*ΕΘΝΙΚΟ ΜΕΤΣΟΒΙΟ ΠΟΛΥΤΕΧΝΕΙΟ ΤΜΗΜΑ ΜΗΧΑΝΟΛΟΓΩΝ ΜΗΧΑΝΙΚΩΝ ΤΟΜΕΑΣ ΥΔΡΟΔΥΝΑΜΙΚΩΝ ΜΗΧΑΝΩΝ*

### **ΔΙΠΛΩΜΑΤΙΚΗ ΕΡΓΑΣΙΑ**

*Σχεδιασμός , Υπολογιστική Ανάλυση και Διαστασιολόγηση Πολυβάθμιας Φυγοκεντρικής Αντλίας Οργανικού Ρευστού*

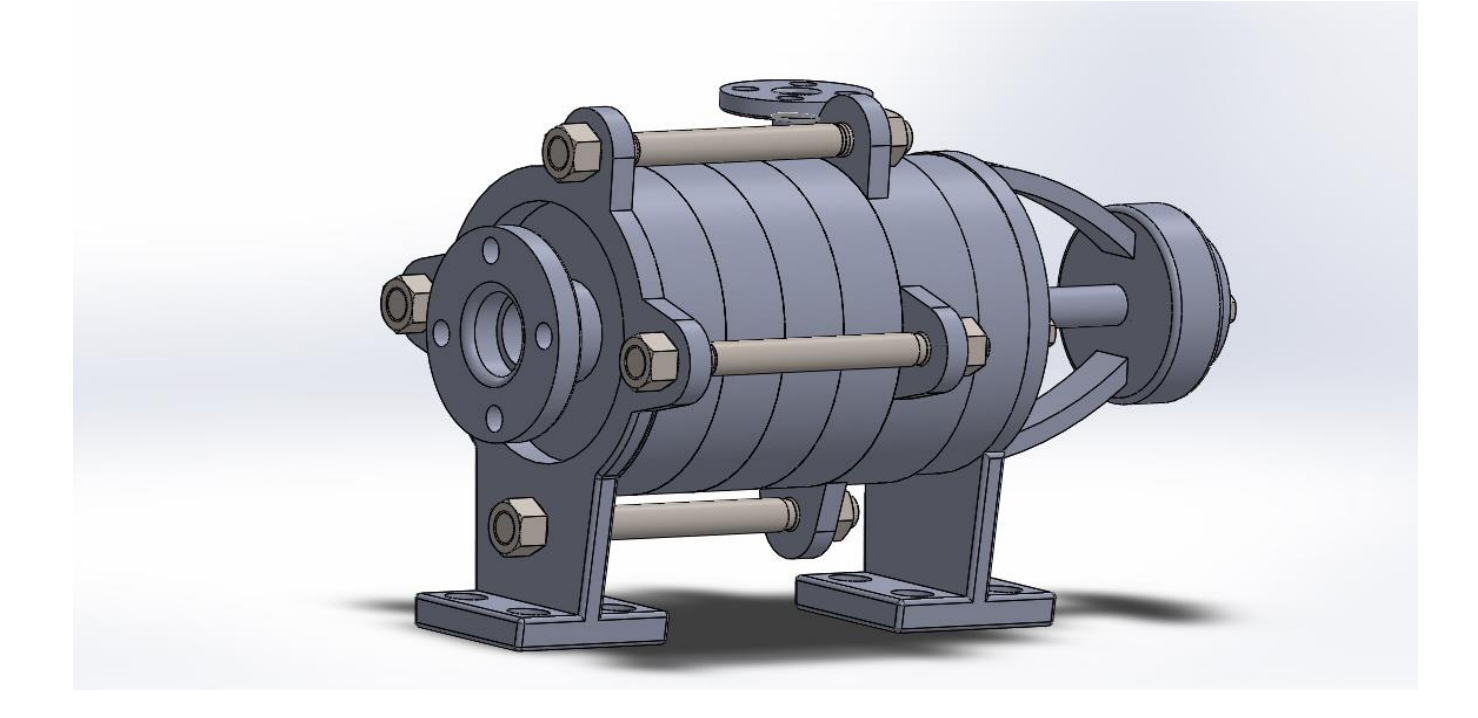

## ΣΑΡΑΚΑΤΣΑΝΗΣ ΧΡΗΣΤΟΣ

### ΕΠΙΒΛΕΠΩΝ ΚΑΘΗΓΗΤΗΣ : ΔΗΜΗΤΡΙΟΣ ΠΑΠΑΝΤΩΝΗΣ

ΑΘΗΝΑ

ΟΚΤΩΒΡΙΟΣ 2016

## <span id="page-1-0"></span>I. Πρόλογος

Η παρούσα διπλωματική εργασία με τίτλο ' Σχεδιασμός , Υπολογιστική Ανάλυση και Διαστασιολόγηση Πολυβάθμιας Φυγοκεντρικής Αντλίας Οργανικού Ρευστού' εκπονήθηκε στο τμήμα Μηχανολόγων Μηχανικών του Εθνικού Μετσόβιου Πολυτεχνείου το ακαδημαικό έτος 2015-2016 από τον προπτυχιακό φοιτητή Σαρακατσάνη Χρήστο.

Θα ήθελα πρωτίστως να ευχαριστήσω τον κ.Κασσάνο Ιωάννη, υποφήφιο διδάκτορα του τμήματος Μηχανολόγων Μηχανικών, για την πολύτιμη βοήθεια και υποστήριξη που μου παρείχε καθ' όλη τη διάρκεια εκπόνησης της παρούσας εργασίας. Ακόμη θα ήθελα να ευχαριστήσω τον κ. Μουσμούλη Γιώργο, υποψήφιο διδάκτορα του τμήματος Μηχανολόγων Μηχανικών για τη συμβολή του κατά τη διάρκεια εκπόνησης της διπλωματικής εργασίας. Επίσης δε θα μπορούσα να ξεχάσω τη συνεχή υποστήριξη και εμπιστοσύνη της οικογένειας μου που χωρίς αυτή τίποτα δε θα ήταν το ίδιο.

Κλείνοντας ευχαριστώ θερμά τον καθηγητή κ. Παπαντώνη Δημήτριο για την εμπιστοσύνη που μου έδειξε και την καθοδήγηση που μου παρείχε μέχρι το πέρας της εργασίας, καθώς χάρη σε αυτή γνώρισα βαθύτερα το κομμάτι των στροβιλομηχανών, της υπολογιστικής ρευστοδυναμικής και της βιομηχανικής σχεδίασης.

Σαρακατσάνης Χρήστος

# <span id="page-3-0"></span>II Περίληψη

Η παρούσα εργασία πραγματεύεται τη σχεδίαση και την υπολογιστική μελέτη μιας πολυβάθμιας φυγοκεντρικής αντλίας, η οποία χρησιμοποιείται σε θερμοδυναμικό κύκλο με διακινούμενο ψυκτικό ρευστό ΗFC-245fa. Αντικειμενικός σκοπός της εργασίας ήταν να προταθεί η σχεδίαση από την αρχή μιας ολοκληρωμένης διάταξης πολυβάθμιας φυγοκεντρικής αντλίας που θα λειτουργεί σε ένα δοσμένο σημείο λειτουργίας με ένα ικανοποιητικό υδραυλικό βαθμό απόδοσης.

Στο πρώτο κεφάλαιο γίνεται μια εισαγωγή στις βασικές αρχές λειτουργίας μιας φυγοκεντρικής αντλίας καθώς και στις παραμέτρους που χαρακτηρίζουν την απόδοση μιας αντλίας. Επίσης γίνεται μια σύντομη αναφορά στα βασικά χαρακτηριστικά μια πολυβάθμιας φυγοκεντρικής αντλίας και στους τύπους πολυβάθμιων αντλιών που χρησιμοποιούνται στις περισσότερες εφαρμογές.

Στο δεύτερο κεφάλαιο γίνεται εκτενής αναφορά στις μαθηματικές σχέσεις που διέπουν τη ροή διαμέσου των υδραυλικών εξαρτημάτων της αντλίας, όπως μοντελοποιήθηκαν στο Fluent του λογισμικού Ansys. Eπίσης παρουσιάζονται οι βασικές μαθηματικές σχέσεις που χαρακτηρίζουν τη μηχανική καταπόνηση των υλικών της αντλίας, με σκοπό την καλύτερη κατανόηση της μεθόδου FSI ( Fluid Structure Interaction) έτσι όπως υλοποιήθηκε μέσω της συνεργασίας του Fluent και του Μechanical του λογισμικού Ansys.

Στο τρίτο κεφάλαιο παρουσιάζεται η μεθολογία για την κατασκευή της πτερωτής, του τμήματος καθοδήγησης της ροής και του κελύφους και η σχεδίαση τους μέσω του λογισμικού Solidworks. Στη συνέχεια υλοποιείται η υπολογιστική προσομοίωση της ροής μέσω του λογισμικού Fluent παρουσιάζονται τα αποτελέσματα και εξάγονται τελικά τα συμπεράσματα για την υδροδυναμική συμπεριφορά της αντλίας.

Στο τέταρτο κεφάλαιο λαμβάνεται υπόψη η αλληλεπίδραση της ροής του ρευστού και η κατανομή των πιέσων στο στερεό τοίχωμα της πτερωτής και του κελύφους προκειμένου να μελετηθεί η μηχανική τους καταπόνηση. Γίνεται λοιπόν υλοποίηση της μεθόδου FSI ( 'one-way' ) μέσω του Fluent και του Mechanical και στη συνέχεια παρουσιάζονται τα αποτελέσματα για την ισοδύναμη τάση (Von Misses) και την ολική παραμόρφωση στο τοίχωμα της στρεφόμενης πτερωτής και του ακίνητου κελύφους .

Στο πέμπτο κεφάλαιο, τέλος, κλείνουμε με τη διαστασιολόγηση του άξονα, της έδρασης, των στυπίων και την επιλογή των υπολοίπων εξαρτημάτων, τα οποία απαρτίζουν και εξασφαλίζουν την ασφαλή και σωστή λειτουργία της πολυβάθμιας αντλίας.

Στο τέλος της εργασίας υπάρχει παράρτημα με τα κατασκευαστικά σχέδια των υδροδυναμικών εξαρτημάτων που σχεδιάστηκαν καθώς και των τυποποιημένων στοιχείων μηχανών που επιλέχθηκαν για τη συναρμολόγηση της αντλίας.

## <span id="page-5-0"></span>ΙΙΙ Abstract

This diploma thesis discusses the design and computational study of a multistage centrifugal pump, which is used in thermodynamic cycle with refrigerant HFC 245-a. The objective of this study was to propose the design of an integrated multistage centrifugal pump which operates at a given operating point with a sufficient hydraulic efficiency.

The first chapter is an introduction to the core of a centrifugal pump operating principles and the parameters that characterize the performance of a pump. Also we made a brief reference to the basic features a multistage centrifugal pump types and multistage pumps used in most applications.

The second chapter is an extensive reference to the mathematical relationships governing the flow through the hydraulic components of the pump, as modeled in the Ansys Fluent software. Also a brief reference is made to the mathematical background related to mechanical stress of the pump materials, as a result of the developed flow field (FSI).

In the third chapter the methodology for the construction of the impeller, the flow guide part and the shell and their design through Solidworks software are presented. Then the computational simulation of flow is implemented via the Fluent software, and the flow characteristics and hydrodynamic behavior of the pump is determined.

The fourth chapter takes into account the interaction of the fluid flow and the distribution of pressures in the solid wall of the impeller and the shell in order to study their mechanical stress. Τhe one-way FSI method is implemented by combining Fluent and Mechanical, and equivalent stress (Von Misses) and the total deflection in the wall of the rotating impeller and the stationary housing are determined.

In the fifth chapter, finally, we close with the sizing of the shaft, the bearing, the mechanical seal and the choice of the other components that make up and ensure the safe and correct operation of the multistage pump.

At the end of the work there is an annex containing the drawings of hydrodynamic components and the designed and standardized machine elements selected for the pump assembly.

# <span id="page-7-0"></span>IV Πίνακας Συμβόλων

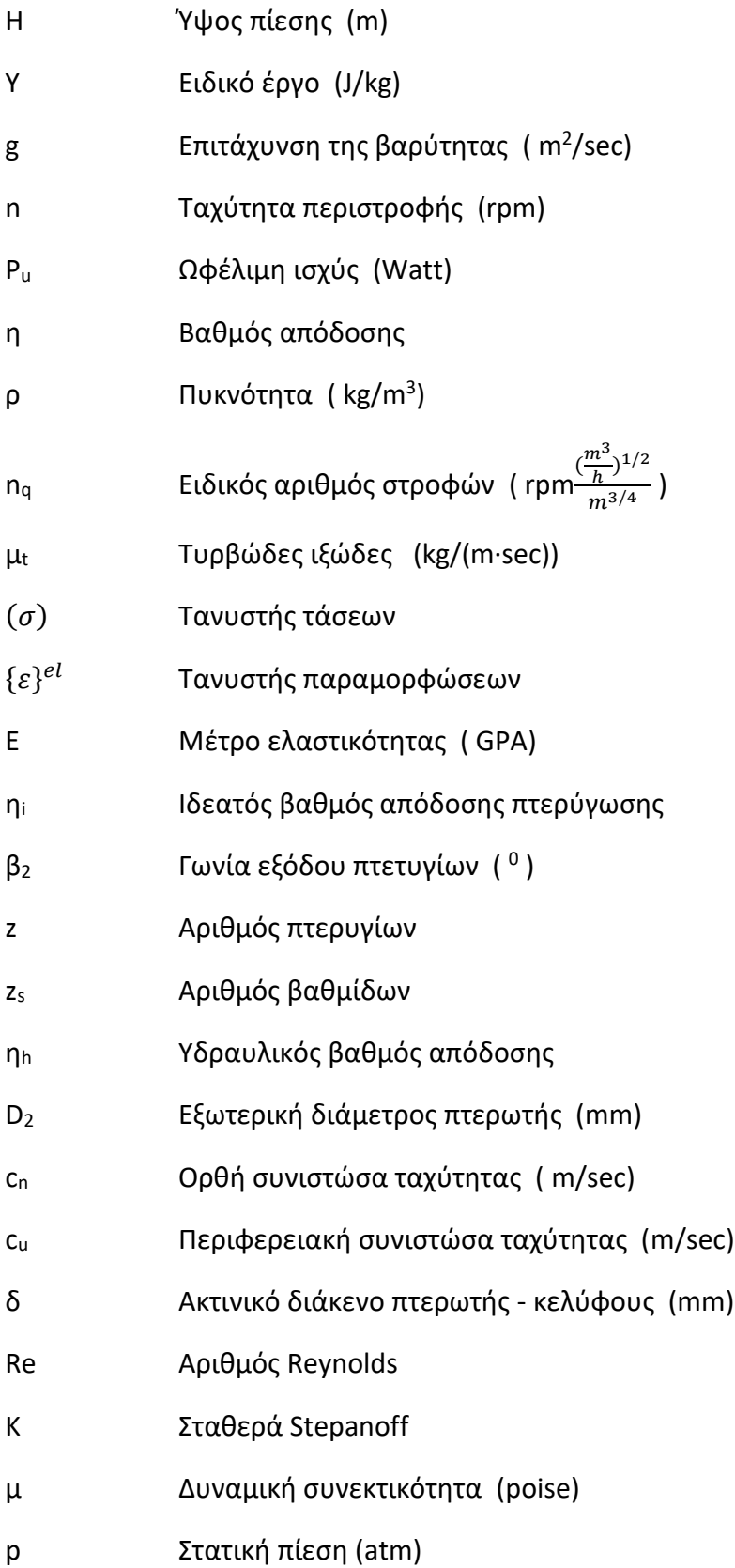

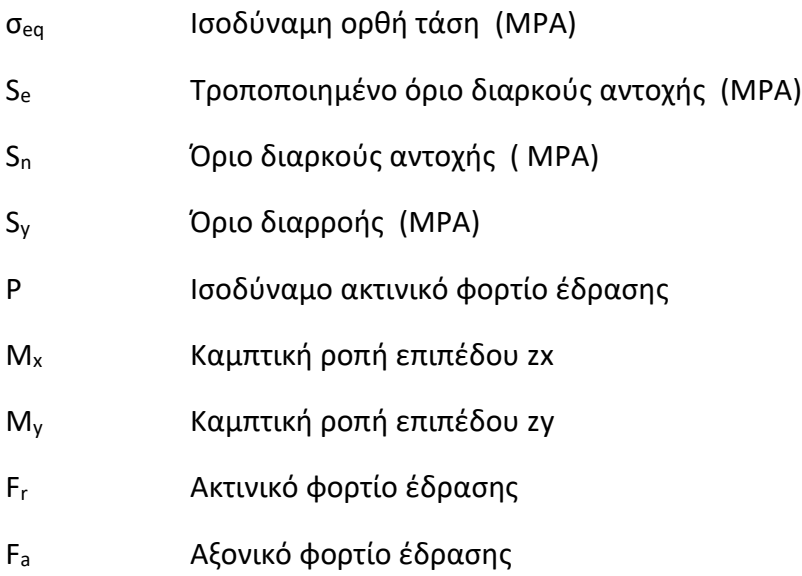

# <span id="page-9-0"></span>V. Ευρετήριο Εικόνων

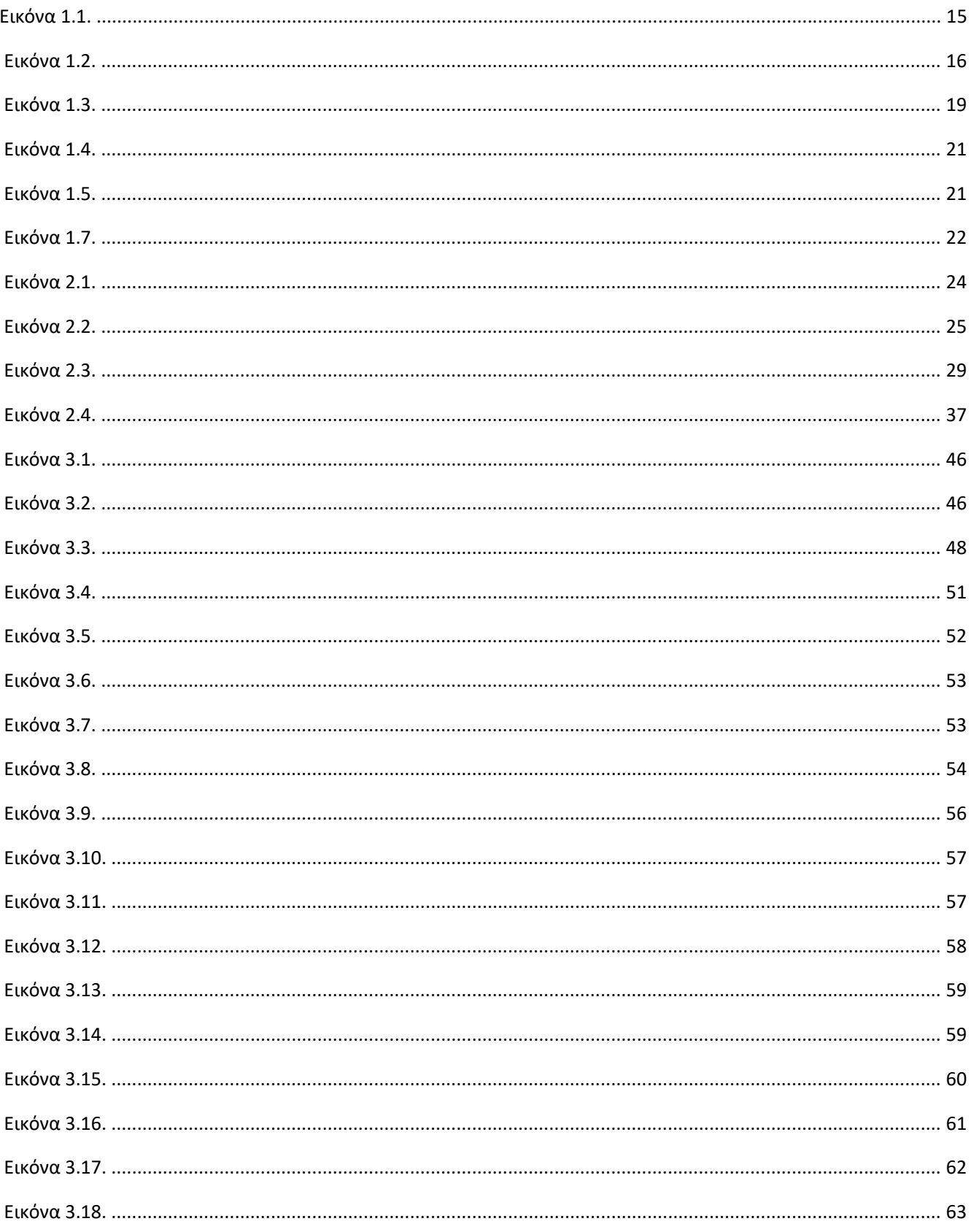

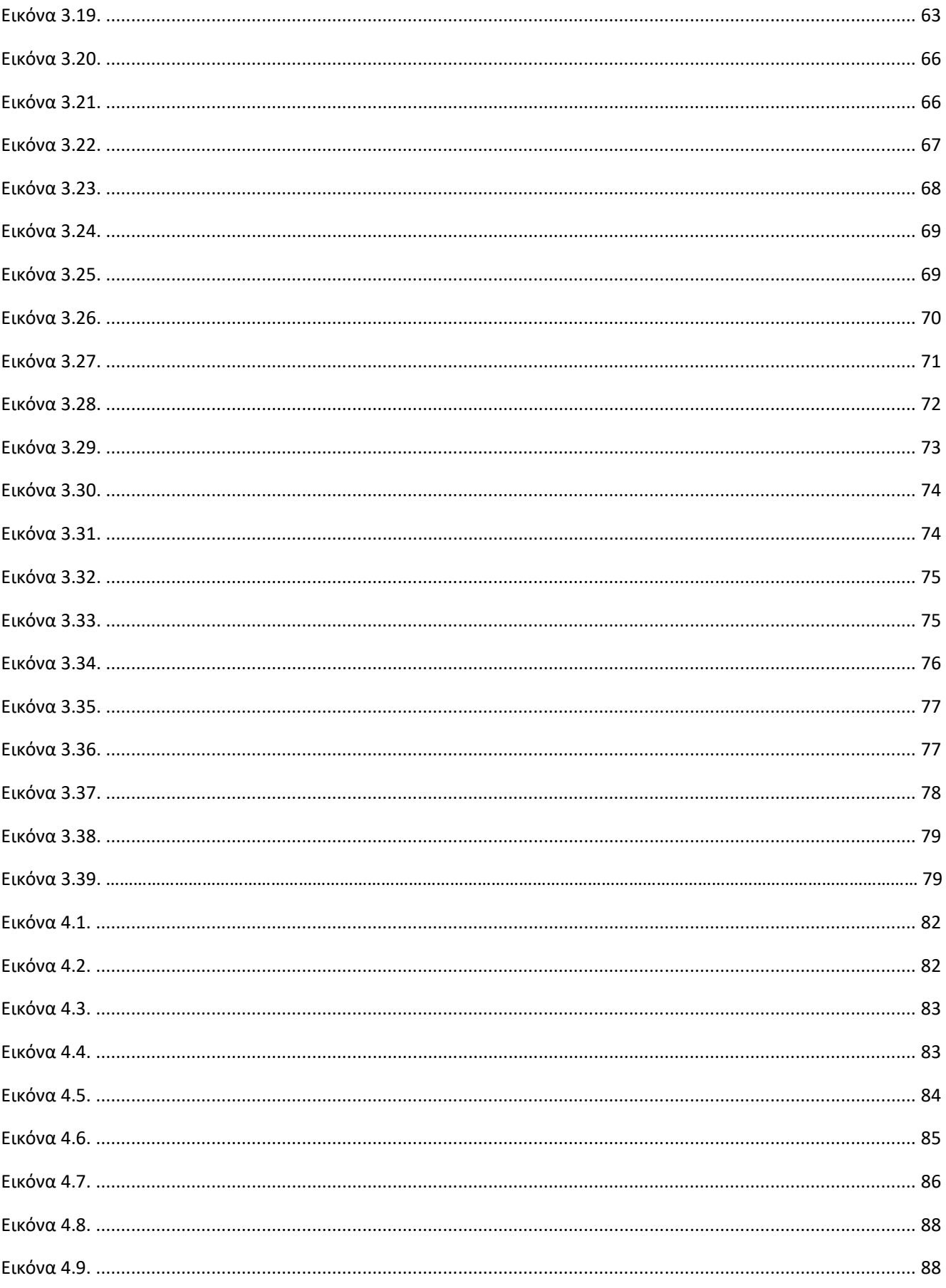

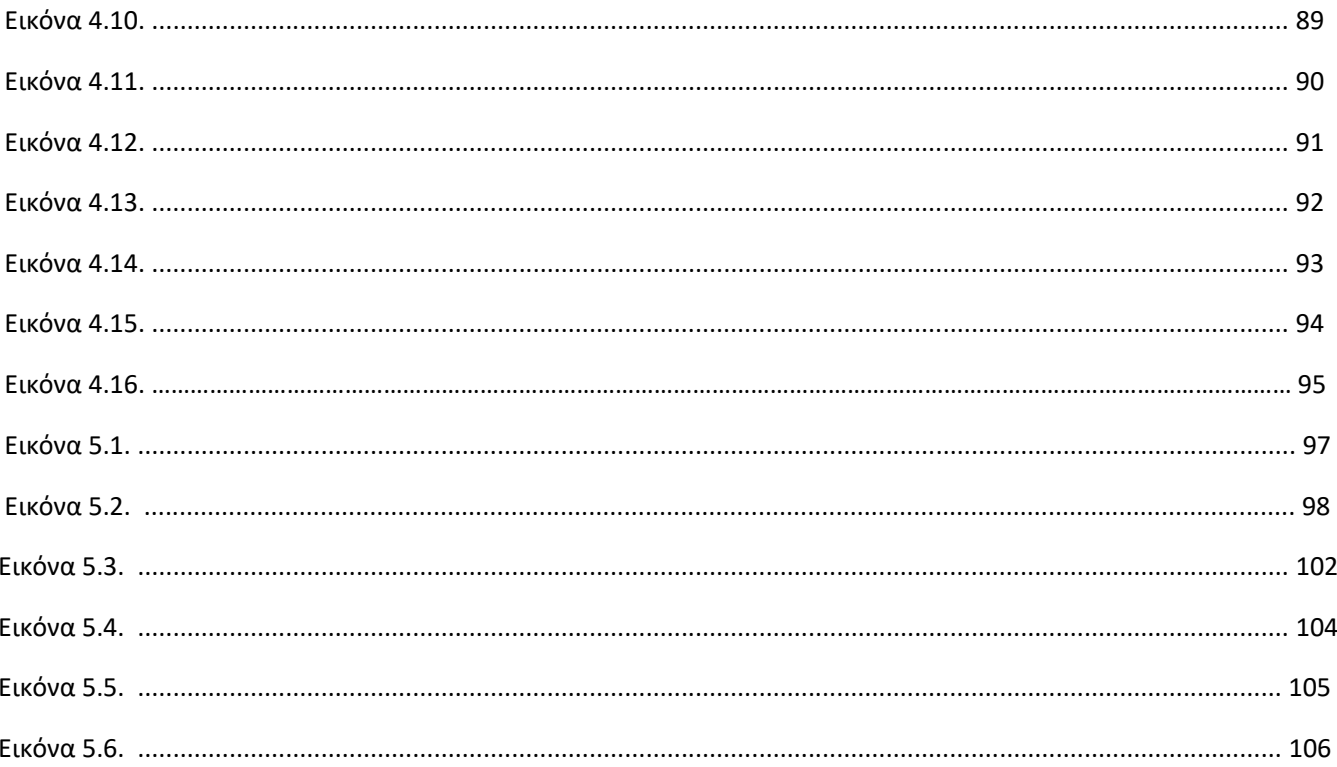

# <span id="page-11-0"></span>VI.Ευρετήριο Πινάκων

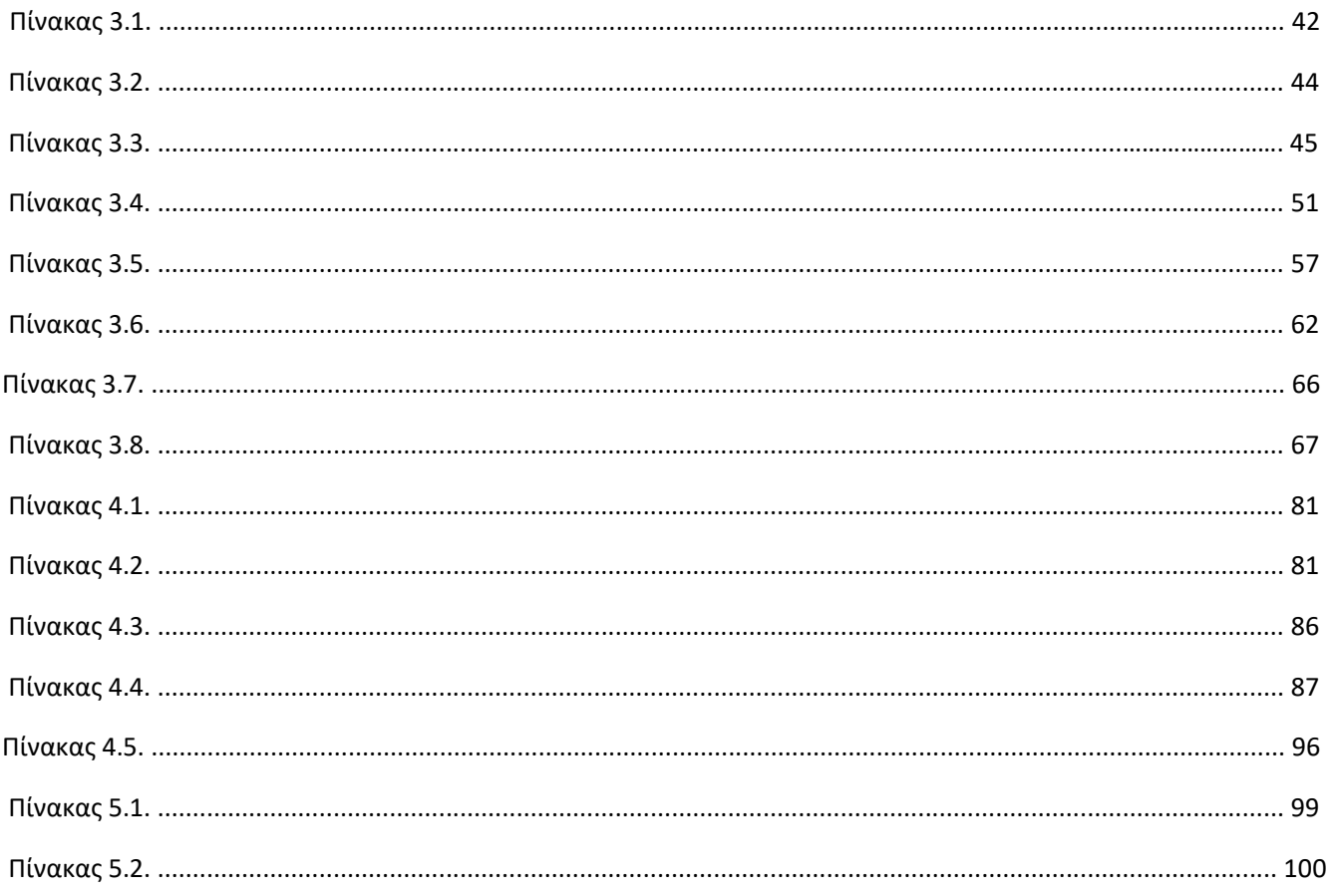

# Περιεχόμενα

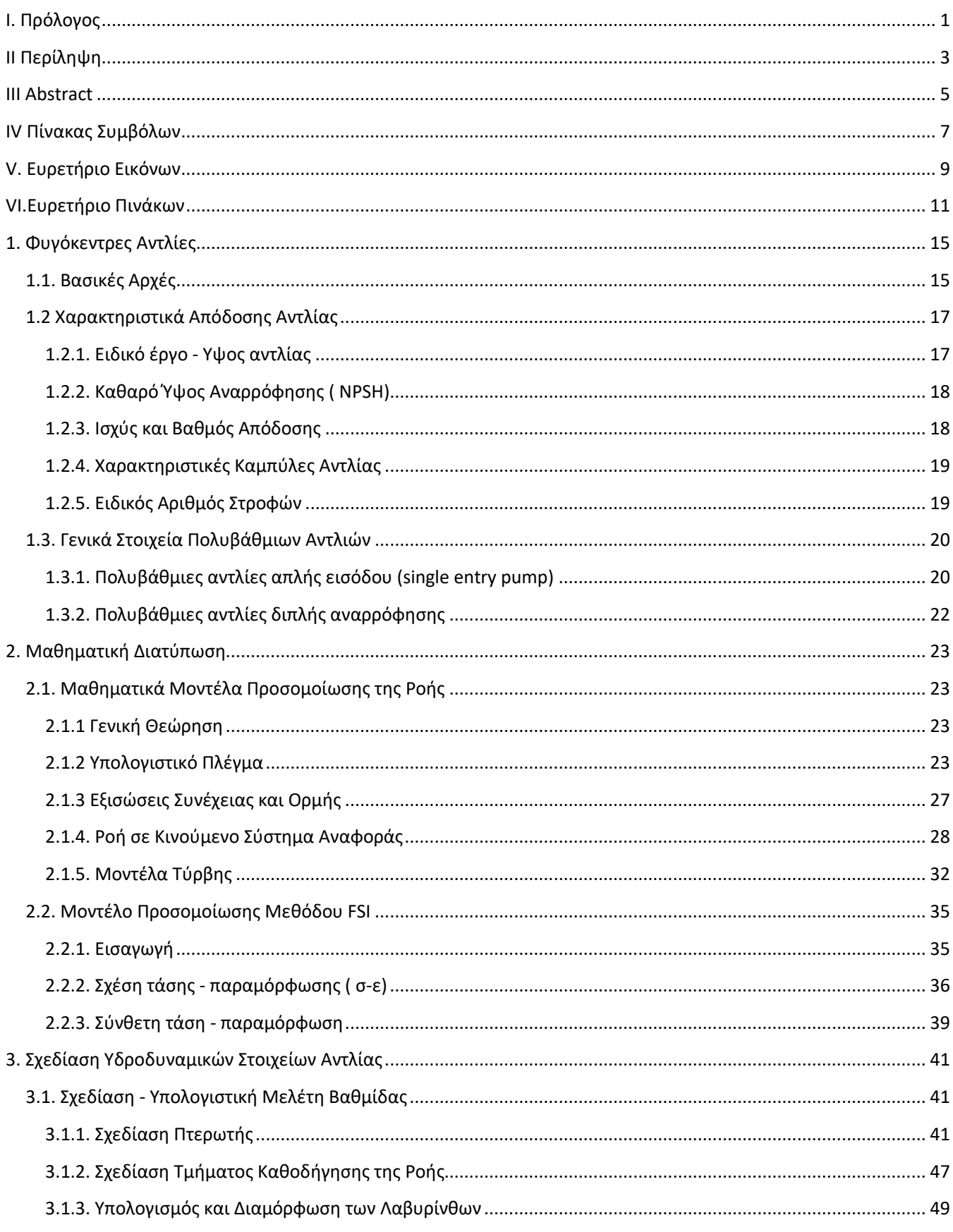

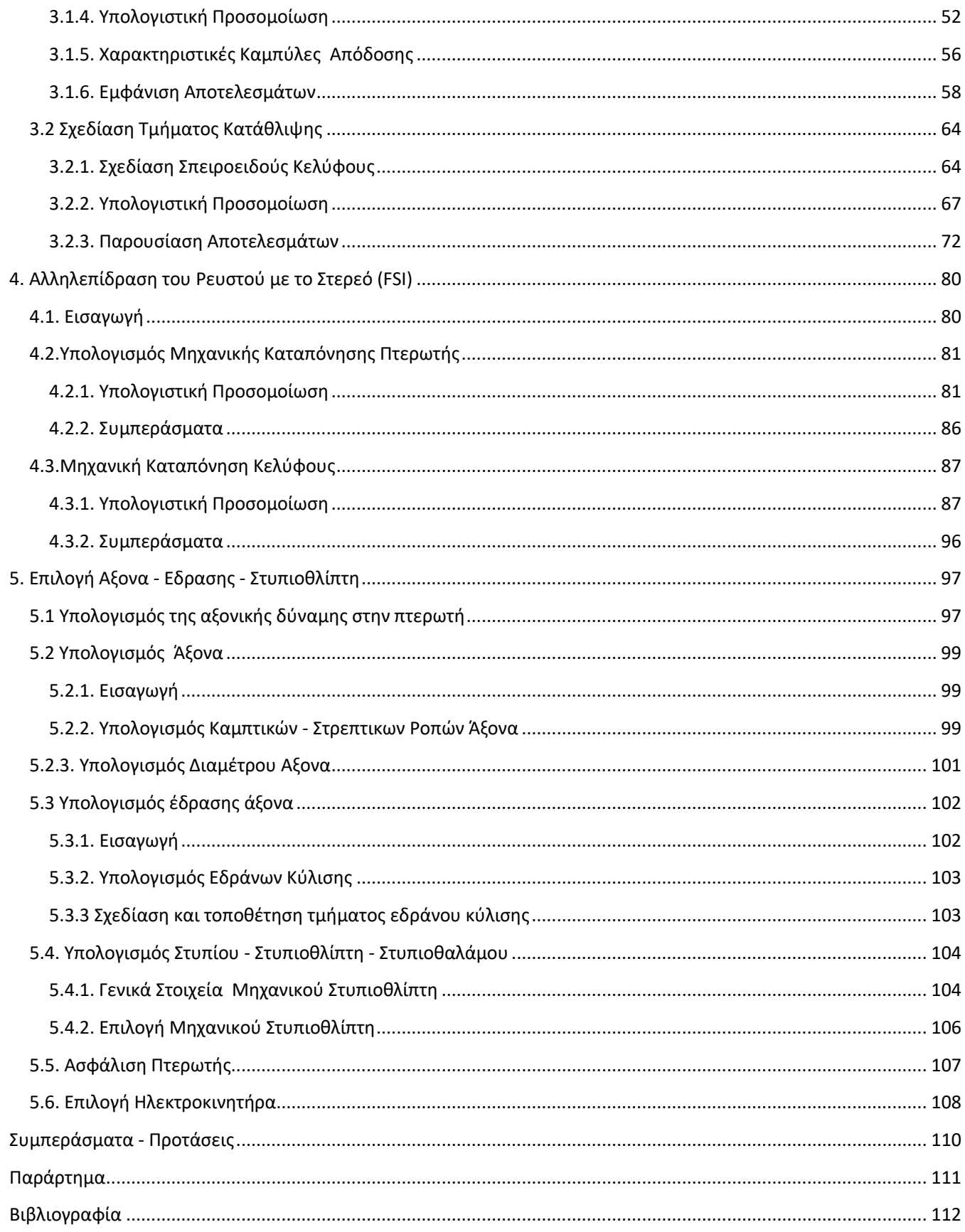

## <span id="page-15-0"></span>1. Φυγόκεντρες Αντλίες

## <span id="page-15-1"></span>1.1. Βασικές Αρχές

Οι φυγόκεντρες αντλίες είναι στροβιλομηχανές που χρησιμοποιούνται για τη διακίνηση ρευστού ανυψώνοντας μια καθορισμένη παροχή όγκου σε ένα *καθορισμένο επίπεδο πίεσης*. Η αντλία προσδίδει ενέργεια στο ρευστό, η οποία αντιστοιχεί στην ενεργειακή αναβάθμισή του μεταξύ της διατομής εισόδου και της διατομής εξόδου (λόγω διαφοράς στάθμης και διαφορά στατικής πίεσης) και στην ενέργεια που δαπανάται λόγω των υδραυλικών απωλειών που αναπτύσσονται στη σωλήνωση μέσω της οποίας γίνεται η διακίνηση του ρευστού. Η μεταφορά λοιπόν της ενέργειας στις στροβιλομηχανές βασίζεται κατά κανόνα σε υδροδυναμικές διαδικασίες και είναι ανάλογη με το *τετράγωνο* της *περιφερειακής ταχύτητας* της πτερωτής της αντλίας. Αυτός είναι και ο λόγος, όπως θα παρουσιαστεί και παρακάτω, που επιδιώκουμε τη συστροφή του ρευστού στην έξοδο της αντλίας (μεγάλη περιφερειακή ταχύτητα) για τη μεγαλύτερη δυνατή μεταφορά ενέργειας στη μάζα του ρευστού.

Mια πολυβάθμια φυγόκεντρη αντλία όπως φαίνεται και στην εικόνα 1.1 αποτελείται κυρίως από το κέλυφος, τα έδρανα κύλισης, το τμήμα καθοδήγησης της ροής, τον άξονα και τις όμοιες πτερωτές. Το προς διακίνηση ρευστό διέρχεται αρχικά διαμέσου του αγωγού αναρρόφησης στην πτερωτή, η οποία είναι προσαρτημένη στον άξονα που συνδέεται με έναν κινητήρα. Η πτερωτή μεταφέρει την ενέργεια που είναι χρήσιμη για τη διακίνηση του ρευστού και το επιταχύνει κατά την περιφερειακή κατεύθυνση. Αυτό έχει ως συνέπεια η στατική πίεση να αυξάνεται σε συμφωνία με την κινητική ενέργεια λόγω της καμπυλόγραμμης πορείας που ακολουθεί το ρευστό διαμέσω της πτερωτής. Στη συνέχεια το ρευστό που εξέρχεται από την πτερωτή της τελευταίας βαθμίδας επιβραδύνεται στο σπειροειδές κέλυφος και μετά στο διαχύτη, εφόσον υπάρχει, προκειμένου να μετατραπεί όσο το δυνατόν μεγαλύτερο μέρος της κινητικής ενέργειας σε αύξηση της στατικής πίεσης.

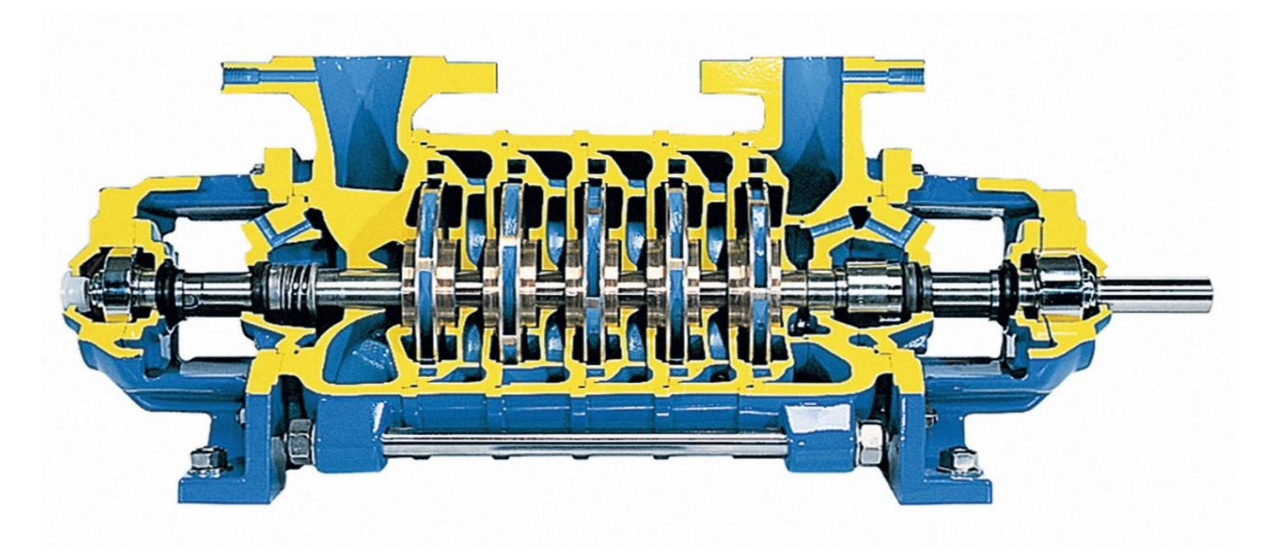

 **Εικόνα 1.1: Διάταξη πολυβάθμιας αντλίας [1]**

Επίσης χρησιμοποιείται ένας στυπιοθάλαμος ή μηχανικός στυπιοθλίπτης προκειμένου να αποφύγουμε τη διαρροή του ρευστού προς το περιβάλλον ή προς την έδραση της αντλίας. Πολλές φορές, επίσης, χρησιμοποιείται μια βοηθητική πτερωτή (inducer) στην είσοδο της πτερωτής προκειμένου να βελτιωθούν τα χαρακτηριστικά της απόδοσης της αντλίας καθώς και η συμπεριφορά της ως προς την σπηλαίωση.

Κατά τη δημιουργία του καλύμματος της πτερωτής διαμορφώνουμε μια ακτινική απόσταση της πτερωτής από το κάλυμμα ( λαβύρινθος) ,όπως θα περιγράψουμε και σε παρακάτω ενότητα , η οποία επιτρέπει ένα μικρό ποσοστό της συνολικής ροής να επιστρέφει από την έξοδο της πτερωτής και πάλι στην είσοδο.Στην πίσω πλευρά της πτερωτής διαμορφώνεται ένας δεύτερος λαβύρινθος σε συνδυασμό με συγκεκριμένες οπές στην πλήμνη της , προκειμένου να επιτύχουμε εξισορρόπηση των αξονικών δυνάμεων στην πλήμνη και τη στεφάνη της πτερωτής.

Στην εικόνα 1.2 φαίνεται η μεσημβρινή τομή και πρόοψη μιας τυπικής περίπτωσης πτερωτής. Η ακμή πρόσπτωσης (LE) της πτερωτής υφίσταται τη μεγαλύτερη πίεση για μια δοσμένη ακτίνα και η πάνω πλευρά της πτερωτής καλείται πλευρά υπερπίεσης (pressure side). Aντίθετα η κάτω πλευρά της πτερωτής καλείται πλευρά υποπίεσης και είναι εκείνη η οποία κοντά στο σημείο πρόσπτωσης έχει τις μεγαλύτερες πιθανότητες να εμφανίσει σπηλαίωση. Το φαινόμενο της σπηλαίωσης αναπτύσσεται όταν σε μια περιοχή της ροής η στατική πίεση τείνει τοπικά να γίνει μικρότερη από την πίεση ατμοποίησης του υγρού, οπότε αυτό ατμοποιείται και αναπτύσσεται ένας θύλακας ατμοποιημένου υγρού, δηλαδή ατμού.

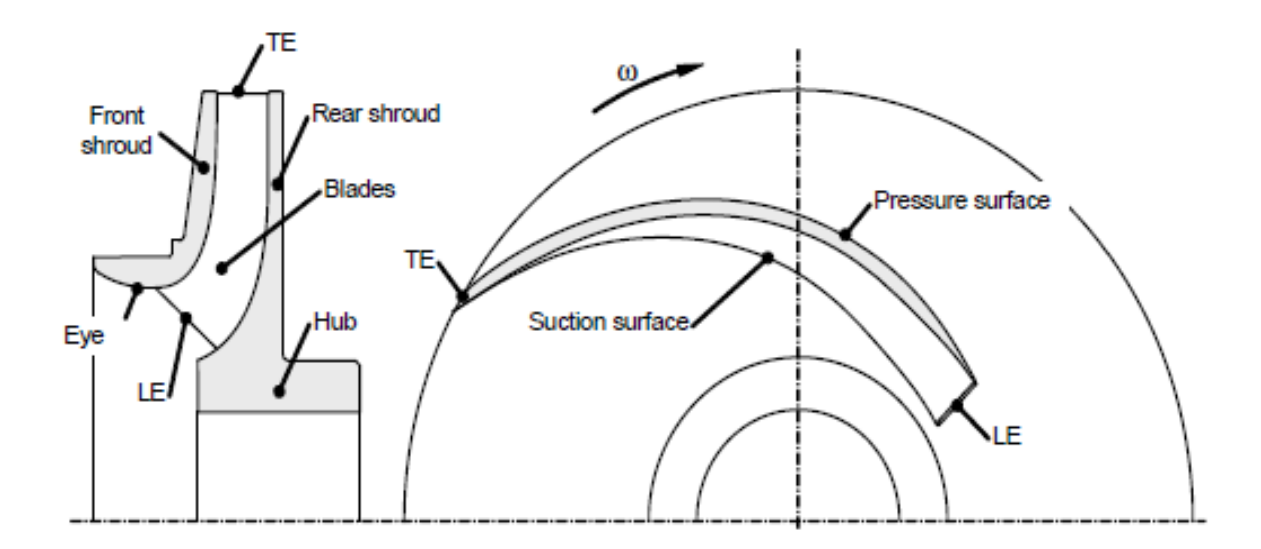

 **Εικόνα 1.2 : Μεσημβρινή τομή και πρόοψη πτερωτής [1]**

## <span id="page-17-0"></span>1.2 Χαρακτηριστικά Απόδοσης Αντλίας

Τα στοιχεία που χαρακτηρίζουν την απόδοση μιας αντλίας είναι τα εξής :

- Η παροχή όγκου Q που στη γενική περίπτωση ορίζεται ως η παροχή όγκου μετρούμενη στον αγωγό κατάθλιψης.
- Το ειδικό έργο ή ύψος της αντλίας Η = Υ/g
- H ισχύς που καταναλώνεται από τον κινητήρα που κινεί τον άξονα της αντλίας.
- Ο βαθμός απόδοσης της αντλίας (η) που ορίζεται ως το πηλίκο της ωφέλιμης ισχύς που μεταφέρεται στο ρευστό προς την καταλισκόμενη ισχύ στον κινητήρα της αντλίας.
- Το καθαρό ύψος αναρρόφησης ( NPSH) στην είσοδο της αντλίας.
- Η ταχύτητα περιστρoφής της αντλίας n.

### <span id="page-17-1"></span>1.2.1. Ειδικό έργο - Υψος αντλίας

Το ειδικό έργο Υ είναι η ολική ενέργεια που μεταφέρεται από την αντλία στο ρευστό ανά μονάδα μάζας και μετριέται μεταξύ της εισόδου και της εξόδου της αντλίας. Στην περίπτωση της ασυμπίεστης ροής το ειδικό έργο δίνεται από τη σχέση :

$$
Y = \Delta_{htot} = \frac{p_{2,tot} - p_{1,tot}}{\rho} = gH
$$
\n(1.1)

Η ολική πίεση σύμφωνα με τη σχέση (1.1) αποτελείται από τον όρο της στατικής πίεσης p , από τη γεωστατική πίεση ρ·g·z και από τη δυναμική πίεση $\frac{1}{2}\rho\cdot c^2$ . Το ολικό δυναμικό ύψος της αντλίας μεταξύ εισόδου και εξόδου εκφρασμένο σε μονάδες μήκους (m) δίνεται από τη σχέση:

$$
H = \frac{p_d - p_s}{\rho g} + z_d - z_s + \frac{c_d^2 - c_s^2}{2g} \tag{1.2}
$$

με το δείκτη s να αναφέρεται στην είδοσο και το δείκτη d στην έξοδο της αντλίας.

Στην εξίσωση (1.2) όλες οι μορφές ενέργειας είναι εκφρασμένες σε μορφή ' ύψους ενέργειας' : το ύψος της στατικής πίεσης p/(ρ∙g) , το ύψος της δυνητικής ενέργειας z και το ύψος της κινητικής ενέργειας  $\frac{c^2}{2\pi}$  $\frac{c}{2g}$ . Το ύψος και το ειδικό έργο είναι ανεξάρτητα από την πυκνότητα του εργαζόμενου μέσου. Αυτό σημαίνει ότι θεωρητικά μια αντλία παράγει το ίδιο ύψος με οποιδήποτε μέσο. Αλλά σε καμία περίπτωση δε δημιουργεί την ίδια διαφορά στατικής πίεσης Δp = ρ∙g∙H , η οποία μετριέται με ένα μανόμετρο. Οποιαδήποτε διαφορά σε πιέσεις, ισχύ, δυνάμεις, τάσεις έχει άμεση σχέση με την πυκνότητα του εργαζόμενου μέσου.

Προκειμένου να εξασφαλίσουμε συγκεκριμένη παροχή όγκου διαμέσου μιας αντλητικής εγκατάστασης, η αντλία θα πρέπει να δίνει ένα συγκεκριμένο ύψος που ονομάζεται ύψος της αντλητικής εγκατάστασης ΗΑ. Το ύψος αυτό υπολογίζεται από την εξίσωση του Bernoulli που λαμβάνει υπόψη όλες τις υδραυλικές απώλειες του συστήματος. Κατά τη μόνιμη λειτουργία της αντλητικής εγκατάστασης το ύψος της αντλίας θα πρέπει φυσικά να ισούται με το ύψος της αντλητικής εγκατάστασης, δηλαδή H =H<sub>A</sub>.

### <span id="page-18-0"></span>1.2.2. Καθαρό Ύψος Αναρρόφησης ( ΝPSH)

Όταν η πίεση ενός ρευστού γίνει μικρότερη από την πίεση ατμοποίησης τότε ένα μέρος του ρευστού ατμοποιείται. Οι μεγάλες τιμές των ταχυτήτων γύρω από την πτερύγωση και κοντά στο σημείο πρόσπτωσης προκαλούν μια τοπική μείωση της στατικής πίεσης, η οποία μπορεί να οδηγήσει σε ατμοποίηση του ρευστού. Το φαινόμενο αυτό , όπως αναφέραμε , ονομάζεται σπηλαίωση , το οποίο εάν υφίσταται σε μεγάλο βαθμό επηρρεάζει σοβαρά την απόδοση της αντλίας και μπορεί ακόμα και να οδηγήσει στη σοβαρή φθορά της πτερωτής. Για το λόγο αυτό η σωστή επιλογή του αγωγού αναρρόφησης είναι καθοριστικός παράγοντας για την ασφαλή λειτουργία έναντι σπηλαίωσης. Στην παρούσα εργασία, αν και δε γίνεται μελέτη ασφαλούς λειτουργίας έναντι σπηλαίωσης, θα αναφέρουμε κάποια βασικά στοιχεία που χαρακτηρίζουν τη σπηλαίωση.

Η σχετική παράμετρος που χαρακτηρίζει τη σπηλαίωση είναι η ' καθαρή θετική ενέργεια αναρρόφησης' ( NPSE) ή το ΄ καθαρό θετικό ύψος αναρρόφησης' (NPSH). Αυτή ορίζεται ως το απόλυτο ύψος αναρρόφησης Η<sub>s,abs</sub> μείον την πίεση ατμού εκφρασμένη ως ύψος : p<sub>v</sub>/(ρ·g).

Από την εξίσωση Bernoulli μπορούμε να υπολογίσουμε την απόλυτη πίεση στο ψηλότερο σημείο της πτερωτής σε μια απόσταση από τον άξονα της. Αυτή η πίεση δε θα πρέπει να επιτρέπουμε να λάβει τιμή χαμηλότερη από εκείνη τη τιμή που θα επιτρέψει τη δημιούργια μεγάλου όγκου ατμού ρευστού λόγω σπηλαίωσης. Για κάθε αντλία ο κατασκευαστής της δίνει και τη χαρακτηριστική καμπύλη του NPSH συναρτήσει της παροχής ( NPSH<sub>R</sub> = f(Q) ) , η οποία αντιστοιχεί σε ένα συγκεκριμένο ποσό σπηλαίωσης για κάθε σημείο λειτουργίας.

H σωλήνωση της αναρρόφησης γενικά επιδιώκουμε να είναι όσο το δυνατόν μικρότερη σε μήκος ( τοποθέτηση της αντλίας κοντά στη δεξαμενή αναρρόφησης) και μεγάλης διαμέτρου ( συνήθως η σωλήνωση αναρρόφησης είναι μεγαλύτερη της σωλήνωσης κατάθλιψης κατά μία ονομαστική διάμετρο). Αυτό συμβαίνει διότι όσο μεγαλύτερες είναι οι απώλειες της σωλήνωσης αναρρόφησης, τόσο δυσκολότερη είναι η ικανοποίηση της συνθήκης ασφαλούς λειτουργίας. Έτσι περιορίζεται το εύρος λειτουργίας της αντλίας ή θα πρέπει αυτή να τοποθετηθεί σε πολύ χαμηλή στάθμη σε σχέση με τη στάθμη της δεξαμενής αναρρόφησης. Για τον ίδιο λόγο ,τέλος, η σωλήνωση αναρρόφησης πρέπει να είναι απαλλαγμένη εξαρτημάτων και η βάνα αναρρόφησης να είναι πάντοτε πλήρως ανοικτή, ώστε οι αντίστοιχες υδραυλικές απώλειες να είναι ελάχιστες και να εξασφαλίζεται η ασφαλής λειτουργία της αντλίας έναντι σπηλαίωσης.

### <span id="page-18-1"></span>1.2.3. Ισχύς και Βαθμός Απόδοσης

Το ειδικό έργο της αντλίας, όπως ορίστηκε παραπάνω, εκφράζει την ενέργεια που μεταφέρεται στο ρευστό ανά μονάδα μάζας. Η ωφέλιμη έτσι ισχύς της αντλίας P<sup>u</sup> προκύπτει αν πολλαπλασιάσουμε την παροχή μάζας : m = ρ·Q με το ειδικό έργο Υ :

$$
P_u = \rho \cdot \gamma \cdot Q = \rho \cdot g \cdot H \cdot Q = Q \cdot \Delta p \tag{1.3}
$$

H πραγματική ισχύς ωστόσο που χρειάζεται να μεταφέρει ο κινητήρας μέσω του άξονα P είναι μεγαλύτερη από την ωφέλιμη ισχύς, επειδή περιλαμβάνει τις υδραυλικές, ογκομετρικές και μηχανικές απώλειες της αντλίας. Ο λόγος της ωφέλιμης ισχύς προς την πραγματική ισχύ ορίζεται ως ο βαθμός απόδοσης της αντλίας :

$$
\eta = \frac{P_u}{P} = \frac{\rho \cdot g \cdot H \cdot Q}{P} \tag{1.4}
$$

### <span id="page-19-0"></span>1.2.4. Xαρακτηριστικές Καμπύλες Αντλίας

Όταν η παροχή όγκου Q μιας αντλίας μεταβάλλεται, τότε αλλάζει ταυτόχρονα και το ολικό της ύψος Η, η κατανάλωση ισχύς P και ο βαθμός απόδοσης η. Αν χαράξουμε σε ένα διάγραμμα τις ποσότητες αυτές συναρτήσει της παροχής όγκου τότε προκύπτουν οι χαρακτηριστικές καμπύλες της συγκεκριμένης αντλίας. Από τα διαγράμματα αυτά μπορούμε να διακρίνουμε ότι για ένα συγκεκριμένο ζεύγος τιμών παροχής όγκου (Q) και ολικού ύψους (Η) της αντλίας, ο βαθμός απόδοσης (η) λαμβάνει μια μέγιστη τιμή. Το σημείο αυτό καλείται κανονικό σημείο λειτουργίας της αντλίας( best efficiency point (BEP) ) και επιδίωξη του κάθε μελετητή είναι το κανονικό σημείο λειτουργίας, αν δεν υπάρχει ειδικός περιορισμός, να συμπίμπτει με το ονομαστικό σημείο λειτουργίας της αντλίας.

Το σημείο λειτουργίας μιας αντλίας παραμένει αμετάβλητο στην περίπτωση που το ύψος που παράγει η αντλία ισούτα με το ύψος της αντλητικής εγκατάστασης : Η = ΗΑ. Όπως φαίνεται δηλαδή και στη εικόνα 1.3, το σημείο λειτουργίας της αντλίας προκύπτει ως το σημείο τομής της χαρακτηριστικής του ύψους της με τη χαρακτηριστική καμπύλη ύψους της αντλητικής εγκατάστασης.

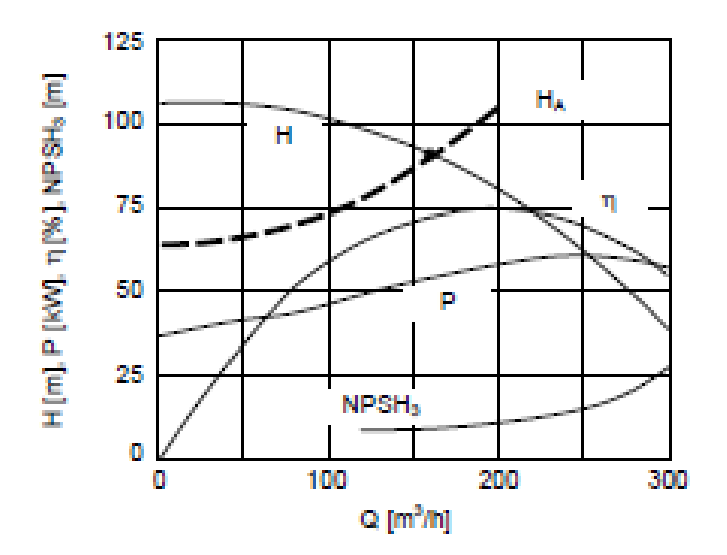

 **Εικόνα 1.3 : Χαρακτηριστικές καμπύλες αντλίας [1]**

### <span id="page-19-1"></span>1.2.5. Ειδικός Αριθμός Στροφών

Όπως έχουμε αναφέρει κάθε αντλία χαρακτηρίζεται από την παροχή στο κανονικό σημείο λειτουργίας Qopt, από το αντίστοιχο ύψος Ηopt και από την ταχύτητα περιστροφής n. Με βάση αυτές τις παραμέτρους μπορούμε γενικά να επιλέγουμε ποιο είδος πτερωτής και αντλίας είναι κατάλληλο για κάθε περίπτωση. Ο συσχετισμός των τριών αυτών παραμέτρων γίνεται με το μέγεθος του ειδικού αριθμού στροφών n<sub>q</sub>, το οποίο είναι πολύ σημαντικό για την επιλογή και τη σχεδίαση μιας αντλίας. Ο ειδικός αριθμός στροφών δίνεται από τη σχέση :

$$
n_q = n \frac{Q^{1/2}}{H^{3/4}}
$$
 (1.5)

με μονάδες : n (rpm) , H ( m) , Q ( m<sup>3</sup>/h)

Στην περίπτωση πολυβάθμιας αντλίας με z<sub>st</sub> όμοιες πτερωτές ως ύψος λαμβάνεται : H<sub>st</sub> = H<sub>tot</sub>/z<sub>st</sub> .

H επιλογή μεταξύ ακτινικής, αξονικής και μεικτής ροής πτερωτή εξαρτάται από τον ειδικό αριθμό στροφών και από το είδος της αντλίας. Για παράδειγμα μια αντλία με μια μεσαία τιμή ειδικού αριθμού στροφών ( n<sup>q</sup> = 3600) μπορεί να σχεδιαστεί με πτερωτή ακτινικής ή μεικτής ροής, ανάλογα βέβαια με το είδος της αντλίας που είναι οικονομικότερη για την εκάστοτε εφαρμογή.

Για περιπτώσεις με μικρές παροχές και μεγάλη πίεση , όπως και στην παρούσα εργασία, απαιτούνται αντλίες με χαμηλό ειδικό αριθμό στροφών. Σε αντλίες με ειδικό αριθμό στροφών n<sub>g</sub> < 1200 περαιτέρω μείωση του οδηγεί σε απότομη μείωση του βαθμού απόδοσης της αντλίας. Για το λόγο αυτό, η χαμηλότερη τιμή του ειδικού αριθμού στροφών για ικονομικά αποδεκτά φυγόκεντρες αντλίες είναι γενικά μεταξύ 300 - 480 για μικρές αντλίες, και 600 - 900 για μεγαλύτερες. Οι τιμές αυτές είναι ενδεικτικές και είναι πάντα σε άμεση συνάρτηση με την εκάστοτε εφαρμογή και το κόστος της ενέργειας. Σε τιμές χαμηλότερες από αυτά τα όρια είτε αυξάνουμε την ταχύτητα περιστροφής, είτε χρησιμοποιούμε πολυβάθμια αντλία προκειμένου να αυξηθεί ο ειδικός αριθμός στροφών.

## <span id="page-20-0"></span>1.3. Γενικά Στοιχεία Πολυβάθμιων Αντλιών

### <span id="page-20-1"></span>1.3.1. Πολυβάθμιες αντλίες απλής εισόδου (single entry pump)

Έαν ο ειδικός αριθμός στροφών για μια συγκεκριμένη διεργασία άντλησης μειώνεται σε μια τιμή που πλέον ο βαθμός απόδοσης είναι ιδιαίτερα χαμηλός, τότε επιλέγεται η χρήση πολυβάθμιας αντλίας. Επίσης, είναι συχνά απαραίτητο ο περιορισμός του ολικού ύψους ανά βαθμίδα χρησιμοποιώντας πολυβάθμιες αντλίες για λόγους μηχανολογικής σχεδίασης. Ενώ όλες οι πτερωτές διακινούν την ίδια παροχή όγκου, το ολικό ύψος της αντλίας προκύπτει από το επιμέρους άθροισμα του ύψους των βαθμίδων της αντλίας. Ο μέγιστος δυνατός αριθμός των βαθμίδων περιορίζεται λόγω της έντονης ταλάντωσης των στρεφόμενων μερών της αντλίας. Ένας λόγος για αυτό είναι ότι οι φυγόκεντρες δυνάμεις που επιδρούν στη δημιουργία ταλαντώσεων αυξάνουν με το τετράγωνο της περιφερειακής ταχύτητας u<sub>2</sub> της πτερωτής : όσο μεγαλύτερη είναι η τιμή της ταχύτητας u<sub>2</sub> τόσο μεγαλύτερες είναι οι φυγόκεντρες δυνάμεις που ασκούνται στον άξονα και οδηγούν σε ταλαντώσεις. Ως αποτέλεσμα, ο αριθμός των επιτρεπόμενων βαθμίδων μιας πολυβάθμιας αντλίας μειώνεται όσο αυξάνεται η περιφερειακή ταχύτητα της.

Η πτερωτή της πρώτης βαθμίδας μπορεί να σχεδιαστεί με μεγαλύτερη διάμετρο εισόδου από τις πτερωτές των επόμενων βαθμίδων προκειμένου να μειωθεί το διαθέσιμο ύψος σπηλαίωσης ( NPSH) και να έχουμε καλύτερη λειτουργία της αντλίας έναντι της σπηλαίωσης , όπως φαίνεται και στην πολυβάθμια αντλία της εικόνας (1.4). Το κέλυφος εξόδου , το οποίο έχει τη μορφή δακτυλιοειδούς διατομής ή μορφή σπειροειδούς κελύφους , οδηγεί το ρευστό από την τελευταία βαθμίδα στο σωλήνα κατάθλιψης.

Τα κελύφη των βαθμίδων τοποθετούνται ανάμεσα στο κέλυφος εισόδου και εξόδου και συγκρατούνται μεταξύ τους με ισχυρούς κοχλίες. Καθοδηγητικά πτερύγια στην έξοδο κάθε βαθμίδας οδηγούν το ρευστό στην επόμενη βαθμίδα και εξασφαλίζουν την αφαίρεση της συστροφής προκειμένου η ροή να είναι ίδια σε κάθε πτερωτή. Τα κελύφη των εδράσεων, τέλος, συγκρατούνται στα κελύφη εισόδου και εξόδου με τη χρήση φλατζών. Μια τυπική διάταξη πολυβάθμιας αντλίας φαίνεται στην εικόνα (1.4).

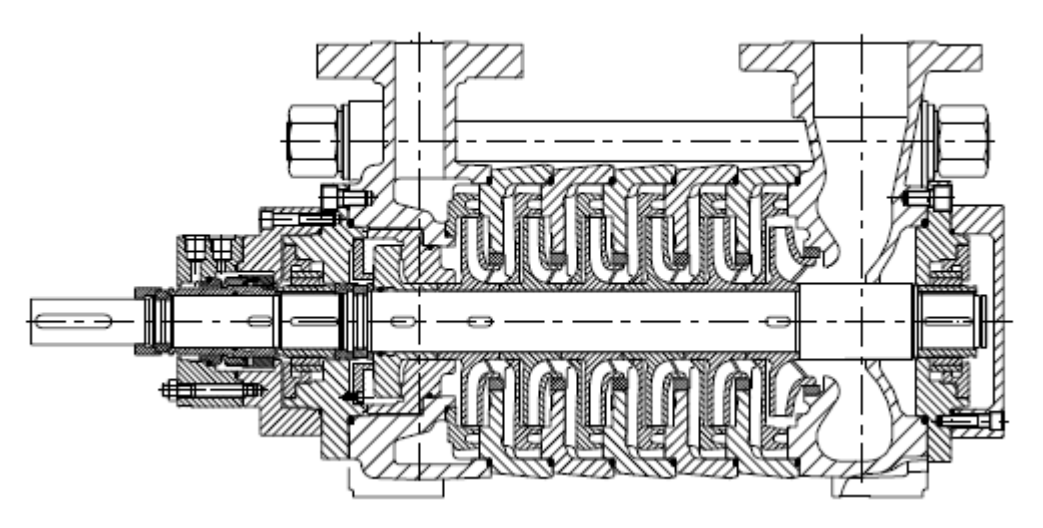

 **Εικόνα 1.4 : Πολυβάθμια αντλία της εταιρίας Sulzer [1]**

Mια ειδική κατηγορία πολυβάθμιων αντλιών είναι οι αντλίες βαρελοειδούς τύπου ( barrel-type) , οι οποίες κατασκευάζονται για εξαιρετικά υψήλα πιέσεις. Πάλι οι διαχύτες με τα καθοδηγητικά πτερύγια τοποθετούνται στο κέντρο των κελύφων της κάθε βαθμίδας και τα κελύφη συγκρατούνται μεταξύ τους με κοχλίες. Το αποτέλεσμα είναι ένα συναρμολογημένο σύνολο που αποτελείται από το κάλυμμα του κελύφους , τις πτερωτές, τα κελύφη των εδράσεων και το κέλυφος εισόδου . Μια αντλία τέτοιας μορφής φαίνεται στην εικόνα (1.5) .

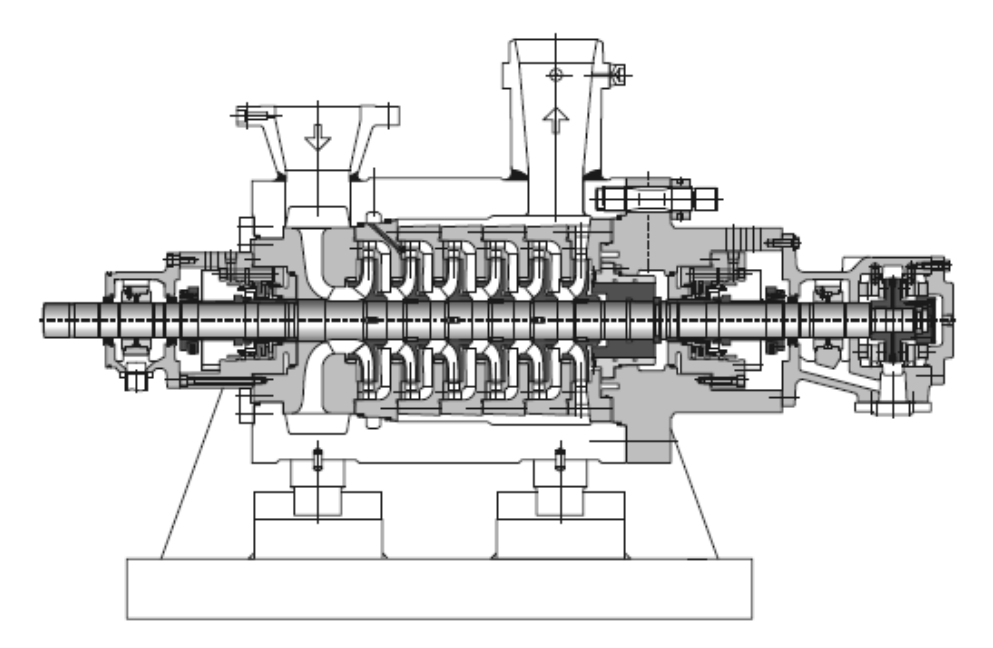

**Εικόνα 1.5 : Βαρελοειδής πολυβάθμια αντλία της εταιρείας Sulzer [1] n = 5800 rpm , H = 3900 m , P = 34000 kW**

Στις πολυβάθμιες αντλίες οι αξονικές υδραυλικές δυνάμεις όλων των βαθμίδων όταν αθροιστούν μπορούν να δώσουν μια συνισταμένη αξονική δύναμη στον άξονα που να μη μπορεί να την παραλάβει μια λογικού μεγέθους έδραση. Για το λόγο αυτό, ορισμένες πολυβάθμιες αντλίες φέρουν σύστημα εμβόλου αυτόματης εξισορρόπησης [1] ή δίσκο εξισορρόπησης για την πλήρη εξισορρόπηση της αξονικής δύναμης σε όλα τα σημεία λειτουργίας. Η

αντλία της εικόνας (1.4) έχει σχεδιαστεί με δίσκο εξισορρόπησης, ενώ η αντλία της εικόνας (1.5) φέρει έμβολο αυτόματης εξισορρόπησης λόγω και των ιδιαίτερα υψηλών πιέσεων.

Άλλος ένας τρόπος εξισορρόπησης της αξονικής δύναμης είναι η διάταξη των πτερωτών σε δύο ομάδες με αντίθετο προσανατολισμό ( back-to-back). Mια τέτοια διάταξη φαίνεται στην εικόνα (1.6) όπου φαίνεται μια 12 βάθμια αντλία με διπλό σπειροειδές κέλυφος . Το κέλυφος είναι διαιρετό αξονικά ( split casing) , κάνοντας έτσι δυνατόν να αφαιρεθεί ο άξονας αφού σηκωθεί το επάνω μισό του κελύφους.

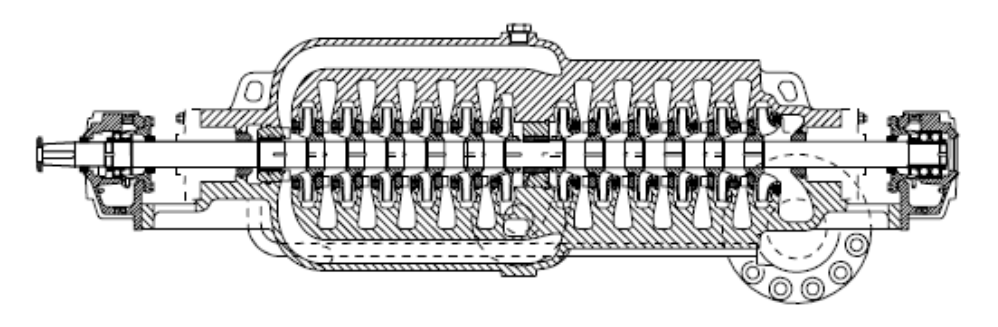

**Εικόνα 1.6 : Πολυβάθμια back-to-back αντλία της Sulzer [1]**

## <span id="page-22-0"></span>1.3.2. Πολυβάθμιες αντλίες διπλής αναρρόφησης

Περιπτώσεις αντλιών με 2 ή 3 βαθμίδες μπορούν επίσης να σχεδιαστούν ως αντλίες διπλής αναρρόφησης. Στην εικόνα (1.7) φαίνεται μια τέτοια διάταξη , όπου το ρευστό διανέμεται στους δύο αγωγούς αναρρόφησης και απο εκεί μέσω του κελύφους εισόδου στις δύο απλής εισόδου πτερωτές, οι οποίες δουλεύουν παράλληλα. Το ρευστό , αφού περάσει από τους διαχύτες και το τμήμα καθοδήγησης της ροής , οδηγείται στη συνέχεια στον αγωγό κατάθλιψης , ο οποίος είναι στην ίδια ευθεία με τον αγωγό αναρρόφησης, μέσω ενός διπλού σπειροειδούς κελύφους.

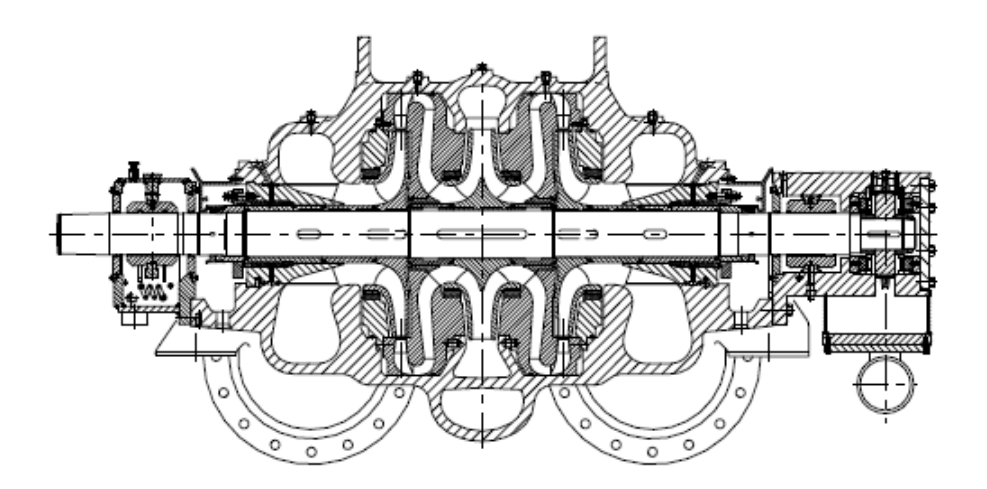

 **Εικόνα 1.7 : 2-βάθμια διπλής εισόδου αντλία μεταφοράς νερού, Sulzer [1] n = 1490 rpm , Q = 1.7 m<sup>3</sup> /s , H = 465 m**

H διάταξη διπλής αναρρόφησης μειώνει το απαιτούμενο NPSH σε σύγκριση με τις αντλίες απλής αναρρόφησης κάνοντας τη μια οικονομική λύση σε σχέση με το κόστος επένδυσης. Επιπλέον πετυχαίνει υψηλότερο βαθμό απόδοσης επειδή δε χρειάζεται καμία συσκευή για την εξισορρόπηση της αξονικής δύναμης, το αξονικό ρουλμάν είναι μικρότερο, καθώς και ο ογκομετρικός και μηχανικός βαθμός απόδοσης είναι σχετικά υψηλότεροι μιας και δεν υπάρχουν διαρροές από τη συσκευή εξισορρόπησης. Το σχετικά υψηλότερο κόστος κατασκευής αυτής της κατηγορίας αντλιών αποσβένεται γρήγορα σε μεγάλες αντλητικές εγκαταστάσεις λόγω του χαμηλού κόστους ενέργειας και λόγω της πολύ καλής αξιοπιστίας της μηχανής (χαμηλότερο κόστος συντήρησης) .

## <span id="page-23-0"></span>2. Μαθηματική Διατύπωση

## <span id="page-23-1"></span>2.1. Μαθηματικά Μοντέλα Προσομοίωσης της Ροής

<span id="page-23-2"></span>2.1.1 Γενική Θεώρηση

Στην ενότητα αυτή θα διατυπώσουμε όλες τις μαθηματικές σχέσεις που χρησιμοποιήθηκαν στην παρούσα εργασία κι οι οποίες επιλύθηκαν με τη χρήση του υπολογιστικού προγράμματος ΑΝSYS.

H ροή του ρευστού διαμέσου της αντλίας περιγραφέται από μερικές διαφορικές εξισώσεις , οι οποίες στη γενική τους περίπτωση δε μπορούν να λυθούν αναλυτικά. Χωρίζοντας λοιπόν την πολύπλοκη περιοχή της ροής σε ένα υπολογιστικό χωρίο (πλέγμα) με πεπερασμένο αριθμό κελιών, μπορούμε να επιλύσουμε τις παραπάνω εξισώσεις χρησιμοποιώντας αριθμητικές μεθόδους. Η πρόσβαση μας έτσι σε υπολογιστές με υψηλή υπολογιστική ισχύ ενίσχυσαν την ανάπτυξη των αριθμητικών μεθόδων που επιλύουν τις τρισδιάστατες εξισώσεις Νavier Stokes που πλέον βρίσκουν ευρεία βιομηχανική εφαρμογή. Aυτό έχει ως αποτέλεσμα την ανάπτυξη λογισμικών , όπως το ΑNSYS που θα χρησιμοποιήσουμε, για τη μελέτη πολύπλοκων ροϊκών φαινομένων, για τη βελτιστοποίηση των υδραυλικών συνιστωσών, την αύξηση της αξιοπιστίας στην πρόβλεψη της απόδοσης και τη μείωση του κόστους λόγω δοκιμών.

### <span id="page-23-3"></span>2.1.2 Υπολογιστικό Πλέγμα

Η εφαρμογή υπολογιστικών εργαλείων για την επίλυση οποιουδήποτε προβλήματος ροής απαιτεί προηγουμένως τη δημιουργία αριθμητικού πλέγματος σε όλο τον υπό μελέτη χώρο.

Η διαδικασία της πλεγματοποιήσης, που είναι το πρώτο βήμα της διαδικασίας ανάλυσης, στην παρούσα εργασία γίνεται με τη χρήση του ANSYS Meshing. Η τάση να γίνεται το υπολογιστικό πλέγμα όλο και με πιο αυτόματο τρόπο αυξάνεται, προκειμένου να εξασφαλισθεί η αξιοπιστία του και να οδηγεί στη μείωση του υπολογιστικού χρόνου.

Γενικά υπάρχουν δύο τύποι πλεγμάτων, το δομημένο και το αδόμητο πλέγμα:

### *2.1.2.1. Δομημένο Πλέγμα (structured grid)*

Tα χαρακτηριστικά του δομημένου πλέγματος δίνονται συγκεντρωμένα παρακάτω :

- Όπως αναφέρει και το όνομα, τα πλέγματα αυτά έχουν ξεκάθαρη δομή. Κατά τη δημιουργία του παράγονται τετράπλευρα ή τρίγωνα στη διδιάστατη ανάλυση και τετράεδρα ή εξάεδρα στην τρισδιάστατη ανάλυση.
- Οι κορυφές του πλέγματος μπορούν να κατανεμηθούν επιλεκτικά κατά μήκος ακμών με στόχο ή την καλύτερη προσέγγιση σε έντονα μεταβαλλόμενες γεωμετρίες ή τη μείωση του συνολικού αριθμού των υπολογιστικών στοιχείων.
- Το πρόβλημα που παρουσιάζει το δομημένο πλέγμα αναφέρεται στη δυσκολία καθορισμού των συνδέσμων ανάμεσα στα γειτονικά στοιχεία όταν πρόκειται για σύνθετες γεωμετρίες και μεταβλητά σημεία πλέγματος.
- Το πλεονέκτημα του δομημένου πλέγματος είναι στην ευκολία με την οποία αποθηκεύονται τα στοιχεία στον υπολογιστή και στην ευκολία με την οποία γίνονται οι υπολογισμοί.

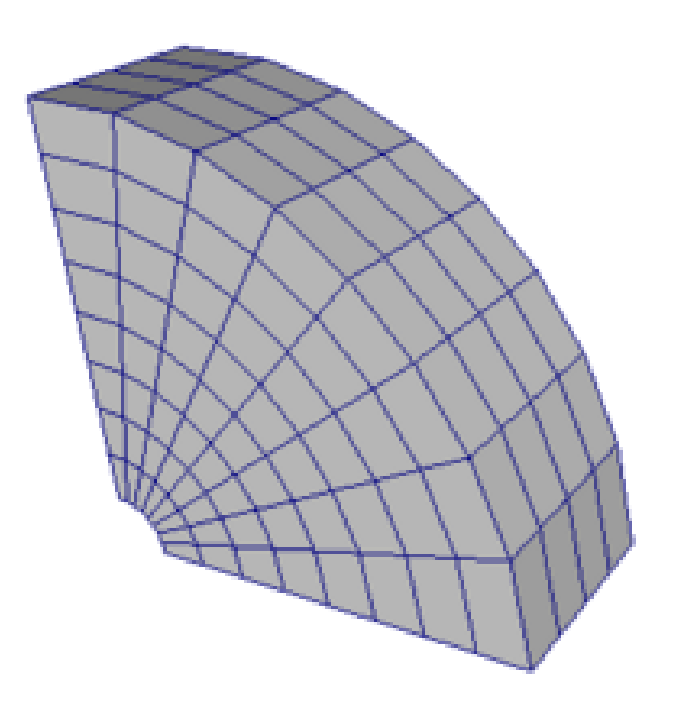

 **Εικόνα 2.1 : Παράδειγμα δομημένου πλέγματος**

### *2.1.2.2. Αδόμητο Πλέγμα (unstructured grid)*

Οι τεχνικές για τη δημιουργία αδόμητου πλέγματος , που χρησημοποιήθηκε και στην παρούσα εργασία, είναι πιο σύγχρονες και όπως προκύπτει από το όνομα αναφέρεται σε πλέγμα το οποίο δεν εμφανίζει δομή στόν τρόπο τοποθέτησης των στοιχείων.

Η διαδικασία δημιουργίας ενός αδόμητου πλέγματος είναι αυτόματη και μπορεί να καλύψει οποιαδήποτε μορφή γεωμετρίας, όσο σύνθετη και αν είναι. Στη διδιάστατη ανάλυση (2D) χρησιμοποιεί τριγωνικά στοιχεία και στην τρισδιάστατη (3D) τετραεδρικά στοιχεία.

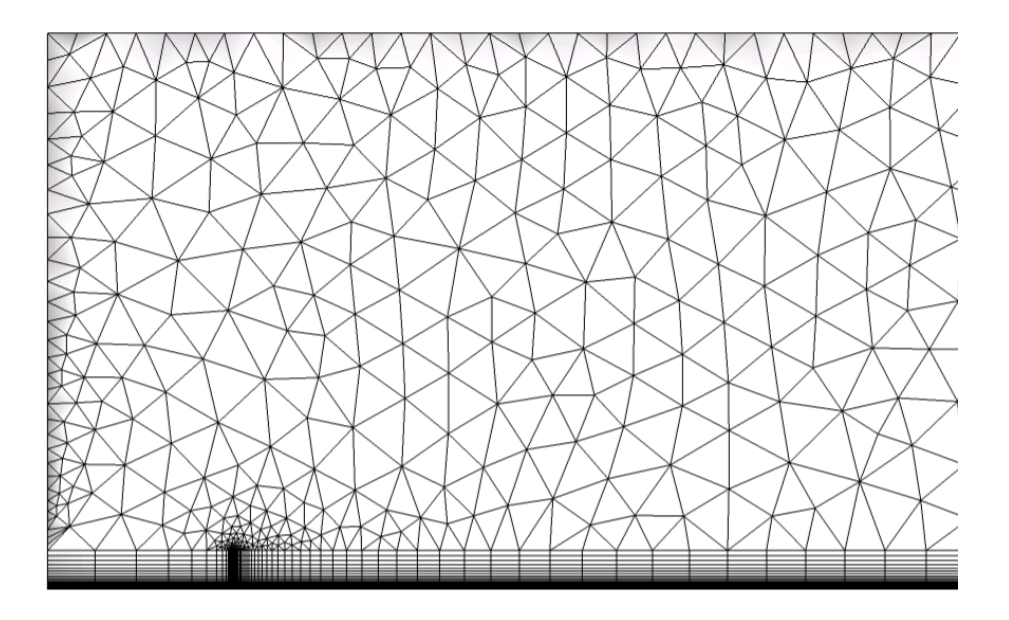

 **Εικόνα 2.2 : Παράδειγμα αδόμητου πλέγματος**

Οι τεχνικές δημιουργίας αδόμητου πλέγματος στηρίζονται σε δύο βασικές μεθόδους :

- Η τεχνική του προελαύνοντος κύματος.
- Η τριγωνοποίηση κατά Delauney.

Για την περίπτωση της τρισδιάστατης γεωμετρία (3D) , οι δύο προηγούμενες μέθοδοι ξεκινούν με τη δημιουργία τριγωνικών στοιχείων πάνω στα όρια της υπό ανάλυση γεωμετρίας.

Κατά τη μέθοδο του προελαύνοντος κύματος χρησιμοποποιούνται τα τριγωνικά στοιχεία των ορίων σαν προελαύνον μέτωπο και με την αυτόματη επιλογή εσωτερικών σημείων του χώρου κάθε επιφάνεια αποκτά και τρίτη διάσταση δημιουργώντας έτσι ένα τετραεδρικό στοιχείο. Η διαδικασία αυτή συνεχίζεται είτε με την επιλογή νέων σημείων του χώρου είτε υπαρχόντων ακμών από γειτονικά στοιχεία μέχρι να καλυφθεί ολόκληρος ο χώρος.

Κατά τη μέθοδο Delauney από την άλλη, δημιουργούνται από όλα τα σημεία της επιφανειακής τριγωνοποίησης χονδροειδή τετράεδρα τα οποία στη συνέχεια υποδιαιρούνται σε μικρότερα.

Βασικό στοιχείο μιας αποτελεσματικής πλεγματοποίησης είναι η δημιουργία ανομοιογενών πλεγμάτων, όπως για την περίπτωση της μελέτης των οριακών στρωμάτων που θα μας απασχολήσει σε επόμενη ενότητα. Στην περίπτωση αυτή το πλέγμα πρέπει να είναι πολύ λεπτό στα όρια του οριακού στρώματος, λόγω της απότομης κλίσης της ταχύτητας κάθετα στο τοίχωμα.

Η χρήση ελεύθερων τετραεδρικών στοιχείων είναι από τις πλέον διαδεδομένες τεχνικές πλεγματοποίησης. Όμως είναι γνωστό ότι η χρησιμοποιήση εξαεδρικών στοιχείων δίνει καλύτερα αποτελέσματα στις περισσότερες των περιπτώσεων. Δυστυχώς όμως, δεν έχει αναπτυχθεί ακόμα αποτελεσματική μέθοδος δημιουργίας αδόμητης εξαεδρικής πλεγματοποίησης σε σύνθετες γεωμετρίες. Μερικές από τις διαδικασίες προσέγγισης αδόμητης εξαεδρικής πλεγματοποίησης είναι οι παρακάτω :

- Δημιουργία εξαεδρικών στοιχείων μέσα σε αδόμητα τετράεδρα, με τη διαδικασία όμως αυτή να οδηγεί σε στοιχεία που είναι πολύ στρεβλά και πολλές φορές αναποτελεσματικά στη διαδικασία ανάλυσης.
- Δημιουργία στρώματος εξαεδρικών στοιχείων σε επαφή με την επιφάνεια του γεωμετρικού χώρου και επέκταση του προς τα μέσα όσο το δυνατόν περισσότερο, και με τον υπόλοιπο χώρο να μπορεί να καλυφθεί με τετράεδρα στοιχεία.

Οι τομείς στους οποίους πρέπει να βελτιωθεί η διακριτοποίηση είναι :

- Η αυτόματη διαβάθμιση του μεγέθους του πλέγματος στις διαφορετικές περιοχές του χώρου.
- Η αυτόματη αναπροσαρμογή του πλέγματος (αύξηση ή μείωση), κατά περιοχές μετά την επίλυση , αν τα υπολογισθέντα μεγέθη βρίσκονται εκτός της περιοχής λάθους προδιαγραφή τους.

Μια γενική στρατηγική θα πρέπει να περιλαμβάνει αλγόριθμους μαθηματικής μοντελοποίησης που δε θα συνεπάγονται υπερβολικές δυσκολίες επίλυσης. Τέλος, ο βασικός τομέας ανάπτυξης αφορά στον καθορισμό των δεικτών λάθους και της διαδικασίας λήψης αποφάσεων κατά τη διάρκεια επίλυσης σε σχέση με την εκ νέου αυτόματη διακριτοποίηση και τη συνέχιση της επίλυσης.

Φαίνεται λοιπόν, ότι ο τομέας της αυτόματης διακριτοποίησης έχει περαιτέρω περιθώρια εξέλιξης με τα επόμενα χρόνια να αναμένουμε πολλές εξελίξεις στον τομέα αυτόν.

### *2.1.2.3. Μέθοδοι πλεγματοποίησης στο ANSYS Meshng*

Στην ενότητα αυτή θα αναφέρουμε ορισμένες ειδικές μεθόδους πλεγματοποίησης που προσφέρει το ANSYS Meshing και αξιοποιήθηκαν στην παρούσα εργασία:

*Πλεγματοποίηση πεδίου ροής - Patch Conforming Method*

To 'Patch conforming meshing' είναι μια μέθοδος πλεγματοποίησης στην οποία όλες οι επιφάνειες και τα όρια τους περιορίζονται σε ένα μικρό εύρος ανοχής για μια δοσμένη περιοχή. Η μέθοδος αυτή έχει τα εξής χαρακτηριστικά :

 Δημιουργεί πρώτα το επιφανειακό πλέγμα (2D) και στη συνέχεια το υπολογιστικό πλέγμα στη τρισδιάστατη επιφάνεια ( 3D) . Αυτό επιτυγχάνεται με τη χρησιμοποίηση πολλαπλών αλγορίθμων πλεγματοποίησης που χρησιμοποιούν τριγωνικά στοιχεία προκειμένου να εξασφαλίσουμε υψηλής ποιότητας επιφανειακό πλέγμα (2D) σε πρώτη φάση.

- Από το επιφανειακό πλέγμα, μπορούν να αναπτυχθούν οριακά στρώματα (inflation layers) με διάφορες τεχνικές
- Στον εναπομείνοντα όγκο η πλεγματοποίηση γίνεται με τη μέθοδο Delaunay που αναφέρθηκε παραπάνω.
- Η χρήση τέλος, της 'advanced size function' κατά τη διαδικασία της πλεγματοποίησης εξασφαλίζει την ομαλότητα (smoothness) και την υψηλή ποιότητα του πλέγματος.
- *Πλεγματοποίηση κοντά στο τοίχωμα – Inflation*

Στις περιοχές κοντά στο τοίχωμα, η επίδραση του οριακού στρώματος έχει σημαντική επίπτωση στις μεταβολές τις τιμής της ταχύτητας , οι οποίες είναι μεγαλύτερες κοντά στην επιφάνεια. Για τον λόγο αυτό, το πλέγμα στις περιοχές αυτές πρέπει να είναι πυκνό και με υψηλές αναλογίες πλευρών ώστε να είναι αποδοτικό στους υπολογισμούς.

Εαν σε αυτές τις περιοχές χρησιμοποιούνται τετραεδρικά στοιχεία, τότε θα πρέπει το πλέγμα να είναι πάρα πολύ πυκνό ώστε να αποφεύγεται η δημιουργία στοιχείων με στρεβλές πλευρές στην επιφάνεια. Η δημιουργία ωστόσο, ενός τόσο πυκνού πλέγματος απαιτεί τόσο υψηλή υπολογιστική ισχύ και μεγάλη διάρκεια υπολογισμών, που η χρήση του καθίσταται απαγορευτική τις περισσότερες φορές.

Για την αποφυγή τέτοιων απαγορευτικών πλεγμάτων, χρησιμοποιούνται πρισματικά στοιχεία, για να δημιουργήσουν ένα πυκνό μεν πλέγμα κοντά στο τοίχωμα, το οποίο είναι σχετικά αραιό παράλληλα σε αυτό. Το λογισμικό ANSYS χρησιμοποιεί τις επιφάνειες του τοιχώματος και 'διογκώνει' (inflate) τα διδιάστατα στοιχεία του δημιουργώντας πρισματικά κελιά τριών διαστάσεων, κοντά στα όρια του. Ως μελετητές μπορούμε να ελέγξουμε τη δημιουργία αυτών των πρισματικών στοιχείων καθορίζοντας το μέγεθός τους και την κατανομή τους στην περιοχή κοντά στο τοίχωμα.

Για να εφαρμοστεί η μέθοδος 'Inflation' στο λογισμικό ΑNSYS Meshing, πρέπει να οριστεί ο τρισδιάστατος όγκος (body) και στη συνέχεια η επιφάνεια του τοιχώματος στην οποία θα γίνει η πύκνωση του πλέγματος. Οι επιλογές της εντολής 'Inflation' καθορίζουν το ύψος των στρωμάτων πύκνωσης (inflation layers). Στην περίπτωση μας χρησιμοποιήθηκε η επιλογή πύκνωσης 'Smooth Transition', η οποία σύμφωνα με το μέγεθος των τοπικών τετράεδρων στοιχείων υπολογίζει το τοπικό ύψος και το συνολικό ύψος έτσι ώστε ο ρυθμός μεταβολής του όγκου να είναι ομαλός. Κάθε τριγωνικό στοιχείο που υφίσται 'διόγκωση' θα έχει ένα αρχικό ύψος που υπολογίζεται σε σχέση με τη επιφάνεια του λαμβάνοντας μια μέση τιμή στους κόμβους.

## <span id="page-27-0"></span>2.1.3 Εξισώσεις Συνέχειας και Ορμής

Για όλες τις ροές ασυμπίεστου ρευστού, το λογισμικό ANSYS FLUENT επιλύει τις εξισώσεις διατήρησης μάζας και ορμής. Για ροές που περιλαμβάνουν μεταφορά θερμότητας ή συμπιεστότητα, λύνεται επιπλέον η εξίσωση διατήρησης της ενέργειας, τα οποία όμως δε θα μας απασχολήσουν στην παρούσα εργασία.

Σε αυτή την ενότητα θα παρουσιαστούν,για λόγους εποπτείας, οι εξισώσεις διατήρησης για την απλή περίπτωση της στρωτής ροής σε ένα αδρανειακό (ακίνητο) σύστημα αναφοράς. Στην περίπτωση βέβαια μελέτης της ροής στη φυγόκεντρη αντλία η στρωτή ροή δεν υφίσταται, οπότε και εισάγονται επιπλέον μοντέλα τύρβης που θα μελετηθούν σε επόμενη ενότητα.

### *2.1.3.1 Εξίσωση Διατήρησης Μάζας*

Η εξίσωση για τη διατήρηση της μάζας, ή αλλιώς εξίσωση συνέχειας, γράφεται ως εξής:

$$
\frac{\partial \rho}{\partial t} + \nabla \cdot (\rho \mathbf{v}) = S_m \tag{2.1}
$$

Πρόκειται για τη γενική μορφή της εξίσωσης διατήρησης της μάζας και χρησιμοποιείται και για συμπιεστό και ασυμπίεστο ρευστό. Ο όρος S<sub>m</sub> είναι η τυχόν προσθήκη μάζας στο σύστημα, η οποία μπορεί να οριστεί από το χρήστη.

### *2.1.3.2. Εξίσωση Διατήρησης της Ορμής*

Η εξίσωση διατήρησης της ορμής για ένα αδρανειακό σύστημα αναφοράς περιγράφεται από την εξίσωση :

$$
\frac{\partial}{\partial t}\rho v + \nabla \cdot (\rho v v) = -\nabla p + \nabla \cdot \overline{\overline{\tau}} + \boldsymbol{F} + \rho \boldsymbol{g}
$$
\n(2.2)

Όπου p είναι η στατική πίεση,  $\overline{\overline{\tau}}$  είναι ο τανυστής τάσεων που περιγράφεται παρακάτω,  $\bm{g}$  ,  $\bm{F}$  είναι οι βαρυτικές δυνάμεις και οι εξωτερικές δυνάμεις αντίστοιχα και  $v$  το διάνυσμα της ταχύτητας στην κάθε διεύθυνση.

Ο τανυστής τάσεων  $\overline{\overline{\tau}}$  δίνεται από τη σχέση:

$$
\overline{\overline{\tau}} = \mu \left[ (\nabla \mathbf{v} + \nabla \mathbf{v}^T) - \frac{2}{3} \nabla \cdot \mathbf{v} \, I \right] \tag{2.3}
$$

με μ να είναι η δυναμική συνεκτικότητα, Ι ο μοναδιαίος τανυστής, και ο δεύτερος όρος στα δεξιά της εξίσωσης να εκφράζει τη διαστολή του όγκου.

### <span id="page-28-0"></span>2.1.4. Ροή σε Κινούμενο Σύστημα Αναφοράς

Το λογισμικό ANSYS FLUENT επιλύει τις εξισώσεις του ρευστού, εφόσον δε γίνει κάποια ρύθμιση από το χρήστη, σε ένα σταθερό ή αλλιώς αδρανειακό (stationary) σύστημα αναφοράς. Ωστόσο, στην περίπτωση της μελέτης της ροής του ρευστού στην πτερωτή της φυγόκεντρης αντλίας, είναι προτιμώτερο υπολογιστικά η επίλυση των εξισώσων της συνέχειας και της ορμής να γίνουν σε ένα περιστρεφόμενο ή αλλίως μη αδρανειακό (moving) σύστημα αναφοράς. Στις περισσότερες περιπτώσεις, τα κινούμενα μέρη του υπολογιστικού χωρίου καθιστούν το πρόβλημα μη μόνιμο (unsteady) όταν εξετάζεται από την σκοπιά του στατικού συστήματος αναφοράς. Με το κινούμενο σύστημα αναφοράς , ωστόσο, η ροή γύρω από τα κινούμενα μέρη μπορεί (με συγκεκριμένους περιορισμούς) να μοντελοποιηθεί ως πρόβλημα μόνιμης κατάστασης (steady-state) σε σχέση με το κινούμενο σύστημα.

Η δυνατότητα χρήσης του κινούμενου συστήματος αναφοράς από το ANSYS FLUENT, δίνει τη δυνατότητα επίλυσης προβλημάτων με κινούμενα μέρη επιτρέποντας στο χρήστη να ενεργοποιεί κινούμενα συστήματα αναφοράς σε επιλεγμένους όγκους ελέγχου ζώνες κελιών (cell zones). Όταν ένα κινούμενο σύστημα αναφοράς ενεργοποιηθεί, οι εξισώσεις κίνησεις τροποποιούνται προκειμένου να ενσωματώσουν τους επιπλέον όρους επιτάχυνσης , οι οποίοι προκύπτουν λόγω του μετασχηματισμού από το ακίνητο στο κινούμενο σύστημα αναφοράς.

Για πολλά προβλήματα υπάρχει η δυνατότητα αναγωγής ολόκληρου του υπολογιστικού χωρίου σε ένα και μόνο κινούμενο σύστημα αναφοράς. Αυτή η προσέγγιση είναι γνωστή ως η μέθοδος του απλού συστήματος αναφοράς (single reference frame/SRF). Για πιο σύνθετες γεωμετρίες, ωστόσο, η προηγούμενη μέθοδος δε μπορεί να εφαρμοστεί. Σε τέτοιες περιπτώσεις γίνεται διαίρεση του προβλήματος σε πολλαπλές ζώνες, με καλά ορισμένες τις διεπιφάνειες (interfaces) μεταξύ των διαφόρων ζωνών. Ο τρόπος με τον οποίο χειρίζονται οι διεπιφάνεις οδηγεί σε δύο διαφορετικές μεθόδους μοντελοποίησης αυτού του είδους προβλημάτων: την προσέγγιση των *πολλαπλών συστημάτων αναφοράς (multiple reference frame/MRF)* κι εκείνη του επιπέδου ανάμειξης *(mixing plane).* Στη συγκεκριμένη εργασία επιλέχθηκε η απλούστερη μέθοδος των πολλαπλών συστημάτων αναφοράς κι η οποία θα εξηγηθεί περαιτέρω παρακάτω.

### *2.1.4.1. Εξισώσεις για Κινούμενο Σύστημα Αναφοράς*

Η γενική περίπτωση ενός συστήματος συντενταγμένων το οποίο έχει μεταφορική κίνηση με γραμμική ταχύτητα **vt**, και περιστροφική κίνηση με γραμμική ταχύτητα **ω**, σε σχέση με ένα ακίνητο σύστημα αναφοράς απεικονίζεται στο παρακάτω σχήμα. Η αρχή του κινούμενου συστήματος συντεταγμένων καθορίζεται από το διάνυσμα θέσης **ro**.

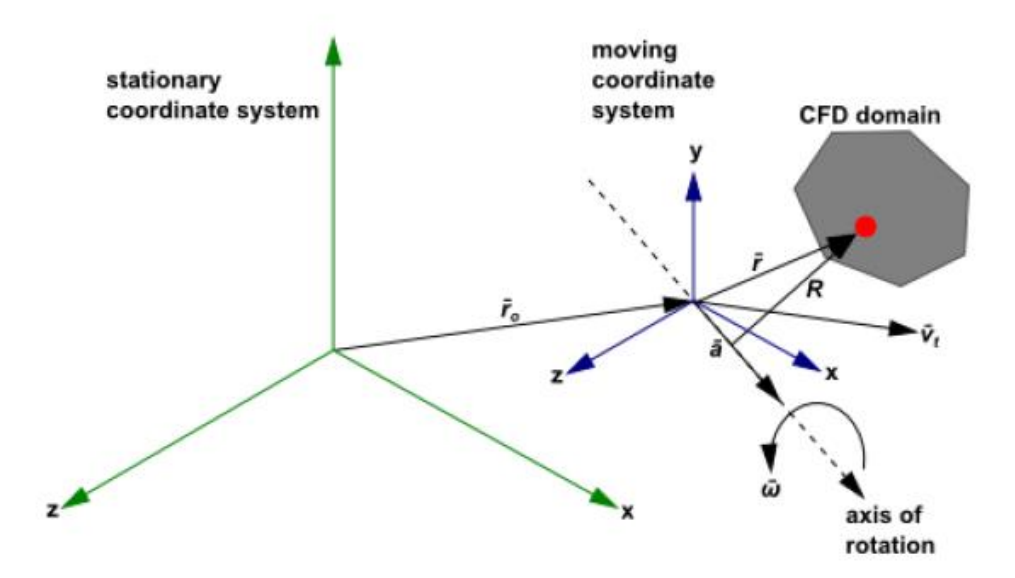

 **Εικόνα 2.3 : Ακίνητο - Κινούμενο Σύστημα Αναφοράς**

Η διεύθυνση του άξονα περιστροφής (axis of rotation) καθορίζεται από το μοναδιαίο διάνυσμα **a**, έτσι ώστε :

$$
\omega = \omega a \tag{2.4}
$$

To υπολογιστικό χωρίο του προβλήματος (CFD domain) ορίζεται σε σχέση με το κινούμενο σύστημα και τα σημεία του καθορίζονται από το διάνυσμα θέσης **r** με αρχή την αρχή των αξόνων του κινούμενου συστήματος.

Οι ταχύτητες του ρευστού μετασχηματίζονται από το ακίνητο σύστημα στο κινούμενο σύστημα μέσω της διανυσματικής σχέσης :

$$
v_r = v - u_r \tag{2.5}
$$

όπου

$$
u_r = v_t + \omega \times r \tag{2.6}
$$

Στην προηγούμενη εξίσωση, **v<sup>r</sup>** είναι η σχετική ταχύτητα, η ταχύτητα δηλαδή παρατηρητή πάνω στο κινούμενο σύστημα αναφοράς και **v** η απόλυτη ταχύτητα , η ταχύτητα δηλαδή παρατηρητή από το ακίνητο σύστημα. Η ταχύτητα **ur**, είναι η ταχύτητα του κινούμενου συστήματος σε σχέση με το ακίνητο σύστημα, με τις **v<sup>t</sup>** και **ω** να είναι η μεταφορική ταχύτητα και η γωνιακή ταχύτητα του κινούμενου συστήματος αντίστοιχα. Αξίζει να σημειωθεί ότι και η μεταφορική κι η γωνιακή ταχύτητα μπορούν να είναι συναρτήσεις του χρόνου. Στην παρούσα μελέτη βέβαια ο όρος της μεταφορικής ταχύτητας απουσιάζει και η γωνιακή ταχύτητα είναι σταθερή με το χρόνο ( ταχύτητα πτερωτής).

Όταν οι εξισώσεις της κίνησης του ρευστού επιλύονται στο κινούμενο σύστημα αναφοράς , η επιτάχυνση του ρευστού επαυξάνεται και με αλλους όρους που εμφανίζονται στις εξισώσεις διατήρησης της ορμής. Επιπλέον οι εξισώσεις αυτές μπορούν να διατυπωθούν με δύο διαφορετικούς τρόπους:

- Οι εξισώσεις διατήρησης της ορμής εκφράζονται χρησιμοποιώντας ως εξαρτημένες μεταβλητές τις σχετικές ταχύτητες (relative velocity formulation)
- Οι εξισώσεις διατήρησης της ορμής εκφράζονται χρησιμοποιώντας ως εξαρτημένες μεταβλητές τις απόλυτες ταχύτητες (absolute velocity formulation)

Γενικά από τους δύο τρόπους, συνιστάται να χρησιμοποιείται εκείνη η διατύπωση που έχει ως αποτέλεσμα στο μεγαλύτερο μέρος του υπολογιστικού χωρίου τις μικρότερες ταχύτητες. Με αυτό τον τρόπο ελάχιστοποιείται η αριθμητική διάχυση της λύσης και το λογισμικό ANSYS FLUENT οδηγεί σε πιο ακριβή αποτελέσματα.

Η χρήση των απόλυτων ταχυτήτων προτιμάται σε περιπτώσεις όπου η ροή στο μεγαλύτερο μέρος του υπολογιστικού χωρίου δεν κινείται. Στην αντίθετη περίπτωση επιλέγεται η χρήση των σχετικών ταχυτήτων. Στην παρούσα εργασία για την επίλυση της ροής στην αντλίας επιλέχθηκε ο δεύτερος τρόπος , χρήση δηλαδή των απόλυτων ταχυτήτων, μιας και συνυπάρχουν περιοχές που κινούνται και μη, με τις ακίνητες περιοχές ωστόσο να είναι περισσότερες (τμήμα καθοδήγησης της ροής- ακίνητα πτερύγια).

#### *2.1.4.2. Διατύπωση Εξισώσεων Ροής με Απόλυτες Ταχύτητες*

Για τη διατύπωση των εξισώσεων ροής με χρήση των απόλυτων ταχυτήτων ( absolute velocity formulation), οι διαφορικές εξισώσεις της ροής του ρευστού για ένα σταθερά κινούμενο σύστημα αναφοράς γράφονται ως εξής:

Διατήρηση της μάζας :

$$
\frac{\partial \rho}{\partial t} + \nabla \cdot \rho \nu_r = 0 \tag{2.7}
$$

Διατήρηση της ορμής:

$$
\frac{\partial}{\partial t}\rho v + \nabla \cdot (\rho v_r v) + \rho [\omega \times (v - v_t)] = -\nabla p + \nabla \cdot \overline{\overline{\tau}} + F \tag{2.8}
$$

Σε αυτή τη διατύπωση, η επιτάχυνση Coriolis και η κεντρομόλος επιτάχυνση εκφράζονται από τον όρο  $[\boldsymbol{\omega}\times(\boldsymbol{\nu}-\boldsymbol{\nu}_t)].$ 

### *2.1.4.3 Mέθοδος Πολλαπλών Συστημάτων Αναφοράς (ΜRF)*

Στην ενότητα αυτή θα αναφέρουμε θεωρητικά τον τρόπο με τον οποίο προσεγγίζει το ANSYS τη μέθοδο ΜRF [10]. Η μέθοδος των πολλαπλών συστημάτων αναφοράς (MRF) είναι μια μόνιμης κατάστασης προσέγγιση (steady-state) στην οποία κάθε όγκος ελέγχου (cell zones) μπορεί να έχει διαφορετική περιστροφική ή/και μεταφορική ταχύτητα. Η ροή σε κάθε κινούμενη ζώνη κελιών επιλύεται χρησιμοποιώντας τις εξισώσεις του περιστρεφόμενου συστήματος αναφοράς. Αν κάποια ζώνη δε περιστρέφεται και είναι ακίνητη (ω=0) οι εξισώσεις απλοποιούνται και διατυπώνονται σε σχέση με το ακίνητο σύστημα. Στις διεπιφάνειες μεταξύ των κελιών, πραγματοποιείται ένας τοπικός μετασχηματισμός του συστήματος αναφοράς, έτσι ώστε οι μεταβλητές της ροής της μίας ζώνης να χρησιμοποιηθούν για να υπολογιστεί η ροή στο σύνορο της γειτονικής ζώνης. Η διατύπωση της μεθόδου MRF που εφαρμόζεται στις διεπιφάνειες εξαρτάται από τις ταχύτητες που χρησιμοποιούνται για τη διατύπωση της εξίσωσης της ορμής (απόλυτες ή σχετικές ταχύτητες). Aξίζει να αναφέρουμε ότι η διαχείρηση των διεπιφανειών του υπολογιστικού χωρίου αφορά τη ταχύτητα και τις κλίσεις της ταχύτητας, μιας και είναι διανυσματικό μέγεθος κι αλλάζει με την αλλαγή του συστήματος αναφοράς. Βαθμωτά μεγέθη όπως η θερμοκρασία, η πίεση, η πυκνότητα , η τυρβώδης κινητική ενέργεια, δε χρειάζονται τέτοια διαχείρηση και οι τιμές τους περνούν στα γειτονικά κελιά χωρίς καμία αλλαγή.

Όταν χρησιμοποιούνται οι απόλυτες ταχύτητες για τη διατύπωση της εξίσωσης διατήρησης της ορμής , όπως θα γίνει και στη συγκεκριμένη εργασία, οι εξισώσεις διατήρησης γράφονται για κάθε υποτομέα (subdomain) του υπολογιστικού χωρίου σε σχέση με το σύστημα αναφοράς του υποτομέα, αλλά οι ταχύτητες αποθηκεύονται σε σχέση με το απόλυτο σύστημα αναφοράς. Για το λόγο αυτό δεν απαιτείται κανένας ειδικός μετασχηματισμός στη διεπιφάνεια μεταξύ δύο υποτομέων του υπολογιστικού χωρίου. Όσον αφορά τα βαθμωτά μεγέθη, και πάλι καθορίζονται τοπικά από τα γειτονικά κελιά.

## <span id="page-32-0"></span>2.1.5. Μοντέλα Τύρβης

Σε γενικές γραμμές τα μοντέλα τύρβης περιγράφουν τη κατανομή των τάσεων Reynolds στο υπολογιστικό χωρίο. Αξίζει να σημειωθεί ότι όλα τα μοντέλα τύρβης που χρησιμοποιούνται σήμερα στηρίζονται σε εμπειρικά μοντέλα. Αυτά περιέχουν παραδοχές και σταθερές, τα οποία επιλέχθηκαν έτσι ώστε οι υπολογισμοί που γίνονται με χρήση της υπολογιστικής ρευστοδυναμικής να συμφωνούν όσο το δυνατόν καλύτερα με τα αποτελέσματα δοκιμών σε συγκεκριμένες γεωμετρίες και ροές ρευστού. Εάν ένα μοντέλο τύρβης περιέχει πέντε ( ή περισσότερες) εμπειρικές σταθερές, ένα δοσμένο σετ δεδομένων που προέκυψαν από δοκιμές για μια συγκεκριμένη ροή μπορούν να αναπαρασταθούν με διαφορετικούς συνδυασμούς των προηγουμένων σταθερών που είναι περισσότερο ή λιγότερο ισοδύναμες για την εκάστοτε περίπτωση. Είναι ωστόσο δύσκολο να γίνει η επιλογή για το ποιος συνδυασμός είναι πιο συμβατός από τη φυσική σκοπιά του προβλήματος, και ταιριάζει καλύτερα για παρεμβολή σε διαφορετικές καταστάσεις της ροής.

Γίνεται λοιπόν κατανοητό ότι δεν υπάρχει ένα γενικά αποδεκτό μοντέλο τύρβης που ίσως να έδινε τα βέλτιστα αποτελέσματα για όλες τις εφαρμογές. Αντιθέτως, είναι απαραίτητο να επιλέγεται το μοντέλο τύρβης για την εκάστοτε εφαρμογή και να γίνεται και επαλήθευση των αποτελέσματων που προκύπτουν από την υπολογιστική ρευστομηχανική με εκείνα που υπάρχουν από εργαστηριακές δοκιμές. Η επιλογή του μοντέλου τύρβης θέτει έτσι μια αβεβαιότητα στα αποτελέσματα των υπολογισμών των εξισώσεων Navier - Stokes και για το λόγο αυτό πρέπει να γίνει πολύ προσεκτικά η επιλογή του.

Για λόγους πληρότητας παρακάτω αναφέρονται τα πιο βασικά μοντέλα τύρβης που υπάρχουν και είναι ενσωματωμένα στο λογισμικό CFD του Fluent [10] :

- Μοντέλο Spalart Allmaras (μία εξίσωση)
- Μοντέλο k e ( δύο εξισώσεις)
	- Τυπικό μοντέλο k- ε (Standard k ε model )
	- Mοντέλο RNG k ε (Renormalization Group k -ε )
	- To Realizable k ε μοντέλο
- Μοντέλα k ω ( δύο εξισώσεις)
	- Μοντέλο standard k ω
	- Μοντέλο SST k ω ( Shear Stress Transport k ω μοντέλο )
- Μοντέλα Τάσεων Reynolds ( Reynolds Stress Model RSM ) ( επτά εξισώσεις)
	- Μοντέλο Linear Pressure Strain
	- Mοντέλο Quadratic Pressure Strain
	- Mοντέλο Stress Omega
- Mοντέλα προσομοίωσης αποκολλημένων δινών ( Detached Eddy Simulation DES)
	- Mοντέλο RANS Spalart Allmaras
	- Mοντέλο RANS Realizable k- e
	- Mοντέλο RANS SST k ω
- Μοντέλα προσομοίωσης μεγάλων δινών ( Large Eddy Simulation LES)
	- Moντέλο Subgrid Scale , Smaroginsky Lilly
	- Mοντέλο Subgrid Scale, WALE

#### Moντέλο Subgrid - Scale, Kinetic - Energy Transport

Στην παρούσα διπλωματική , θα χρησιμοποιηθούν τα μοντέλα τύρβης που είναι διαθέσιμα στο Fluent. H εφαρμογή αυτών των μοντέλων θα περιοριστεί στη χρήση του μοντέλου :

k - ε και συγκεκριμένα Realizable k - ε με την επιλογή ' enhanced wall treatment'..

### *2.1.5.1. Στατιστικά Μοντέλα Τύρβης*

Όταν εξετάζονται κλίμακες χρόνου πολύ μεγαλύτερες των κλιμάκων χρόνου των τυρβωδών διακυμάνσεων, η τυρβώδης ροή μπορεί να ειπωθεί ότι εμφανίζει χαρακτηριστικά μέσων όρων, μαζί με ένα χρονικά εξαρτώμενο όρο. Γενικά τα μοντέλα τύρβης τροποποιούν τις αυθεντικές εξισώσεις Navier -Stokes εισάγοντας τους μέσους και χρονικά εξαρτώμενους όρους, ώστε να προκύψουν οι εξισώσεις Reynolds Averaged Navier -Stokes (RANS). Aυτές οι εξισώσεις απεικονίζουν τις μέσες ποσότητες της ροής, όταν μοντελοποιείται η τύρβη χωρίς να χρειάζεται η επίλυση των διακυμάνσεων της. Τα μοντέλα τύρβης , τα οποία είναι βασισμένα στις εξισώσεις RANS είναι γνωστά ως Στατιστικά Μοντέλα Τύρβης.

Η προσομοίωση της ροής με τη χρήση των εξισώσεων RANS μειώνει αισθητά την υπολογιστική ισχύ σε σύγκριση με τις άμεσες μεθόδους ( DNS). Ωστόσο, η διαδικασία δημιουργίας μέσων όρων εισάγει επιπλέον άγνωστους όρους, οι οποίοι δρουν ως πρόσθετες τάσεις πάνω στο ρευστό. Αυτοί οι όροι λέγονται 'Reynolds stresses' και είναι δύσκολο να προσδιοριστούν άμεσα, εισάγοντας έτσι πρόσθετους όρους στο μοντέλο μας.

Οι όροι 'Reynolds Stresses' μοντελοποιούνται μέσω πρόσθετων εξισώσεων από γνωστές ποσότητες προκειμένου να προκύψει ένα κλειστό σύστημα εξισώσεων που μπορεί να επιλυθεί. Οι εξισώσεις που επιλέγονται κάθε φορά για να προκύψει ένα κλειστό σύστημα εξισώσεων χαρακτηρίζουν τον τύπο του μοντέλου τύρβης που θα χρησιμοποιηθεί.

### *2.1.5.2. Εξισώσεις Reynolds Averaged Navier - Stokes (RANS)*

Όπως αναφέραμε παραπάνω, τα μοντέλα τύρβης εισάγουν στις ποσότητες των ήδη αναλυμένων εξισώσεων ένα μέσο και ένα χρονικά μεταβαλλόμενο όρο. Η ταχύτητα λοιπόν στη διεύθυνση x<sup>i</sup> μπορεί να χωριστεί σε ένα όρο που δηλώνει το μέσο όρο της ταχύτητας  $\bar{U}_t$  και ένα χρονικά εξαρτώμενο ui. Δηλαδή ισχύει ότι :

$$
U_i = \overline{U}_i + u_i \tag{2.9}
$$

με

$$
\overline{U}_t = \frac{1}{\Delta t} \int_t^{t + \Delta t} U_i dt
$$
\n(2.10)

όπου

Δt είναι μια χρονική κλίμακα αρκετά μεγάλη σε σχέση με τις διακυμάνσεις τις τύρβης, αλλά μικρή σχετικά με τη χρονική κλίμακα στην οποία λύνονται οι εξισώσεις. Από εδώ και πέρα σε όλες τις εξισώσεις οι συνιστώσες της ταχύτητας σε κάθε άξονα έχουν την παραπάνω μορφή.

 *2.1.5.3 Μοντέλο Τύρβης k - ε* 2.1.5.3.1 Γενική Θεώρηση

Πρόκειται για μοντέλα δύο εξισώσεων τα οποία χρησιμοποιούνται ευρέως για την επίλυση προβλημάτων τυρβώδους ροής στον τομέα της υπολογιστικής ρευστομηχανικής. Επιλύουν δύο εξισώσεις μεταφοράς και μοντελοποιούν τις τάσεις Reynolds μέσω της μεθόδου του τυρβώδους ιξώδους. Το τυπικό μοντέλο k - ε του λογισμικού Fluent εμπίμπτει στην κατηγορία των μοντέλων που χρησιμοποιούνται κατα κόρον σε εφαρμογές υπολογισμού ροών σε προβλήματα μηχανικής.

Η σταθερότητα, η οικονομία , η σχετική ακρίβεια και η καλή σύγκλιση σε σχέση με τα υπόλοιπα μοντέλα έχουν καταστήσει τα συγκεκριμένα μοντέλα δημοφιλή σε θέματα ροής.

Μειονέκτημα όλων των k -ε μοντέλων είναι η έλλειψη ευαισθησίας στις περιπτώσεις υποπίεσης και σε περιπτώσεις επιβράδυνσης της ροής που μπορεί να υπόκεινται και σε αποκόλληση. Η ανικανότητα του μοντέλου να περιγράψει επιτυχώς αυτά τα φαινόμενα δεν οφείλεται μόνο στις εξισώσεις και τις παραμέτρους που περιγράφουν την τύρβη. Η κατάσταση επιβαρύνεται και από τη χρήση λογαριθμικής συνάρτησης στο τοίχωμα, η οποία επιβάλλει παρά προβλέπει τη ροή γύρω από τα στερεά σύνορα.

Στο Ansys Fluent , συνίσταται η χρήση του μοντέλου Realizable k - ε από τα μοντέλα k - ε που είναι διαθέσιμα, με την επιλογή Εnhanced wall treatment για τη συμπεριφορά του μοντέλου κοντά στο τοίχωμα, τα οποία χρησιμοποιήθηκαν και στην παρούσα εργασία.

### 2.1.5.3.2. Μαθηματική Διατύπωση

Τα περισσότερα μοντέλα τύρβης είναι βασισμένα στο μέγεθος ν<sub>τ</sub> (eddy viscosity), το οποίο καθορίζεται αποκλειστικά και μόνο από τα χαρακτηριστικά της ροής. Όπως αναφέραμε παραπάνω τα μοντέλα τύρβης μπορούν να ταξινομηθούν με βάση τον αριθμό των εξισώσεων μεταφοράς που περιλαμβάνουν. Στην παρούσα εργασία για την επίλυση των εξισώσεων χρησιμοποιείται το μοντέλο τύρβης δύο εξισώσεων k - ε , το οποίο είναι και το πιο διαδεδομένο μοντέλο τύρβης.

Η εξίσωση k είναι η εξίσωση μεταφοράς για την τυρβώδη κινητική ενέργεια και ορίζεται από τη διασπορά των διακυμάνσεων της ταχύτητας και η εξίσωση ε είναι η εξίσωση του ρυθμού καταστροφής της τυρβώδους κινητικής ενέργειας. Έτσι το μοντέλο k - ε εισάγει δύο νέες μεταβλητές στο σύστημα των εξισώσεων.

Η εξίσωση της ορμής στη διεύθυνση x<sub>i</sub> είναι :

$$
\frac{\partial \rho U_i}{\partial t} + \frac{\partial \rho (U_i U_j)}{\partial x_j} = \frac{\partial p'}{\partial x_i} + \frac{\partial}{\partial x_j} \left[ \mu_{eff} \left( \frac{\partial U_i}{\partial x_j} + \frac{\partial U_j}{\partial x_i} \right) \right] + S_M \tag{2.11}
$$

όπου μeff είναι σύμφωνα με την αγγλική βιβλιογραφία το ' effective viscocity' με

$$
\mu_{\rm eff} = \mu + \mu_{\rm t} \tag{2.12}
$$

όπου μ<sub>t</sub> είναι το τυρβώδες ιξώδες ( turbulence viscocity) και p' είναι η τροποποιημένη πίεση και είναι ίση με :

$$
p' = p + \frac{2}{3}\rho k + \frac{2}{3}\mu_{eff}\frac{\partial U_k}{\partial x_k}
$$
 (2.13)

με τον τελευταίο όρο του δεξιού μέλους να εμπεριέχει την απόκλιση της ταχύτητας. Στο μοντέλο k - ε γίνεται η υπόθεση ότι η ποσότητα μ<sub>t</sub> (turbulence viscocity) συνδέεται με την τυρβώδη κινητική ενέργεια και διασπορά μέσω της σχέσης :

$$
\mu_t = C_{\mu} \rho \frac{k^2}{\varepsilon} \tag{2.14}
$$

με  $C<sub>μ</sub> = 0.09$ 

Τελικά οι τιμές των k και ε προκύπτουν κατευθείαν από τις διαφορικές εξισώσεις μεταφοράς για την τυρβώδη κινητική ενέργεια και για ρυθμό διάχυσης της τύρβης :

$$
\frac{\partial k}{\partial t} + \frac{\partial (U_i k)}{\partial x_j} = \frac{\partial}{\partial x_j} \left[ \left( \nu + \frac{\mu_t}{\rho \sigma_k} \right) \frac{\partial k}{\partial x_j} \right] + \frac{P_k}{\rho} - \varepsilon + \frac{P_{kb}}{\rho} \tag{2.15}
$$

$$
\frac{\partial \varepsilon}{\partial t} + \frac{\partial (U_j \varepsilon)}{\partial x_j} = \frac{\partial}{\partial x_j} \left[ \left( \nu + \frac{\mu_t}{\rho \sigma_\varepsilon} \right) \frac{\partial \varepsilon}{\partial x_j} \right] + \frac{\varepsilon}{k \rho} \left( C_{\varepsilon 1} P_k \rho - C_{\varepsilon 2} \varepsilon + C_{\varepsilon 1} P_{\varepsilon b} \rho \right) \tag{2.16}
$$

με C<sub>ε1,</sub> C<sub>ε2</sub>, σ<sub>ε</sub>, σ<sub>k</sub>, σταθερές και P<sub>kb</sub>, P<sub>εb</sub> να αντιπροσωπεύουν την επιρροή των δυνάμεων άνωσης. Με P<sub>k</sub> συμβολίζεται η παραγωγή τύρβης λόγω των δυνάμεων ιξώδους, η οποία μοντελοποιείται ως εξής :

$$
P_k = \mu_t \left( \frac{\partial u_i}{\partial x_j} + \frac{\partial u_j}{\partial x_i} \right) \frac{\partial u_i}{\partial x_j} - \frac{2}{3} \frac{\partial u_k}{\partial x_k} (3\mu_t \frac{\partial u_k}{\partial x_k} + \rho k) \tag{2.17}
$$

Για την περίπτωση ασυμπίεστων ροών, όπως και στην παρούσα εργασία, ο όρος  $\frac{\partial U_k}{\partial x_k}$ είναι μικρός και ο δεύτερος όρος στο δεξί μέλος της εξίσωσης δε συμβάλει στην παραγωγή τύρβης. Έτσι αποκλείεται το γεγονός οι τιμές των k , ε να πάρουν τιμές τόσο μεγάλες μέσα σε διάφορες διαταραχές, μια κατάσταση που γίνεται συνεχώς όλο και δυσκολότερη καθώς το πλέγμα τείνει να βελτιωθεί.

## <span id="page-35-1"></span><span id="page-35-0"></span> 2.2. Μοντέλο Προσομοίωσης Μεθόδου FSI 2.2.1. Eισαγωγή

Η μέθοδος FSI χρησιμοποιείται όταν υφίσταται αλληλεπίδραση μεταξύ της ροής του ρευστού και μιας στερεάς κατασκευής. Η ροή δημιουργεί ένα πεδίο πιέσεων, το οποίο μπορεί είτε να προκαλέσει σημαντικές παραμορφώσεις στην κατασκευή αρκετές να αλλάξουν και την ίδια τη ροή , είτε μικρότερες παραμορφώσεις που μπορεί να έχουν αμελητέα επίδραση στη ροή. Σε κάθε περίπτωση, ωστόσο, είναι απαραίτητη η υιοθέτηση της μεθόδου FSI για την καλύτερη κατανόηση του μηχανολογικού προβλήματος, για την επιλογή του υλικού της κατασκευής , για τον έλεγχο σε στατική και δυναμική κόπωση , και γενικότερα για ένα καλύτερο σχεδιασμό της μηχανής μας.
Στην περίπτωση μας,για τη μελέτη της αλληλεπίδρασης της ροής με τα τοιχώματα της πτερωτής και του κελύφους της κάθε βαθμίδας της αντλίας ακολουθήθηκε η εξής διαδικασία. Λόγω των μικρών παραμορφώσεων των στερεών τμημάτων της αντλίας, επιλύθηκε αρχικά η ροή στο FLUENT του λογισμικού ANSYS και στη συνέχεια η κατανομή των πιέσεων που προέκυψε στα διάφορα τμήματα χρησιμοποιήθηκε ως εξωτερικό φορτίο στο MECHANICAL του ANSYS χωρίς να υπάρχει αλληλεπίδραση μεταξύ των δύο πεδίων (1- way). Θα παρουσιάσουμε στη συνέχεια τις βασικές σχέσεις της μηχανικής που χρησιμοποιήθηκαν στην παρούσα εργασία, όπως βρέθηκαν από το εγχειρίδιο του ΜΕCHANICAL του λογισμικού ANSYS.

## 2.2.2. Σχέση τάσης - παραμόρφωσης ( σ-ε)

Η μελέτη μας έγινε με την παραδοχή υλικών με γραμμική συμπεριφορά των οποίων η τάση σχετίζεται με την παραμόρφωση με την εξής σχέση :

$$
(\sigma) = [D]{e^{el}}
$$
\n
$$
(2.18)
$$

όπου :

- $\bullet$   $\quad$   $(\sigma)$ : ο τανυστής των τάσεων :  $\begin{bmatrix} \sigma_x & \sigma_y & \sigma_z & \sigma_{xy} & \sigma_{yz} & \sigma_{xz} \end{bmatrix}^T$
- $\bullet$  [D]: το μητρώο δυσκαμψίας ή ελαστικότητας του υλικού
- ${•} \quad \{ \varepsilon \}^{el} = \{ \varepsilon \} \{ \varepsilon^{th} \}$  είναι ο τανυστής των παραμορφώσεων με :
	- $\triangleright$   $\{\varepsilon\}$  = $\left[\varepsilon_x\;\varepsilon_y\;\varepsilon_z\;\varepsilon_{xy}\;\varepsilon_{yz}\;\varepsilon_{xz}\;\;\right]^T$ : το διάνυσμα των ολικών παραμορφώσεων που προκαλούν τις τάσεις.
	- $\triangleright$   $\{ \varepsilon^{th} \}$  : το διάνυσμα των θερμικών παραμορφώσεων που όμως δεν θα μας απασχολήσει στην παρούσα εργασία.

Η εντατική κατάσταση με τα διανύσματα των τάσεων σε μια απλή ορθογωνική γεωμετρία φαίνεται στην εικόνα 2.4. Στο λογισμικό ΑNSYS οι ορθές τάσεις και παραμορφώσεις που προκαλούν εφελκυσμό συμβολίζονται με θετικό πρόσημο, ενώ με αρνητικό πρόσημο συμβολίζονται εκείνες που προκαλούν θλίψη. Οι διατμητικές τάσεις και παραμορφώσεις συμβολίζονται με θετικό πρόσημο όταν οι δύο θετικοί άξονες που εμπλέκονται περιστρέφονται μεταξύ τους.

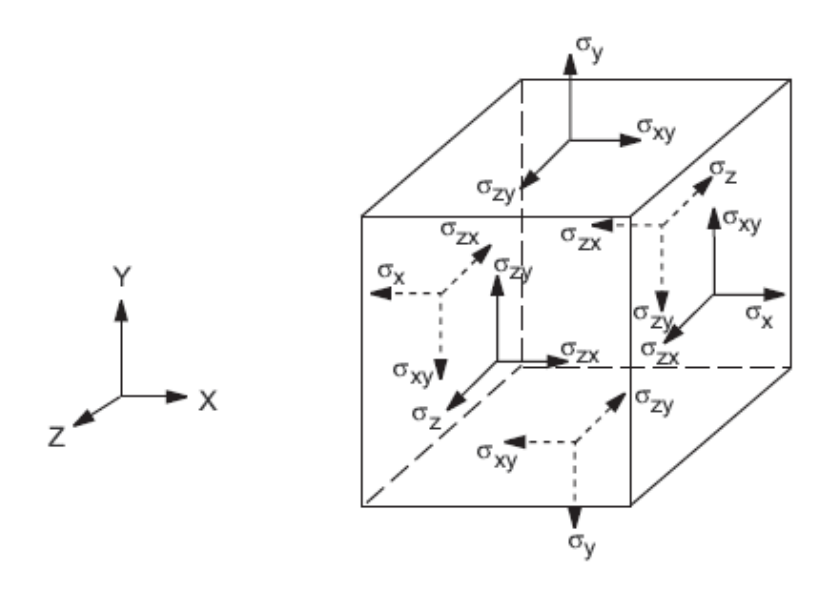

 **Εικόνα 2.4: Εντατική κατάσταση ορθογωνικού στοιχείου [11]**

Η εξίσωση (2.18) μπορεί επίσης να γραφεί στη μορφή :

$$
\{\varepsilon\} = \{\varepsilon\}^{th} + [D]^{-1}\{\sigma\}
$$
\n(2.19)

Στην παρούσα μελέτη ο όρος  $\{\varepsilon\}^{th}$  λόγω θερμικής διαστολής αμελείται, και το μητρώο $[D]^{-1}$  δίνεται από την εξής σχέση :

$$
[D]^{-1} = \begin{bmatrix} 1/E_x & -v_{xx}/E_x & -v_{xz}/E_x & 0 & 0 & 0 \\ -v_{rx}/E_y & 1/E_y & -v_{yz}/E_y & 0 & 0 & 0 \\ -v_{zx}/E_z & -v_{zx}/E_z & 1/E_z & 0 & 0 & 0 \\ 0 & 0 & 0 & 1/G_{xx} & 0 & 0 \\ 0 & 0 & 0 & 0 & 1/G_{yz} & 0 \\ 0 & 0 & 0 & 0 & 0 & 1/G_{xz} \end{bmatrix}
$$
(2.20)

όπου :

- Ε<sup>Χ</sup> : Η σταθερά Young κατά την κατεύθυνση x.
- $v_{XY}$ : Ο κύριος λόγος (major) Poisson.
- $v_{YX}$ : Ο δευτερεύον λόγος (minor) Poisson.
- G<sub>XY</sub> :Το μέτρο διάτμησης στο επίπεδο xy.

Επίσης ο πίνακας  $[D]^{-1}$  θεωρείται συμμετρικός , οπότε :

• 
$$
\frac{v_{yx}}{E_y} = \frac{v_{xy}}{E_x}
$$
 (2.21)

$$
\bullet \quad \frac{v_{zx}}{E_z} = \frac{v_{xz}}{E_x} \tag{2.22}
$$

$$
\bullet \quad \frac{v_{zy}}{E_z} = \frac{v_{yz}}{E_y} \tag{2.23}
$$

Η μελέτη μας ωστόσο επικεντρώθηκε σε ισότροπα υλικά για τα οποία ισχύουν επιπλέον οι σχέσεις :

• 
$$
E_x = E_y = E_z
$$
 (2.24)

$$
\bullet \qquad \mathsf{V}_{xy} = \mathsf{V}_{yz} = \mathsf{V}_{zx} \tag{2.25}
$$

κι έτσι ορίσαμε μια τιμή Ε , v για το μέτρο ελαστικότητας και το λόγο Poisson αντίστοιχα.

Με το συνδυασμό των παραπάνω εξισώσεων, αμελώντας την παραμόρφωση λόγω θερμικής διαστολής, προκύπτει τελικά :

• 
$$
\varepsilon_x = \frac{\sigma_x}{E_x} - \frac{v_{xy}\sigma_y}{E_x} - \frac{v_{xz}\sigma_z}{E_x}
$$
 (2.26)

• 
$$
\varepsilon_y = \frac{\sigma_y}{E_y} - \frac{v_{xy}\sigma_x}{E_x} - \frac{v_{yz}\sigma_z}{E_y}
$$
 (2.27)

• 
$$
\varepsilon_{Z} = \frac{\sigma_{Z}}{E_{Z}} - \frac{v_{xz}\sigma_{x}}{E_{x}} - \frac{v_{zy}\sigma_{z}}{E_{y}}
$$
(2.28)

• 
$$
\varepsilon_{xy} = \frac{\sigma_{xy}}{\sigma_{xy}}
$$
 (2.29)

• 
$$
\varepsilon_{yz} = \frac{\sigma_{yz}}{\sigma_{yz}}
$$
 (2.30)

• 
$$
\varepsilon_{xz} = \frac{\sigma_{xz}}{G_{xz}}
$$
 (2.31)

όπου :

- ε<sup>x</sup> : η κάθετη παραμόρφωση κατά τη x κατεύθυνση
- σ<sup>x</sup> : η ορθή παραμόρφωση κατά τη x κατεύθυνση
- εxy : η διατμητική παραμόρφωση στο x y επίπεδο
- σxy : η διατμητική παραμόρφωση κατά το x-y επίπεδο

Αμελώντας και πάλι τις παραμορφώσεις λόγω θερμικής διαστολής, συνδυασμός των προηγουμένων εξισώσεων μπορεί να δώσει επίσης ακριβείς εξισώσεις για τις ορθές και διατμητικές παραμορφώσεις :

• 
$$
\sigma_x = \frac{E_x}{h} (1 - (v_{yz})^2 \frac{E_z}{E_y}) \cdot \varepsilon_x + \frac{E_y}{h} (v_{xy} + v_{xz} v_{yz} \frac{E_z}{E_y}) \cdot \varepsilon_y + \frac{E_z}{h} (v_{xz} + v_{yz} v_{xy}) \cdot \varepsilon_z
$$
 (2.32)

• 
$$
\sigma_y = \frac{E_y}{h} (1 - (v_{xz})^2 \frac{E_z}{E_x}) \cdot \varepsilon_y + \frac{E_y}{h} (v_{xy} + v_{xz} v_{yz} \frac{E_z}{E_y}) \cdot \varepsilon_x + \frac{E_z}{h} (v_{yz} + v_{xz} v_{xy} \frac{E_y}{E_x}) \cdot \varepsilon_z
$$
 (2.33)

• 
$$
\sigma_z = \frac{E_z}{h} (1 - (v_{xy})^2 \frac{E_y}{E_x}) \cdot \varepsilon_z + \frac{E_z}{h} (v_{xz} + v_{yz} v_{xy}) \cdot \varepsilon_x + \frac{E_z}{h} (v_{yz} + v_{xz} v_{xy} \frac{E_y}{E_x}) \cdot \varepsilon_y
$$
 (2.34)  
\n•  $\sigma_{xy} = G_{xy} \varepsilon_{xy}$  (2.35)

• 
$$
\sigma_{yz} = G_{yz} \varepsilon_{yz}
$$
 (2.36)

• 
$$
\sigma_{xz} = G_{xz}\varepsilon_{xz}
$$
 (2.37)

όπου :

• 
$$
h = 1 - (v_{xy})^2 \frac{E_y}{E_x} - (v_{yz})^2 \frac{E_z}{E_y} - -(v_{xz})^2 \frac{E_z}{E_x} - 2v_{xy}v_{yz}v_{xz} \frac{E_z}{E_x}
$$
 (2.38)

#### 2.2.3. Σύνθετη τάση - παραμόρφωση

Οι τρισδιάστατες γεωμετρίες παρουσιάζουν τάσεις και παραμορφώσεις σε περισσότερες από μία κατευθύνσεις, έχουμε δηλαδή μια σύνθετη καταπόνηση. Η σύνθετη καταπόνηση απαιτεί ιδιαίτερη επεξεργασία με σκοπό την σύνθεση όλων των επιμέρους τάσεων και παραμορφώσεων σε μια ισοδύναμη. Αυτή η ισοδύναμη τιμή, ως καθαρά λογιστικό μέγεθος ( δεν υφίσταται τέτοια τάση-παραμόρφωση) είναι ισοδύναμη με τις επιμέρους ως προς το καταστροφικό της αποτέλεσμα. Στο ANSYS Mechanical γίνεται λοιπόν με τη μέθοδο που περιγράφουμε παρακάτω η σύνθεση των τάσεων και παραμορφώσεων σε μια ισοδύναμη τιμή, η οποία συγκρίνεται στη συνέχεια με τη μέγιστη επιτρεπόμενη τιμή του κάθε υλικού.

#### *2.2.3.1 Σύνθετη παραμόρφωση*

Οι κύριες παραμορφώσεις υπολογίζονται από την εξίσωση :

$$
\begin{vmatrix} \varepsilon_x - \varepsilon_1 & \frac{1}{2} \varepsilon_{xy} & \frac{1}{2} \varepsilon_{xz} \\ \frac{1}{2} \varepsilon_{xy} & \varepsilon_y - \varepsilon_2 & \frac{1}{2} \varepsilon_{yz} \\ \frac{1}{2} \varepsilon_{xz} & \frac{1}{2} \varepsilon_{yz} & \varepsilon_z - \varepsilon_3 \end{vmatrix} = 0
$$
\n(2.39)

όπου :

 $\epsilon_1$  ,  $\epsilon_2$  ,  $\epsilon_3$  : οι κύριες παραμορφώσεις με την  $\epsilon_1$  να έχει τη μεγαλύτερη θετική τιμή και η  $\epsilon_3$  τη μεγαλύτερη αρνητική τιμή

Η παραμόρφωση κατά von Mises ή αλλίως ισοδύναμη τάση , την οποία και θα υπολογίσουμε για την περίπτωση της πτερωτής και του κελύφους , δίνεται από τη σχέση :

$$
\varepsilon_e = \frac{1}{1+v} \left( \frac{1}{2} \left[ (\varepsilon_1 - \varepsilon_2)^2 + (\varepsilon_2 - \varepsilon_3)^2 + (\varepsilon_3 - \varepsilon_1)^2 \right] \right)^{\frac{1}{2}} \tag{2.40}
$$

#### *2.2.3.2. Σύνθετη Τάση*

Οι κύριες τάσεις υπολογίζονται από την εξίσωση :

$$
\begin{vmatrix} \sigma_x - \sigma_1 & \sigma_{xy} & \frac{1}{2} \varepsilon_{xz} \\ \frac{1}{2} \varepsilon_{xy} & \varepsilon_y - \varepsilon_2 & \frac{1}{2} \varepsilon_{yz} \\ \frac{1}{2} \varepsilon_{xz} & \frac{1}{2} \varepsilon_{yz} & \varepsilon_z - \varepsilon_3 \end{vmatrix} = 0
$$
\n(2.41)

όπου :

 $\bullet$   $\sigma_1$ ,  $\sigma_2$ ,  $\sigma_3$ : οι κύριες παραμορφώσεις με την ε<sub>1</sub> να έχει τη μεγαλύτερη θετική τιμή και η ε<sub>3</sub> τη μεγαλύτερη αρνητική τιμή

Η ισοδύναμη τάση κατά von Mises δίνεται από τη σχέση :

$$
\sigma_e = \left(\frac{1}{2}\left[ (\sigma_1 - \sigma_2)^2 + (\sigma_2 - \sigma_3)^2 + (\sigma_3 - \sigma_1)^2 \right] \right)^{\frac{1}{2}}
$$
(2.42)

καθώς κι από τη σχέση :

$$
\sigma_e = \left(\frac{1}{2}\left[ (\sigma_x - \sigma_y)^2 + (\sigma_y - \sigma_z)^2 + (\sigma_z - \sigma_x)^2 + 6(\sigma^2_{xy} + \sigma^2_{yz} + \sigma^2_{xz})\right]\right)^{\frac{1}{2}}
$$
(2.43)

H ισοδύναμη τάση συνδέεται ,τέλος, με την ισοδύναμη παραμόρφωση μέσω της σχέσης του Ηooke :

$$
\sigma_e = E \varepsilon_e \tag{2.44}
$$

όπου :

Ε : το μέτρο ελαστικότητας του υλικού.

# 3. Σχεδίαση Υδροδυναμικών Στοιχείων Αντλίας

## 3.1. Σχεδίαση - Υπολογιστική Μελέτη Βαθμίδας

## 3.1.1. Σχεδίαση Πτερωτής

Η διαμόρφωση της πτερωτής καθώς κι όλων των άλλων στοιχείων της αντλίας των οποίων η διαμόρφωση σχετίζεται άμεσα με τη ροή του υγρού ( πτερωτή, καθοδηγητικά πτερύγια , τμήμα εξόδου) , υπολογίζονται για το δεδομένο σημείο λειτουργίας, δηλαδή την παροχή Q και το ολικό ύψος H. Επιδίωξη μας είναι, το δεδομένο αυτό σημείο λειτουργίας να συμπίπτει με το κανονικό σημείο λειτουργίας , με το σημείο δηλαδή στο οποίο ο ολικός βαθμός απόδοσης παίρνει τη μέγιστη τιμή του. Η επιδίωξη αυτή, οπως θα φανεί και παρακάτω, έχει επιτεύχθει σε έναν αρκετά ικανοποιητικό βαθμό με τον τρόπο με τον οποίο σχεδιάστηκε η κάθε βαθμίδα της αντλίας.

Το όριο του ειδικού αριθμού στροφών για μικρές αντλίες είναι : η<sub>amin</sub> = 480 [1] για ικανοποιητικό βαθμό απόδοσης. Ο αριθμός των βαθμίδων λοιπόν επιλέχθηκε να είναι : z<sup>s</sup> = 5, ο ελάχιστος δηλαδή ακέραιος αριθμός για αποδεκτή τιμή του ειδικού αριθμού στροφών. Γενικά όσο αυξάνεται ο αριθμός των βαθμίδων από τη μία βελτιώνεται ο υδραυλικός βαθμός απόδοσης, αλλά από την άλλη δημιουργούνται μεγάλες καταπονήσεις στις εδράσεις (αξονικά φορτία) και προβλήματα θορύβου και ταλαντώσεων της μηχανής.

## *3.1.1.1. Επιλογή Γωνίας Εξόδου*

Το τρίτο δεδομένο του προβλήματος της σχεδίασης φυγόκεντρης αντλίας ( μετά τα Η και Q) είναι η γωνία β<sub>2</sub> της κλίσης των πτερυγίων στη διατομή εξόδου της πτερωτής. Το μέγεθος αυτό προκαθορίζεται επειδή η τιμή της γωνίας β<sub>2</sub> συνδέεται άμεσα με την κλίση της ιδεατής χαρακτηριστικής (H<sub>u1</sub>,Q) και κατά συνέπεια με την κλίση dH/dQ της πραγματικής χαρακτηριστικής ( H,Q) της αντλίας, την οποία επιθυμούμε να προδιαγράψουμε μέσω της γωνίας β2. Όσο μειώνεται δηλαδή η τιμή της β<sup>2</sup> τόσο αυξάνεται η απόλυτη τιμή της αρνητικής κλίσης dH/dQ της πραγματικής χαρακτηριστικής της αντλίας, γεγονός που είναι ευνοϊκό, γενικά, για την ευστάθεια της αντλητικής μας εγκατάστασης. Για το λόγο, όπως έχει βρεθεί κι από τη βιβλιογραφία, η γωνία β2 σε συνήθης αντλίες λαμβάνεται μεταξύ 17° και 35°. Στην παρούσα εργασία επιλέχθηκε η προκαταρκτική σχεδίαση να γίνει με γωνία β2 : 40°, γωνία η οποία προέκυψε ύστερα από δοκιμές, και με την οποία, όπως αποδείχθηκε, πετύχαμε με όμοιες πτερωτές μικρών διαστάσεων να συμπέσει αρκετά κοντά το επιθυμητό σημείο λειτουργίας με το ονομαστικό σημείο λειτουργίας.

## *3.1.1.2. Καθορισμός Πλήθους Πτερυγίων Πτερωτής*

Άμεση συσχέτηση με την τιμή της γωνίας β<sub>2</sub> των πτερυγίων στη διατομή εξόδου της πτερωτής έχει το πλήθος z των πτερυγίων της. Όπως είναι γνωστό, ο ιδεατός βαθμός απόδοσης n<sup>i</sup> της πτερωτής εξαρτάται κυρίως από την τιμή της β<sup>2</sup> και το πλήθος z των πτερυγίων. Ο Stodola είναι εκείνος ο οποίος διατύπωσε την πρώτη χρονολογικά θεωρητική σχέση για τον υπολογισμό του ιδεατού βαθμού απόδοσης, η οποία βασίζεται στην επίδραση της ανάστροφης περιστροφής του ρευστού στο σχετικό σύστημα της πτερωτής με γωνιακή ταχύτητα -ω. Σύμφωνα με αυτή ο η<sup>i</sup> δίνεται από τη σχέση :

$$
\eta_i = 1 - \varepsilon \frac{\pi}{2} \cdot \sin(\beta_2) \tag{3.1}
$$

όπου με ε παριστάνεται ο εμπειρικός διορθωτικός συντελεστής του οποίου η τιμή κυμαίνεται μεταξύ 0.8 και 1.2

Ο ιδεατός βαθμός απόδοσης ,λοιπόν, γίνεται τόσο μεγαλύτερος όσο η γωνία β<sub>2</sub> γίνεται μικρότερη κι όσο μεγαλύτερο είναι το πλήθος z των πτερυγίων. Έχοντας ως δεδομένο ότι από τον ιδεατό βαθμό απόδοσης καθορίζεται το μέσο πραγματικό τρίγωνο ταχυτήτων εξόδου, επιδίωξη μας είναι η επίτευξη κατά το δυνατόν υψηλής τιμής του n<sup>i</sup> με την αύξηση του πλήθους z των πτερυγίων, η οποία όμως αντιστοιχεί σε αύξηση των μέσων ταχυτήτων δια μέσου της πτερωτής λόγω μείωσης της καθαρής ωφέλιμης διατομής. Επομένως η αύξηση του πλήθους των πτερυγίων συνοδεύεται από αύξηση των υδραυλικών απωλειών λόγω τριβής. Αρα για κάθε περιοχή τιμών της β<sub>2</sub>, υπάρχει ένας βέλτιστος αριθμός πτερυγίων z έτσι ώστε το γινόμενο (n<sub>i, nh</sub>), με n<sub>h</sub> ο υδραυλικός βαθμός απόδοσης, να γίνεται μέγιστο.Για την επιλογή λοιπόν του πλήθους των πτερυγίων της πτερωτής χρησημοποιήθηκε ο παρακάτω πίνακας [17], που δίνει το βέλτιστο αριθμό πτερυγίων συναρτήσει της γωνίας β<sup>2</sup> για κοινές αντλίες νερού. Στην παρούσα εργασία, ωστόσο, ως εργαζόμενο μέσο είναι το ψυκτικό ρευστό 245fa , το οποίο όμως έχει παραπλήσια πυκνότητα και δυναμική συνεκτικότητα με το νερό για αυτό και θα χρησιμοποιήσουμε τις παρακάτω συσχετίσεις.

Πίνακας 3.1: Βέλτιστος συνδυασμός κλίσης β<sup>2</sup> και πλήθους πτερυγίων

| Γωνία β <sub>2</sub> ° | ÷30   | ÷60       | ÷90          |
|------------------------|-------|-----------|--------------|
| Πλήθος πτερυγίων z     | 6 ÷ 7 | $10 + 12$ | $12 \div 14$ |

.

 Oι τιμές αυτές, βέβαια, είναι εμπειρικές και προέκυψαν ύστερα από επεξεργασία διαφορετικών αντλιών , διαφορετικών τύπων. Είναι όμως ένα ικανοποιητικό μέτρο σύγκρισης για την τελική επιλογή του πλήθους των πτερυγίων της πτερωτής , κι άρα σύμφωνα και με τον προηγούμενο πίνακα έγινε επιλογή σχεδιασμού πτερωτής με **z=6** πτερύγια.

#### *3.1.1.3. Εκτίμηση Διαμέτρου - Πλάτους πτερωτής*

Αν θεωρηθεί ότι έχουμε μηδενική συστροφή στην είσοδο της πτερωτής ( συνθήκη η οποία ικανοποιείται όπως θα δούμε παρακάτω), το ολικό ύψος Η κάθε πτερωτής της πολυβάθμιας αντλίας δίνεται από την εξίσωση του Euler :

$$
H = \frac{n_i n_h}{g} \cdot u_2^2 \left( 1 - \frac{\frac{c_{m2}}{u_2}}{\tan(\beta_2)} \right)
$$
 (3.2)

όπου c<sub>m2</sub> η μεσημβρινή συνιστώσα της απόλυτης ταχύητας στη διατομή εξόδου της πτερωτής, n<sub>i</sub> ο ιδεατός βαθμός απόδοσης της πτερύγωσης, n<sub>h</sub> ο υδραυλικός βαθμός απόδοσης της αντλίας και u<sub>2</sub> = ωD<sub>2</sub>/2 η περιφερειακή ταχύτητα στη διατομή εξόδου της πτερωτής.

Από την αρχή της συνέχειας η παροχή Q εκφράζεται ως :

$$
Q = \eta_q(\pi \cdot D_2 - z \cdot s_2) \cdot b_2 \cdot c_{n2} = \eta_q \cdot \varepsilon_2 \pi \cdot D_2 \cdot b_2 \cdot c_{n2}
$$
\n(3.3)

όπου b2 το πλάτος της πτερωτής στη διατομή εξόδου και s2 το πάχος του πτερυγίου κατά την περιφερειακή διεύθυνση. Άρα ο όρος ( $\pi \cdot D_2 - z \cdot s_2) \cdot b_2$  παριστάνει την καθαρή διατομή στην έξοδο της πτερωτής , ενώ η παράμετρος : ε $_2$  =  $(\pi \cdot D_2 - z \cdot s_2)/\pi \cdot D_2$  εκφράζει το ποσοστό της καθαρής διατομής στην έξοδο της πτερωτής ως προς την ολική διατομή εξόδου, η τιμή της οποίας είναι σχεδόν σταθερή κι ίση με 0.90.

Στην εξίσωση (3.3) με η<sub>α</sub> παριστάνεται ο ογκομετρικός βαθμός απόδοσης της κάθε πτερωτής της αντλίας. Η τιμή του υδραυλικού βαθμού απόδοσης η<sup>h</sup> της αντλίας είναι δυνατόν να εκτιμηθεί από στατιστικά στοιχεία συναρτήσει του λόγου (Q/ $\sqrt{H}$ ) και του μεγέθους της αντλίας ή της ποιότητας της επιφανειακής κατεργασίας των περιρρεομένων επιφανειών. Εκφράζοντας λοιπόν την παροχή Q σε m<sup>3</sup>/h , το ύψος H σε mΣY, ο υδραυλικός βαθμός απόδοσης nh, στο κανονικό σημείο δίνεται από τη σχέση:

$$
n_h = 1 - \frac{k_h}{119.306(Q/\sqrt{H})^{\frac{1}{4}}}
$$
\n(3.4)

όπου k<sub>h</sub> = 40 για μερικές αντλίες ( Q< 40 m<sup>3</sup> / h )

Στη συνέχεια ορίζεται η παράμετρος παροχής Φ και η παράμετρος ύψους Ψ ως :

• 
$$
\Phi = \frac{c_{n2}}{u_2} \tag{3.5}
$$

• 
$$
\Psi = \frac{2gH}{u_2^2}
$$
 (3.6)

κι άρα οι εξισώσεις (3.5) και (3.6) γράφονται :

• 
$$
\Psi = 2 \cdot n_i \cdot n_h \cdot \left(1 - \frac{\Phi}{\tan \beta_2}\right)
$$
 (3.7)  
\n•  $Q = \eta_Q \cdot \pi \cdot D^2{}_2 \cdot \varepsilon_2 \cdot \delta \cdot u_2 \cdot \Phi$  (3.8)

όπου με δ συμβολίζουμε το λόγο :  $\delta = \frac{b_2}{\delta}$  $\frac{\nu_2}{D_2}$  που χαρακτηρίζει τη μεσημβρινή τομή της πτερωτής κι ο οποίος θεωρείται συνάρτηση του ειδικού αριθμού στροφών n<sub>q</sub> αποκλειστικά.

Η τιμή της παραμέτρου παροχής Φ στη συνέχεια εκτιμάται από αντίστοιχο διάγραμμα της βιβλιογραφίας[17] συναρτήσει του ειδικού αριθμού στροφών.

Έχοντας κάνει μια πρώτη εκτίμηση, λοιπόν, για την παράμετρο ύψους κι από τη σχέση της περιφερειακής ταχύτητας :  $u = \frac{\omega \cdot D}{2}$  $\frac{d^2D}{dt^2}$  και της ταχύτητας περιστροφής : $n = \frac{2 \cdot \pi \cdot n}{60}$  $\frac{n}{60}$ προκύπτει τελικά η σχέση για τη διάμετρο :

• 
$$
D_2 = \frac{60}{\pi * n} * \sqrt{\frac{2 * g * H}{\psi}}
$$
 (3.9)

Ο ειδικός αριθμός στροφών n<sub>q</sub>, εκφράζεται ως εξής, εάν το ολικό ύψος Η και η παροχή Q εκφρασθούν συναρτήσει της παραμέτρου ύψους Ψ<sub>η</sub> και παροχής Φ<sub>η</sub> από τις σχέσεις (3.7) και (3.8) :

• 
$$
n_q = 18934.8 \cdot \frac{\phi_n^{\frac{1}{2}}}{\psi_{n_q}^{\frac{3}{4}}} (\frac{b_2}{b_2})^{1/2}
$$
 (3.10)

Άρα η παράμετρος μορφής δ<sub>2</sub> μπορεί να υπολογιστεί από τη σχέση (3.10) και στη συνέχεια μπορούμε να

εκτιμήσουμε το πλάτος εξόδου της πτερωτής b<sub>2</sub>. Για την εκλογή της διαμέτρου εισόδου D<sub>m1</sub>, χρησιμοποιήθηκε

από τη βιβλιογραφία [17] η τιμή του λόγου $\frac{D_{m1}}{D_{m2}}=0.4$ , η οποία λήφθηκε από συνιστώμενες τιμές που προτείνονται από διάφορους συγγραφείς.

Aξίζει να σημειώσουμε ότι οι προηγούμενες σχέσεις στηρίχθηκαν σε εμπειρικούς συντελεστές που προέκυψαν από διαγράμματα κι από τη βιβλιογραφία [17] προκειμένου να προκύψει μια αρχική διαστασιολόγηση των βασικών γεωμετρικών μεγεθών. Οι τιμές αυτές, ωστόσο,μετά από εφαρμογή της υπολογιστικής ρευστομηχανικής δεν απέδωσαν ακριβώς το επιθυμητό σημείο λειτουργίας ( Q, H) , οπότε κι έγιναν δοκιμές με μικρές τροποποιήσεις στις εκάστοτε γεωμετρίες μέχρι να προκύψει η τελική διαστασιολόγηση**.** Παρακάτω , για λόγους πληρότητας , παρουσιάζουμε τα γεωμετρικά μεγέθη όπως προέκυψαν στην προκαταρκτική σχεδίαση καθώς κι εκείνα της τελικής σχεδίασης.

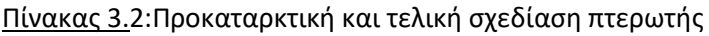

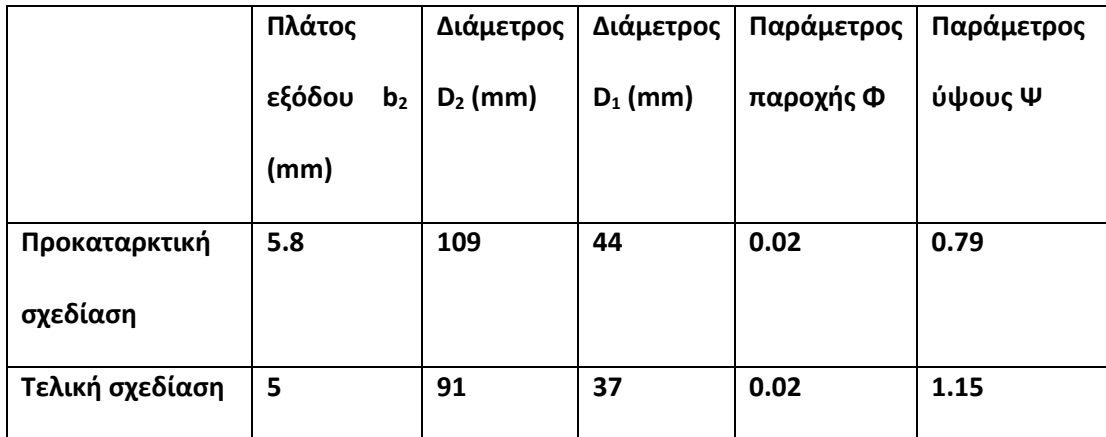

## *3.1.1.4. Xάραξη των Πτερυγίων*

Για πτερωτές χαμηλού ειδικού αριθμού στροφών ( n<sub>q</sub><1800 , Q σε m<sup>3</sup>/h) η πτερωτή μπορεί να θεωρηθεί πλήρως ακτινικής ροής όπου η αξονική συνιστώσα της μεσημβρινής ταχύτητας είναι αμελητέα. Στην περίπτωση αυτή τα πτερύγια είναι απλές κυλινδικές επιφάνειες και η μορφή τους προβάλλεται ταυτόσημα σε επίπεδο κάθετο προς τον άξονα της πτερωτής , όπου και γίνεται η χάραξη της. Για την χάραξη των πτερυγίων πτερωτής ακτινικής ροής υπάρχουν οι εξής μέθοδοι [17] :

Κατ'ευθείαν ολοκλήρωση της διαφορικής εξίσωσης της μέσης γραμμής.

- Προσέγγιση της μέσης γραμμής του πτερυγίου με κυκλικό τόξο ή διαδοχικά κυκλικά τόξα.
- Εφαρμογή της μεθόδου σύμμορφης παράστασης των πτερυγίων.

Η τελευταία μέθοδος εφαρμόζεται σπανιώτερα στην περίπτωση πτερωτής ακτινικής ροής, βρίσκοντας μεγαλύτερη εφαρμογή σε πτερωτές μεικτής ροής. Οι υπόλοιπες δύο μέθοδοι, εφαρμόζονται γενικά σε περιπτώσης ακτινικής ροής , με τη δεύτερη ωστόσο να αποτελεί μια γραφαναλυτική μέθοδο, καθιστώντας έτσι δυσκολότερη την εύρεση μιας ακριβής λύσης. Για το λόγο αυτό επιλέχθηκε η μέθοδος της κατ'ευθείαν ολοκλήρωσης της διαφορικής εξίσωσης της μέσης γραμμής, μιας αριθμητικής δηλαδή μεθόδου, η οποία παρουσιάζεται στη συνέχεια.

Στο επίπεδο το κάθετο προς τον άξονα της πτερωτής, η εξίσωση μιας καμπύλης σε πολικές συντεταγμένες (r,θ) δίνεται από τη σχέση :

$$
tan\beta = \frac{dr}{r \cdot d\theta} \tag{3.11}
$$

Όπου β(r) είναι η κλίση της καμπύλης ως προς την περιφερειακή διεύθυνση. Για τη χάραξη της μέσης γραμμής θα πρέπει να είναι γνωστή η μεταβολή της κλίσης β του πτερυγίου συναρτήσει της ακτίνας r. Όμως από τη μέχρι τώρα διαδικασία μόνο οι οριακές συνθήκες είναι γνωστές, δηλαδή β=β<sub>1</sub> για r=r<sub>1</sub>=D<sub>1</sub>/2 και β=β<sub>2</sub> για r=r<sub>2</sub>=D<sub>2</sub>/2. Η ολοκλήρωση της εξίσωσης (3.11) δίνει :

$$
\theta = \int_{1}^{r} \frac{1}{\tan \beta} \frac{dr}{r} \quad (\text{ of } rad)
$$
\n(3.12)

από την οποία προκύπτει η μορφή της μέσης γραμμής του πτερυγίου σε συντενταγμένες (r , θ), εάν είναι γνωστή η μεταβολή της γωνίας β συναρτήσει της ακτίνας r, δηλαδή η συνάρτηση β(r). H ολοκλήρωση της εξίσωσης (3.12) έγινε αριθμητικά χωρίζοντας το διάστημα από r=r<sub>1</sub> ως r=r<sub>2</sub> σε αριθμό στοιχειωδών διαστημάτων dr, οπότε η αντίστοιχη γωνιακή μετατόπιση dθ από r έως (r+dr) θα είναι ίση με :  $d\theta = \frac{dr}{\pi}$  $\frac{d\theta}{dr}tan\beta$  , στην οποία η κλίση β αντιστοιχεί στην ακτίνα ( r+dr/2). Δεδομένου ότι είναι γνωστές οι οριακές τιμές της συνάρτησης β(r), θα είναι δυνατόν να υποτεθεί αυθαίρετα μια συνεχής μεταβολή, όπως για παράδειγμα μια γραμμική μεταβολή, για την οποία :  $\beta(r) = \beta_1 + (\beta_2 - \beta_1) \frac{r - r_1}{r_1 - r_2}$  $r_2-r_1$ 

Η μέση γραμμή του πτερυγίου μαζί και με τα αντίστοιχα γεωμετρικά μεγέθη σε χαρακτηριστικές γωνιές κλίσης β του πτερυγίου δίνονται παρακάτω :

| Κλίση β | Ακτίνα r (mm) | Γωνία θ ( <sup>o</sup> ) |
|---------|---------------|--------------------------|
| 20      | 18.5          | 0                        |
| 25      | 25.3          | 43                       |
| 30      | 32.3          | 69                       |
| 35      | 38.7          | 86                       |
| 40      | 45.31         | 97                       |

Πίνακας 3.3 :Γεωμετρικά μεγέθη πτερυγίου

 Η μορφή της πτερύγωσης, μετά από μετατροπή από πολικές συντενταγμένες σε καρτεσιανές συντενταγμένες φαίνεται στην εικόνα 3.1 και η τελική διαμόρφωση του χωρίου του ρευστού της πτερωτής στην εικόνα 3.2.

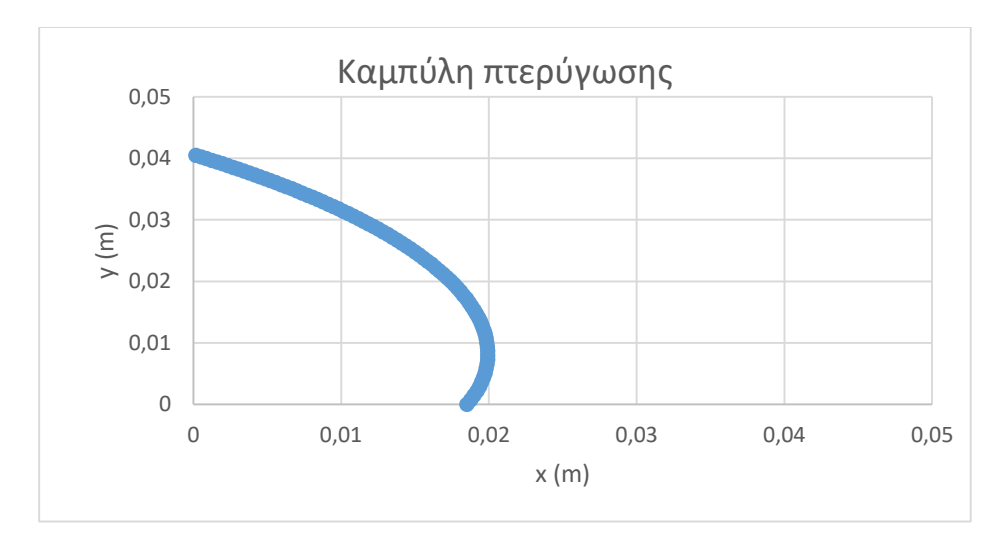

 **Εικόνα 3.1 : Καμπύλη πτερύγωσης σε καρτεσιανές συντεταγμένες**

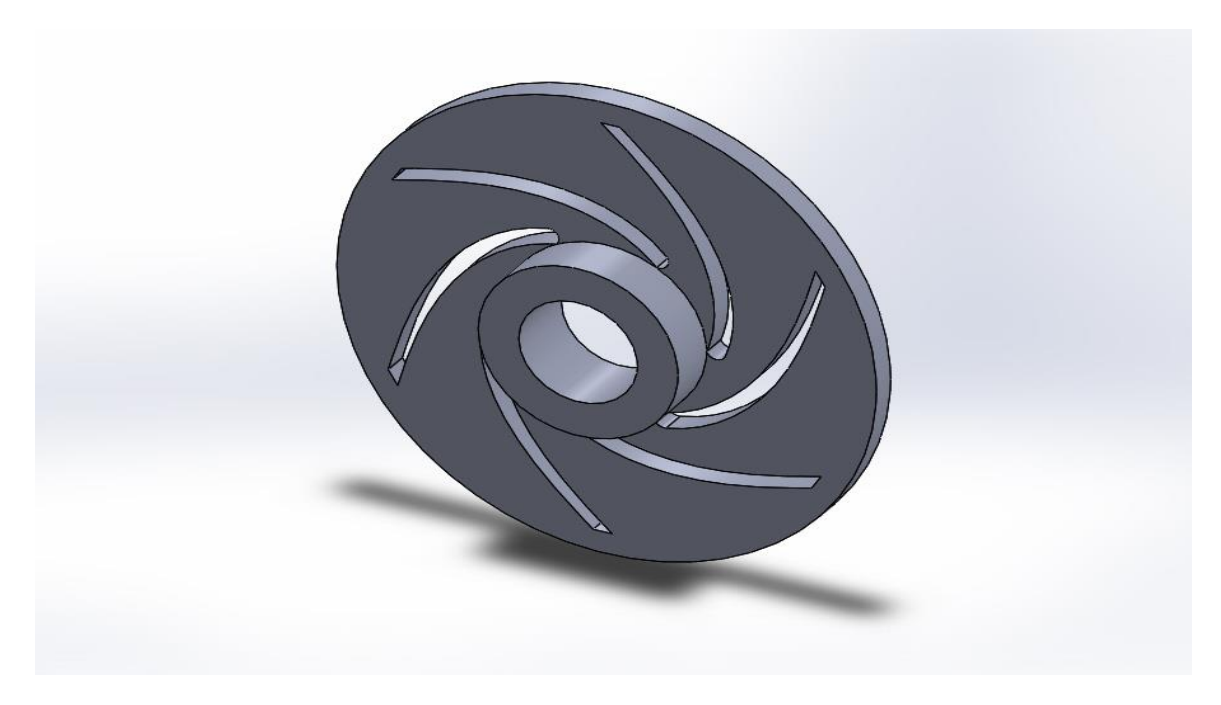

 **Εικόνα 3.2: Tμήμα ρευστού πτερωτής**

## 3.1.2. Σχεδίαση Τμήματος Καθοδήγησης της Ροής

Σκοπός του τμήματος καθοδήγησης της ροής μεταξύ των πτερωτών της πολυβάθμιας αντλίας είναι η καθοδήγηση της ροής από την έξοδο της μίας πτερωτής προς την είσοδο της αμέσως επόμενης έτσι ώστε οι συνθήκες στην είσοδο κάθε πτερωτής να είναι ίδιες για όλες τις πτερωτές. Με τον τρόπο αυτό όλες οι πτερωτές μιας πολυβάθμιας αντλίας είναι ταυτόσημες, γεγονός ιδιαίτερα σημαντικό από πλευράς κόστους και συντήρησης της αντλίας.

Η λειτουργία της αντλίας, όπως γνωρίζουμε, βασίζεται στην συστροφή την οποία δίνει η πτερωτή στο διερχόμενο από αυτήν ρευστό. Ετσι στη διατομή εξόδου της πτερωτής το υγρό έχει σημαντική περιφερειακή συνιστώσα της απόλυτης ταχύτητας, την cu2 , δηλαδή έχει θετική συστροφή, ενώ στη διατομή εισόδου έχει μηδενική συστροφή, δηλαδή c<sub>u1</sub> =0. Επομένως, σκοπός του τμήματος καθοδήγησης της ροής από την έξοδο της προηγούμενης πτερωτής στην είσοδο της επόμενης είναι να αφαιρέσει επιπλέον τη συστροφή του ρευστο. Για τους λόγους αυτούς το τμήμα καθοδήγησης της ροής έχει αξονοσυμμετρική μορφή, πραγματοποιώντας στο μεσημβρινό επίπεδο αλλαγή της διεύθυνσης της ροής κατά 180° , ενώ παράλληλα φέρει στεφάνη πτερυγίων σκοπός των οποίων είναι η αφαίρεση της συστροφής.

Για τη σχεδίαση των πτερυγίων του τμήματος καθοδήγησης της ροής, χρησιμοποιήθηκε η ίδια μεθοδολογία με τη σχεδίαση των πτερυγίων της πτερωτής. Μένει λοιπόν να εκτιμηθούν η ακτίνα r<sub>3</sub> στη διατομή εισόδου της στεφάνης των οδηγητικών πτερυγίων, η ακτίνα r<sub>4</sub> στην έξοδο της στεφάνης κι οι αντίστοιχες γωνίες α<sub>3</sub> και α<sub>4</sub>.

Η διατομή εισόδου στη στεφάνη των οδηγητικών πτερυγίων συμβολίζεται στη συνέχεια με το δείκτη (3) ενώ με το δείκτη (4) συμβολίζεται η διατομή εξόδου, καθώς και με (Ι) συμβολίζεται η πρώτη πτερωτή και με (ΙΙ) η αμέσως επόμενη. Προκειμένου να είναι όλες οι πτερωτές ταυτόσημες θα πρέπει οι συνθήκες της ροής σε αντίστοιχα σημεία των δύο πτερωτών να είναι ταυτόσημες :  $c_{11} = c_{111}$ ,  $c_{21} = c_{211}$ .

Τα πλάτη b<sub>3</sub> και b<sub>4</sub> στην είσοδο και την έξοδο των οδηγητικών πτερυγίων επιλέχθηκε, στην παρούσα εργασία, να διατηρηθούν στα 5 mm (όσο και της πτερωτής). Σε διαφορετική περίπτωση μπορούν να υπολογισθούν από την εξίσωση της συνέχειας :

$$
Q = 2\pi r_3 b_3 c_{n3} = 2\pi r_4 b_4 c_{n4}
$$
\n(3.13)

όπου μπορούμε να θεωρήσουμε ότι η κάθετη ταχύτητα εξόδου της πτερωτής είναι σχεδόν ίση με την κάθετη ταχύτητα εισόδου στα καθοδηγητικά πτερύγια (  $c_{n2} \cong c_{n3}$  ), καθώς κι ότι η κάθετη ταχύτητα εξόδου από τα καθοδηγητικά πτερύγια είναι ίση με την κάθετη ταχύτητα εισόδου στη βαθμίδα ( $c_{n4} \cong c_{n1}$ ).

Από τη διατομή εξόδου της πτερωτής μέχρι τη διατομή εισόδου στα οδηγητικά πτερύγια έχουμε διατήρηση της συστροφής, τουλάχιστον εκτός των οριακών στρωμάτων των πλευρικών τοιχωμάτων, άρα :

$$
c_{u2} \cdot r_2 = c_{u3} \cdot r_3 \tag{3.14}
$$

Eπομένως από τη σχέση :

$$
\alpha_3 = \text{atan}(\frac{c_{n3}}{c_{u3}}) \tag{3.15}
$$

μπορεί να γίνει μια πρώτη εκτίμησητης κλίσης α3 της ταχύτητας στην είσοδο των καθοδηγητικών πτεργίων. Η τιμή της κάθετης ταχύτητας  $c_{n2} \cong c_{n3}$  υπολογίζεται από την εξίσωση της συνέχειας :

$$
c_{n2} = \frac{Q}{2 \cdot \pi \cdot r_{2 \cdot b_2}}\tag{3.16}
$$

με r<sub>2</sub> = 50 mm , b<sub>2</sub> = 5 mm (από την προηγούμενη ενότητα) κι άρα c<sub>n2</sub> = 0.35 m/s . Η εξίσωση (3.15) , λοιπόν, δίνει μια τιμή της κλίσης της ταχύτητας α $_3 \cong 3^o$  ώστε η είσοδος στα πτερύγια να γίνεται χωρίς κρούση. Στην έξοδο της στεφάνης των οδηγητικών πτερυγίων το ρευστό πρέπει να είναι απηλλαγμένο συστροφής, άρα θα πρέπει η γωνία εξόδου των οδηγητικών πτερυγίων να είναι ίση προς 90° . Η αλλαγή ωστόσο της διεύθυνσης του ρευστού <sub>.</sub> από τα καθοδηγητικά πτερύγια δηλαδή η διαφορά ( $\alpha_4$  - α<sub>3</sub>) όπως βρέθηκε από τη βιβλιογραφία, θα πρέπει να επιδιώκεται να μη ξεπερνά τις 80° περίπου, αλλιώς είναι δύσκολο να επιτευχθεί ο επιδιωκόμενος σκοπός χωρίς σημαντικές απώλειες ( κίνδυνος αποκόλλησης της ροής) .Επίσης, όσο μεγαλύτερη είναι η διαφορά ( άρα μικρότερη τιμή της α3) τόσο μεγαλύτερο είναι και το ποσοστό της αφαίρεσης της συστροφής. Από δοκιμές λοιπόν που έγιναν και διαφορετικές προσομοιώσεις στο Αnsys Fluent επιλέχθηκε μια συμβιβαστική λύση μεταξύ του ποσοστού αφαίρεσης της συστροφής και του κινδύνου αποκόλλησης της ροής , με την τιμή τελικά της κλίσης της ταχύτητα α<sup>3</sup> να λαμβάνεται : **α<sup>3</sup> = 10.5 <sup>ο</sup>** και η τιμή της ακτίνας r<sup>3</sup> να λαμβάνεται: **r<sup>3</sup> = 75 mm .** Παρακάτω στην ενοτήτα 3.1.5. των αποτελεσμάτων, θα δούμε ότι η συγκεκριμένη σχεδίαση μπορεί να γίνει αποδεκτή, μιας και πέτυχε ένα πολύ μεγάλο ποσοστό αφαίρεσης της συστροφής με αντίστοιχα μικρές απώλειες κατα μήκος των καθοδηγητικών πτερυγίων.

Η μορφή της περιοχής του ρευστού, όπως τελικά διαμορφώθηκε, φαίνεται στην εικόνα 3.3.

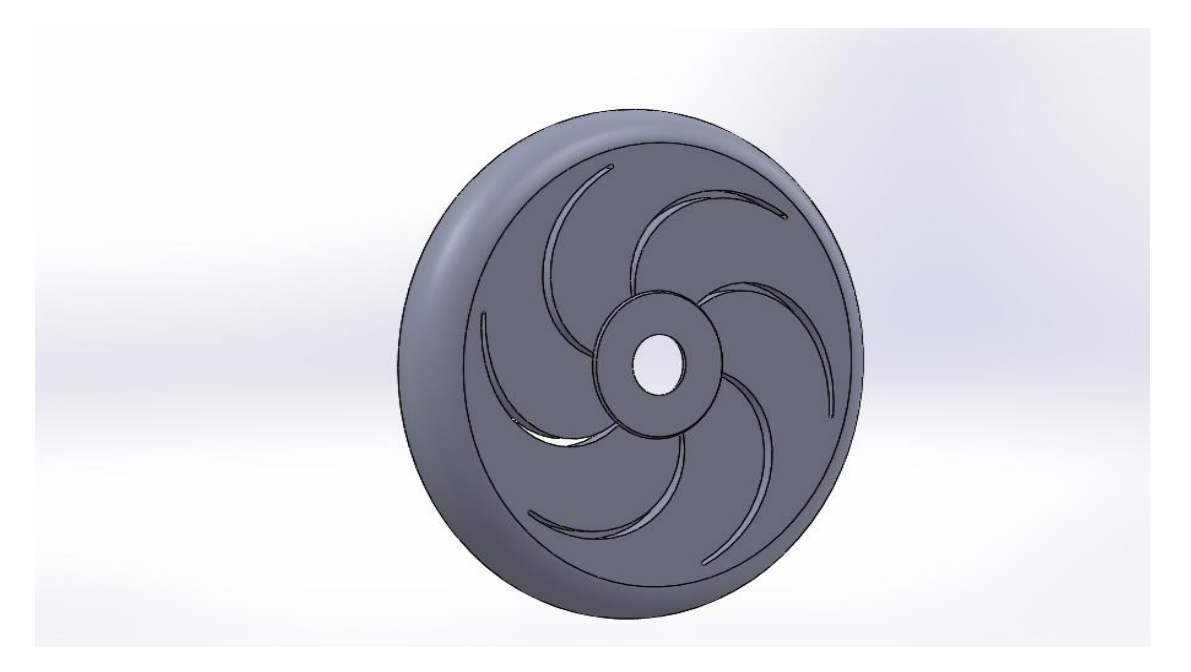

 **Εικόνα 3.3: Τμήμα ρευστού καθοδηγητικών πτερυγίων**

#### 3.1.3. Υπολογισμός και Διαμόρφωση των Λαβυρίνθων

Η διάταξη των λαβυρίνθων χρησιμοποιείται για τη διατήρηση των ογκομετρικών απωλειών δQ στην επιθυμητή χαμηλή τιμή, οπότε η αντίστοιχη τιμή του ογκομετρικού βαθμού απόδοσης που δίνεται από τη σχέση :  $\eta_O =$ Q  $\frac{Q}{Q_u} = \frac{Q}{Q + d}$  $\frac{\alpha}{Q+\delta Q}$ να έχει τη τιμή που προδιαγράφεται. Αυτό επιτυγχάνεται με τη διαμόρφωση του λαβυρίνθου ως μιας δακτυλιοειδούς σχισμής μεταξύ της πτερωτής και του ακίνητου κελύφους της οποίας το μήκος είναι ίσο προς l και το ακτινικό διάκενο ίσο με δ. Αξίζει να σημειωθεί ότι η ιδέα για πλήρη μηδενισμό των ογκομετρικών απωλειών, όπως για παράδειγμα με τη διαμόρφωση διάταξης τύπου στυπίων, είναι πρακτικά αδύνατη λόγω των υψηλών περιφερειακών ταχυτήτων, της αύξησης των μηχανικών απωλειών και της σημαντικής συντήρησης που θα απαιτούσε.

Λόγω της διαφοράς της στατικής πίεσης στα δύο άκρα της δακτυλιοειδούς σχισμής : Hι = H<sub>D</sub>-H<sub>o</sub>, όπου H<sub>D</sub> η στατική πίεση προς την πλευρά της κατάθλιψης της πτερωτής και H<sup>o</sup> η στατική πίεση στην αναρρόφηση της πτερωτής αποκαθίσταται μια ροή, παροχής δQ από το σημείο C προς το Ε, οι υδραυλικές απώλειες της οποίας, στη μόνιμη κατάσταση λειτουργίας είναι ίσες με HL.

Η διαφορά H<sup>L</sup> της στατικής πίεσης είναι δεδομένη κι εξαρτάται από το κανονικό σημείο λειτουργίας της αντλίας, και οι ογκομετρικές απώλειες δQ θα είναι τόσο μικρότερες όσο μεγαλύτερος είναι ο συντελεστής αντίστασης ζ<sup>L</sup> της δακτυλιοειδούς σχισμής , δηλαδή του λαβυρίνθου. Η μέση αξονική ταχύτητα c που αντιστοιχεί στην παροχή δQ είναι ίση με :

$$
c = \frac{\delta Q}{F} = \frac{\delta Q}{\pi D \delta} \tag{3.17}
$$

όπου δ είναι το ακτινικό διάκενο μεταξύ πτερωτής και κελύφους.

Στη μόνιμη κατάσταση λειτουργίας θα είναι :  $H_L = H_D - H_0 = \zeta_L \frac{c^2}{2\sigma^2}$  $\frac{c}{2g}$ , όπου ο συντελεστής αντίστασης ζ $_{\mathsf{L}}$  του λαβυρίνθου, για την απλή περίπτωση του ευθύγραμμου λαβύρινθου θα πρέπει να περιλαμβάνει :

- 1. την απώλεια εισόδου στη δακτυλιοειδή διατομή, ίση με : 0.5 $\frac{c^2}{2\pi}$  $2g$
- 2. τις γραμμικές απώλειες της ροής κατά μήκος l του λαβυρίνθου, οι οποίες εκφράζονται ως : λ $\frac{l}{4}$  $rac{l}{d} \cdot \frac{c^2}{2g}$  $rac{c}{2g}$  ( όπως κι οι γραμμικές απώλειες διαμέσω των σωληνώσεων)
- 3. την απώλεια εξόδου, η οποία είναι ίση με την κινητική ενέργεια της ροής :  $\frac{c^2}{2\sigma^2}$  $2g$

Άρα προκύπτει η τελική σχέση για τη μόνιμη κατάσταση λειτουργίας που θα χρησιμοποιηθεί για τον υπολογισμό των λαβυρίνθων ως :

$$
H_L = \zeta_L \frac{c^2}{2g} = \left(1, 5 + \lambda \frac{l}{d}\right) \cdot \frac{c^2}{2g} \tag{3.18}
$$

 Στην εξίσωση (3.18) πρέπει να υπολογιστούν τα άγνωστα μεγέθη της υδραυλικής διαμέτρου *d* και του συντελεστή *λ* των γραμμικών απωλειών.

Η υδραυλική διάμετρος δίνεται από τη σχέση :

$$
d = \frac{4F}{U} \approx \frac{4\pi D\delta}{2\pi D} = 2\delta \tag{3.19}
$$

,όπου F και U η υδραυλική διατομή και περίμετρος αντίστοιχα.

Ο συντελεστής λ των γραμμικών απωλειών εξαρτάται κυρίως από τον αριθμό Reynolds της ροής, όπου  $Re=$ dс  $\frac{dc}{v} = \frac{2\delta c}{v}$  $\frac{\partial C}{\partial \nu}$  ( v :η κινηματική συνεκτικότητα του ρευστού) και λιγότερο από την περιφερειακή ταχύτητα του ρευστού. Έχει αποδειχθεί πειραματικά ότι στη στρωτή περιοχή της ροής ( Re<1000), η περιστροφή αυξάνει τη τιμή του λ. Η παράμετρος που λαμβάνει υπόψη την περιφερειακή ταχύτητα είναι το γινόμενο (u·δ), όπως έχει αποδειχθεί από επεξεργασία πειραματικών αποτελεσμάτων. Ορίζεται λοιπόν ο διορθωμένος αριθμός Re' :

$$
Re' = \frac{Re}{1 + \frac{Re_u}{5000}},
$$
\n(3.20)

όπου Re<sup>u</sup> είναι ο περιφερειακός αριθμός Reynolds που ορίζεται από τη σχέση :

$$
Re_u = \frac{2\delta u}{v} \tag{3.21}
$$

Aπό την προηγούμενη ανάλυση προκύπτει ότι όσο μικρότερο είναι το ακτινικό διάκενο δ, για το ίδιο μήκος l της σχισμής και την ίδια διαφορά της στατικής πίεσης Η<sup>L</sup> , τόσο η ταχύτητα c κι άρα η αντίστοιχη παροχή δQ γίνεται μικρότερη. Κατά τη φάση της σχεδίασης-μελέτης καλούμαστε να δουλέψουμε αντίστροφα, δηλαδή προδιαγράφουμε την επιθυμητή τιμή του ογκομετρικού βαθμού απόδοσης η<sub>α</sub>, οπότε για δεδομένη παροχή Q της αντλίας προκύπτει η τιμή των ογκομετρικών απωλειών δQ και στη συνέχεια υπολογίζεται ο λαβύρινθος ώστε να επιτευχθεί αυτή η τιμή. Η επιθυμητή τιμή του ογκομετρικού βαθμού απόδοσης η<sub>α</sub> καθορίζεται γενικά με βάση οικονομοτεχνικά κριτήρια λαμβάνοντας υπόψη το μέγεθος και το τύπο της αντλίας.Στην περίπτωση μας , μικρού μεγέθους δηλαδή αντλία, η τιμή του η<sub>α</sub> επιλέγεται να είναι : η<sub>q</sub>=0.96

Στην περίπτωση όπου το μήκος l του λαβυρίνθου προκύπτει υπερβολικά μεγάλο συνίσταται η σχεδίαση λαβυρίνθων με εγκοπές, δεδομένου ότι σε κάθε εγκοπή έχουμε πρόσθετη απώλεια στατικής πίεσης ίση προς  $1.5 \frac{c^2}{2}$  $\frac{c}{2g}$  (απώλεια εισόδου συν απώλεια εξόδου), έαν για το διάστημα s των εγκοπών ισχύει η σχέση :  $s \geq 5\delta$ . Στην περίπτωση διαμόρφωσης εγκοπών η σχέση (3.18) μετατρέπεται σε :

$$
H_L = H_D - H_0 = \left(1,5(z+1) + \lambda \frac{l}{d}\right) \cdot \frac{c^2}{2g} \tag{3.22}
$$

Για τον υπολογισμό τώρα της διαφοράς της στατικής πίεσης (H<sub>D</sub>-H<sub>O</sub>) θα πρέπει να ληφθεί υπόψη η μεταβολή της στατικής πίεσης λόγω της περιστροφής του ρευστού στον αξονοσυμμετρικό χώρο μεταξύ της πτερωτής και του ακίνητου κελύφους της αντλίας. Η μεταβολή αυτή, σε μια πρώτη προσέγγιση , μπορεί να υπολογισθεί από τη σχέση :

$$
H_r = H_2 - k^2 \frac{\omega^2}{2g} (r^2 - r^2)
$$
 (3.23)

οπότε για r=D/2 θα είναι :

$$
H_D = H_2 - k^2 \frac{\omega^2}{2g} (r^2{}_2 - r^2{}_D) \tag{3.24}
$$

O συντελεστής κ εξαρτάται κυρίως από τη γεωμετρία και σε μικρότερο βαθμό από την ακτινική μέση ροή. Η τιμή του κ μπορεί να ληφεί από διαγράμματα της βιβλιογραφίας [17] συναρτήσει του λόγου s/r<sup>2</sup> όπως έχει προκύψει από θεωρητικές και πειραματικές μελέτες. Η ύπαρξη ακτινικής συνιστώσας της ταχύτητας προς τον άξονα αυξάνει την τιμή του κ, ενώ το αντίθετο συμβαίνει εάν η φορά της ακτινικής ροής είναι αντίθετη.

Έχουμε, λοιπόν, από τη σχέση (3.24) τη τιμής της στατικής πίεσης H<sub>D</sub> από την πλευρά της κατάθλιψης, κι απομένει έτσι ο υπολογισμός της τιμής της στατικής πίεσης Η<sub>0</sub> στην αναρρόφηση της περωτής . Ο υπολογισμός, έτσι, της διαφοράς των στατικών πιέσεων H2-H<sup>0</sup> επιτυγχάνεται υποθέτοντας ότι το μισό των υδραυλικών

απωλειών της αντλίας : δhf=(1-nh)H , λαμβάνει χώρα στην πτερωτή και το άλλο μισό στος κέλυφος , οπότε προκύπτει :

$$
H_2 - H_0 = H + \frac{1}{2} \delta h_f - \frac{c_2^2 - c_0^2}{2g},
$$
\n(3.25)

όπου Η το ολικό ύψος της αντλίας και c<sub>2</sub>, c<sub>0</sub> τα μέτρα της απόλυτης ταχύτητας στις διατομές (2) και (0) αντίστοιχα.

Από τις σχέσεις (3.24) και (3.25), λοιπόν, υπολογίζεται τελικά η τιμή της διαφοράς της στατικής πίεσης στα δύο άκρα της δακτυλιοειδούς σχισμής H<sub>L</sub>. Για τον υπολογισμό,τέλος, των γεωμετρικών μεγεθών του λαβυρίνθου δ, l , δοκιμάζεται κάθε φορά ένα ζεύγος τιμών (δ,l) στην εξίσωση (3.22) μέχρι η τιμή της εξίσωσης να ισούται με ικανοποιητική ακρίβεια με τη τιμή της Η<sup>L</sup> που προκύπτει από τις εξισώσεις (3.24) και (3.25).

Οι τιμές των χαρακτηριστικών μεγεθών των προηγουμένων εξισώσεων , καθώς και οι τελικές διαστάσεις των λαβυρίνθων δίνονται συγκεντρωμένα παρακάτω :

Πίνακας 3.4 : Χαρακτηριστικά μεγέθη λαβυρίνθου

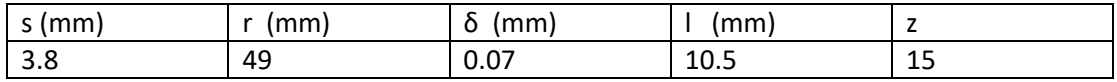

Παρακάτω φαίνεται σε τομή η πτερωτή και το τμήμα του λαβυρίνθου έτσι όπως τελικά διαμορφώθηκε. Χαρακτηριστικά επίσης φαίνονται οι εγκοπές στο τμήμα της πτερωτής , οι οποίες χρησιμοποιήθηκαν για την πρόσθετη απώλεια πίεσης.

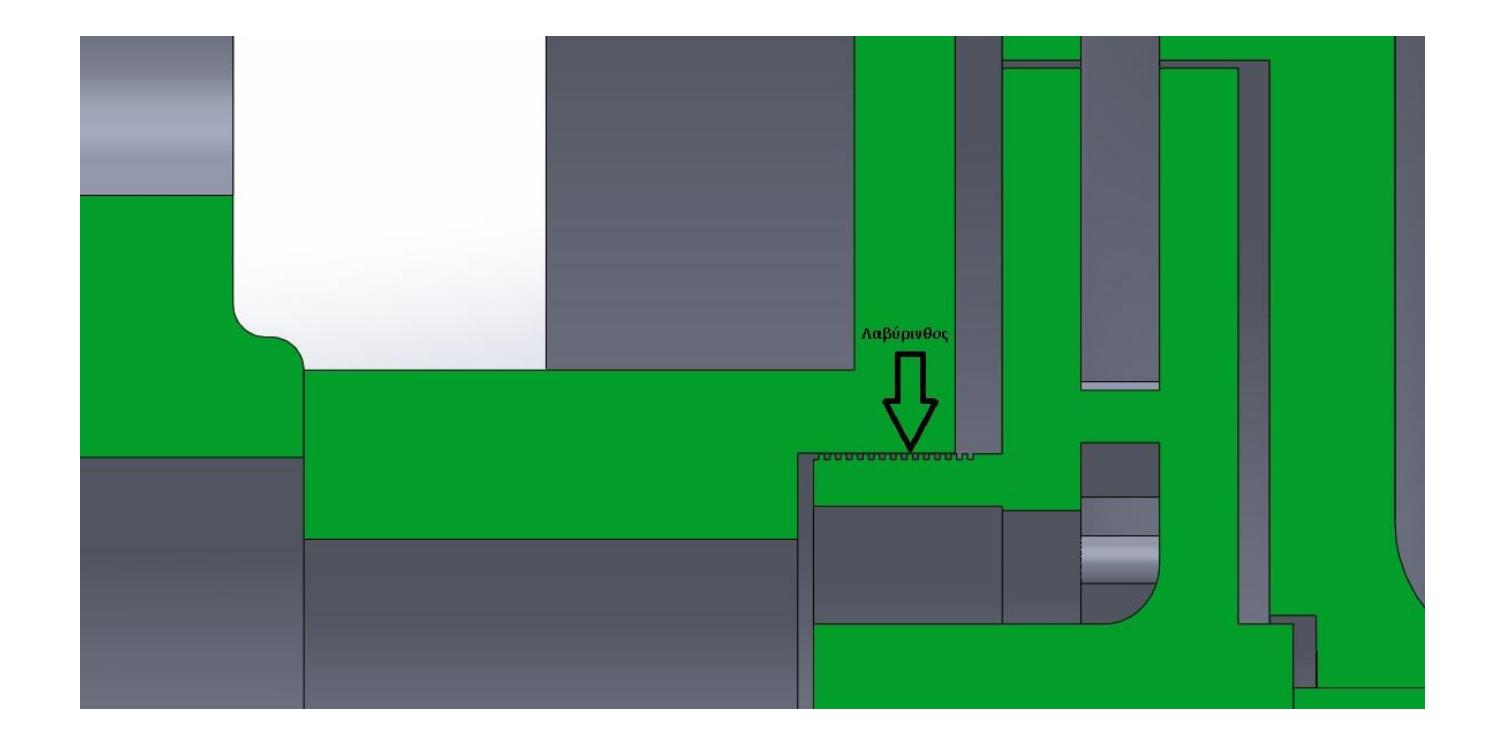

**Εικόνα 3.4 Τμήμα της διάταξης - Διαμόρφωση του λαβυρίνθου**

## 3.1.4. Υπολογιστική Προσομοίωση

## *3.1.4.1. Διαμόρφωση Υπολογιστικού Πλέγματος*

Για τη μείωση του υπολογιστικού χρόνου και των απαιτήσεων μνήμης του συστήματος αξιοποιήθηκε η περιοδική συμμετρία του υπολογιστικού χωρίου. To υπολογιστικό πλέγμα της πτερωτής μαζί με το τμήμα της καθοδήγησης της ροής αποτελείται από 276218 εξαεδρικά και τετραεδρικά κελιά , από 117813 κόμβους και αντιπροσωπεύει ένα πέρασμα πτερυγίου της πτερωτής, το 1/6 δηλαδή ολόκληρης της γεωμετρίας (blade to blade). Στην περιοχή επίσης του τοιχώματος του υπολογιστικού χωρίου δόθηκε περισσότερο προσοχή , με τη χρήση πιο πυκνού πλέγματος λόγω της ανάπτυξης των οριακών στρωμάτων. Πιο συγκεκριμένα για τη δημιουργία του πλέγματος στο Ansys Meshing επιλέχθηκε :

- Χρήση της Advanced Size Function με την επιλογή on:Curvature. Με την επιλογή αυτή γίνεται καλύτερος έλεγχος στη δημιουργία του πλέγματος.
- Το Relevance Centre ορίστηκε ως Fine
- Oρίστηκε Medium Smoothing
- Ορίστηκε Slow Transition. Με αυτό τον τρόπο καθορίζεται το ποσοστό αύξησης του μεγέθους των γειτονικών στοιχείων.
- Ορίστικε Span Angle Center Fine , το οποίο σημαίνει ότι το πλέγμα υποδιαιρέθηκε σε καμπύλες περιοχές με τα επιμέρους στοιχεία να βρίσκονται σε θέση από -36 έως 12 μοίρες.

Το αποτέλεσμα είναι ένα πολύ ικανοποιητικό πλέγμα, με ιδιαίτερη πύκνωση στα τοιχώματα μέσω της εντολής Inflation, στην οποία χρησιμοποιήθηκε μέγιστος αριθμός στρωμάτων 10 (Μaximum Layers) και ποσοστό αύξησης 1.2 ( Growth Rate). Η ιδιαίτερα καμπυλόγραμμη γεωμετρία, επίσης, στην ακμή πρόσπτωσης και εκφυγής των καθοδηγητικών πτερυγίων αποδόθηκε με ιδιαίτερη πύκνωση, όπως φαίνεται στις παρακάτω εικόνες, για καλύτερο έλεγχο της λύσης στις περιοχές αυτές.

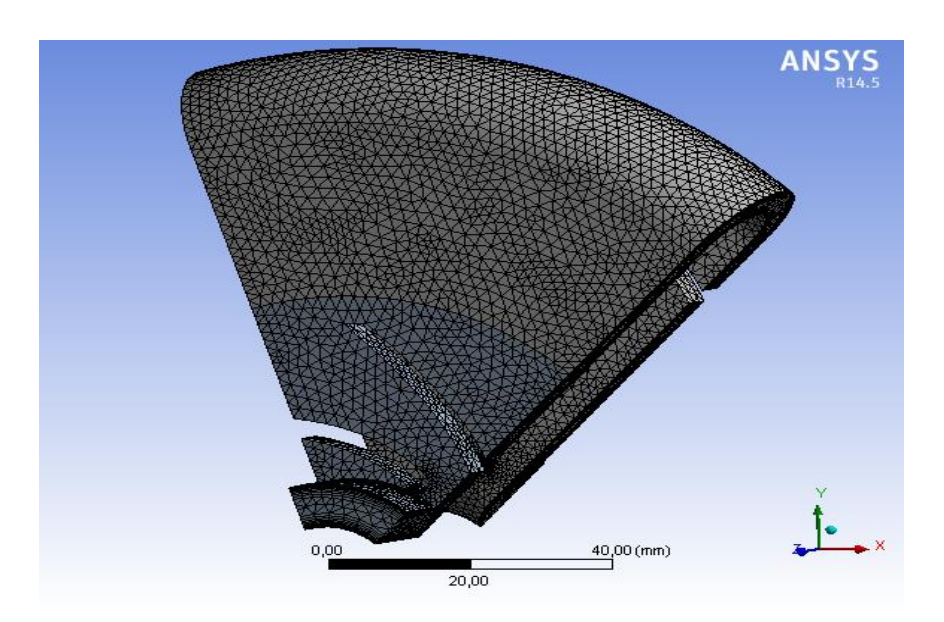

 **Εικόνα 3.5 : Πλέγμα πτερωτής - τμήματος καθοδήγησης ροής**

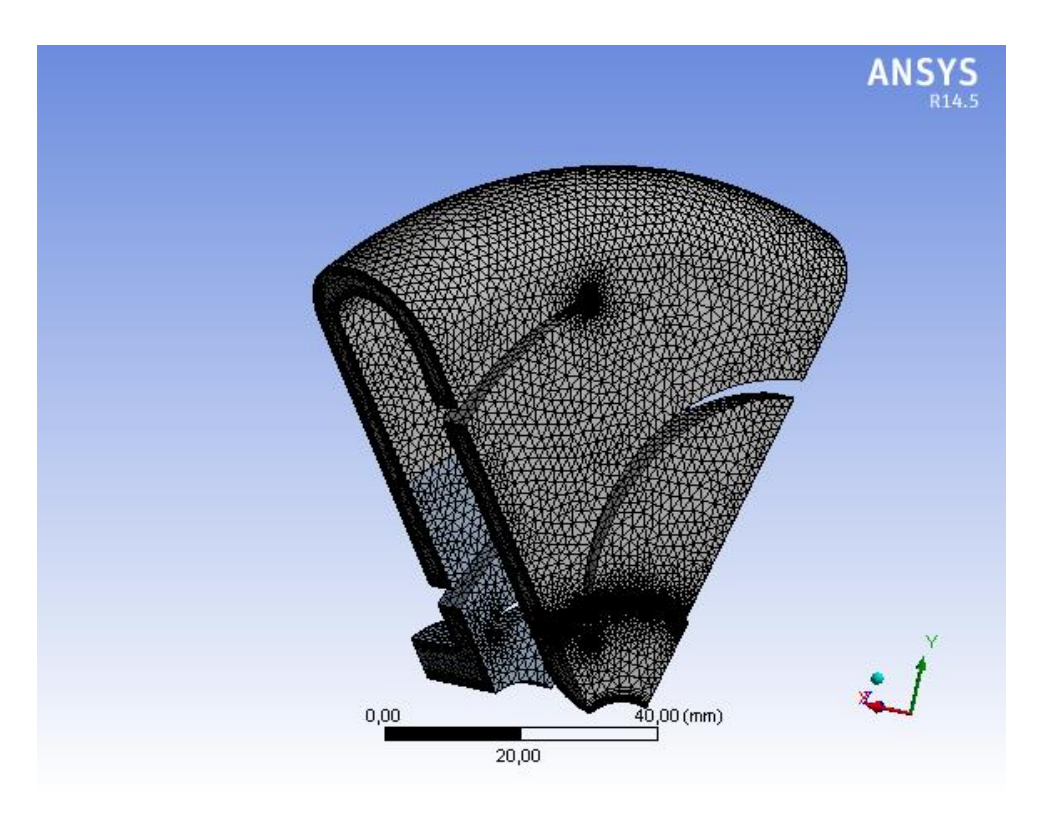

**Εικόνα 3.6: Πλέγμα καθοδηγητικού πτερυγίου**

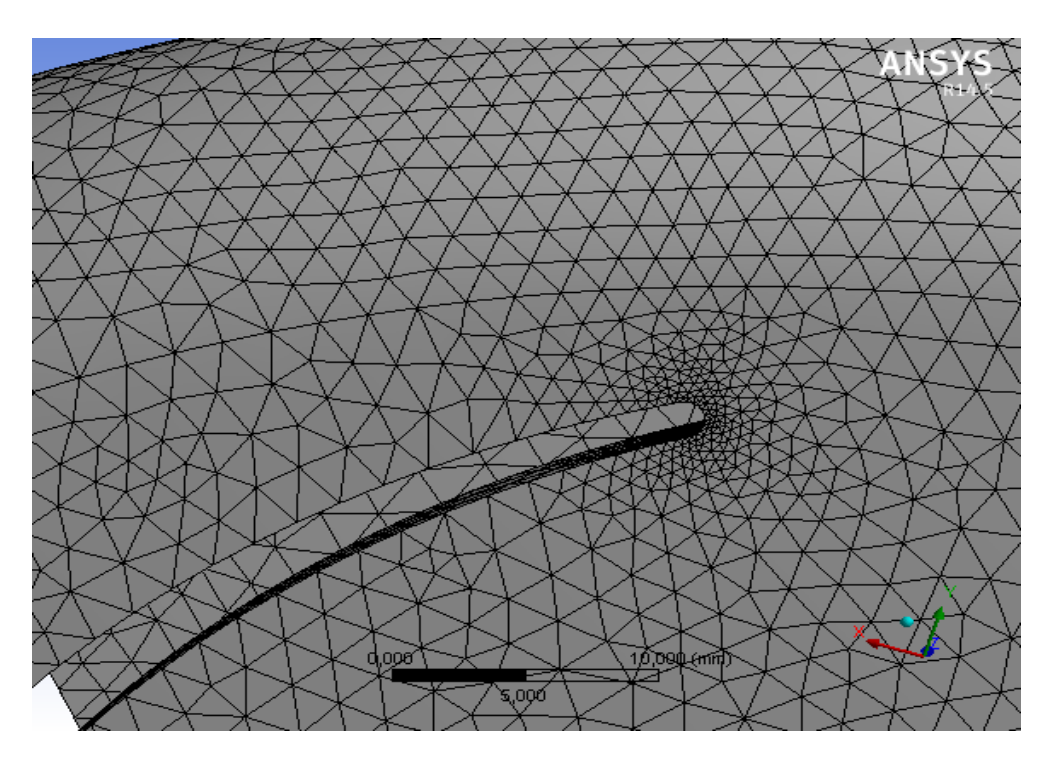

 **Eικόνα 3.7 : Πλέγμα ακμής πρόσπτωσης καθοδηγητικού πτερυγίου**

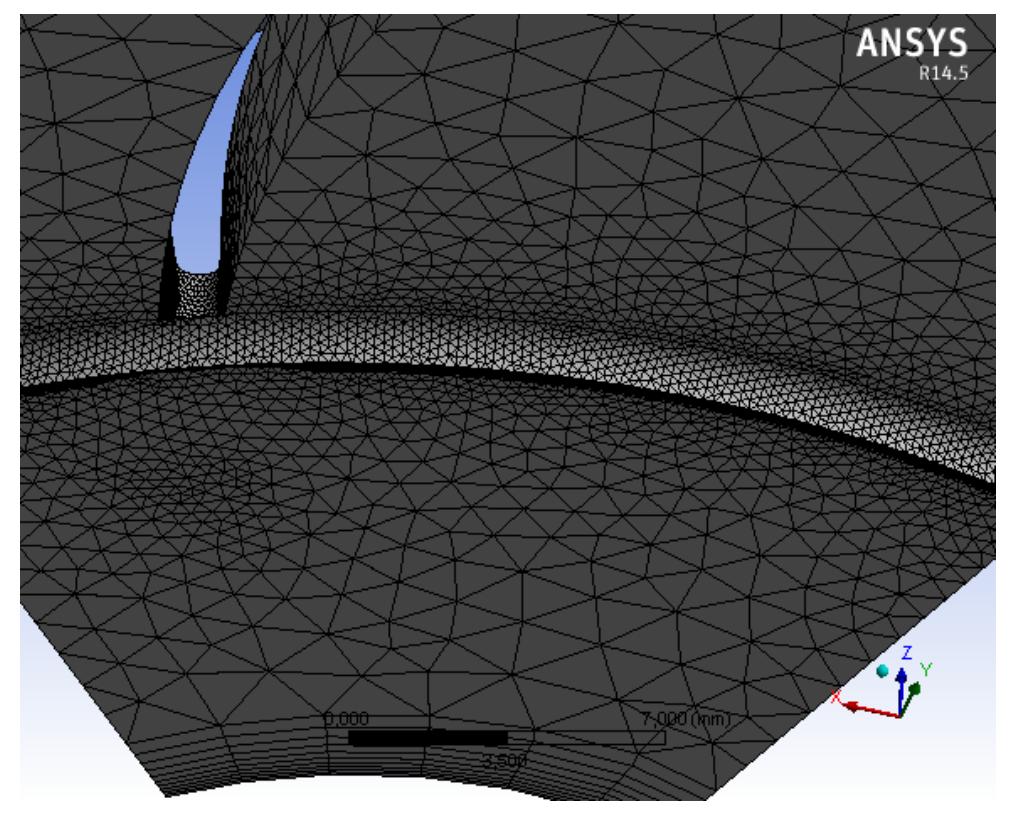

 **Εικόνα 3.8 : Πλέγμα τμήματος εξόδου βαθμίδας**

#### *3.1.4.2. Συνοριακές συνθήκες*

Το υπολογιστικό χωρίο της βαθμίδας αποτελείται από το υπολογιστικό χωρίο της πτερωτής και το υπολογιστικό χωρίο του τμήματος καθοδήγησης της ροής. Η βαθμίδα αποτελείται από φυγοκεντρική πτερωτή με έξι πτερύγια, η οποία λειτουργεί σε ταχύτητα περιστροφής :n= 3000 rpm. Το υπολογιστικό χωρίο της πτερωτής, η περιοχή δηλαδή του ρευστού στην οποία θα εφαρμοστούν η εξίσωση της συνέχειας κι η εξίσωση της ορμής και το υπολογιστικό χωρίο του τμήματος καθοδήγησης της ροής φαίνονται στην εικόνα 3.5.

Για τη προσομοίωση θεωρούμε σταθερή παροχή όγκου : V = 2 m<sup>3</sup>/h ( 0.333 m<sup>3</sup>/h ανά πτερύγωση) στην είσοδο. Η πυκνότητα του ρευστού θεωρείται ότι παραμένει σταθερή : ρ=1360 kg/m<sup>3</sup> κι άρα μπορούμε να ορίσουμε, στο Ansys Fluent, ως συνοριακή συνθήκη στην είσοδο, την παροχή μάζας (massflow inlet). H ροή θεωρείται πλήρως τυρβώδης κι η ένταση τύρβης στην είσοδο ( turbulence intensity) επιλέγεται 15%.

Στην έξοδο της βαθμίδας λαμβάνεται ως συνοριακή συνθήκη μια ομοιόμορφη κατανομή της στατικής πίεσης ( pressure outlet). Η απόλυτη στατική πίεση εισόδου, άρα και το ύψος της πτερωτής,εξαρτάται από την προκαθορισμένη πίεση εξόδου. Στην παρούσα εργασία η απόλυτη στατική πίεση εξόδου λαμβάνεται : p =3.16 atm.

## *3.1.4.3. Παράμετροι Επίλυσης*

Η επιλογή των παραμέτρων επίλυσης του Αnsys Fluent συνίσταται στη διαμόρφωση της λύσης (solution setup) και στην επιλογή του τρόπου επίλυσης των εξισώσεων της συνέχειας και της ορμής (solution).

H διαμόρφωση της λύσης περιλαμβάνει τα εξής στάδια :

- Επιλογή επιλύτη ( solver) με βάση την πίεση ( pressure based solver) , xρήση της απόλυτης ταχύτητας ως εξαρτημένης μεταβλητής στην επίλυση της εξίσωσης της ορμής ( absolute velocity formulation) και επιλογή μόνιμων συνθηκών ροής ( steady).
- Χρησιμοποίηση του realizable k-ε μοντέλου τύρβης με ιδιαίτερη συμπεριφορά στο τοίχωμα ( enhanced wall treatment)
- Καθορισμός των ιδιοτήτων του ρευστού : πυκνότητα ρ =1360 kg/m<sup>3</sup> και δυναμική συνεκτικότητα μ = 0.0044 poise.
- Ορισμός του υπολογιστικού χωρίου της πτερωτής στο οποίο υπάρχει ρευστό και περιστρέφεται με n = 3000 rpm
- Oρισμός του υπολογιστικού χωρίου του τμήματος καθοδήγησης στο οποίο υπάρχει ρευστό κι είναι ακίνητο.
- Ορισμός της επιφάνειας διεπαφής μεταξύ της κινούμενης πτερωτής και του ακίνητου τμήματος καθοδήγησης της ροής.

 Όσον αφορά την επιλογή του τρόπου επίλυσης χρησιμοποιήθηκε το πεπλεγμένο σχήμα (coupled) για την επίλυση των εξισώσεων Navier-Stokes. Για τη διακριτοποίηση των εξισώσεων χρησιμοποίηθηκε για τη μεν πίεση το σχήμα PRESTO, και για την ορμή , τη τυρβώδη κινητική ενέργεια και το ρυθμό τυρβώδους καταστροφής το δεύτερης τάξης ανάντι σχήμα ( second order upwind). Η τιμή των επαναλήψεων που χρησιμοποίηθηκαν για την προσομοίωση της ροής ορίστικε στην τιμή 10000.

## *3.1.4.4. Ανεξαρτησία Πλέγματος*

Η μελέτη ανεξαρτησίας πλέγματος είναι μια πολύ βασική και απαραίτητη διαδικασία προκειμένου να εξακριβώσουμε ότι τα αποτελέσματα της υπολογιστικής μας ανάλυσης είναι αξιόπιστα και ανεξάρτητα της ανάλυσης του πλέγματος. Έγιναν λοιπόν διαδοχικά τρεξίματα με συνεχώς πυκνότερο πλέγμα κάθε φορά και στην εικόνα 3.9 φαίνεται η τιμή στην οποία συγκλίνει η λύση για κάθε περίπτωση πλέγματος. Ως τιμή εξέτασης της σύγκλισης χρησιμοποιήθηκε η στατική πίεση στην είσοδο της πτερωτής.

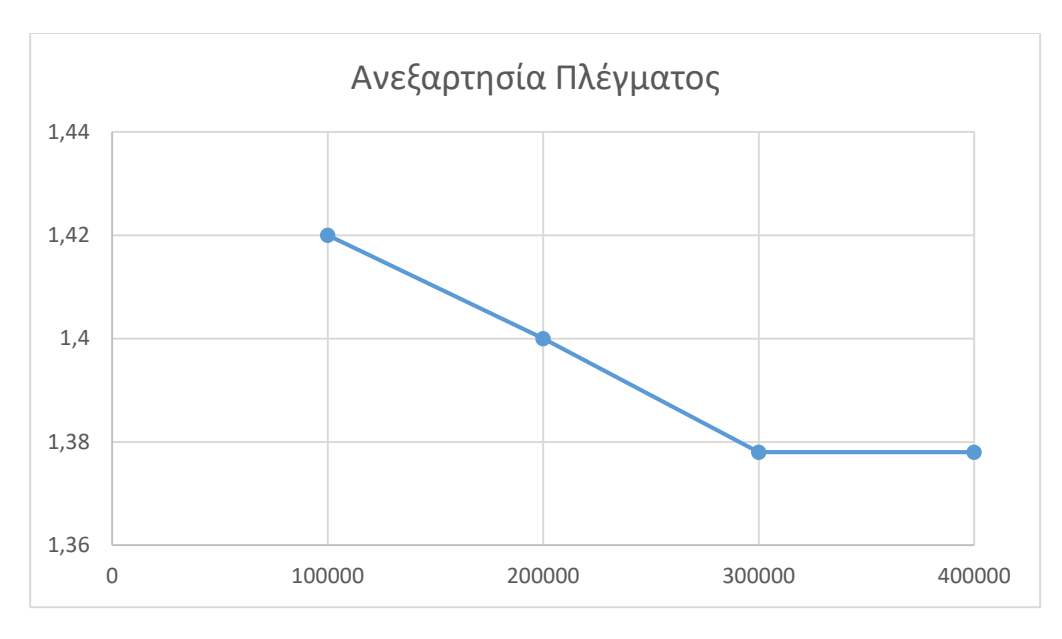

 **Eικόνα 3.9 : Ανεξαρτησία πλέγματος**

Ο αριθμός λοιπόν των 300000 κελιών που χρησιμοποιήθηκαν αποτελεί τελικά μια αξιόπιστη επιλογή για τα αποτελέσματα της υπολογιστικής μας ανάλυσης.

### 3.1.5. Χαρακτηριστικές Καμπύλες Απόδοσης

Τα χαρακτηριστικά απόδοσης της κάθε βαθμίδας της πολυβάθμιας αντλίας υπολογίστηκαν αριθμητικά με τη χρήση του Ansys Fluent. Έχοντας καταλήξει στην τελική γεωμετρία της μηχανής πρέπει να κατασκευαστούν οι χαρακτηριστικές καμπύλες (πίεσης, βαθμού απόδοσης, ισχύς) της κάθε βαθμίδας της αντλίας. Για να κατασκευαστούν οι χαρακτηριστικές αποφασίστηκε να γίνουν πέντε επιπλέον προσομοιώσεις, χρησιμοποιώντας πέντε διαφορετικές παροχές κι έχοντας την ίδια ταχύτητα περιστροφής ( n=3000 rpm). Οι παροχές που επιλέχθηκαν δεν ήταν τυχαίες αλλά αφορούσαν το 50 % , 200%, 300%, 400%, και 500 % της κανονικής παροχής των 2m<sup>3</sup>/h. Εδώ δίνεται κι η σχέση από την οποία υπολογίσθηκε ο βαθμός απόδοσης της αντλίας :

$$
n = \frac{Q \cdot H \cdot \gamma}{M \cdot \omega} \tag{3.26}
$$

με Q την παροχή, Η το ολικό ύψος της πτερωτής , γ το ειδικό βάρος ( γ=ρg ), ω τη γωνιακή ταχύτητα και Μ η ροπή στα διάφορα τμήματα της πτερωτής. Παρακάτω παρουσιάζονται τα αποτελέσματα της κάθε προσομοίωσης μαζί με τις τρεις χαρακτηριστικές.

| A/A | Παροχή $(m3/h)$ | Ολικό ύψος (m) | Βαθμός απόδοσης |
|-----|-----------------|----------------|-----------------|
|     |                 | 15.84          | 74.16           |
|     |                 | 16.57          | 77.57           |
| з   |                 | 14.13          | 79.47           |
|     | ь               | 11.79          | 79.82           |
|     | 8               | 10.31          | 76.48           |
| 6   | 10              | 8.87           | 70.35           |

Πίνακας 3.5 : Χαρακτηριστικά μεγέθη πτερωτής

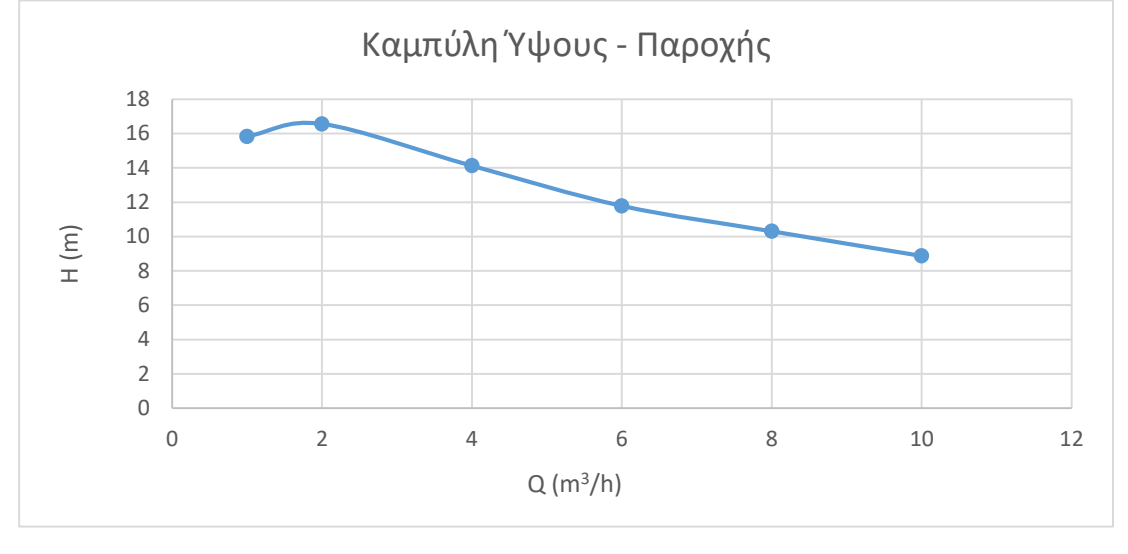

 **Εικόνα 3.10 : Χαρακτηριστική καμπύλη ύψους**

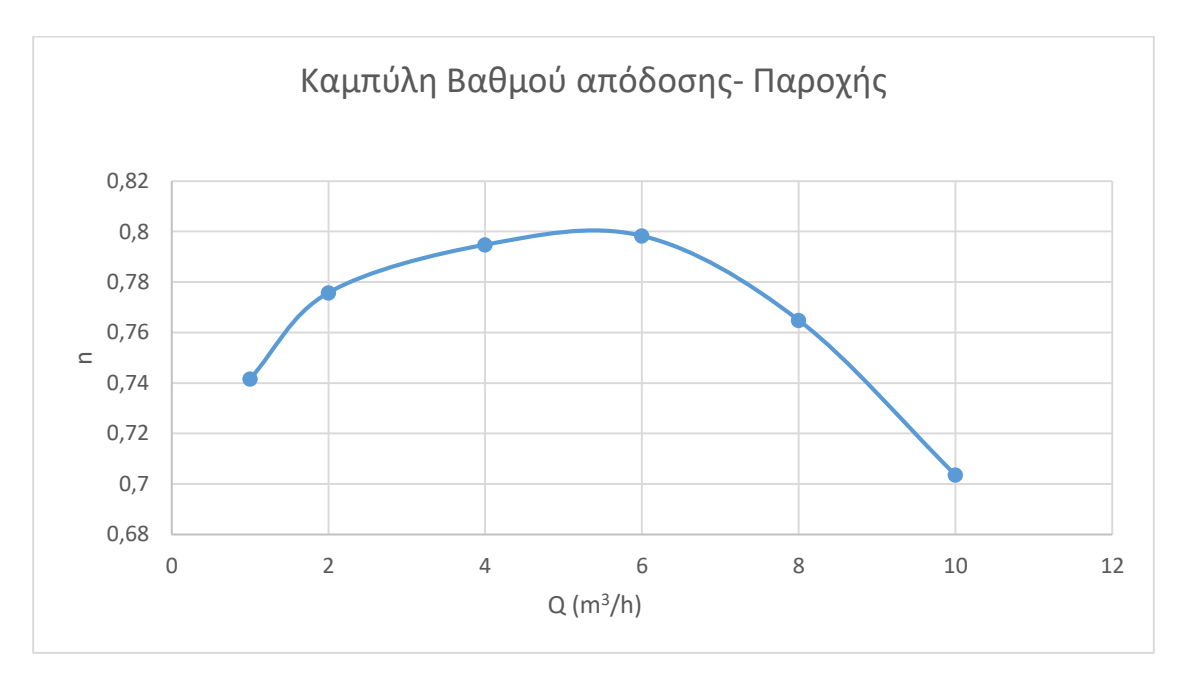

 **Εικόνα 3.11 : Χαρακτηριστική καμπύλη βαθμού απόδοσης**

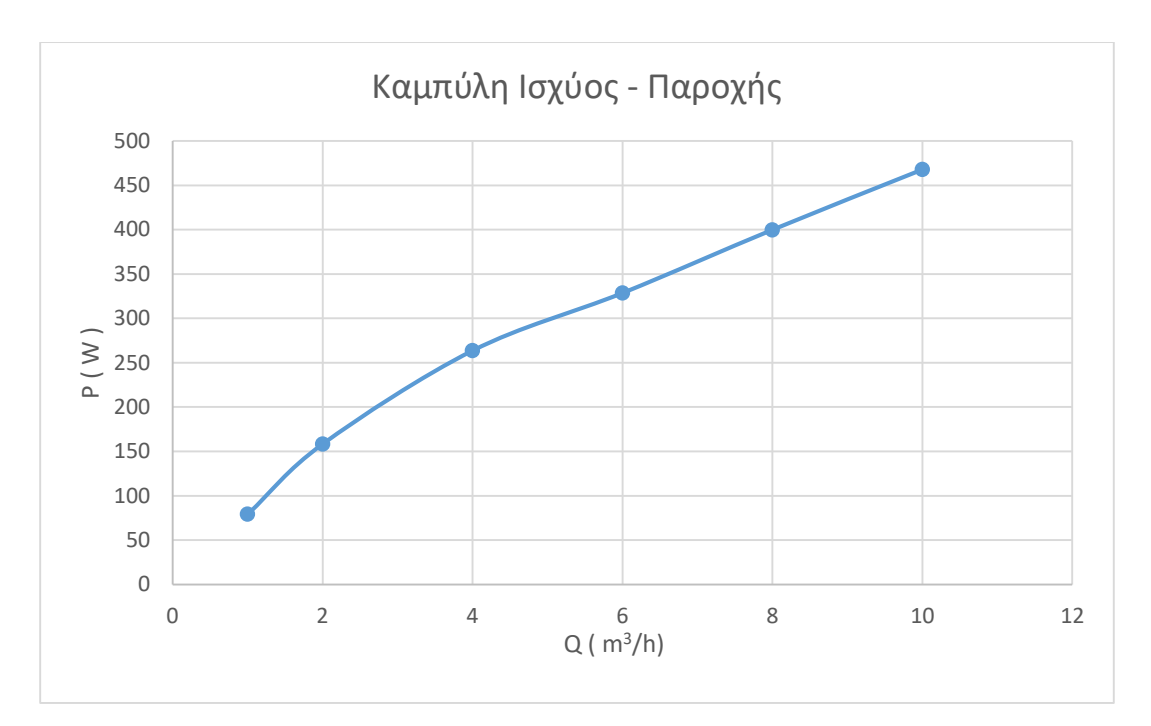

**Εικόνα 3.12 : Χαρακτηριστική καμπύλη ισχύος** 

## 3.1.6. Εμφάνιση Αποτελεσμάτων

 *3.1.6.1. Κατανομή Πίεσης*

Οι ιδιότητες της εσωτερικής ροής στην πτερωτή και στο τμήμα καθοδήγησης της ροής μπορούν να αναλυθούν με την απεικόνιση των ισόθλιπτων περιοχών μέσω του Ansys Fluent. Mε αυτό τον τρόπο μπορεί να γίνει πιο κατανοητή η μετατροπή ενέργειας που λαμβάνει χώρα στα διαφορετικά μέρη της αντλίας. Η στατική πίεση αυξάνεται κατά την ακτινική διεύθυνση από την τιμή 1.37 atm , στο τμήμα της αναρρόφησης, σε μία μέση τιμή 2.82 atm στο τμήμα της κατάθλιψης, στη διεπιφάνεια δηλαδή μεταξύ της στρεφόμενης πτερωτής και του ακίνητου τμήματος καθοδήγησης της ροής. Κατα μήκος του τμήματος της καθοδήγησης της ροής έχουμε μια μικρή ανάκτηση στατικής πίεσης μέχρι την τιμή p=3.16 atm στην έξοδο της βαθμίδας, η οποία έχει οριστεί ως συνοριακή συνθήκη όπως έχει αναφερθεί παραπάνω. Η κατανομή της στατικής πίεσης στο ακίνητο τμήμα της καθοδήγησης της ροής και στα καθοδηγητικά πτερύγια είναι ομοιόμορφη όπως φαίνεται και στις εικόνες 3.13 και 3.14.

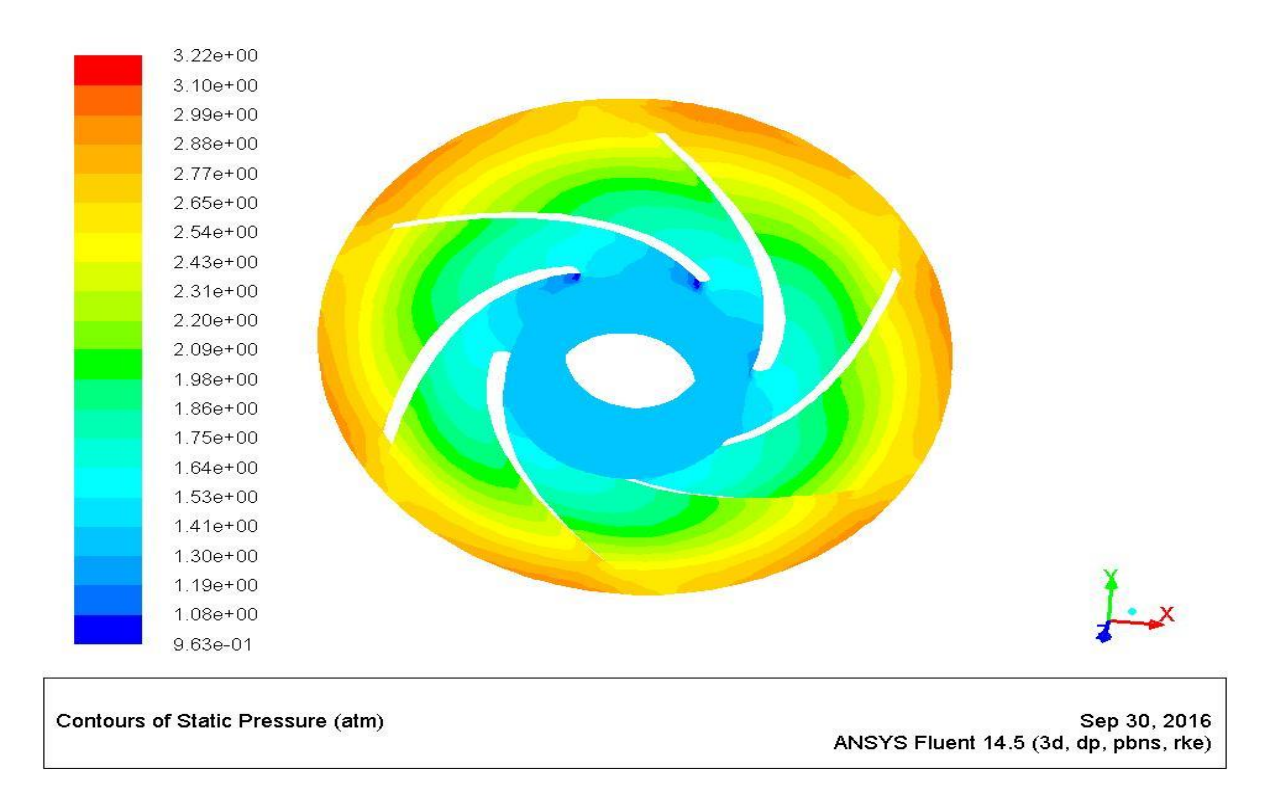

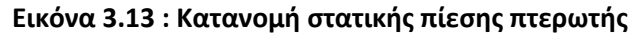

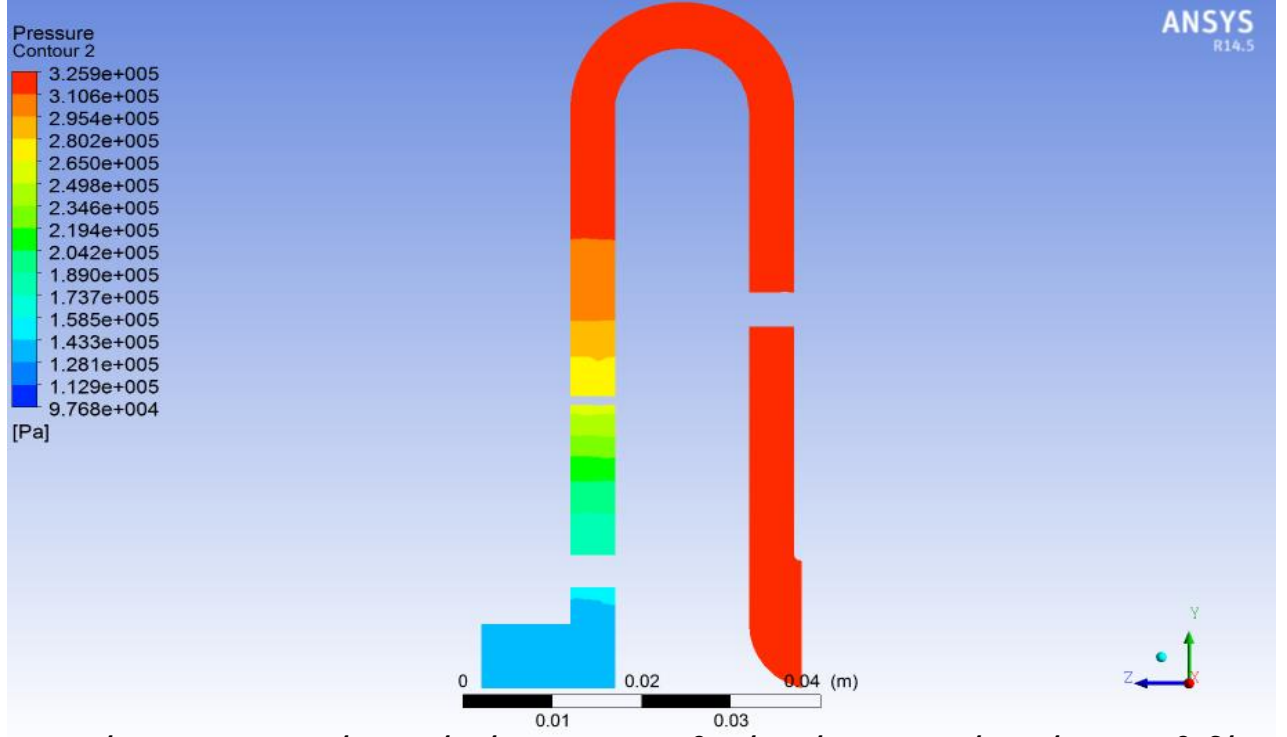

**Εικόνα 3.14 : Κατανομή στατικής πίεσης στη μεσημβρινή τομή της πτερωτής - τμήματος καθοδήγησης της ροής**

#### *3.1.6.2. Κατανομή Ταχύτητας*

Η μελέτη της κατανομής της ταχύτητας δίνει μια ιδέα για την κινητική ενέργεια και τη δυναμική πίεση που ασκείται στα διάφορα τμήματα της βαθμίδας. Επιπλέον με τη μελέτη των διανυσμάτων της ταχύτητας μπορούμε να κατανοήσουμε την κατεύθυνση των σωματιδίων του ρευστού διαμέσου των διαφόρων τμημάτων της αντλίας. Στις παρακάτω εικόνες φαίνονται η κατανομή της ταχύτητας, καθώς και τα διανύσματα της απόλυτης και της σχετικής ταχύτητας σε διάφορα τμήματα της βαθμίδας της αντλίας.

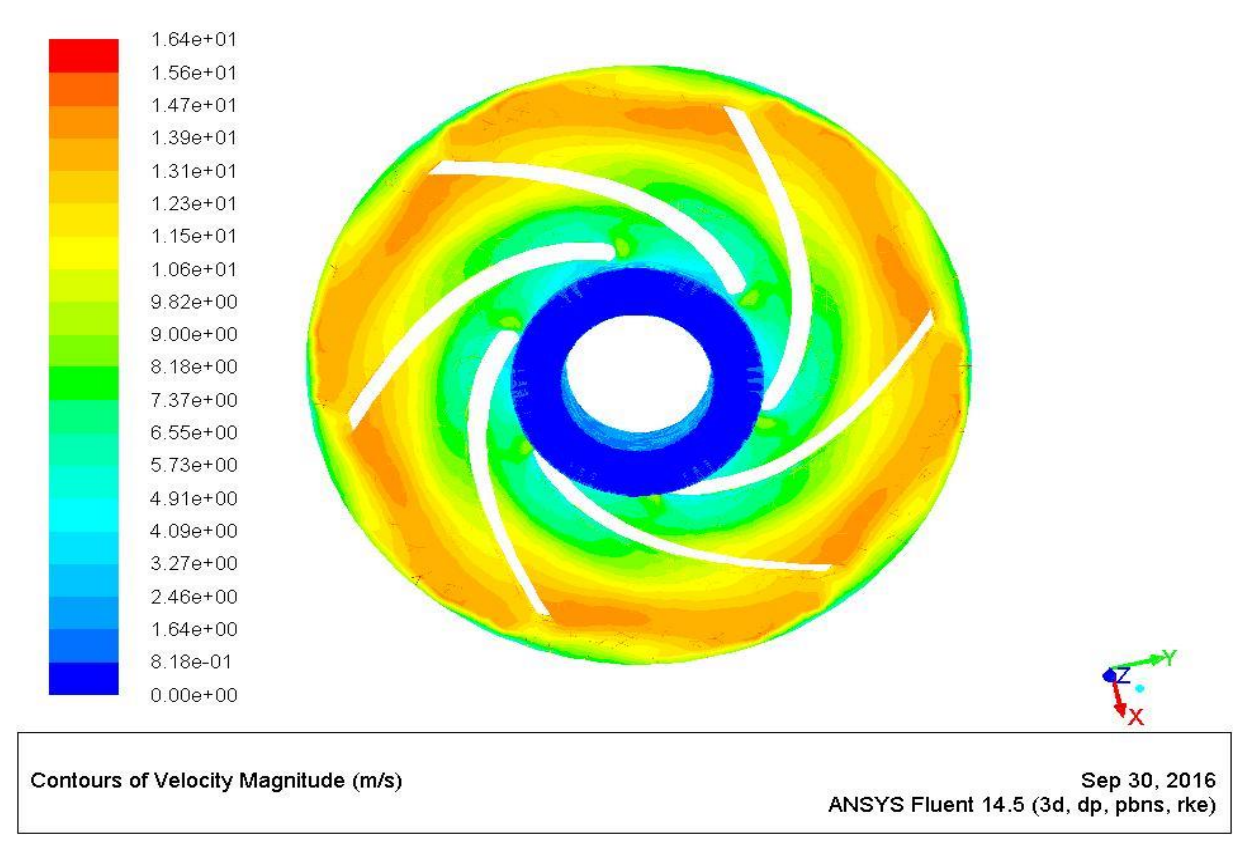

**Εικόνα 3.15 : Κατανομή απόλυτης ταχύτητας πτερωτής**

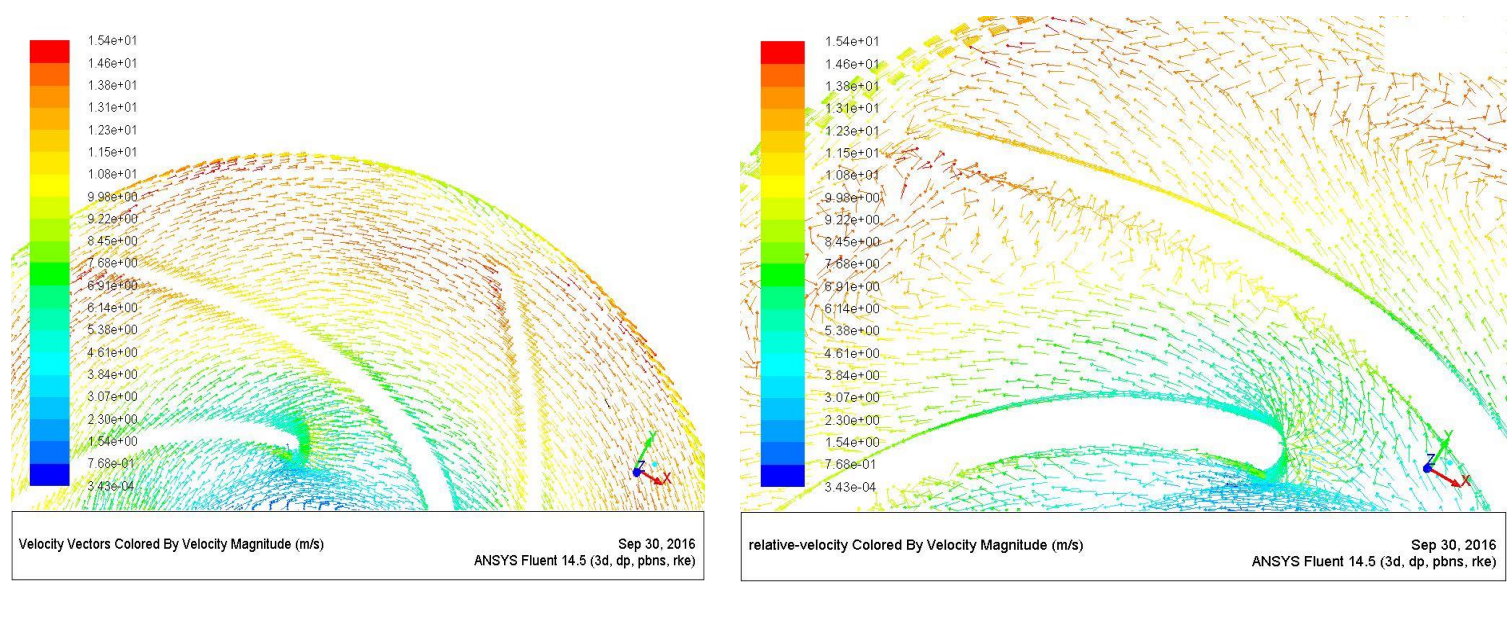

 **(1) (2)**

**Eικόνα 3.16 : Διανύσματα απόλυτης ταχύτητας (1) και σχετικής ταχύτητας (2) πτερωτής**

Στην εικόνα 3.16.2 τα διανύσματα της σχετικής ταχύτητας φαίνεται να 'ακολουθούν' ομαλά τη γεωμετρία της πτερύγωσης, με εξαίρεση στο σημείο εκφυγής ( trailing edge) , όπου παρατηρείται μια μικρή ανακυκλοφορία της ροής. Με δεδομένο ότι η αντλία διακινεί πολυ χαμηλή παροχή, με αποτέλεσμα να έχει και μικρό αριθμό ειδικών στροφών, μια τέτοια συμπεριφορά της ροής ήταν αναμενόμενη. Ωστόσο η ανακυκλοφορία αυτή δε θα μας απασχολήσει ιδιαίτερα μιας και ο υδραυλικός βαθμός απόδοσης, όπως έχει ήδη υπολογιστεί , είναι σε ικανοποιητικό και υψηλό επίπεδο.

Στην περίπτωση λειουργίας με παροχή 300% της ονομαστικής ( 6 m<sup>3</sup>/h) , όπου μεγιστοποιείται κι ο βαθμός απόδοσης όπως είδαμε στην εικόνα 3.10, η μορφή της ροής διαμέσου της πτερωτής φαίνεται μέσω των διανυσμάτων απόλυτης και σχετικής ταχύτητας της εικόνας 3.17. Σε αυτή την περίπτωση στα διανύσματα της σχετικής ταχύτητας , δεν παρατηρούμε περιοχές ανακυκλοφορίας και αποκόλλησης της ροής , με τα διανύσματα της σχετικής ταχύτητας να 'ακολουθούν ' πολύ πιο ομαλά τη γεωμετρία της πτερύγωσης.

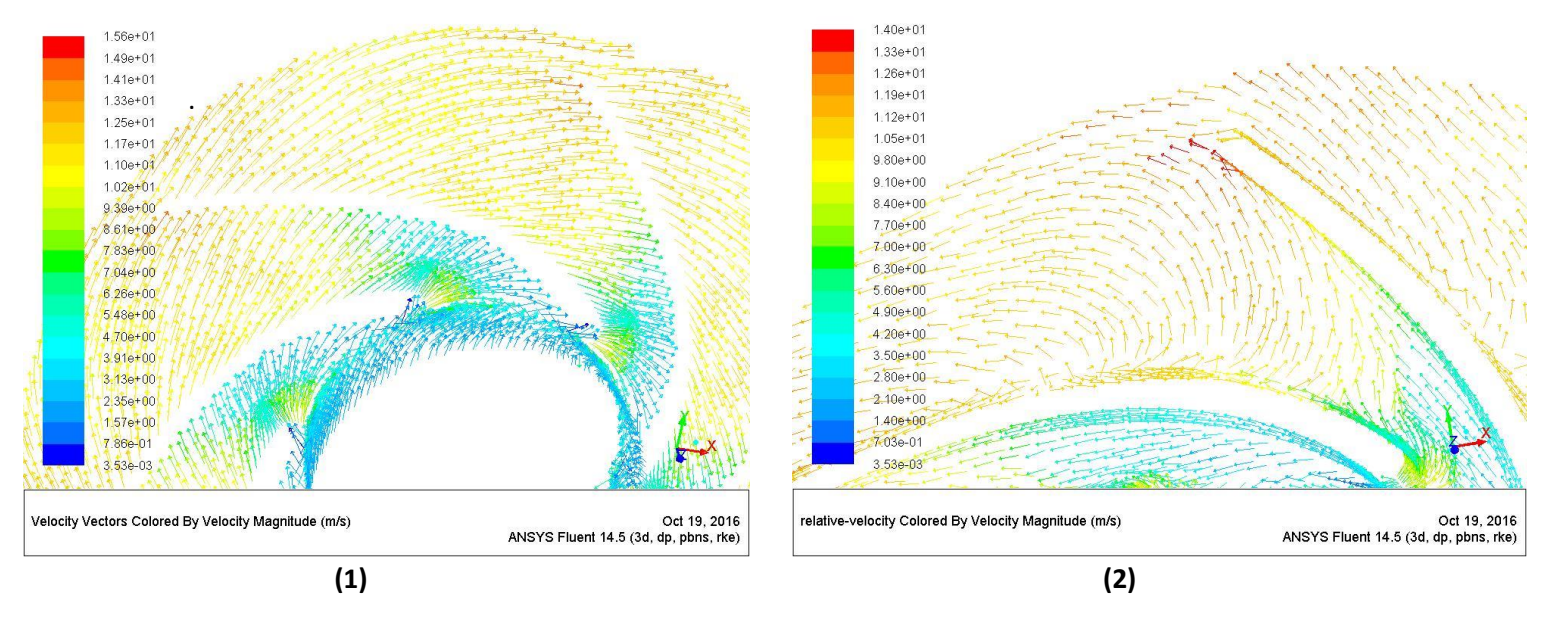

**Eικόνα 3.17 : Διανύσματα απόλυτης ταχύτητας (1) και σχετικής ταχύτητας (2) πτερωτής ( q = 300%**∙**qον )**

### *3.1.6.3. Συστροφή ρευστού και Υδραυλικές Απώλειες*

Σκοπός των καθοδηγητικών πτερυγίων, όπως έχουμε προαναφέρει, είναι η αφαίρεση της συστροφής του ρευστού προκειμένου να εξασφαλίσουμε όμοιες συνθήκες ροής σε κάθε επιμέρους πτερωτή της πολυβάθμιας αντλίας. Η ύπαρξη , επίσης, των καθοδηγητικών πτερυγίων οδηγεί σε υδραυλικές απώλειες , οι οποίες και πρέπει να ληφθούν υπόψη κατα τη σχεδίαση τους. Στη συνέχεια λοιπόν παρουσιάζονται στον πίνακα 3.6 το ποσοστό της παραμένουσας συστροφής στην έξοδο της βαθμίδας καθώς κι απώλεια ολικής πίεσης στο τμήμα καθοδήγησης της ροής .

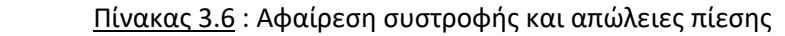

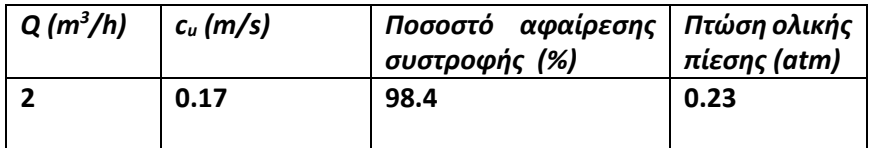

Η κατανομή της περιφερειακής συνιστώσας της απόλυτης ταχύτητας στην πτερωτή φαίνεται στην εικόνα 3.17. Όπως αναμέναμε η περιφερειακή ταχύτητα λαμβάνει τη μέγιστη τιμή της στην έξοδο της πτερωτής και στη συνέχεια αρχίζει να μειώνεται στο τμήμα καθοδήγησης της ροής, φτάνοντας την ελάχιστη τιμή στην έξοδο του τμήματος καθοδήγησης της ροής.

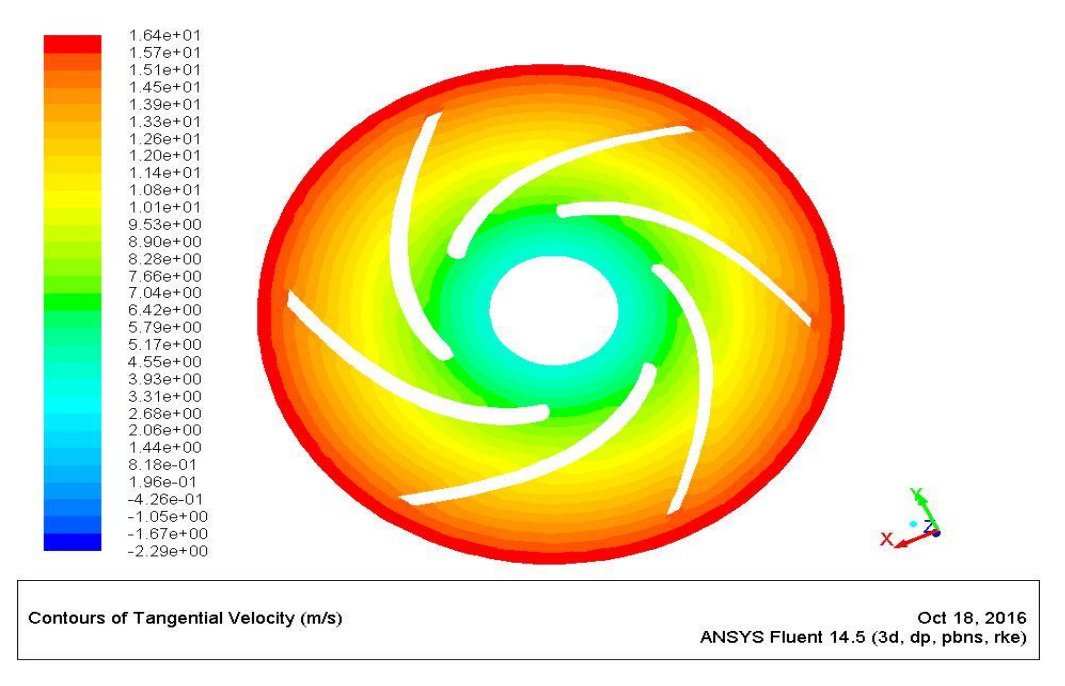

 **Eικόνα 3.18: Κατανομή περιφερειακήςταχύτητας πτερωτής**

H εικόνα 3.19 δείχνει τα διανύσματα της απόλυτης ταχύτητας στην είσοδο του τμήματος καθοδήσης της ροής . Διακρίνουμε, επίσης, τη μορφή των διανυσμάτων της ταχύτητας στο σημείο προσβολής του καθοδηγητικού πτερυγίου και την εξομάλυνση στη συνέχεια της ροής κατά μήκος του πτερυγίου.

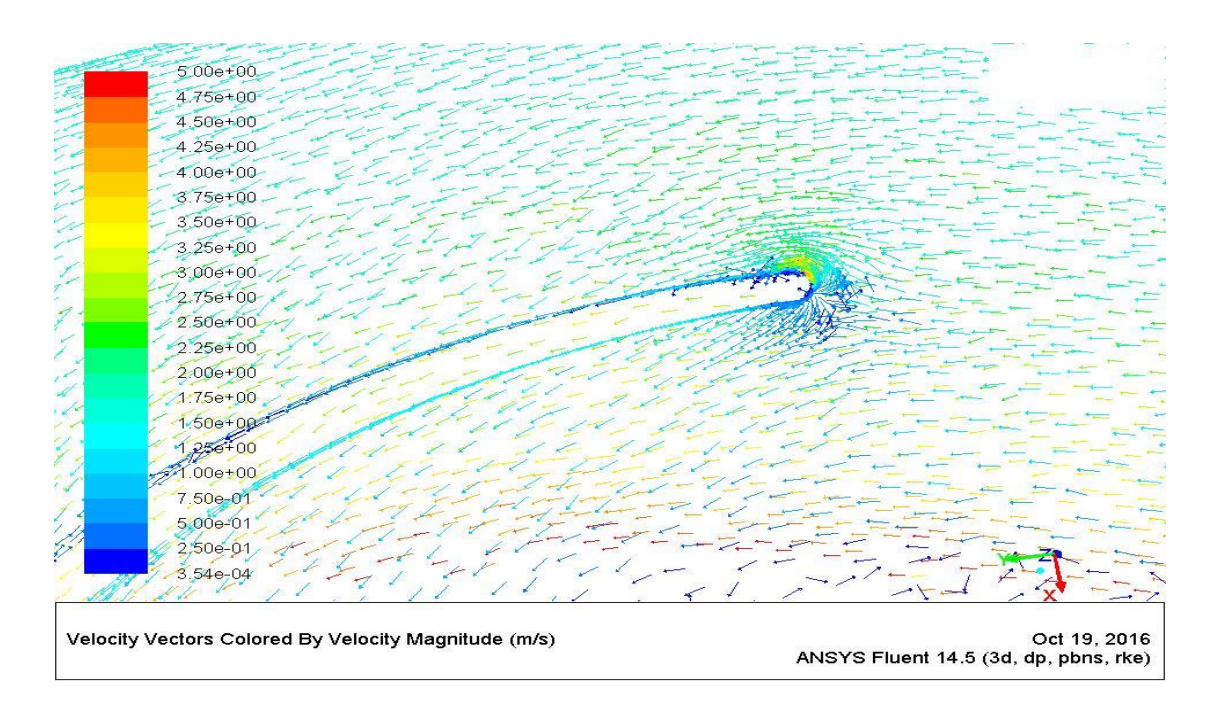

 **Eικόνα 3.19 : Κατανομή απόλυτης ταχύτητας τμήματος καθοδήγησης της ροής**

# 3.2 Σχεδίαση Τμήματος Κατάθλιψης 3.2.1. Σχεδίαση Σπειροειδούς Κελύφους

Σκοπός του τμήματος εξόδου της αντλίας είναι η συλλογή του ρευστού που εξέρχεται από την πτερωτή και η καθοδήγησή του στη διατομή εξόδου της αντλίας, δηλαδή σε κυκλική διατομή, όπου η μέση ταχύτητα ροής c<sub>a</sub> είναι της τάξης των 4-6m/s. Άρα, σκοπός του τμήματος εξόδου, εκτός από την συλλογή του ρευστού είναι η επιβράδυνση του από την ταχύτητα c<sub>2</sub> που έχει στην έξοδο της πτερωτής στην ταχύτητα c<sub>a</sub> και παράλληλα η ανάκτηση της κινητικής ενέργειας του ρευστού σε στατική πίεση. Όπως είναι γνωστό, η κινητική ενέργεια του ρευστού στην έξοδο της πτερωτής είναι τόσο πιο μεγάλη όσο η παράμετρος ύψους Ψ της αντλίας είναι μεγάλη και άρα τόσο δυσκολότερη γίνεται η σχεδίαση του τμήματος εξόδου, δεδομένου ότι σε αυτό επιτελείται μεγαλύτερη επιβράδυνση του ρευστού. Ο ρόλος του σπειροειδούς κελύφους στην ανάκτηση της κινητικής ενέργειας σε στατική πίεση είναι τόσο πιο σημαντικός όσο μικρότερη είναι η τιμή του βαθμού αντιδράσεως της αντλίας.

Γενικά διακρίνουμε δύο ειδών τμήματα εξόδου φυγόκεντρων αντλιών : το σπειροειδές κέλυφος και το διαχύτη (diffuser) με ή χωρίς πτερύγια. Ο διαχύτης με πτερύγια δεν είναι παρά μια ακίνητη στεφάνη πτερυγίων διατεταγμένη γύρω από την πτερωτή και της οποίας τα πτερύγια επιβραδύνουν τη ροή σε μικρό ακτινικό διάστημα.

Όμως στις αντλίες μικρών διαστάσεων, οι επιφάνειες με τις οποίες έρχεται σε επαφή το ρευστό είναι μεγάλες σε σύγκριση με τις ωφέλιμες διατομές οπότε οι απώλειες τριβής είναι αναλογικά μεγάλες. Για το λόγο αυτό και για τιμές της παραμέτρου ύψους έως και Ψ=0.8, το τμήμα εξόδου έχει τη μορφή σπειροειδούς κελύφους, όπου οι διατομές είναι πολύ πιο μεγάλες από ότι στον αντίστοιχο διαχύτη, όμως η διατομή την οποία διανύει ένα στοιχείο του ρευστού από την έξοδο της πτερωτής μέχρι τη διατομή εξόδου της αντλίας είναι σημαντικά μικρότερη. Ένα άλλο μειονέκτημα των διαχυτών με πτερύγια είναι ότι λόγω της σταθερής γεωμετρίας των πτερυγίων, οι απώλειες που οφείλονται σε αποκόλληση της ροής σε σημεία λειτουργίας εκτός του κανονικού γίνονται σημαντικές.

Σε αντλίες χαμηλού ειδικού αριθμού στροφών (nq=2400-3000) συναντάται η τοποθέτηση μεταξύ πτερωτής και σπειροειδούς κελύφους στεφάνης διαχύτη με πτερύγια σκοπός της οποίας είναι μία αρχική επιβράδυνση της ροής οπότε αυξάνεται η διατομή του σπειροειδούς κελύφους και μειώνονται οι υδραυλικές απώλειες.

 Ο διαχύτης χωρίς πτερύγια, δηλαδή ένας αξονοσυμμετρικός χώρος όπου η περιφερειακή ταχύτητα μεταβάλλεται αντίστροφα προς την ακτίνα r (διατήρηση της συστροφής) ενώ η ακτινική ταχύτητα ικανοποιεί την αρχή της συνέχειας, δεν αποτελεί ικανοποιητική λύση για τις αντλίες γιατί καθώς η γωνία α2 (κλίση της απόλυτης ταχύτητας στην έξοδο της πτερωτής) είναι μικρή, η διαδρομή του ρευστού είναι μεγάλη και άρα οι απώλειες τριβής σημαντικές. Για τους λόγους που αναφέρθηκαν, η πλέον συνηθισμένη διαμόρφωση του τμήματος εξόδου των φυγόκεντρων αντλιών είναι αυτή του σπειροειδούς κελύφους, πρακτική που έχει υιοθετηθεί και στην παρούσα εργασία.

Για τη μελέτη και σχεδίαση του σπειροειδούς κελύφους υπάρχουν δύο μέθοδοι. Η πρώτη βασίζεται στην αρχή διατήρησης της συστροφής και την αρχή της συνέχειας, όντας και η πιο παραδοσιακή. Η δεύτερη είναι πιο μοντέρνα μέθοδος, περισσότερο απλή στην εφαρμογή της και βασίζεται στη διατήρηση σταθερής της μέσης ταχύτητας της ροής. Ο βαθμός απόδοσης του κελύφους που έχει σχεδιαστεί με τη μέθοδο της σταθερής ταχύτητας είναι τουλάχιστον στο ίδιο επίπεδο με εκείνου που έχει σχεδιαστεί με τη μέθοδο διατήρησης της συστροφής. Σε χαμηλή ωστόσο ειδική ταχύτητα n<sup>q</sup> ,η μέθοδος της σταθερής ταχύτητας έχει ένα μκρό πλεονέκτημα, μιας και οι ταχύτητες της ροής στο πρώτο μέρους του κελύφους μειώνονται κι έτσι έχουμε μικρότερες απώλειες λόγω τριβής. Αντίθετα, σπειροειδή κελύφη που σχεδιάζονται με τη μέθοδο διατήρησης της συστροφής μπορεί να έχουν πλεονέκτημα σε υψηλές ειδικές στροφές λόγω μειωμένης δευτερευούσης ροής ( secondary flow) στις μεσημβρινές τομές.

Στην παρούσα εργασία, λοιπόν, επιλέχθηκε να σχεδιαστεί το σπειροειδές κέλυφος της τελευταίας βαθμίδας της αντλίας με τη μέθοδο της διατήρησης της ταχύτητας, μιας και ο αριθμός των ειδικών στροφών κάθε βαθμίδας είναι μικρός.

#### *3.2.1.1. Μέθοδος Σταθερής Μέσης Ταχύτητας*

Η σημαντική απόκλιση μεταξύ της διανομής της ταχύτητας που προκύπτει από την εφαρμογή της αρχής διατήρησης της συστροφής με αυτή που μετρήθηκε σε διάφορα πειράματα κι η σημαντική ανακρίβεια στη διόρθωση της διατομής ώστε να ληφθεί υπόψη η συνεκτικότητα του ρευστού, οδήγησαν στην εισαγωγή μιας νέας μεθόδο για τον υπολογισμό των διατομών του σπειροειδούς κελύφους και η οποία βασίζεται στην αρχή σταθερής μέσης ταχύτητας της ροής στις διάφορες διατομές.

Προκειμένου να σχεδιάσουμε τη μεσημβρινή τομή του κελύφους θα χρησιμοποιηθεί η θεωρία του Stepanoff, κατά την οποία η μεσημβρινή τομή αλλάζει στις διαφορετικές γωνίες που σχεδιάζεται προκειμένου να διατηρηθεί μια μέση σταθερή ταχύτητα στο κέλυφος.

Η θεωρία του Stepanoff [8] αναθεωρεί τη ταχύτητα της ροής χρησιμοποιώντας μια σταθερά Κ ανάλογα με την ειδική ταχύτητα της αντλίας. Η πειραματική τιμή της σταθεράς Κ δίνεται από τη σχέση :

$$
K = \frac{2.18}{n_q^{0.32}} \tag{3.27}
$$

H μέση ταχύτητα της ροής στις διάφορες μεσημβρινές διατομές του κελύφους , από την εξίσωση του Bernoulli, και με χρήση της σταθεράς Κ δίνεται από τη σχέση :

$$
c_u = K \cdot \sqrt{2gH} \tag{3.28}
$$

Η διατομή του σπειροειδούς κελύφους σε κάθε γωνία φ δίνεται από τη σχέση :

$$
A(\varphi) = \frac{Q}{c_u} \cdot \frac{\varphi}{360},\tag{3.29}
$$

με Q να είναι η παροχή στο κανονικό σημείο λειτουργίας της αντλίας.

Πρέπει επίσης να υπολογίσουμε το πλάτος b<sub>3</sub> του κελύφους, το οποίο γενικά δε λαμβάνεται ίσο με το πλάτος b<sup>2</sup> της πτερωτής. Τα στοιχεία του ρευστού που βρίσκονται σε οριακά στρώματα των πλευρικών επιφανειών της πτερωτής έχουν αυξημένη κινητική ενέργεια δεδομένου ότι η απόλυτη ταχύτητα τους είναι οριακά ίση με την περιφερειακή ταχύτητα : u<sub>2</sub> = ωr<sub>2</sub>, οπότε η μη εισχώρηση των στοιχείων αυτών στο κέλυφος θα αποτελούσε διπλή απώλεια. Η αύξηση του πλάτους από b<sup>2</sup> σε b3 γ ίνεται ακόμη περισσότερο αναγκαία στην περίπτωση πολυβάθμιων αντλιών όπου λόγω προστιθέμενων σφαλμάτων στην κατασκευή είναι πιθανότερη η αξονική μετατόπιση των πτερωτών. Για πολυβάθμιες, λοιπόν, μικρού μεγέθους αντλίες το πλάτος b<sub>3</sub> όπως προτείνεται στη βιβλιογραφία λαμβάνεται ίσο με : b<sup>3</sup> = 2b<sup>2</sup> κι άρα το πλάτος b<sup>3</sup> θα είναι ίσο με : **b<sup>3</sup> =10 mm**

Η σχεδίαση λοιπόν του κελύφους στην παρούσα εργασία έγινε με τη θεωρία του Stepanof και στον πίνακα 3.7 παρουσιάζονται οι διατομές του σπειροειδούς κελύφους για κάθε τιμή της γωνίας φ.

Πίνακας 3. 7

| φ (μοίρες) | A ( $mm2$ ) |
|------------|-------------|
| 1          | 7.68        |
| 45         | 16.95       |
| 90         | 39.27       |
| 135        | 47.15       |
| 180        | 62.16       |
| 225        | 80.07       |
| 270        | 94.14       |
| 315        | 11.91       |
| 360        | 127.77      |

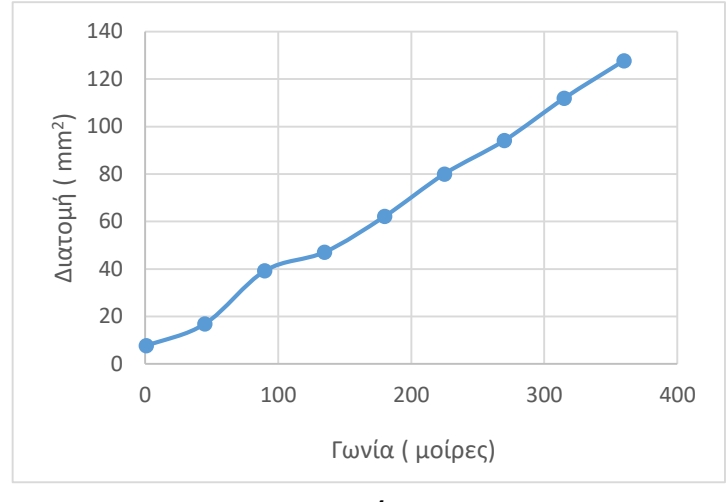

**Εικόνα 3.20**

Η μορφή του σπειροειδούς κελύφους έτσι όπως τελικά προέκυψε κατά τη σχεδίαση με τη χρήση του λογισμικού Solidworks απεικονίζεται στις εικόνες 3.21 , 3.22, όπου φαίνεται και η κυκλική μορφή της διατομής του κελύφους .

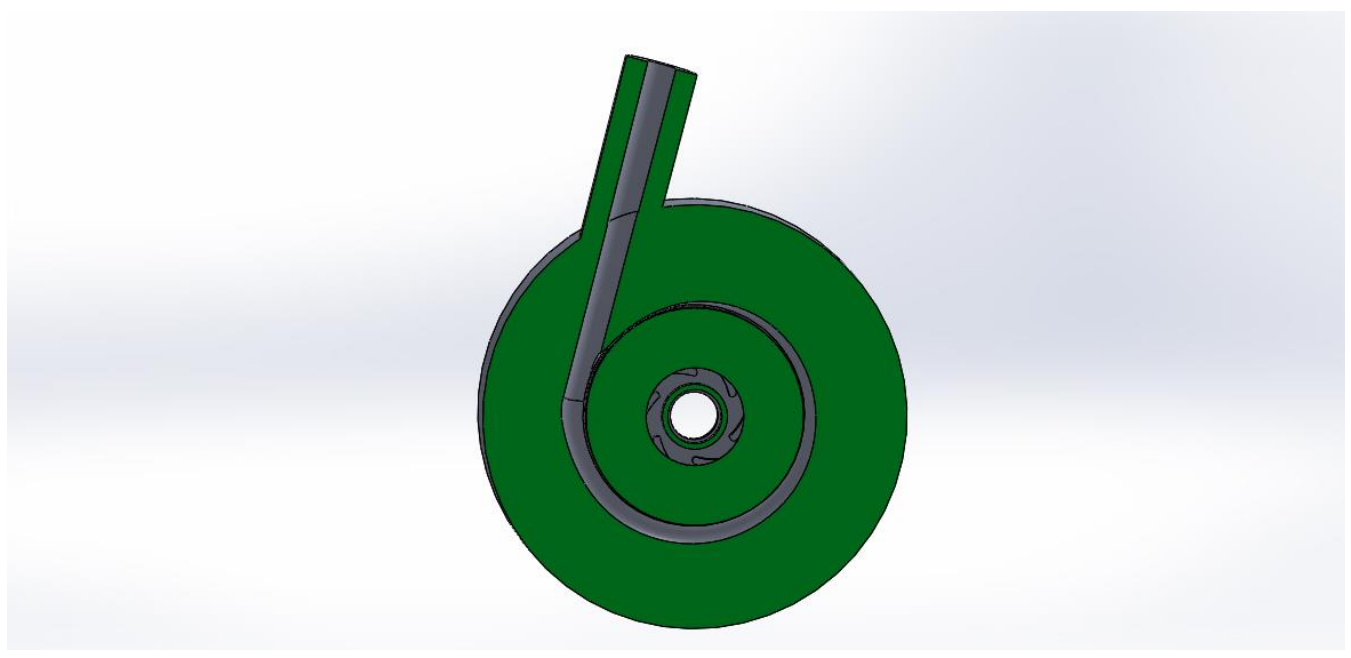

**Εικόνα 3.21 : Πρόοψη σε τομή κελύφους - πτερωτής**

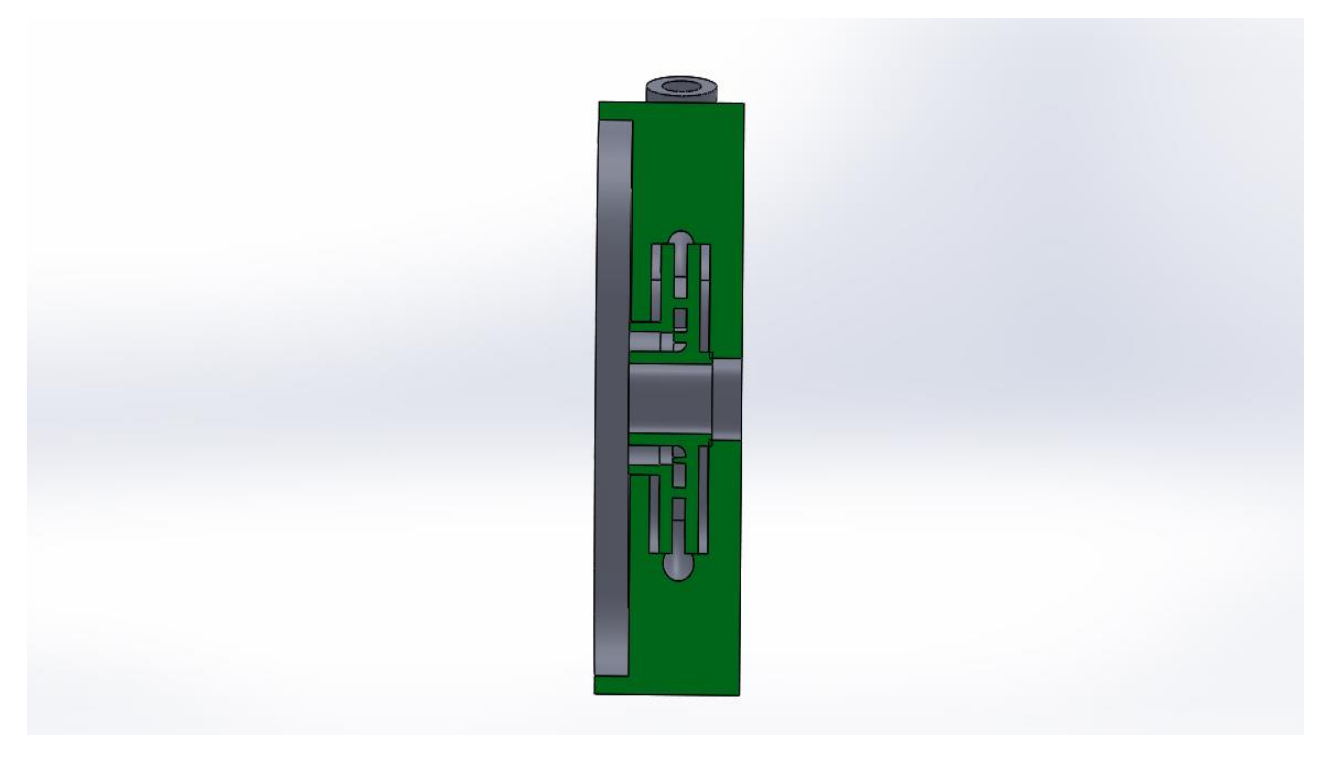

**Εικόνα 3.22 :Πλάγια όψη σε τομή κελύφους - πτερωτής**

## 3.2.2. Υπολογιστική Προσομοίωση

## *3.2.2.1. Διαμόρφωση Υπολογιστικού Πλέγματος*

Για τη διαμόρφωση του υπολογιστικού xωρίου χρησιμοποιήθηκε και πάλι το λογισμικό Αnsys Μeshing.Το υπολογιστικό πλέγμα του κελύφους μαζί με την πτερωτή αποτελείται από 1496594 εξάεδρα και τετράεδρα κελιά και από 589272 κόμβους όπως φαίνεται στην εικόνα 3.22 . Όπως και στην περίπτωση της ανάλυσης του τμήματος εισόδου και της πτερωτής με το τμήμα της καθοδήγησης της ροής, έτσι και στην περίπτωση του κελύφους χρησημοποιήθηκε η εντολή Inflation για πύκνωση του πλέγματος στα τοιχώματα για καλύτερο υπολογισμό των οριακών στρωμάτων. Ιδιαίτερη προσοχή δόθηκε επίσης στην περιοχή της γλωττίδας του κελύφους, με τη χρήση της Advanced Size Function με την επιλογή on: Fixed.Mε τον τρόπο αυτό έγινε καλύτερος έλεγχος στη δημιουργία του πλέγματος , ιδιαίτερα στα σημεία κοντά στην περιοχή της γλωττίδας, όπως φαίνεται στην εικονα 3.23 . Στην εικόνα 3.24 και 3.25 δίνεται εσωτερική τομή του πλέγματος στο τμήμα της εξόδου για καλύτερο έλεγχο της ποιότητάς του.

Πίνακας 3.8 : Λεπτομέρεις πλέγματος

|           | Πυκνό       | πλέγμα |
|-----------|-------------|--------|
| Πλέγμα    | (fine mesh) |        |
| Αριθμός   | 589272      |        |
| κόμβων    |             |        |
| Αριθμός   | 1496594     |        |
| στοιχείων |             |        |

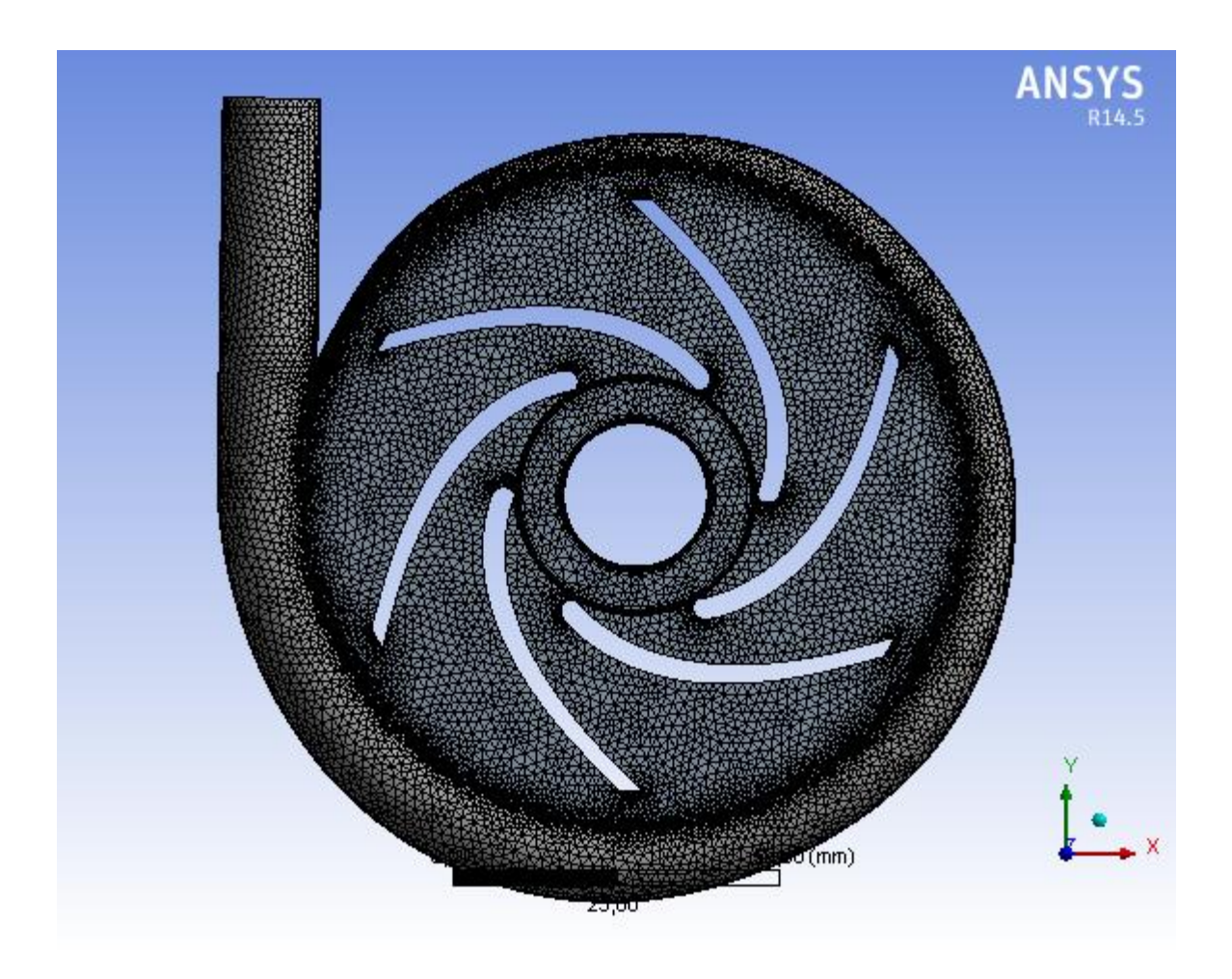

**Εικόνα 3.23 : Πλέγμα υπολογιστικού χωρίου πτερωτής κελύφους**

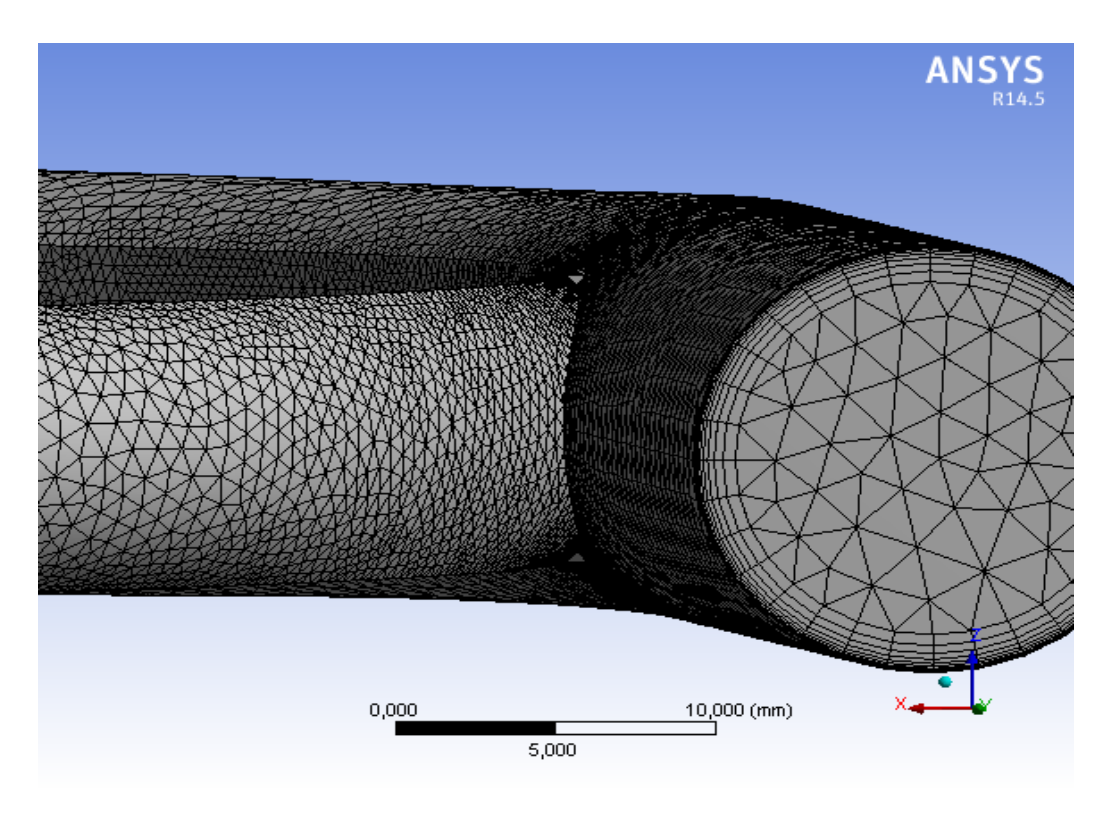

**Εικόνα 3.24 : Λεπτομέρεια πλέγματος στην περιοχή της γλωτίδας**

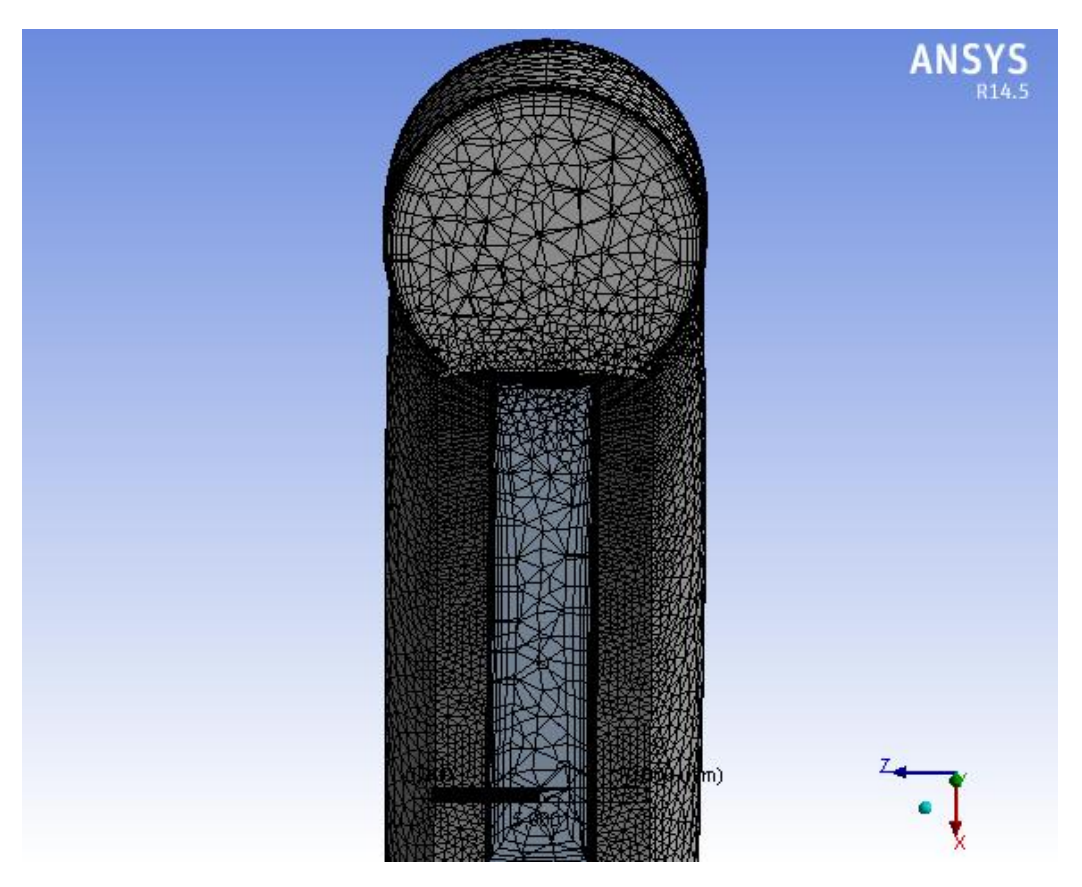

 **Εικόνα 3.25 : Πλάγια οψη σε τομή πλέγματος κελύφους**

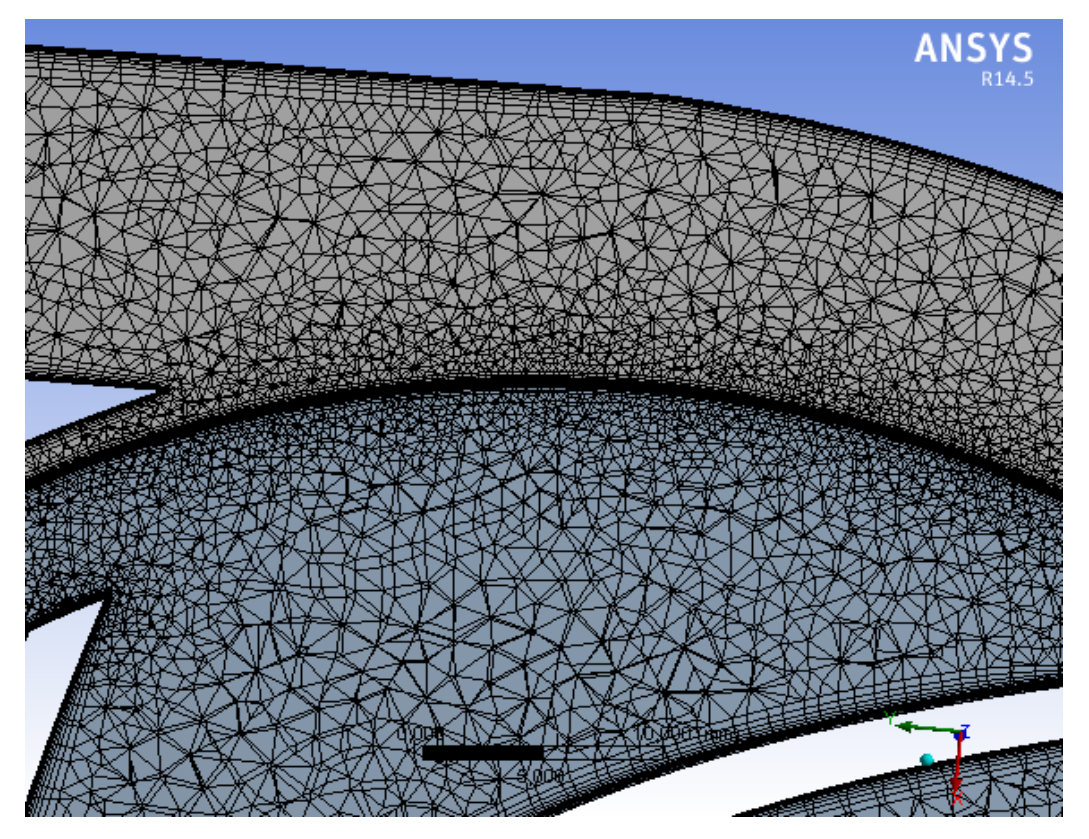

 **Εικόνα 3.26 : Πρόοψη σε τομή πλέγματος**

## *3.2.2.2. Καθορισμός Δεδομένων Επίλυσης*

Για την προσομοίωση της ροής γίνονται παρόμοιες παραδοχές και με την περίπτωση της πτερωτής μαζί με τα καθοδηγητικά πτερύγια που περιγράφηκε στην προηγούμενη ενότητα. Για λόγους πληρότητας θα τα αναφέρουμε συγκεντρωμένα και στην παρούσα ενότητα :

- Ως συνοριακή συνθήκη εισόδου χρησιμοποιήθηκε η σταθερή παροχή μάζας : m = 0.7554 kg/s (σταθερή παροχή ρ =1360 kg/m<sup>3</sup>)
- Ως συνοριακή συνθήκη εξόδου χρησιμοποιήθηκε η στατική πίεση της τελευταίας βαθμίδας : p =10.066 atm
- Επιλογή επιλύτη ( solver) με βάση την πίεση ( pressure based solver) , xρήση της απόλυτης ταχύτητας ως εξαρτημένης μεταβλητής στην επίλυση της εξίσωσης της ορμής ( absolute velocity formulation) και επιλογή μόνιμων συνθηκών ροής ( steady).
- Χρησιμοποίηση του realizable k-ε μοντέλου τύρβης ( enhanced wall treatment)
- Καθορισμός των ιδιοτήτων του ρευστού : πυκνότητα ρ =1360 kg/m<sup>3</sup> και δυναμική συνεκτικότητα μ = 0.0044 poise.
- Ορισμός του υπολογιστικού χωρίου της πτερωτής στο οποίο υπάρχει ρευστό και περιστρέφεται με n = 3000 rpm
- Oρισμός του υπολογιστικού χωρίου του κελύφους στο οποίο υπάρχει ρευστό κι είναι ακίνητο.
- Ορισμός της επιφάνειας διεπαφής μεταξύ της κινούμενης πτερωτής και του ακίνητου κελύφους
- Επιλογή του πεπλεγμένου σχήματος ( coupled) ως αλγόριθμου επίλυσης των εξισώσεων Navier-Stokes
- Χωρική διακριτοποίηση των εξισώσεων πίεσης με το σχήμα PRESTO, και της ορμής , της τυρβώδους κινητικής ενέργειας και του ρυθμού τυρβώδους καταστροφής με το δεύτερο τάξης ανάντι σχήμα ( second order upwind)
- H τιμή των επαναλήψεων ορίστηκε στην τιμη 5000

### *3.2.2.3. Ανεξαρτησία Πλέγματος*

Όπως και στην ενότητα 3.1.4.4 έτσι και εδώ για τους ίδιους λόγους θα γίνει μελέτη ανεξαρτησίας του υπολογιστικού πλέγματος της πτερωτής και του κελύφους. Συγκεκριμένα έγιναν τέσσερα επιπλέον τρεξίματα με : 300000 , 500000, 1000000, 1500000 και συγκρίναμε και πάλι τη τιμή σύγκλισης της στατικής πίεσης στην είσοδο για τα διαδοχικά τρεξίματα. Τα αποτελέσματα φαίνονται στην εικόνα 3.27.

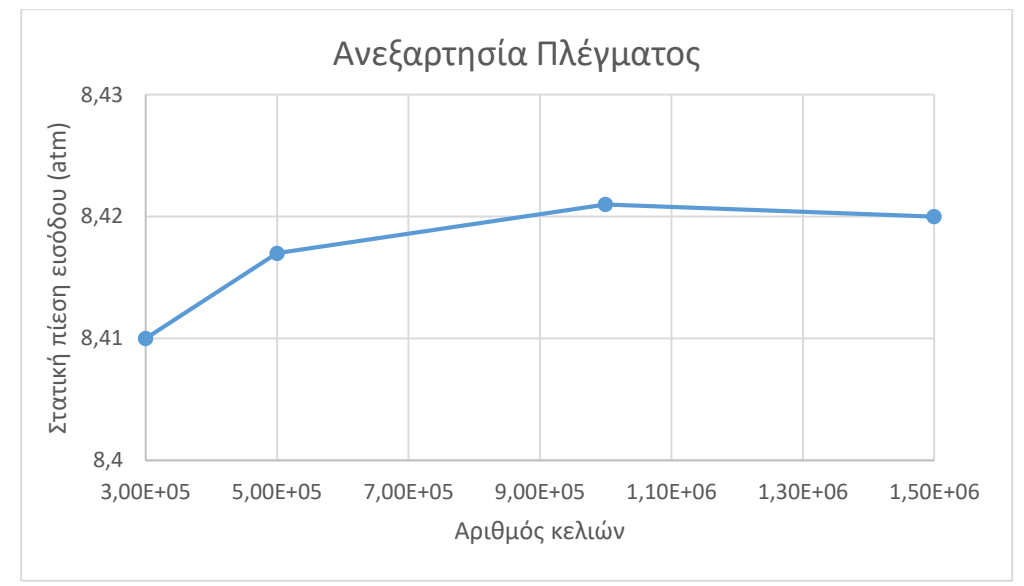

**Eικόνα 3.27 : Ανεξαρτησία Πλέγματος**

## *3.2.2.4. Καμπύλη Υψους - Παροχής Πτερωτής- Κελύφους*

Η χαρακτηριστική καμπύλη ύψους - παροχής της πτερωτής -κελύφους όπως προέκυψε από τρεις διαδοχικές προσομοιώσεις με τρεις διαφορετικές παροχές (50% q<sub>ov</sub>, q<sub>ov</sub>, 200% q<sub>ov</sub>) φαίνεται στην εικόνα 3.28.
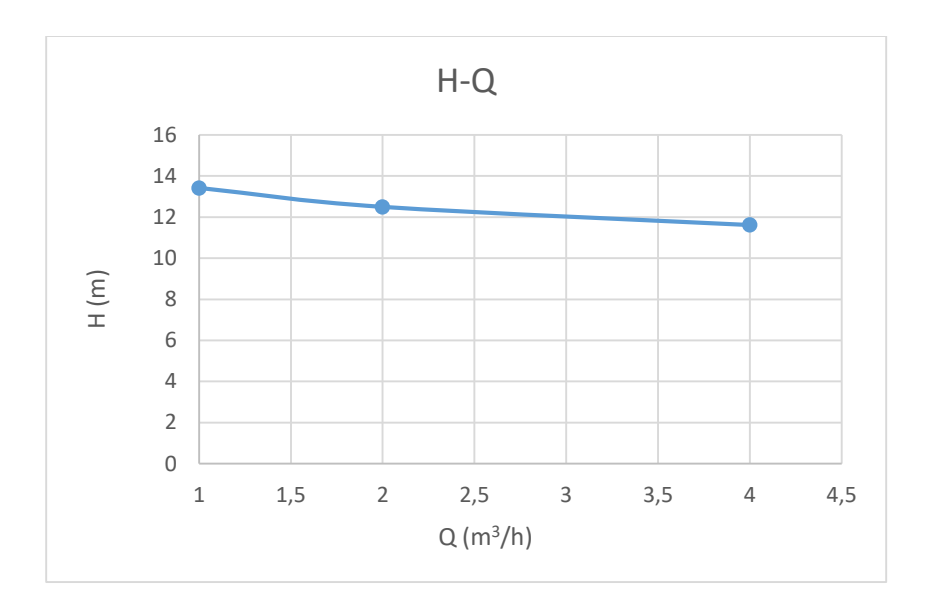

 **Εικόνα 3.28 : Χαρακτηριστική καμπύλη πτερωτής-κελύφους**

### 3.2.3. Παρουσίαση Αποτελεσμάτων

#### *3.2.3.1. Κατανομή Πίεσης*

Οι ισόθλιπτες περιοχές της στατικής πίεσης απεικονίζονται στην εικόνα 3.29. Μπορούμε από την εικόνα να συμπεράνουμε ότι η στατική πίεση μέσα στην πτερωτή και το κέλυφος ακολουθεί μια ασύμμετρη κατανομή. Η περιοχή μέγιστης στατικής πίεσης εμφανίζεται κοντά στην περιοχή της γλωττίδας και του αγωγού εξόδου και η ελάχιστη στατική πίεση στην περιοχή υποπίεσης των πτερυγώσεων της πτερωτής. Φαίνεται από την εικόνα, επίσης, ότι η στατική πίεση αυξάνεται σταδιακά από την είσοδο της πτερωτής μέχρι την έξοδο της με την ανάκτηση της στατικής πίεσης να είναι της τάξης των 0.28 atm.

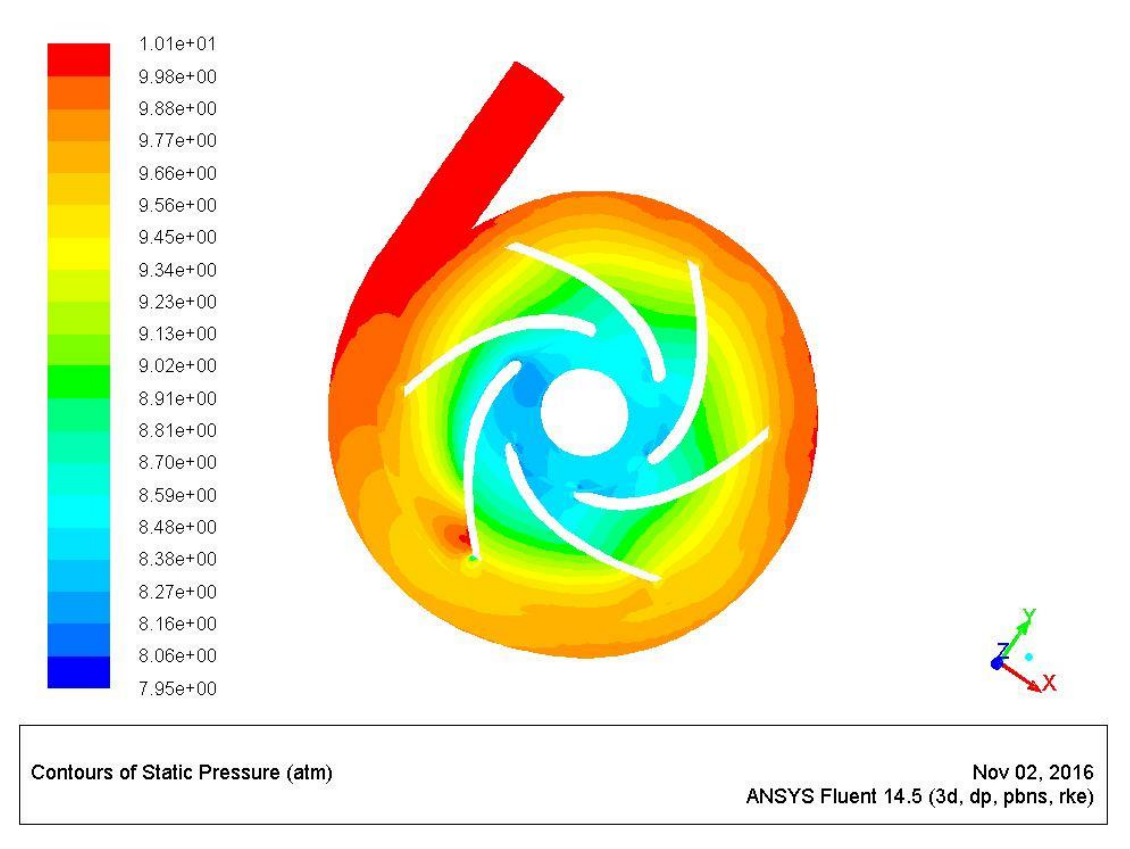

 **Εικόνα 3.29 : Κατανομή στατικής πίεσης πτερωτής κελύφους**

### *3.2.3.2. Κατανομή Ταχύτητας*

Η κατανομή της ταχύτητας στο τμήμα του κελύφους και της πτερωτής φαίνεται μέσω των διανυσμάτων της απόλυτης ταχύτητας στην εικόνα 3.30. Όπως φαίνεται στην εικόνα η ταχύτητα είναι μεγαλύτερη στην έξοδο της πτερωτής και μικρότερη στην είσοδο της πτερωτής και στην έξοδο του κελύφους. Η ταχύτητα της ροής, αφού εισέθλει στον όγκο του κελύφους, αρχίζει να μειώνεται, φτάνοντας στην έξοδο με τη μικρότερη τιμή της . Στην εικόνα 3.31 απεικονίζεται η κατανομή της σχετικής ταχύτητας στην πτερωτή και το κέλυφος σε μεγέθυνση στο σημείο όπου εντοπίζεται μια περιοχή ανακυκλοφορίας.

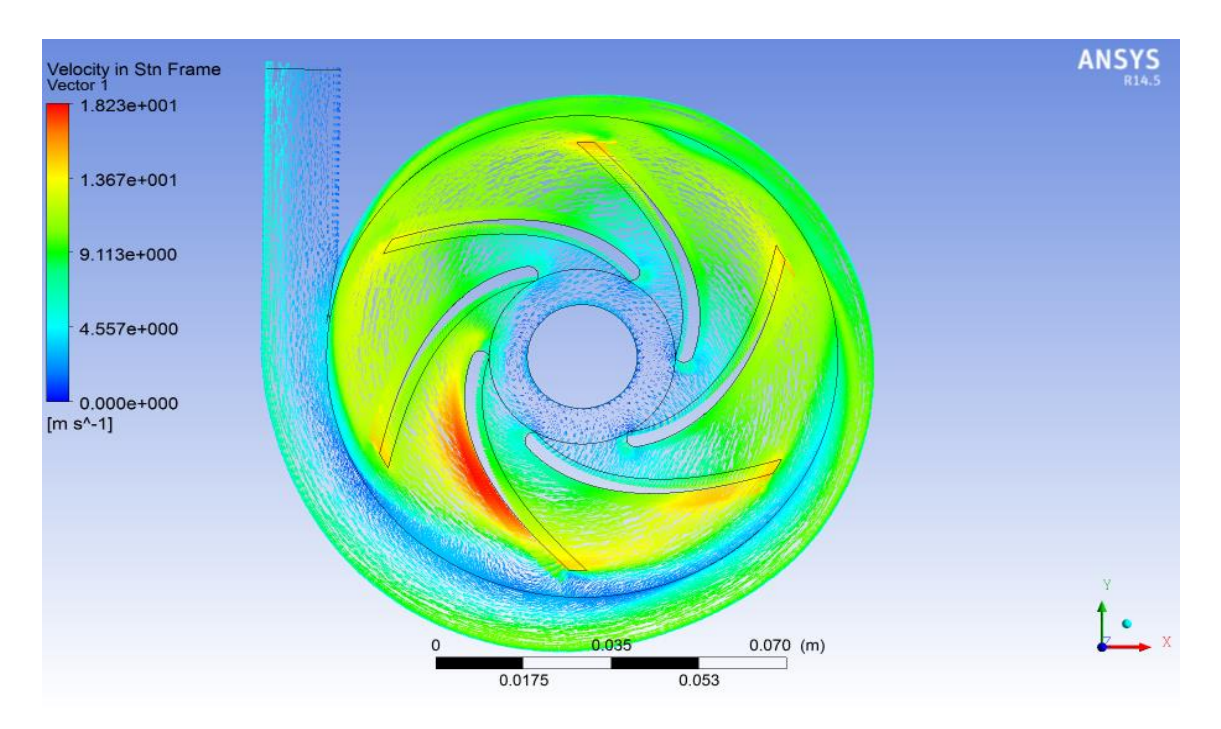

 **Εικόνα 3.30 : Κατανομή απόλυτης ταχύτητας κελύφους - πτερωτής**

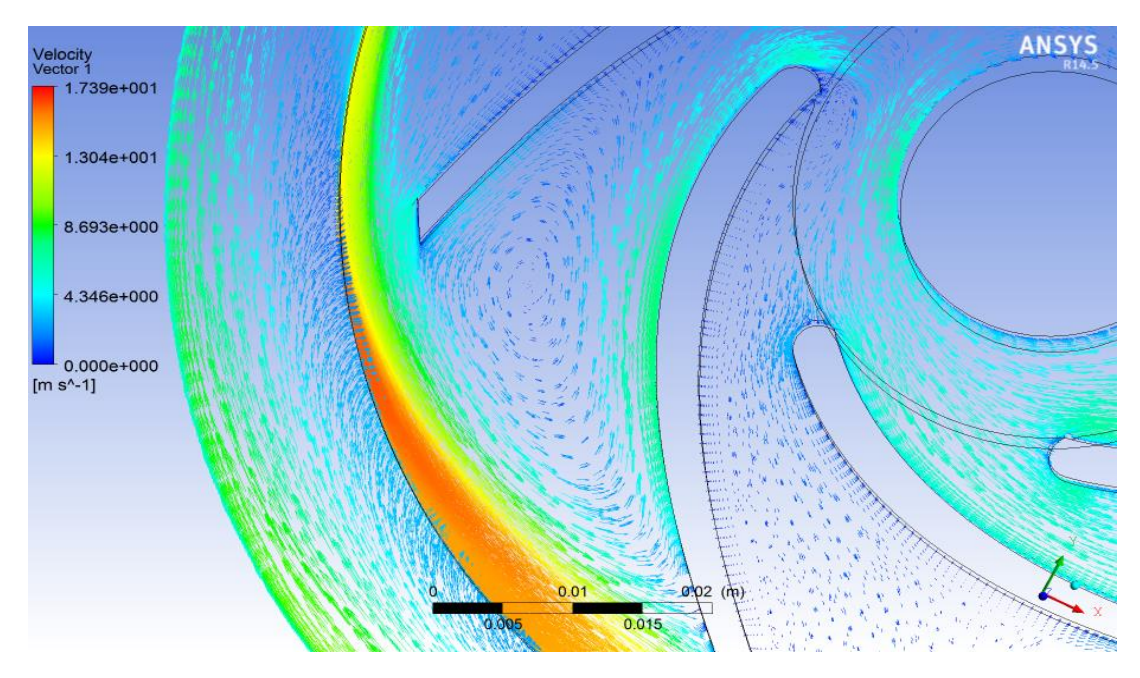

 **Εικόνα 3.31 : Κατανομή σχετικής ταχύτητας κελύφους - πτερωτής**

Στη συνέχεια παρουσιάζεται η κατανομή της απόλυτης ταχύτητας για παροχή q $_1$  = 1 m $^3$ /h (εικόνα 3.32) και για παροχή πιο κοντά στο κανονικό σημείο λειτουργίας (q<sub>2</sub> = 4 m<sup>3</sup>/h) στην εικόνα 3.33.

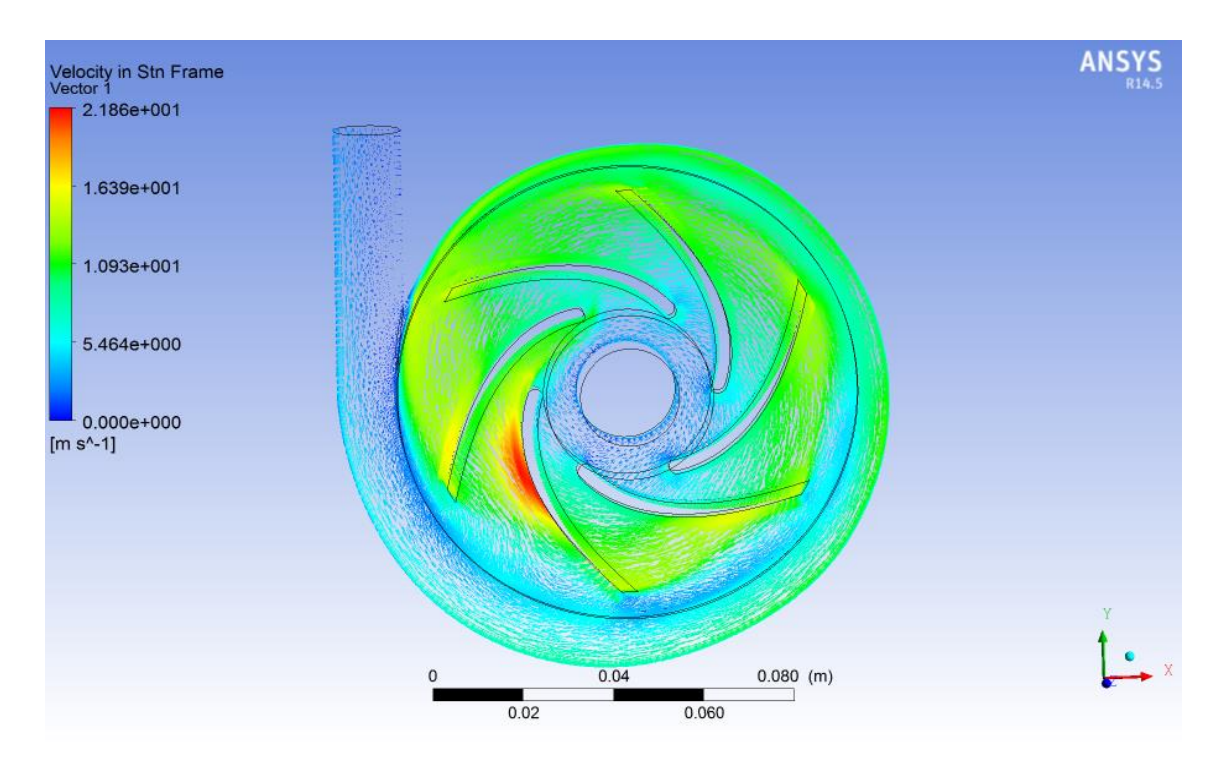

 **Εικόνα 3.32 : Κατανομή απόλυτης ταχύτητας πτερωτής - κελύφους (q = 50% qον)**

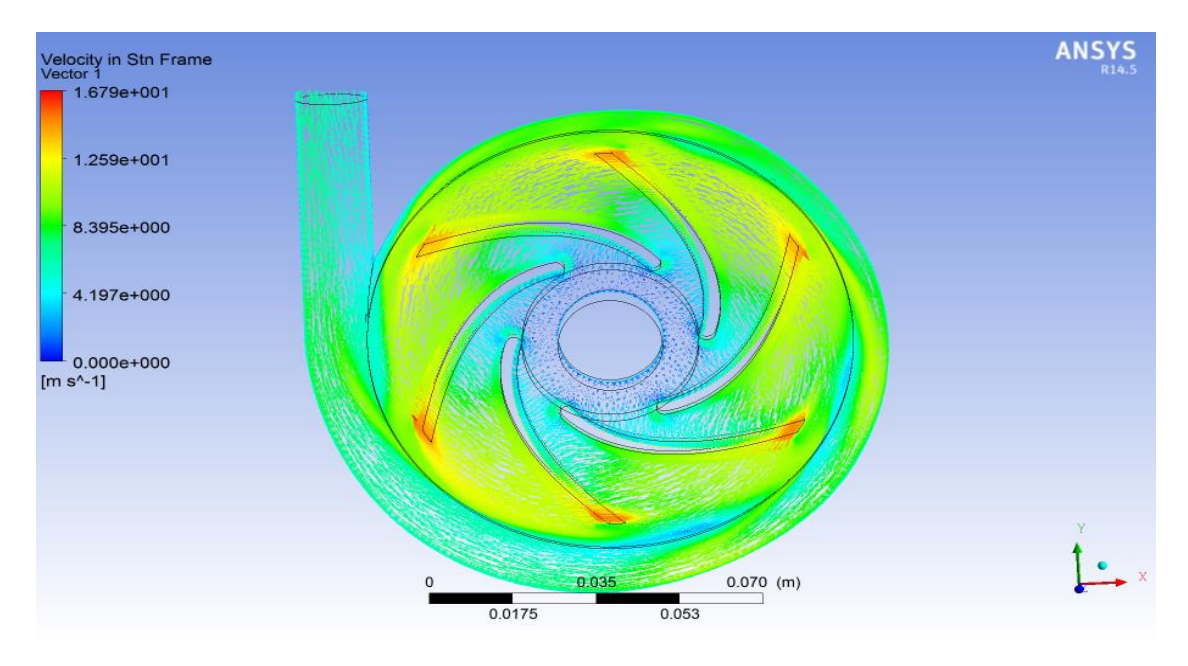

 **Εικόνα 3.33 : Κατανομή απόλυτης ταχύτητας πτερωτής -κελύφους (q = 200% qον)**

Aπό τις παραπάνω εικόνες για την παροχή q<sub>1</sub> εξακολουθεί να υπάρχει η περιοχή απότομης αύξησης της ταχύτητας και η ταχύτητα στο κέλυφος, όπως ήταν αναμενόμενο, είναι μικρότερη της παροχής q<sub>ov</sub>. Αντίθετα στο κανονικό σημείο λειτουργίας ( q2) υπάρχει πολύ ομαλότερη κατανομή της ταχύτητας χωρίς να

παρουσιάζονται περιοχές απότομης αύξησης της ταχύτητας. Αυτό δικαιολογείται και από τη μορφή των γραμμών ροής που παρουσιάζονται στην παρακάτω ενότητα.

Η λειτουργία της πτερωτής - κελύφους σε παροχή διαφορετική του κανονικού σημείου λειτουργίας έχει ως αποτέλεσμα επίσης την εμφάνιση δευτερευουσών ροών στη διατομή του κελύφους όπως φαίνεται στις παρακάτω εικόνες της μεσημβρινής τομής του κελύφους. H ανάπτυξη δευτερευουσών ροών μπορεί να περιγραφεί από τον εξής μηχανισμό: Εξαιτίας της μεγαλύτερης ταχύτητας του ρευστού στο κέντρο του κελύφους, το ρευστό σε αυτή την περιοχή υφίσταται φυγόκεντρες δυνάμεις μεγαλύτερες απο εκείνες που υφίσταται το ρευστό κοντά στο τοίχωμα. Ως αποτέλεσμα μέρος της ροής του ρευστού στο κέντρο εκτρέπεται προς τα έξω.Λόγω όμως της εξίσωσης της συνέχειας το ρευστό ξανά επιστρέφει πίσω στο κέλυφος [1]. Το φαινόμενο αυτό γίνεται περισσότερο έντονο στο ονομαστικό σημείο λειτουργίας και σε παροχή 50% του ονομαστικού σημείου όπου οι δευτερεύουσες ροές είναι πιο έντονες, σε αντίθεση με το κανονικό σημείο λειτουργίας όπως φαίνεται στις εικόνες 3.34 - 3.36.

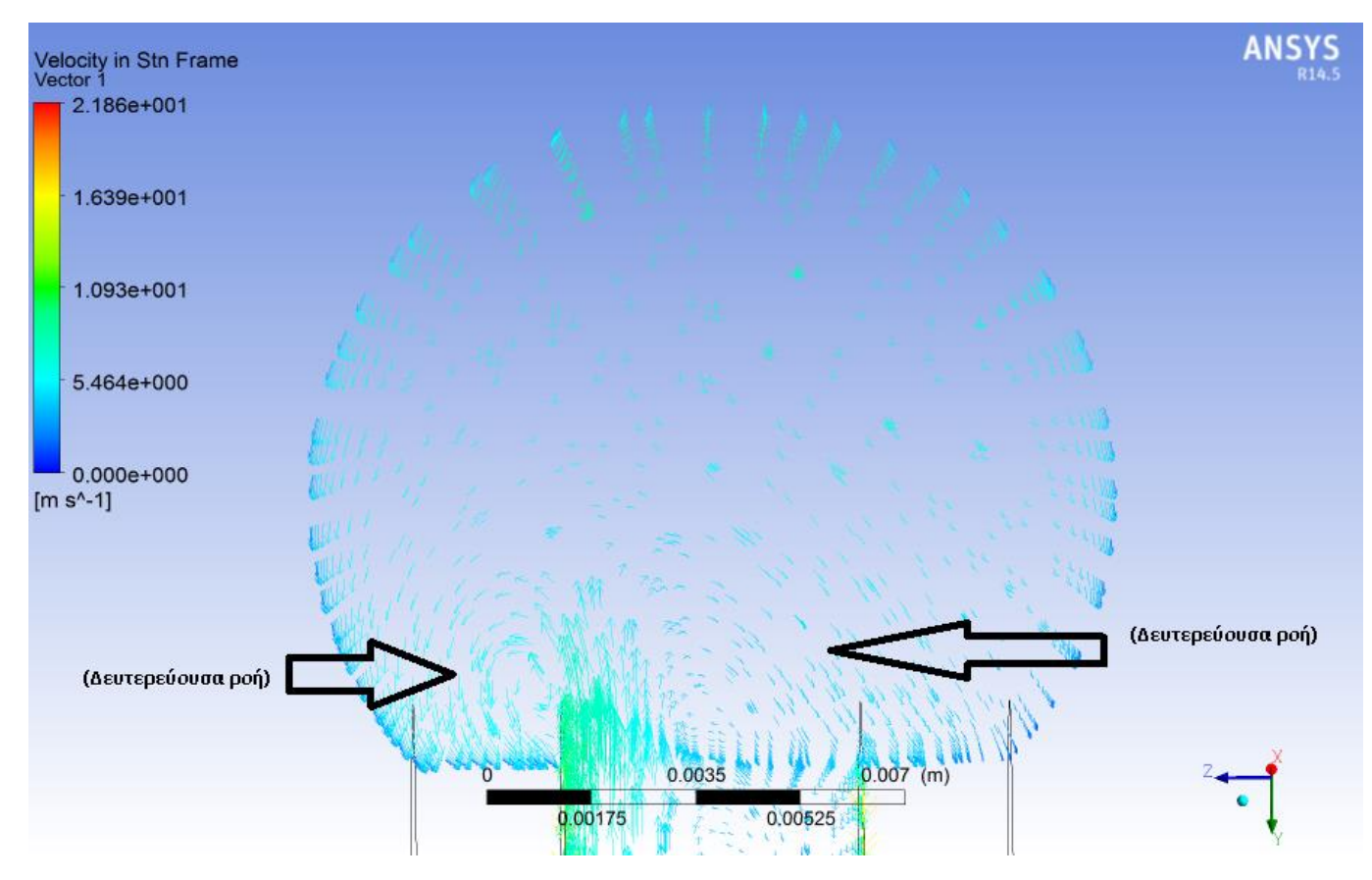

 **Εικόνα 3.34 : Διάνυσμα απόλυτης ταχύτητας μεσημβρινής τομής κελύφους ( q = 1 m<sup>3</sup> /h)**

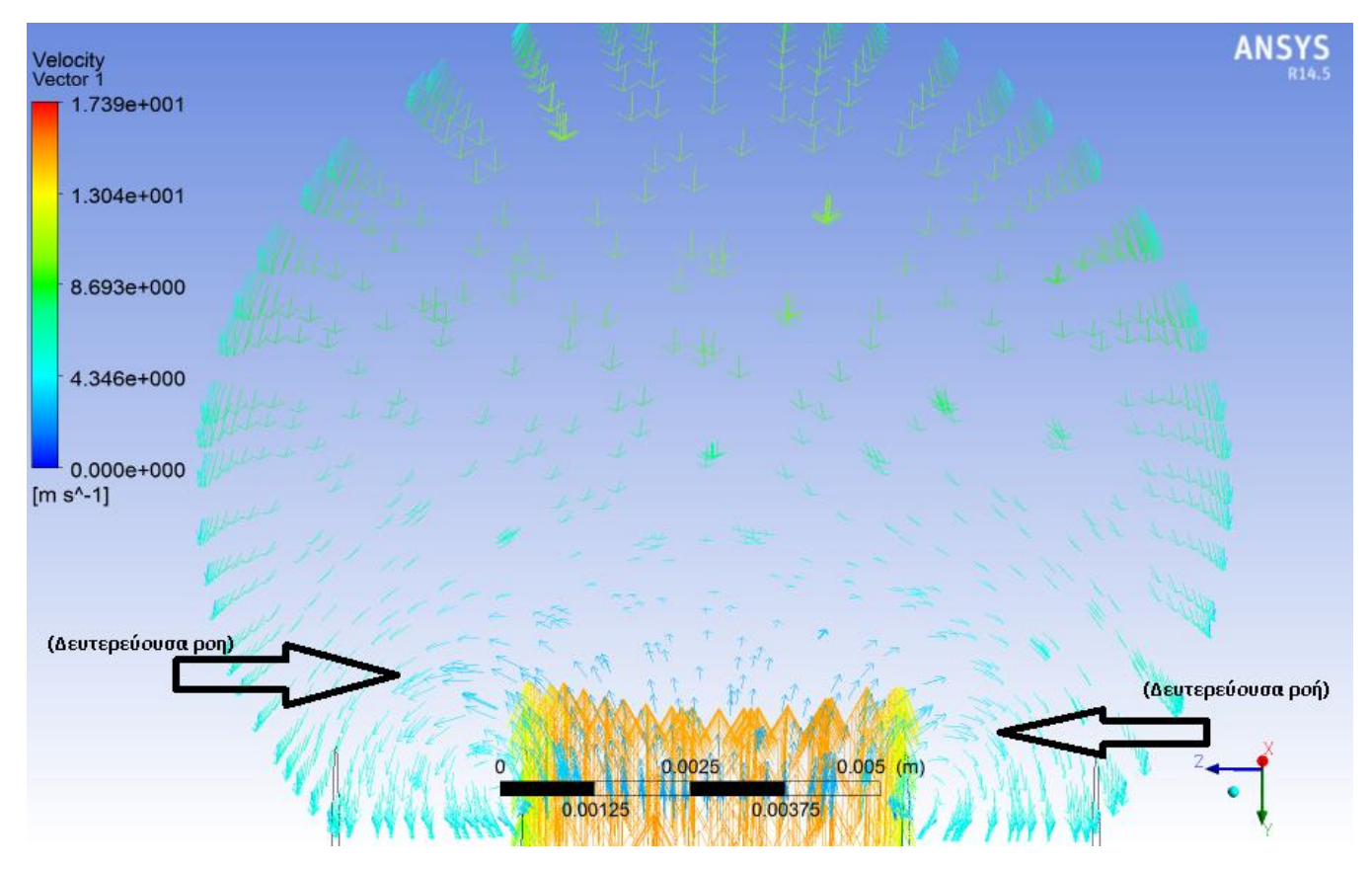

**Eικόνα 3.35 : Διάνυσμα απόλυτης ταχύτητας μεσημβρινής τομής κελύφους ( q = 2 m<sup>3</sup> /h)**

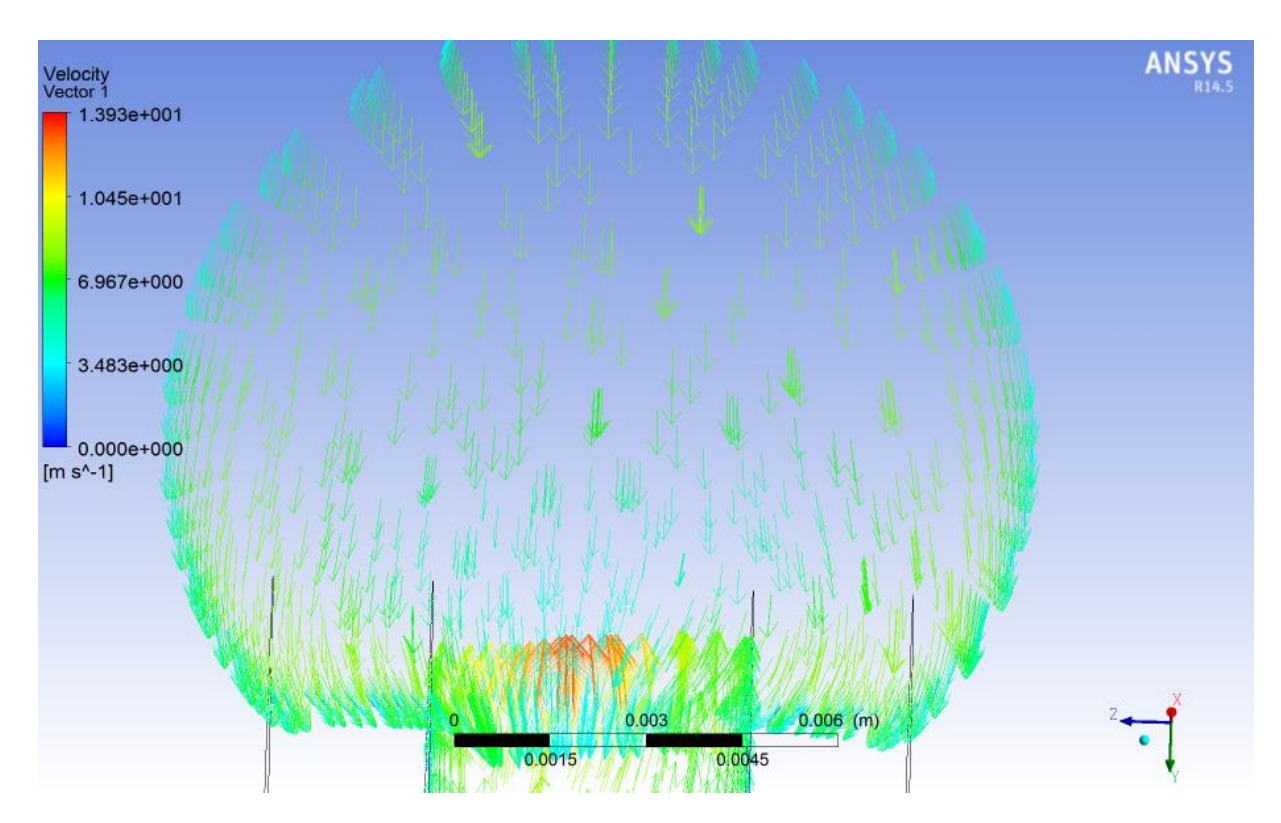

**Eικόνα 3.36 : Διάνυσμα απόλυτης ταχύτητας μεσημβρινής τομής κελύφους ( q = 4 m<sup>3</sup> /h)**

#### *3.2.3.3. Συμπεράσματα*

Η διάμετρος της διατομής εξόδου επιλέχθηκε d<sup>a</sup> = 15 mm, με τη ταχύτητα εξόδου από το κέλυφος να μειώνεται σταδιακά μέχρι την έξοδο και βρέθηκε μετά την υπολογιστική προσομοίωση να είναι τελικά : c<sup>a</sup> ≅ 3.2 m/s.

Επίσης η στατική πίεση , όπως φαίνεται στην εικόνα 3.29, αυξάνεται συνεχώς μέχρι την έξοδο, και συγκεκριμένα με την παρούσα σχεδίαση πετύχαμε μια ανάκτηση στατικής πίεσης της τάξης των **0.27 atm**. Δεν είναι μια ιδιαίτερα μεγάλη τιμή, δεδομένου όμως ότι πρόκειται για πολυβάθμια αντλία είναι μια ικανοποιητική τιμή κι έτσι μπορεί να θεωρηθεί αποδεκτή η συγκεκριμένη σχεδίαση του κελύφους. Η διαφορά επίσης της ολικής πίεσης εξόδου της πτερωτής και με την ολική πίεση εξόδου του κελύφους είναι Δρ<sub>τοτ</sub> = 0.04 atm, η οποία εκφράζει τις απώλειες στο κέλυφος.

Στην εικόνα 3.30 διακρίνουμε στην περιοχή υπερπίεσης ενός πτερυγίου έντονη αύξηση του μέτρου της ταχύτητας. Αυτό εξηγείται όπως φαίνεται στην εικόνα 3.37 λόγω της ανακυκλοφορίας του ρευστού σε μεγάλη επιφάνεια κοντά σε αυτή την περιοχή. Η επιφάνεια του πεδίου ροής του ρευστού σε αυτή την περιοχή (1) μειώνεται σημαντικά με αποτέλεσμα την απότομη αύξηση της ταχύτητας. Επίσης στην περιοχή (2) , έχουμε κι εκεί ακόμα πιο έντονη ανακυκλοφορία του ρευστού, είναι όμως σε μικρότερη επιφάνεια του ρευστού κι έτσι δε δείχνει να επηρρεάζει το πεδίο ταχυτήτων και πιέσεων στην περιοχή αυτή.

Αντίθετα στην περίπτωση της παροχής πιο κοντά στο κανονικό σημείο λειτουργίας (q = 4m<sup>3</sup>/h ) οι γραμμές ροής εξομαλύνονται και δεν παρατηρούνται περιοχές ανακυκλοφορίας όπως φαίνεται στην εικόνα 3.39. Η φυσική εξήγηση και ο μηχανισμός δημιουργίας της ανακυκλοφορίας βασίζεται στην εξής θεώρηση [18] : Η σχετική ροή μπορεί να θεωρηθεί ως αποτέλεσμα της επαλληλίας δύο ροών, μιας αστρόβιλης και μιας στροβιλής. Για πολύ μικρές τιμές της παροχής, ωστόσο, η ταχύτητα της αστρόβιλης ροής στην κυρτή πλευρά του πτερυγίου μπορεί να γίνει μικρότερη από την ταχύτητα της στροβιλής ροής στην ίδια θέση. Αυτό έχει ως αποτέλεσμα η επάλληλη ταχύτητα ( αστρόβιλης + στροβιλής ροής) να γίνει αρνητική, γεγονός που σημαίνει ανάπτυξη ανακυκλοφορίας στην περιοχή αυτού του πτερυγίου. Ο θύλακας αυτός της ανακυκλοφορίας γίνεται τόσο μεγαλύτερος και οι περιοχές ανακυκλοφορίας περισσότερες όσο μειώνεται η παροχή ( για σταθερή ταχύτητα περιστροφής) όπως επιβεβαιώνεται και στις εικόνες 3.37, 3.38.

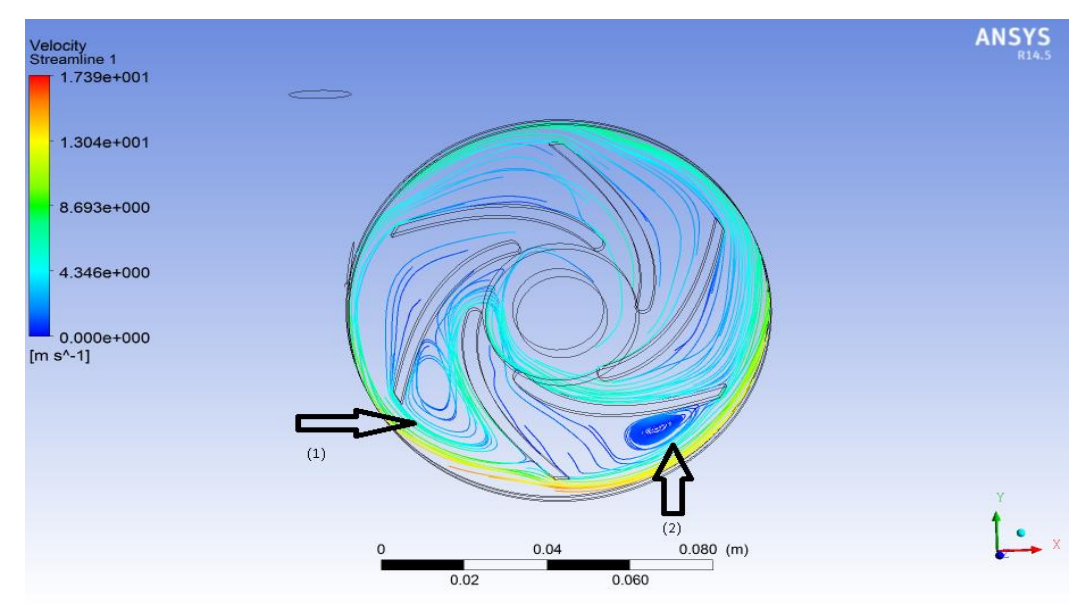

**Εικόνα 3.37 : Γραμμές ροής πτερωτής - κελύφους στην ονομαστική παροχή**

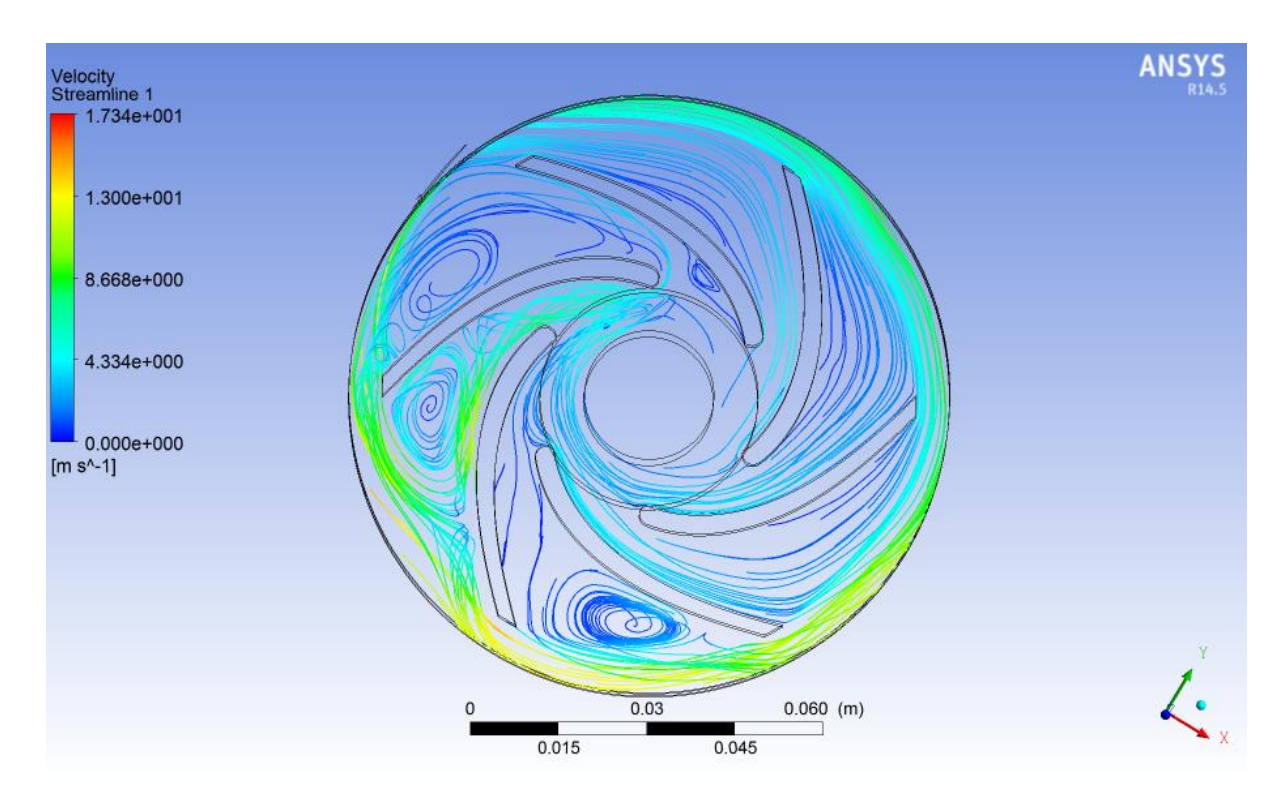

**Εικόνα 3.38 : Γραμμές ροής πτερωτής - κελύφους ( q = 50%qον)**

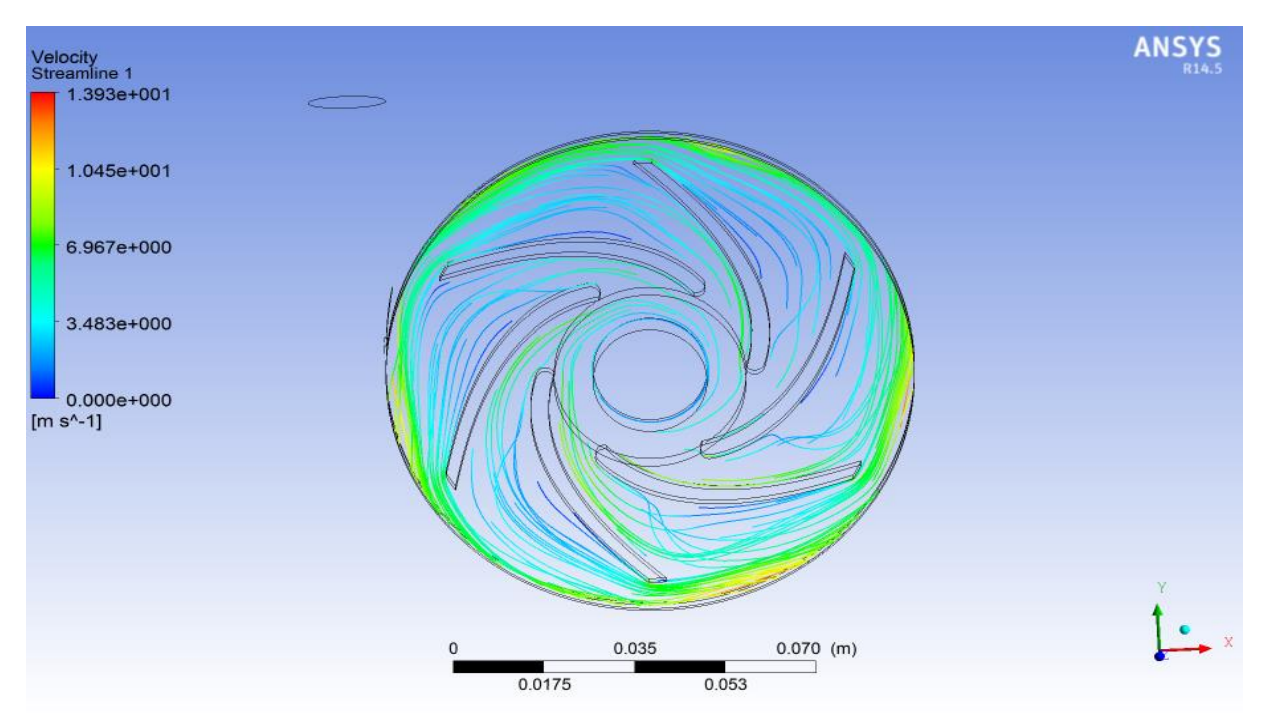

**Εικόνα 3.39 : Γραμμές ροής πτερωτής - κελύφους στο κανονικό σημείο λειτουργίας ( q = 200%qον)**

Τέλος, για εποπτικούς λόγους και για την αξιολόγηση των αποτελεσμάτων, στο σημείο αυτό θα γίνει μια σύγκριση τη θεωρητικής τιμής της ανάκτησης πίεσης με εκείνη που προέκυψε από την υπολογιστική ανάλυση.

Για το λόγο αυτό θα χρησιμοποιήσουμε την παραδοχή του ασυμπίεστου ρευστού προκειμένου να εφαρμόσουμε την εξίσωση Bernoulli μεταξύ της εισόδου και της εξόδου του κελύφους. H εξίσωση Bernoulli δίνεται από τη σχέση :

$$
\frac{U^2}{2} + \frac{p}{\rho} + g \cdot z = const \tag{3.30}
$$

$$
\Delta p = \rho \left( \frac{u_e^2 - u_a^2}{2} \right) * 9.869 * 10^{-6}
$$
\n(3.31)

H εξίσωση (3.31) εφαρμόστηκε μεταξύ της εσόδου του κελύφους ( έξοδο πτερωτής) και της εξόδου του κελύφους, όπου οι τιμές των ταχυτήτων όπως προέκυψαν από την υπολογιστική ανάλυση είναι  $u_a \cong 6.78 \ m/s$ και  $u_e\cong$  3.2 m/s. Ο όρος του ύψους (gz) έχει πολύ μικρή επίδραση σε σχέση με την κινητική ενέργεια ( u²/2) κι άρα αμελείται. Προκύπτει λοιπόν μια θεωρητική τιμή ανάκτησης πίεσης , αμελώντας τις υδραυλικές απώλειες,  $\Delta p_{th} \cong 0.24$  atm. Η διαφορά μεταξύ της θεωρητικής τιμής ανάκτησης πίεσης και της τιμής που υπολογίστηκε από το Fluent είναι ιδιαίτερα μικρή , και άρα οι απώλειες λόγω συνεκτικότητας και τύρβης που η εξίσωση του Βernoulli δε λαμβάνει υπόψη είναι ελάχιστες. Οπότε έχει γίνει μια αποδεκτή σχέδιαση του κέλυφους, με την παρούσα σχεδίαση να λειτουργεί με πολύ μειωμένες υδραυλικές απώλειες.

## 4. Αλληλεπίδραση του Ρευστού με το Στερεό (FSI)

## 4.1. Eισαγωγή

Η μέθοδος FSI χρησιμοποιείται όταν υφίσταται αλληλεπίδραση μεταξύ της ροής του ρευστού και μιας στερεής κατασκευής. Η ροή δημιουργεί ένα πεδίο πιέσεων, το οποίο μπορεί είτε να προκαλέσει σημαντικές παραμορφώσεις στην κατασκευή αρκετές να αλλάξουν και την ίδια τη ροή , είτε μικρότερες παραμορφώσεις που μπορεί να έχουν αμελητέα επίδραση στη ροή. Σε κάθε περίπτωση, ωστόσο, είναι απαραίτητη η υιοθέτηση της μεθόδου FSI για την καλύτερη κατανόηση του μηχανολογικού προβλήματος, για την επιλογή του υλικού της κατασκευής , για τον έλεγχο σε στατική και δυναμική κόπωση , και γενικότερα για ένα καλύτερο σχεδιασμό της μηχανής μας.

Στην περίπτωση μας, για τη μελέτη της αλληλεπίδρασης της ροής με τα τοιχώματα της πτερωτής και του κελύφους της κάθε βαθμίδας, ακολουθήθηκε η παρακάτω διαδικασία. Λόγω των μικρών παραμορφώσεων των στερεών τμημάτων της αντλίας, επιλύθηκε αρχικά η ροή χρησιμοποιώντας το λογισμικό ANSYS και στη συνέχεια η κατανομή των πιέσεων που προέκυψε στα διάφορα τμήματα χρησιμοποιήθηκε ως εξωτερικό φορτίο στον επιλύτη MECHANICAL του ANSYS όπου έγινε κι η περαιτέρω μηχανική ανάλυση. Με τον τρόπο αυτό έγινε η απεικόνιση της κατανομής των τάσεων και των παραμορφώσεων στα διάφορα τμήματα της αντλίας για να έχουμε μια καλύτερη εποπτεία των περιοχών της αντλίας με τη μέγιστη μηχανική καταπόνηση.H πλήμνη και η στεφάνη της πτερωτής επιλέχθηκαν αρχικά να έχουν πάχος μόλις 5 mm προκειμένου να κρατηθεί χαμηλά το κόστος κατασκευής, κάνοντας βέβαια έλεγχο της μηχανικής αντοχής όπως θα παρουσιαστεί παρακάτω. Χρησιμοποιήθηκαν , τέλος, διαφορετικά υλικά κατασκευής για την πτερωτή και για το σταθερό κέλυφος προκειμένου να συγκρίνουμε τις μηχανικές ιδιότητες κάθε υλικού και να επιλέξουμε τελικά το υλικό κατασκευής.

Πίνακας 4.1 :Ιδιότητες Υλικών

| Υλικό                                 | Πυκνότητα<br>(kg/m <sup>3</sup> ) | Μέτρο<br>Ελαστικότητας<br>(GPA) | Λόγος<br>Poisson | Αντοχή<br>σε<br>διαρροή<br>(MPA) | Αντοχή<br>σε<br>εφελκυσμό<br>(MPA) |
|---------------------------------------|-----------------------------------|---------------------------------|------------------|----------------------------------|------------------------------------|
| Αλουμίνιο<br>(κράμα 1100)             | 2710                              | 69                              | 0.33             | 117                              | 124                                |
| Μπρούτζος<br>(C36000)                 | 8500                              | 121                             | 0.34             | 125                              | 340                                |
| Γκρι Χυτοσίδηρος                      | 7300                              | 121                             | 0.26             | 200                              | 276                                |
| Ανοξείδωτος<br>Χάλυβας (κράμα<br>316) | 8000                              | 193                             | 0.31             | 310                              | 620                                |

## 4.2.Υπολογισμός Μηχανικής Καταπόνησης Πτερωτής

## 4.2.1. Υπολογιστική Προσομοίωση

 *4.2.1.1. Διαμόρφωση Υπολογιστικού Πλέγματος*

Η γεωμετρία της πτερωτής χρησιμοποιήθηκε στο ΜECHANICAL του λογισμικού Ansys ως στερεό τοίχωμα (solid). Για τη δημιουργία του πλέγματος της γεωμετρίας της πτερωτής χρησιμοποιήθηκαν οι παρακάτω εντολές :

- Χρήση της Advanced Size Function με επιλογή την εντολή On:Curvature για καλύτερο έλεγχο του πλέγματος
- Το Relevance Centre ορίστηκε ως Fine.
- Oρίστηκε Medium Smoothing.
- Ορίστηκε Fast Transition. Με αυτό τον τρόπο καθορίζεται το ποσοστό αύξησης του μεγέθους των γειτονικών στοιχείων.
- Ορίστικε Span Angle Center Coarse το οποίο σημαίνει ότι το πλέγμα υποδιαιρέθηκε σε καμπύλες περιοχές με τα επιμέρους στοιχεία να βρίσκονται σε θέση από -91 έως 60 μοίρες.

Έτσι προέκυψε πλέγμα με τα εξής χαρακτηριστικά :

Πίνακας 4.2 **:** Χαρακτηριστικά πλέγματος

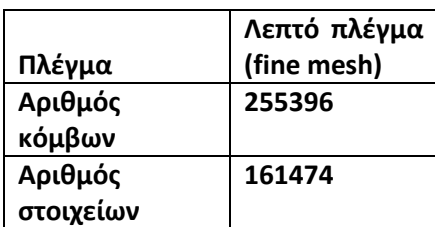

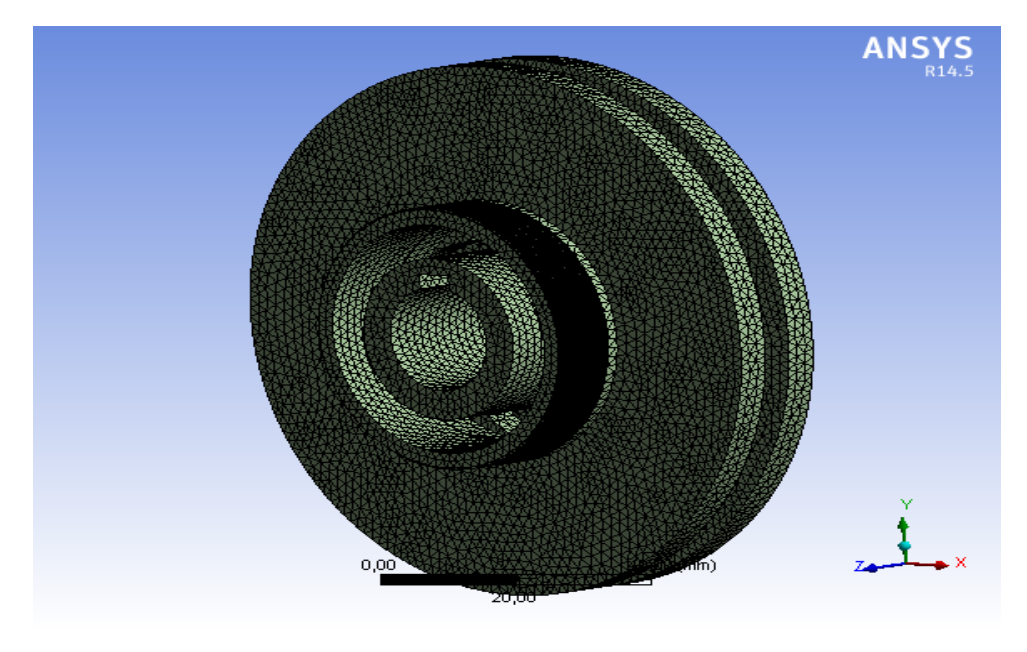

 **Eικόνα 4.1 : Υπολογιστικό πλέγμα πτερωτής**

#### *4.2.1.2. Διαμόρφωση Λύσης και Παρουσίαση Αποτελεσμάτων*

Για να ληφθούν υπόψη οι φυγόκεντρες δυνάμεις που ασκούνται στην πτερωτή λόγω της περιστροφής, ορίσαμε τη ταχύτητα περιστροφής (Rotational Velocity) στις επιλογές του MECHANICAL με άξονα περιστροφής τον άξονα της πτερωτής. Επίσης χρησιμοποιήθηε η εντολή Displacement για να ορίσουμε τους βαθμούς ελευθερίας της πτερωτής.Σύμφωνα με αυτή την εντολή θέσαμε μηδενική μετατόπιση του μπροστά και του οπίσθιου τμήματος της πτερωτής κατά τον άξονα z,καθώς και μηδενική περιστροφή και ακτινική μετατόπιση της επιφάνειας που έρχεται σε επαφή η σφήνα όπως φαίνεται στις παρακάτω εικόνες:

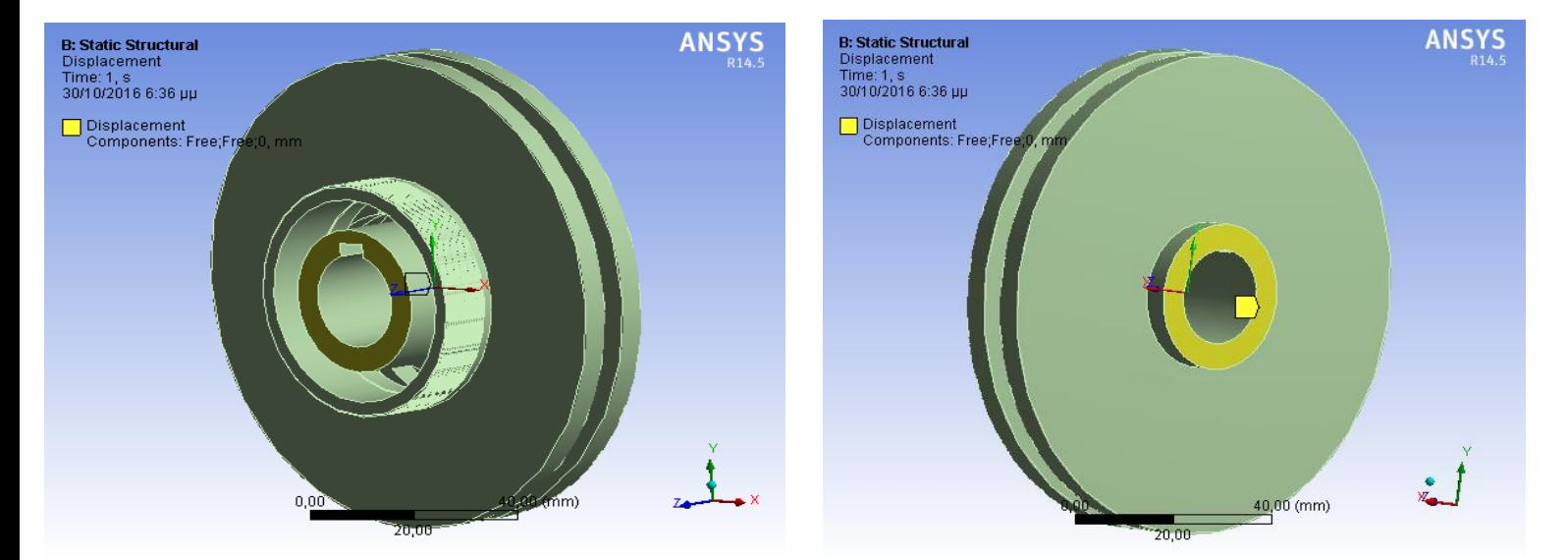

**Εικόνα 4.2 : Επιφάνειες εφαρμογής Displacement (Αξονας z)**

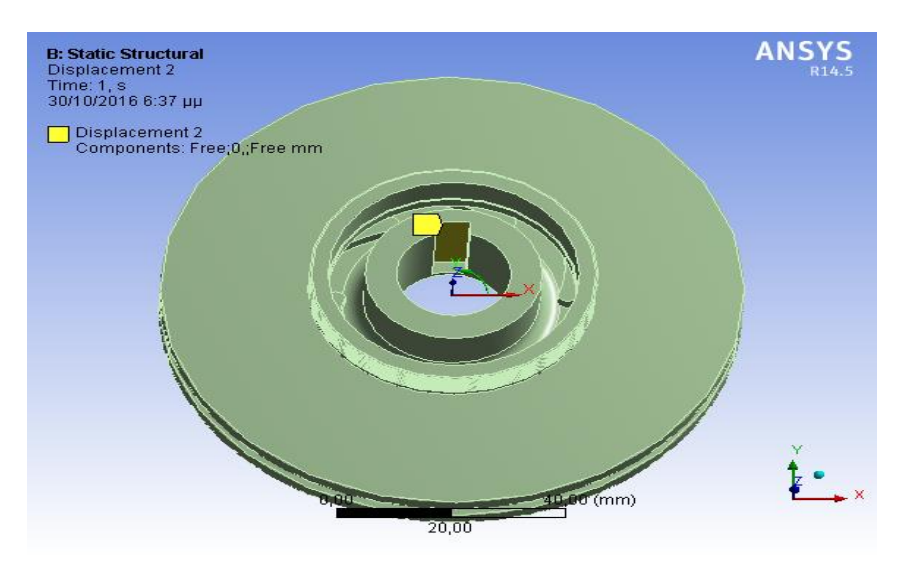

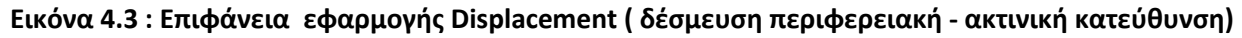

Στη συνέχεια έγινε εισαγωγή του πεδίου πιέσεων σε κάθε επιφάνεια της πτερωτής,όπως φαίνεται στην εικόνα 4.4, έτσι όπως αποκτήθηκε από την επίλυση των εξισώσεων της ροής του ρευστού στο ΑNSYS FLUENT.

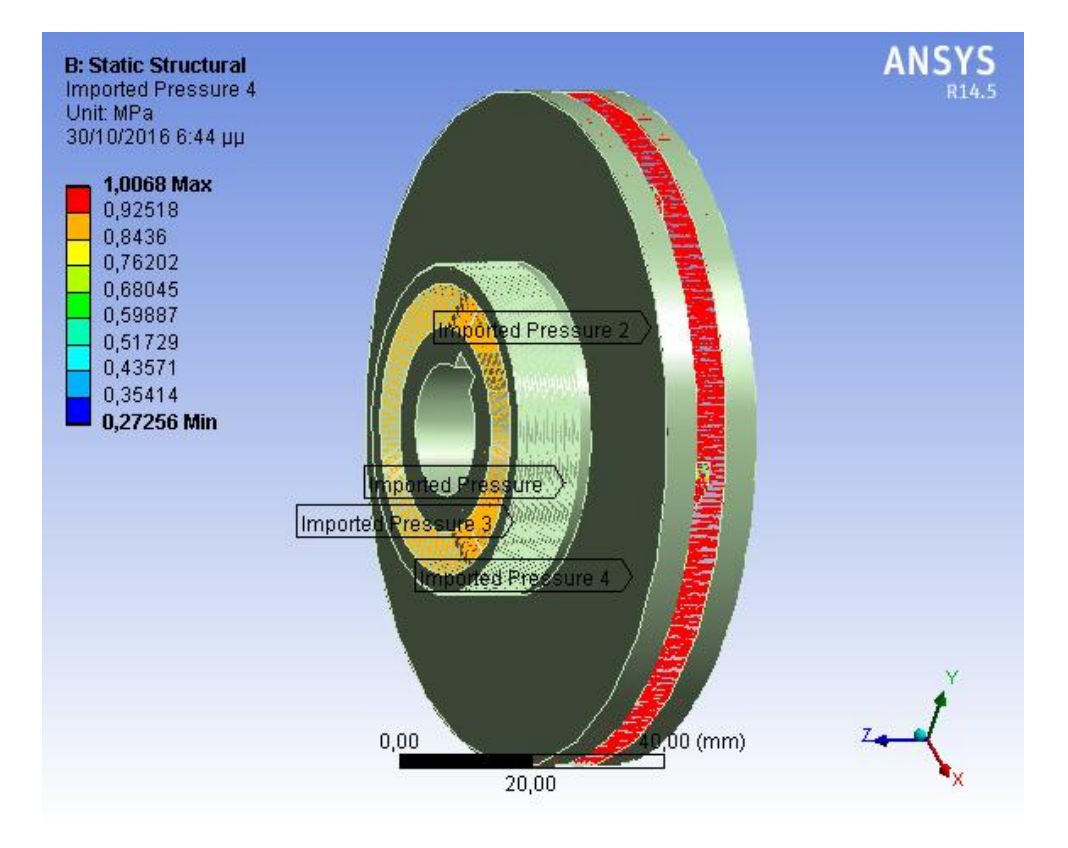

 **Eικόνα 4.4 : Κατανομή πίεσης πτερωτής**

 Έχοντας λοιπόν το εξωτερικό φορτίο της πτερωτής μπορεί να ολοκληρωθεί η επίλυση της μηχανικής καταπόνησης με τη χρήση του επιλύτη ΜECHANICAL και να προκύψει η κατανομή της ολικής παραμόρφωσης και της ισοδύναμης τάσης κατά Von Misses. Η ανάλυση έγινε ξεχωριστά για κάθε διαφορετικό υλικό κατασκευής και τα αποτελέσματα παρουσιάζονται παρακάτω :

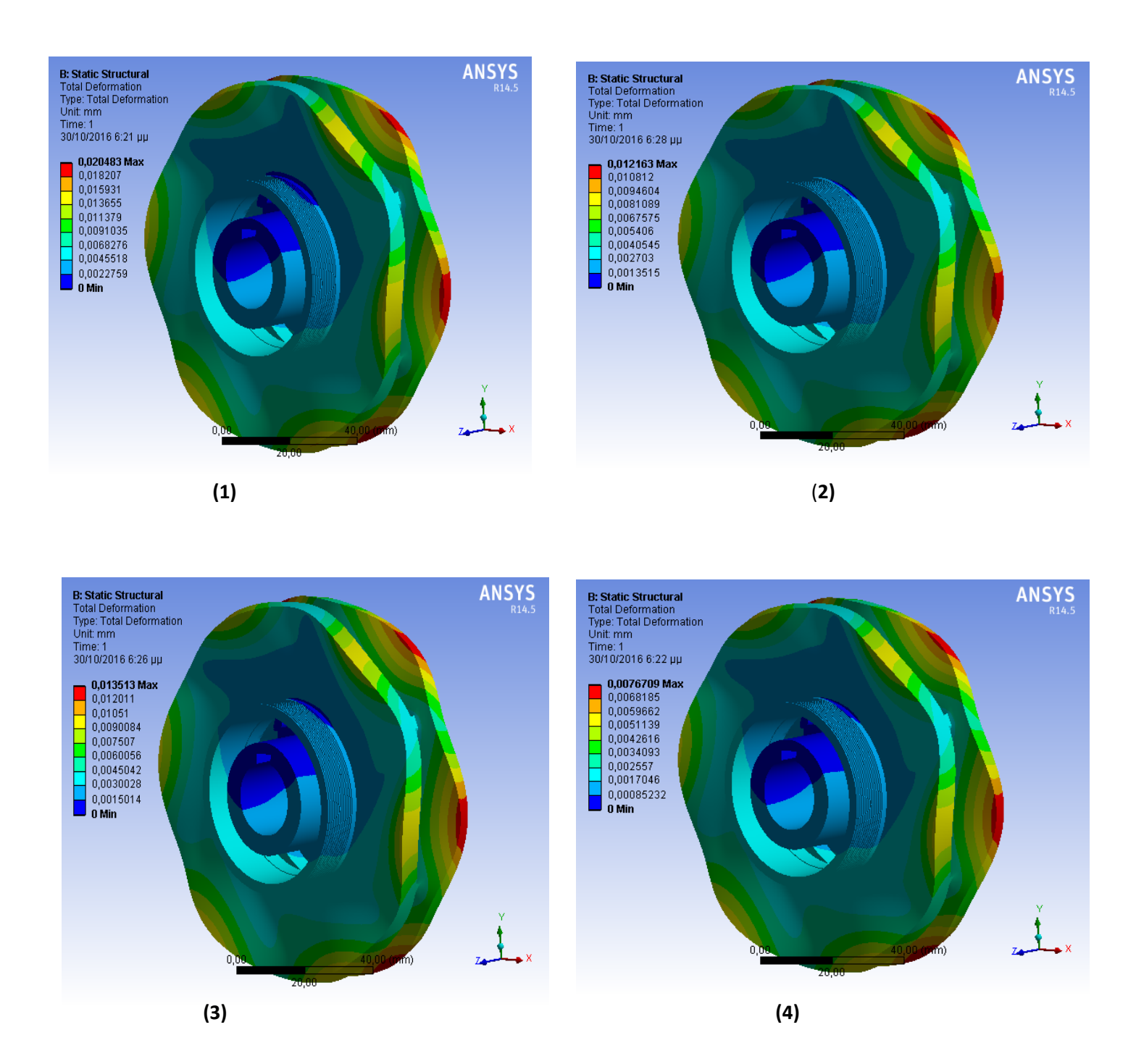

**Εικόνα 4.5 : Ολική παραμόρφωση πτερωτής (1) Αλουμινίου, (2) Μπρούτζου, (3) Γκρι Χυτοσίδηρου, (4) Ανοξείδωτου Χάλυβα**

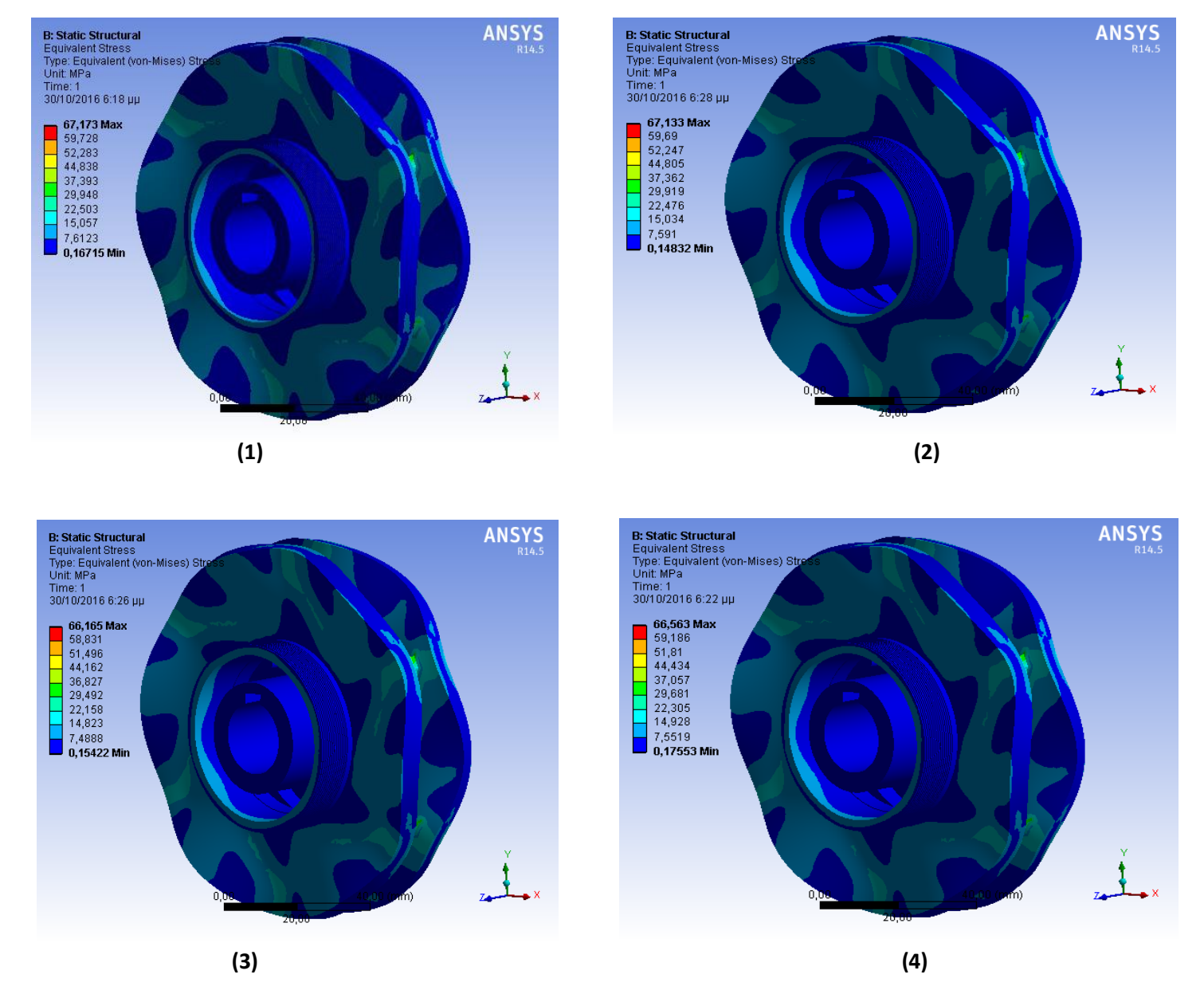

**Εικόνα 4.6 : Ισοδύναμη τάση Von Misses πτερωτής (1) Αλουμινίου, (2) Μπρούτζου, (3) Φαιού Χυτοσίδηρου, (4) Ανοξείδωτου Χάλυβα**

### 4.2.2. Συμπεράσματα

- H κατανομή της ολικής παραμόρφωσης και της ισοδύναμης τάσης Von Misses είναι ποιοτικά ίδια , αλλάζει βέβαια ποσοτικά.
- Οι μέγιστες τιμές της ισοδύναμης τάσης κατά Von Misses και της ολικής παραμόρφωσης φαίνονται συγκεντρωμένες στον πίνακα 4.3 . Η μέγιστη ολική παραμόρφωση εντοπίζεται στη πτερωτή από κράμα αλουμινίου, για την περίπτωση του μπρούτζου και του χυτοσίδηρου έχουμε παρόμοιες τιμές ολικής παραμόρφωσης λίγο μικρότερες, και τέλος ελάχιστη τιμή ολικής παραμόρφωσης έχουμε στην περίπτωση του ανοξείδωτου χάλυβα. Για την περίπτωση της ισοδύναμης τάσης Von Misses οι μέγιστες τιμές είναι παρόμοιες για όλα τα υλικά.

#### Πίνακας 4.3

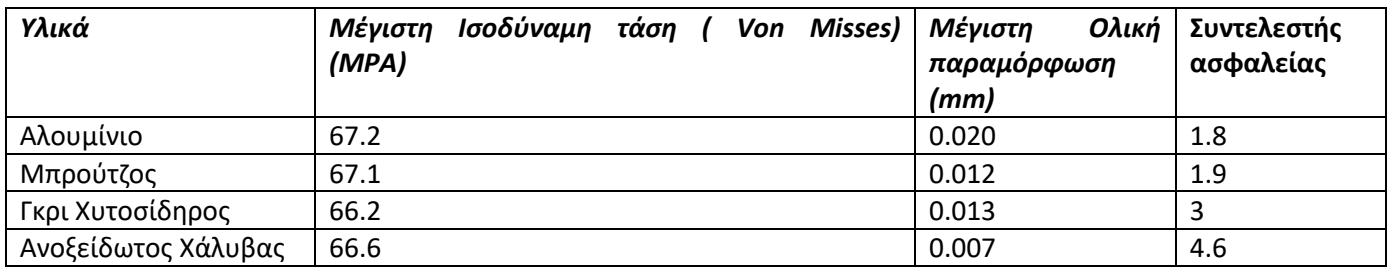

 Λόγω του υψηλού συντελεστή ασφαλείας στην περίπτωση του ανοξείδωτου χάλυβα έγινε άλλη μια προσομοίωση με μικρότερο πάχος πλήμνης και στεφάνης κάτα 1 mm με το συντελεστή ασφαλείας να έχει τιμή 2.4.

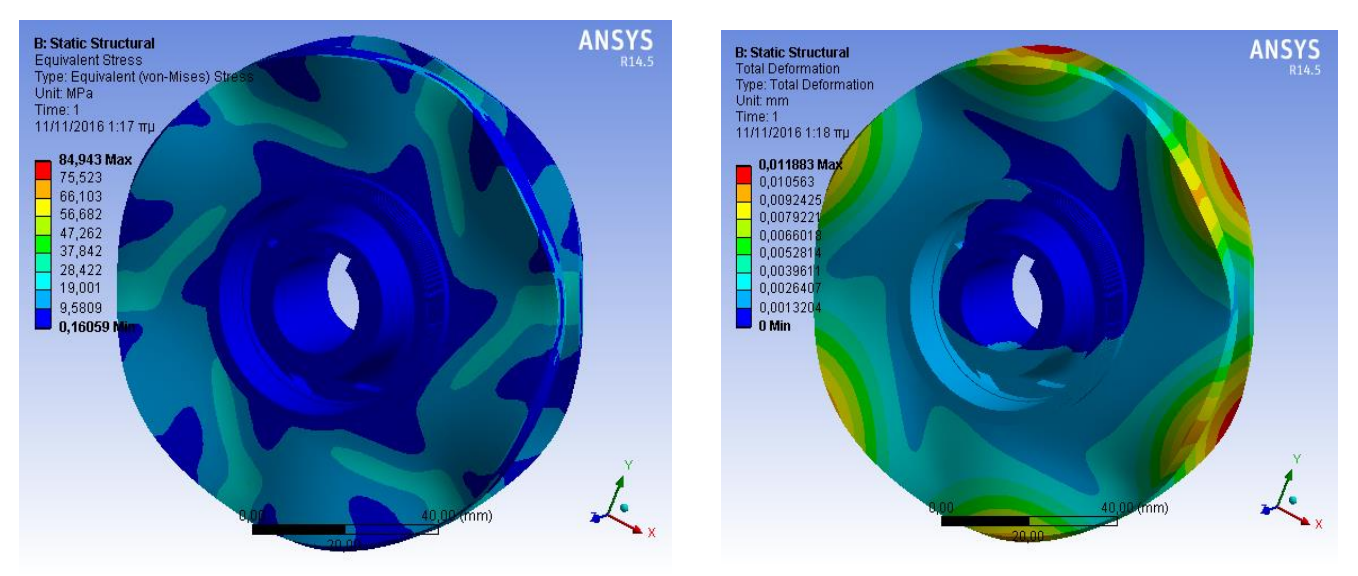

**(1) Ισοδύναμη Τάση (2) Ολική Παραμόρφωση**

#### **Εικόνα 4.7 : Ισοδύναμη τάση (1) και ολική παραμόρφωση (2) χαλύβδινης πτερωτής (μικρότερου πάχους)**

 Στην πτερωτή η μέγιστη τιμή της ισοδύναμης τάσης εντοπίζεται στην ακμή εκφυγής του πτερυγίου. Η συγκέντρωση αυτή της τάσης συμβαίνει λόγω της ιδιαίτερα απότομης κλίσης του πτερυγίου στο σημείο αυτό και της πολύ μικρής επιφάνειας, που όμως δεν αποτελεί προβλήμα λόγω του ότι είναι ακετά χαμηλότερη από το αντίστοιχο όριο διαρροής, όπως φαίνεται κι από τους αντίστοιχους συντελεστές ασφαλείας. Η τιμή της ολικής παραμόρφωσης αυξάνεται ακτινικά από την πλευρά της υποπίεσης μέχρι την εξωτερική διάμετρο της πτερωτής όπου και λαμβάνει τη μέγιστη τιμή της.

- Η κατανομή της τάσης στη σφηναύλακα με την παρούσα μοντελοποίηση δε λαμβάνεται υπόψη. Στις εικόνες 4.6, 4.7 η σφηναύλακα φαίνεται μόνο για σχεδιαστικούς λόγους.
- Οι παραπάνω προσομοιώσεις έγιναν για τη δυσμενέστερη περίπτωση της τελευταίας βαθμίδας όπου έχουμε τις μέγιστες τιμές του πεδίου των πιέσεων. Για οικονομία του υλικού μπορούμε να θέσουμε ένα όριο του συντελεστή ασφαλείας 2.5 - 3 και σύμφωνα με αυτό να γίνει η τελική επιλογή του πάχους κάθε υλικού.

## 4.3.Μηχανική Καταπόνηση Κελύφους

## 4.3.1. Υπολογιστική Προσομοίωση

#### *4.3.1.1. Διαμόρφωση Πλέγματος*

Για τη διαμόρφωση του υπολογιστικού πλέματος του κελύφους χρησιμοποιήθηκε παρόμοια διαδικασία με εκείνη που ακολουθήσαμε και στην περίπτωση της πτερωτής. Αναφέρουμε και πάλι τις εντολές που χρησιμοποιήθηκαν :

- Χρήση της Advanced Size Function με επιλογή την εντολή On:Curvature για καλύτερο έλεγχο του πλέγματος
- Το Relevance Centre ορίστηκε ως Fine .
- Oρίστηκε Medium Smoothing.
- Ορίστηκε Fast Transition. Με αυτό τον τρόπο καθορίζεται το ποσοστό αύξησης του μεγέθους των γειτονικών στοιχείων.
- Ορίστικε Span Angle Center Coarse το οποίο σημαίνει ότι το πλέγμα υποδιαιρέθηκε σε καμπύλες περιοχές με τα επιμέρους στοιχεία να βρίσκονται σε θέση από -90 έως 60 μοίρες

Πίνακας 4.4 : Χαρακτηριστικά πλέγματος

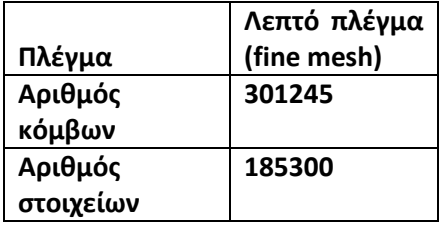

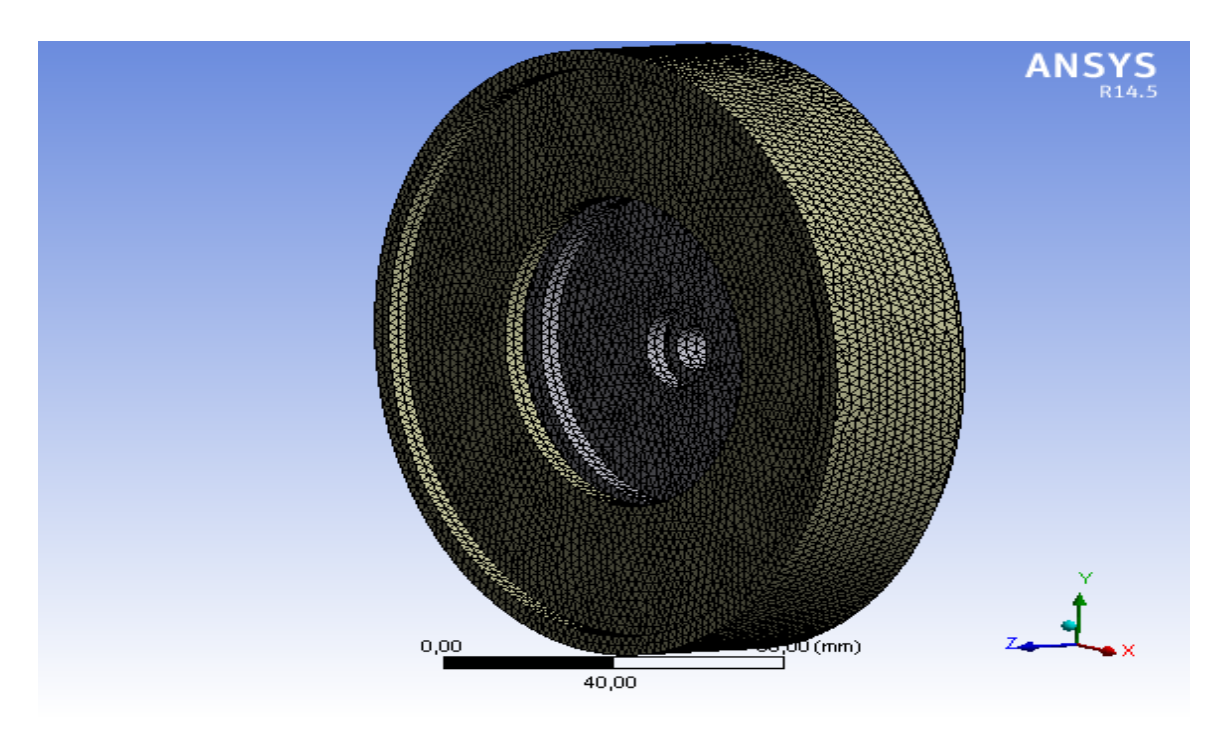

**Eικόνα 4.8 : Υπολογιστικό πλέγμα κελύφους**

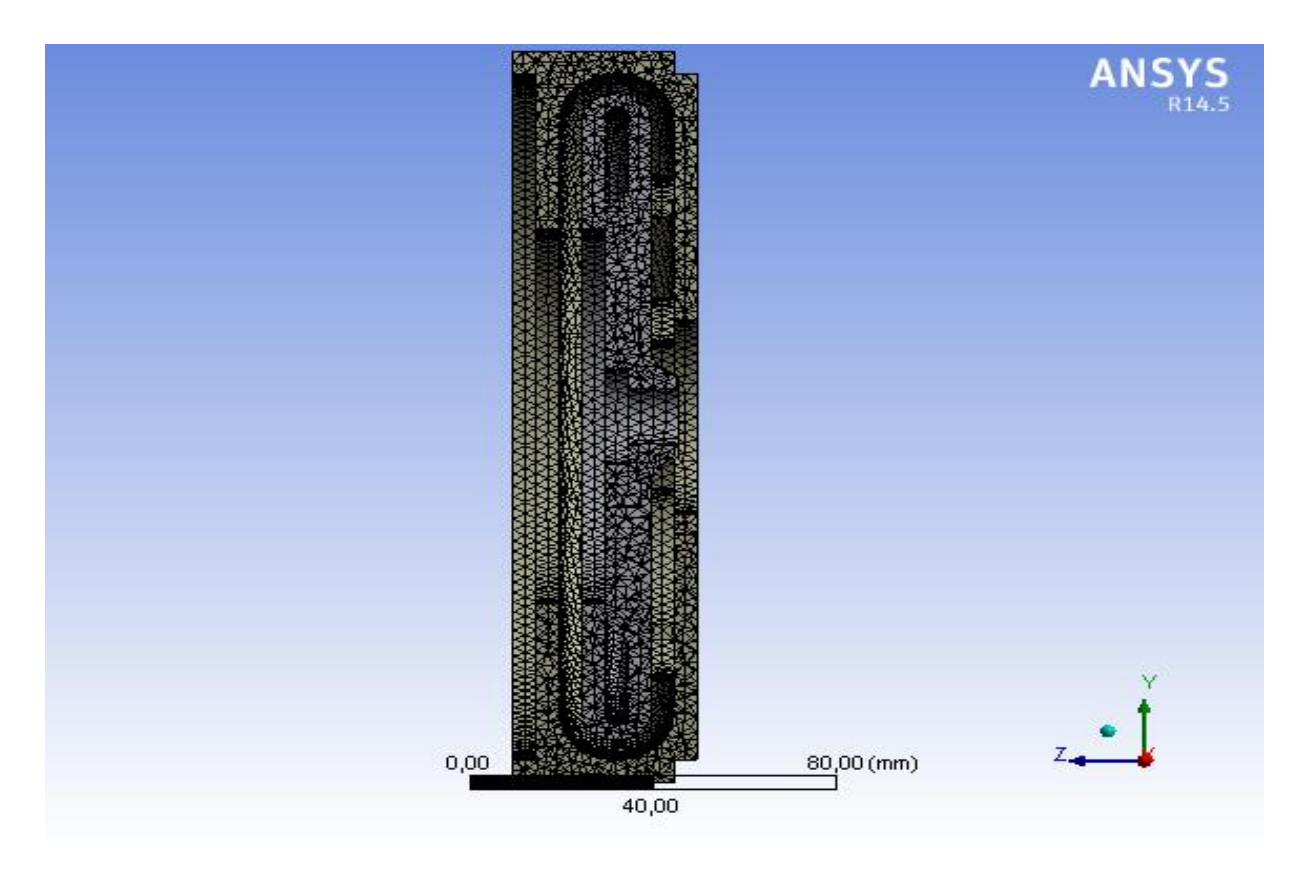

**Eικόνα 4.9 : Τομή πλέγματος κελύφους**

#### *4.3.1.2. Διαμόρφωση Λύσης και Παρουσίαση Αποτελεσμάτων*

Οι βαθμοί ελευθερίας του κελύφους ορίστηκαν με τη χρήση της εντολής Fixed Support ( εικόνα 4.10) στο AΝSYS Mechanical. Mε την εντολή αυτή δεσμεύουμε ουσιαστικά κάθε βαθμό ελευθερίας ( πρόκειται δηλαδή για πάκτωση) και εφαρμόστηκε στις επιφάνειες όπου ενώνεται και συγκρατείται η κάθε βαθμίδα της αντλίας με την επόμενη και την προηγούμενη. Στο σημείο αυτό οπότε αναμένουμε μηδενική μετατόπιση και περιστροφή της γεωμετρίας μας.

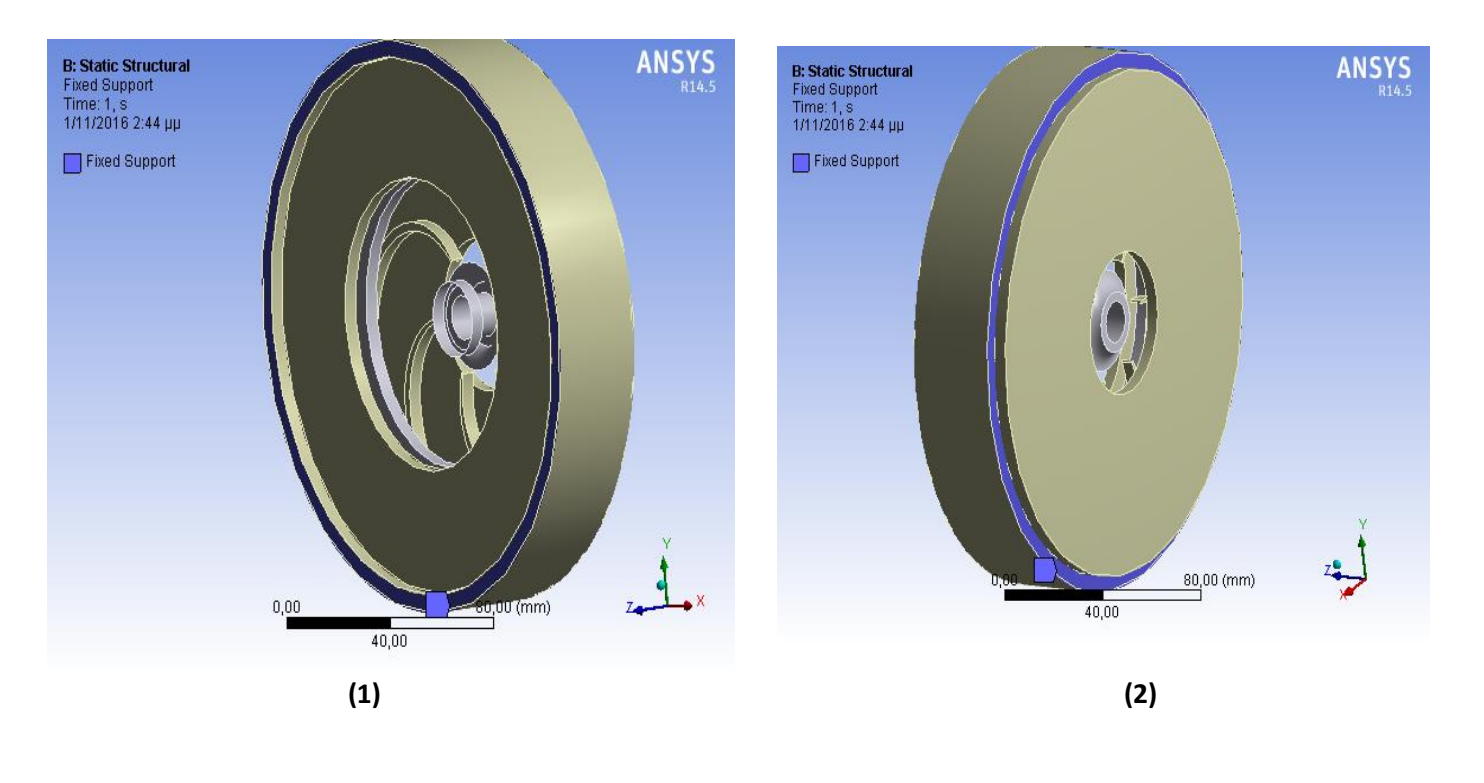

**Εικόνα 4.10 : Fixed Support στις επιφάνειες (1) , (2)**

Η κατανομή, λοιπόν, της ολικής παραμόρφωσης στο κέλυφος και της ισοδύναμης τάσης Von Misses, όπως προέκυψε από την επίλυση και πάλι στο AΝSYS Mechanical φαίνεται στις εικόνες 4.11 και 4.12.

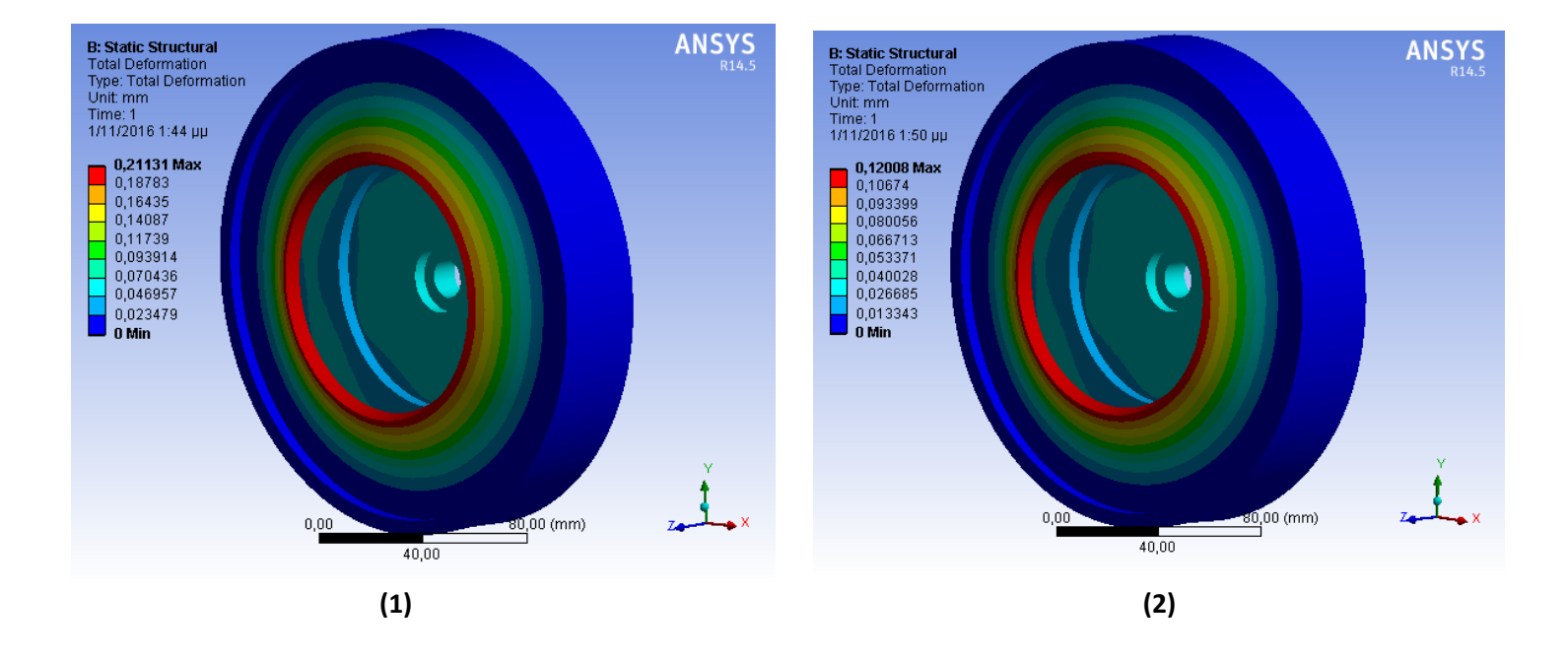

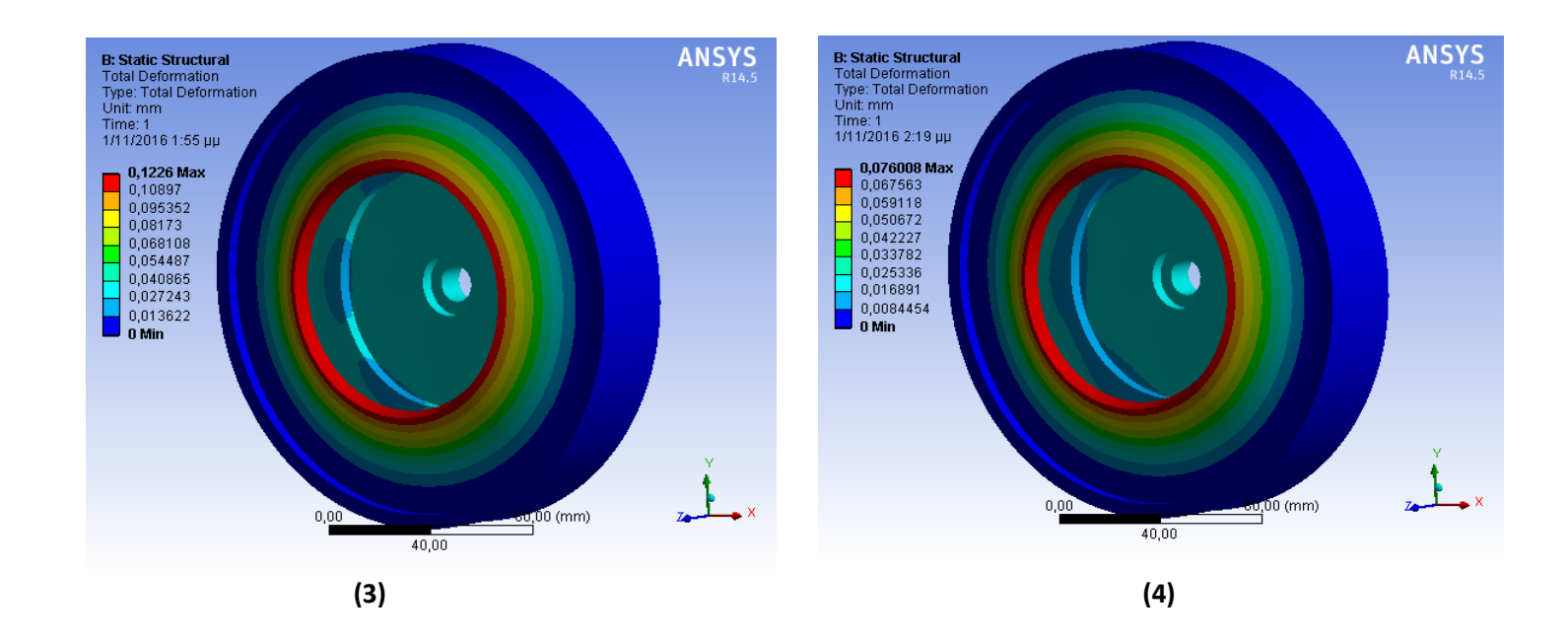

**Εικόνα 4.11 : Ολική παραμόρφωση κελύφους (1) Αλουμινίου, (2) Μπρούτζου, (3) Γκρι Χυτοσίδηρου, (4) Ανοξείδωτου Χάλυβα**

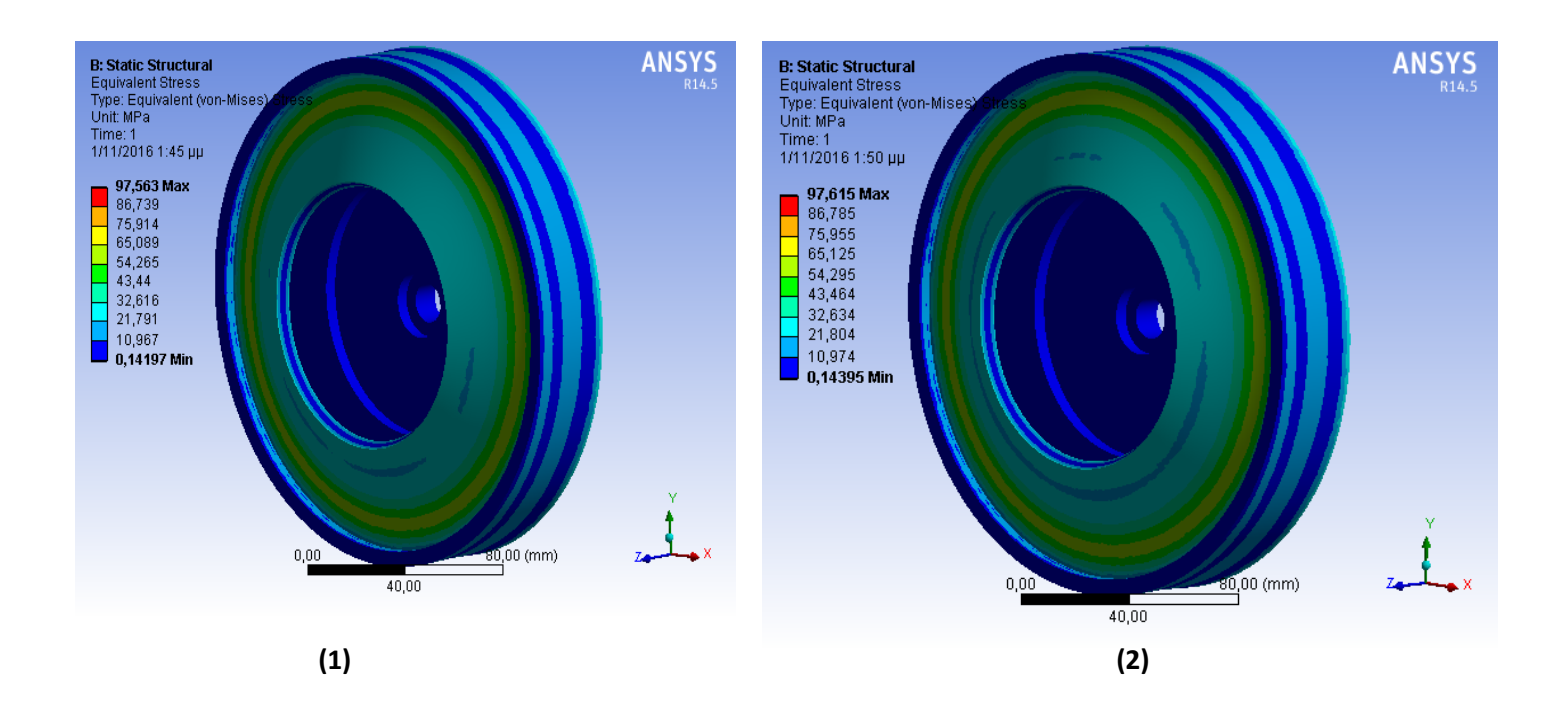

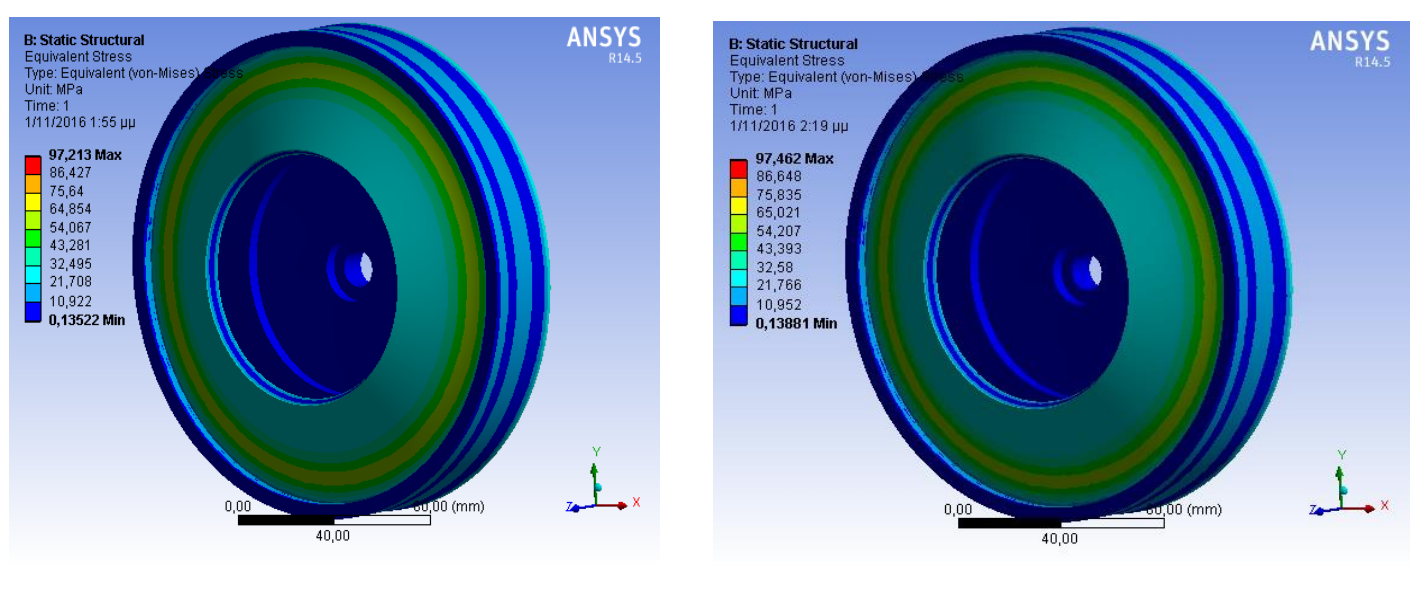

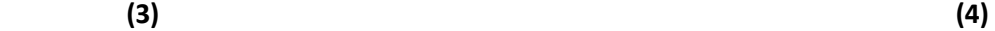

#### **Εικόνα 4.12 : Ισοδύναμη τάση Von Misses κελύφους (1) Αλουμινίου, (2) Μπρούτζου, (3) Γκρι Χυτοσίδηρου, (4) Ανοξείδωτου Χάλυβα**

Στη συνέχεια παρουσιάζουμε στις εικόνες (4.13) , (4.14) τις τάσεις και τις παραμορφώσεις στο εσωτερικό του κελύφους κάνοντας μια τομή στο κατακόρυφο επίπεδο.

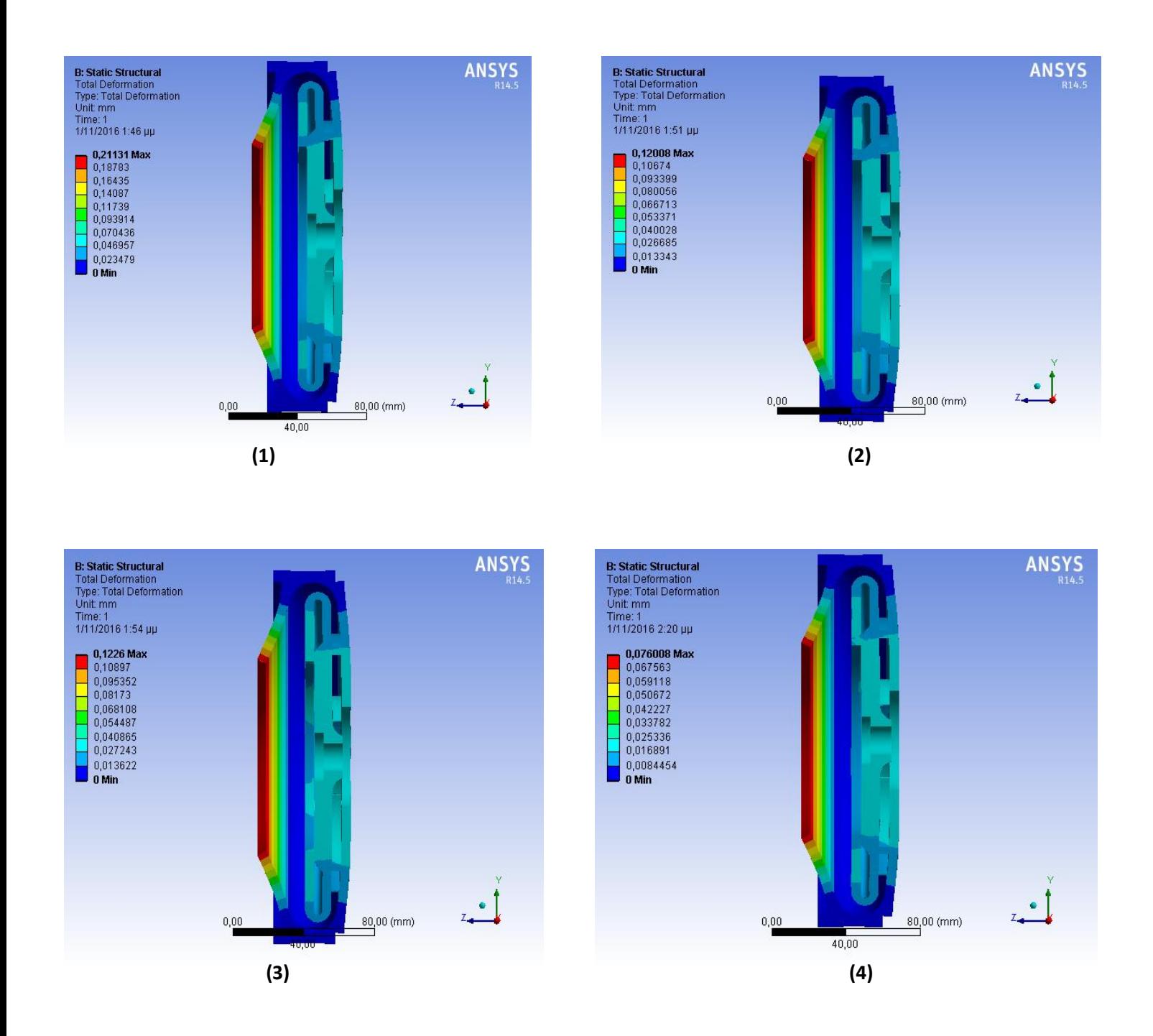

**Εικόνα 4.13 : Ολική παραμόρφωση τομής κελύφους (1) Αλουμινίου, (2) Μπρούτζου, (3) Γκρι Χυτοσίδηρου, (4) Ανοξείδωτου Χάλυβα**

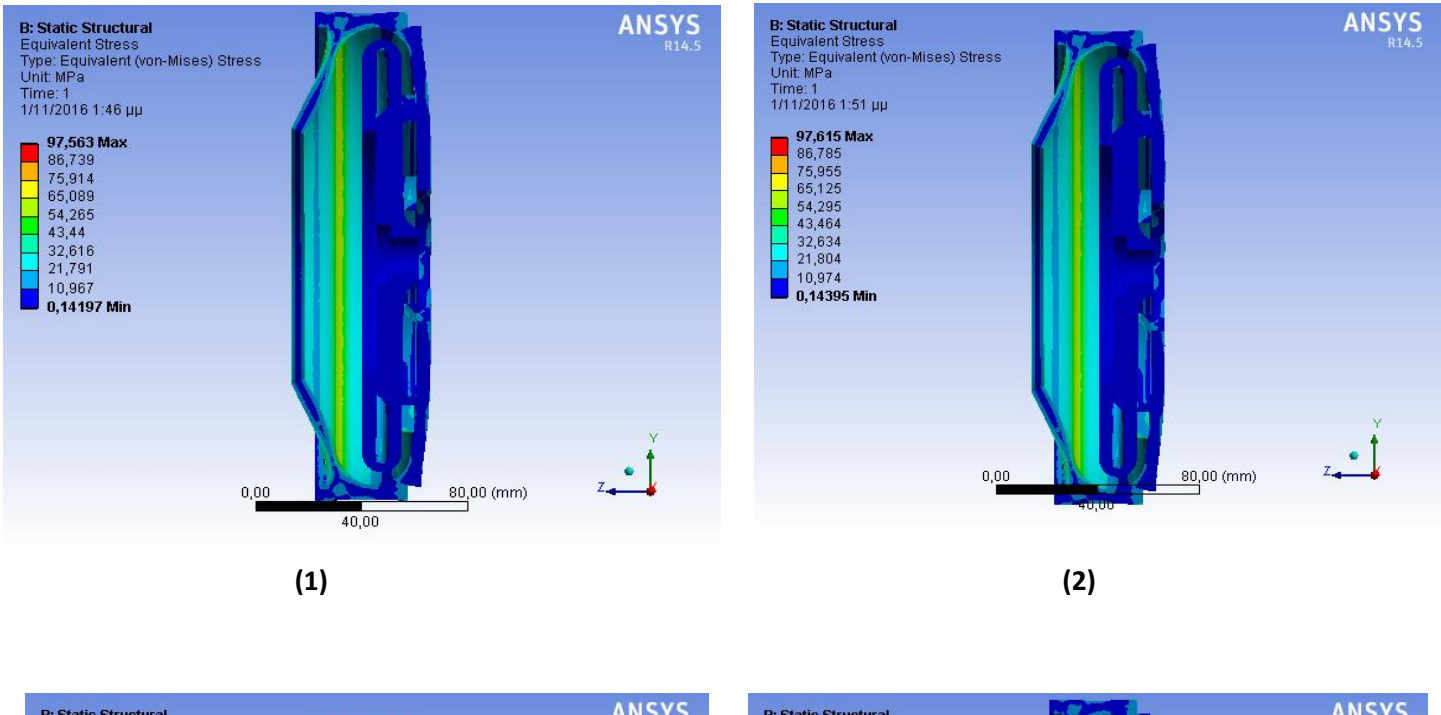

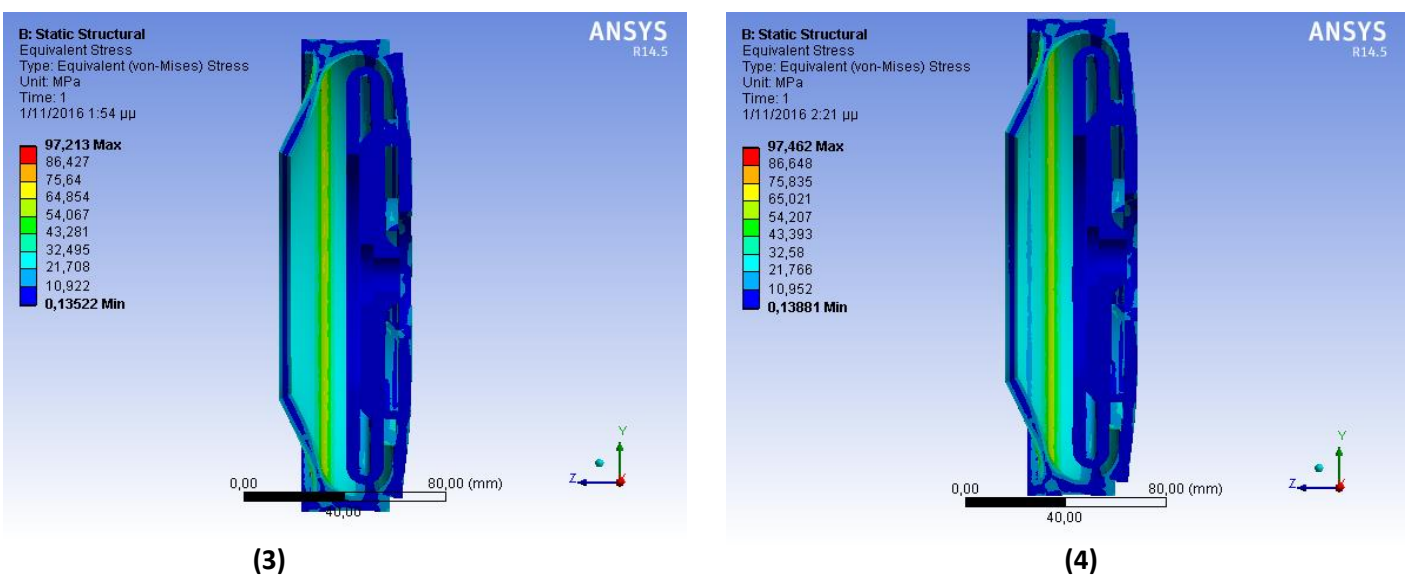

**Εικόνα 4.14 : Ισοδύναμη τάση Von Misses τομής κελύφους (1) Αλουμινίου, (2) Μπρούτζου, (3) Γκρι Χυτοσίδηρου, (4) Ανοξείδωτου Χάλυβα**

Tελικά οι 'επικίνδυνες' περιοχές με κριτήριο το όριο διαρροής του κελύφους, για κάθε περίπτωση υλικού, δίνεται στην εικόνα (4.15) και για την τομή του κελύφους στην εικόνα (4.16). Στις παρακάτω εικόνες απεικονίζουμε δηλαδή τη κατανομή του συντελεστή ασφαλείας πάνω στις επιφάνειες του κελύφους χρησιμοποιώντας το εργαλείο Stress Tool και συγκεκριμένα την εντολή stress factor του ANSYS Mechanical.

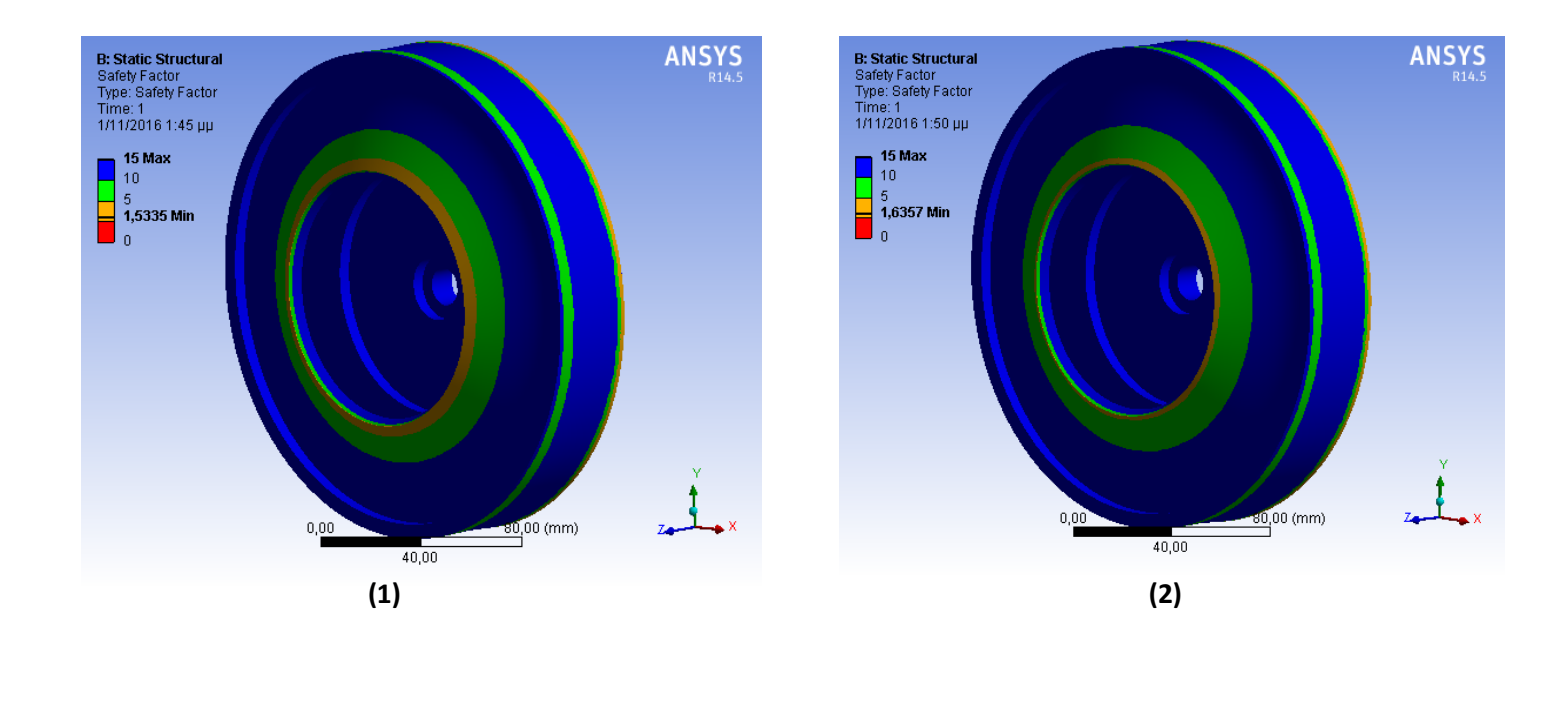

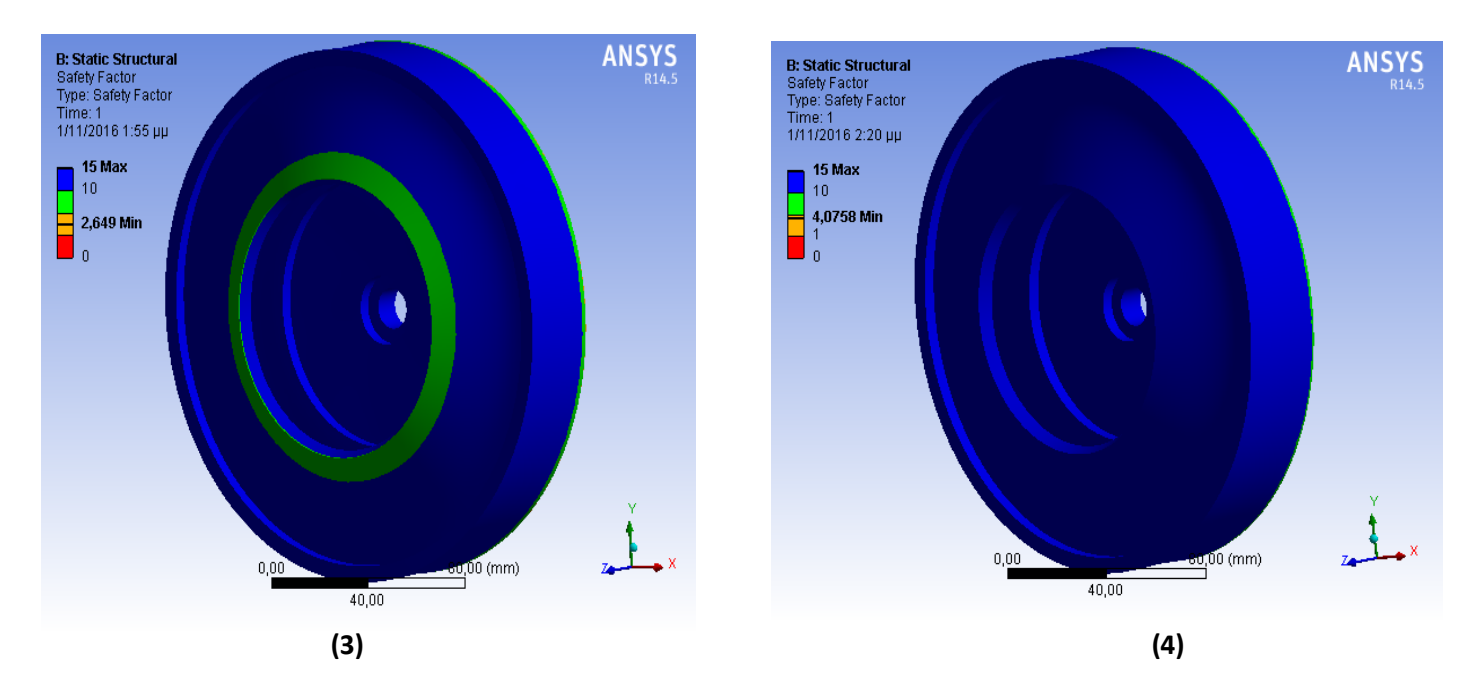

**Εικόνα 4.15 : Συντελεστής ασφαλείας κελύφους (1) Αλουμινίου, (2) Μπρούτζου, (3) Γκρι Χυτοσίδηρου, (4) Ανοξείδωτου Χάλυβα**

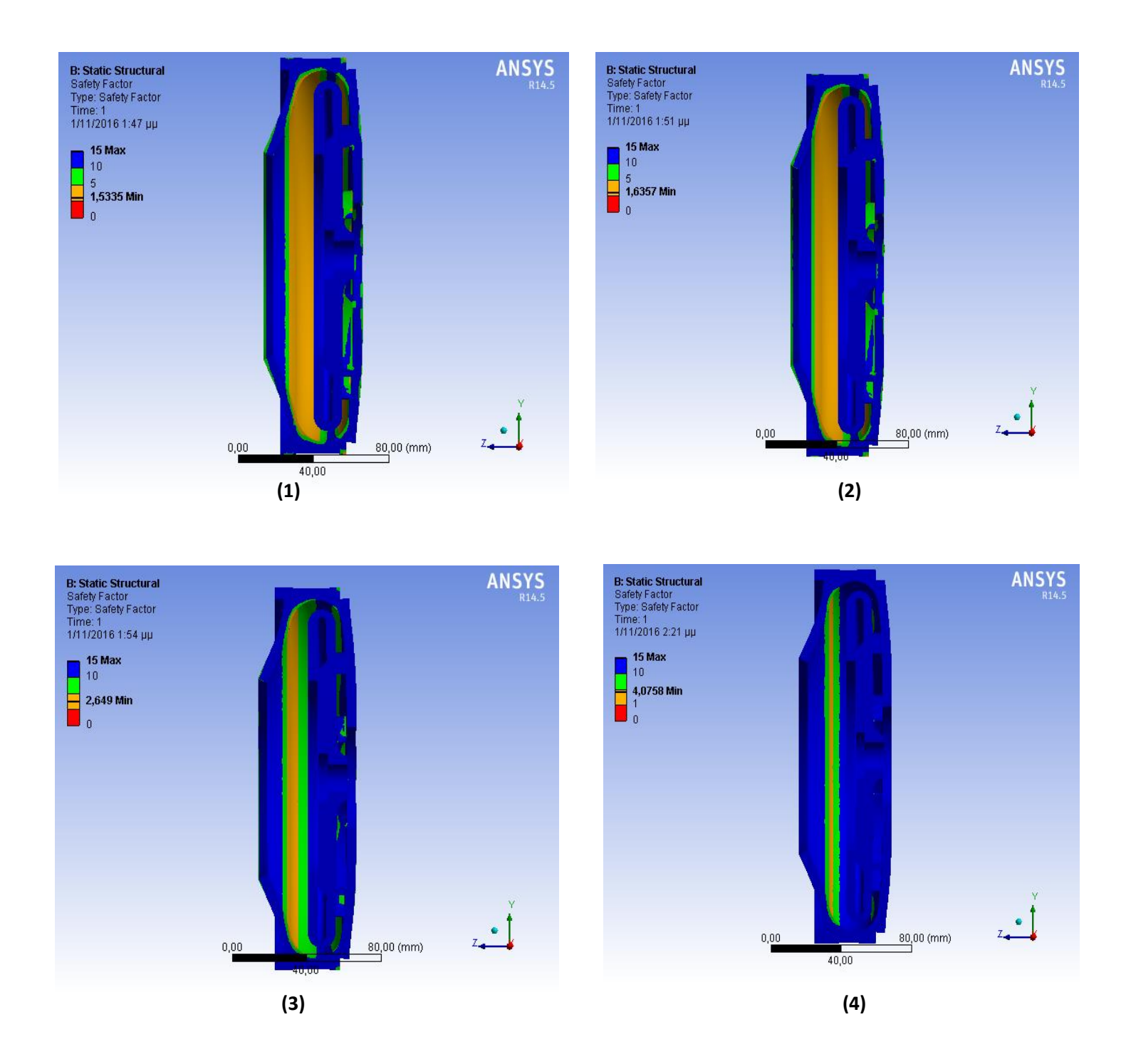

**Εικόνα 4.16 : Συντελεστής ασφαλείας τομής κελύφους (1) Αλουμινίου, (2) Μπρούτζου, (3) Φαιού Χυτοσίδηρου, (4) Ανοξείδωτου Χάλυβα**

### 4.3.2. Συμπεράσματα

 Οι μέγιστες τιμές της ισοδύναμης τάσης κατά Von Misses και της ολικής παραμόρφωσης φαίνονται συγκεντρωμένες στον πίνακα 4.5 . Η μέγιστη ολική παραμόρφωση εντοπίζεται στη πτερωτή από κράμα αλουμινίου, για την περίπτωση του μπρούτζου και του χυτοσίδηρου έχουμε και πάλι παρόμοιες τιμές ολικής παραμόρφωσης λίγο μικρότερες, και τέλος ελάχιστη τιμή ολικής παραμόρφωσης έχουμε στην περίπτωση του ανοξείδωτου χάλυβα. Η μέγιστη τιμή της ισοδύναμης τάσης Von Misses εμφανίζεται στην περίπτωση του μπρούτζου , με αμελητέα ωστόσο διαφορά από τις υπόλοιπες τρεις περιπτώσεις υλικών.

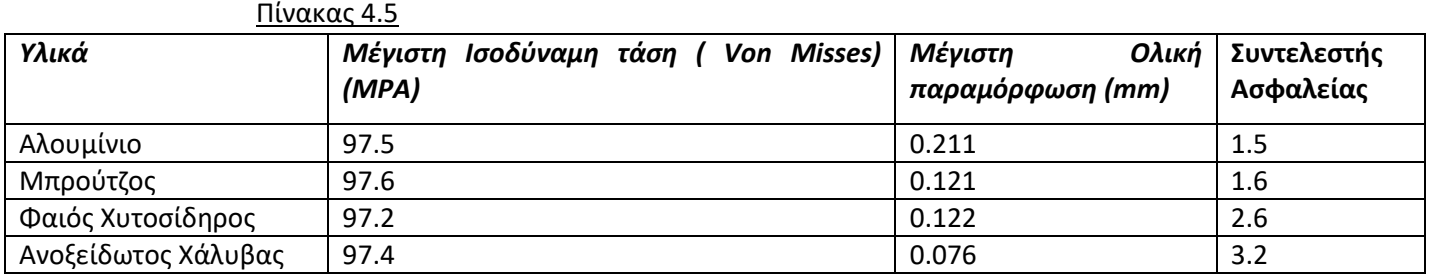

- Η μέγιστη τιμή της ισοδύναμης τάσης Von Misses σε όλες τις περιπτώσεις υλικών εντοπίζεται κυρίως στην εσωτερική περιοχή του κελύφους όπου πραγματοποιείται η αλλαγή της διεύθυνσης της ροής κατά 180 μοίρες, κοντά στο σημείο όπου έχει εφαρμοσθεί η εντολή Fixed Support για τη στήριξη του κελύφους. Από την εικόνα 4.16, όπου φαίνεται η κατανομή του συντελεστή ασφαλείας στο εσωτερικό του κελύφους, επιβεβαιώνεται ότι σε αυτές τις περιοχές υπάρχει μεγαλύτερη επικινδυνότητα το υλικό να φτάσει στο σημείο διαρροής του ( safety factor ελάχιστος). Για τις περιπτώσεις του αλουμινίου και του μπρούτζου παρατηρούμε ότι η επικίνδυνη αυτή περιοχή είναι αρκετά μεγαλύτερη και με μικρότερο συντελεστή ασφαλείας. Για την περίπτωση του χυτοσίδηρου η περιοχή αυτή μικραίνει σημαντικά με συντελεστή ασφαλείας 2.6 , και τέλος για την περίπτωση του χάλυβα μικραίνει ακόμα περισσότερο με συντελεστή ασφαλείας 3.2 . Από την άλλη η τιμή της ολικής παραμόρφωσης αυξάνει ακτινικά από το σημείο στήριξης του κελύφους μέχρι τη δακτυλιοειδή διατομή που θα εφάπτεται το μπροστινό τμήμα της πτερωτής, όπου και αποκτά τη μέγιστη τιμή της.
- Στο σπειροειδές κέλυφος της τελευταίας βαθμίδας η καθαρή διατομή του ρευστού που δημιουργεί το πεδίο πιέσεων είναι πολύ μικρότερη από το συνολικό πάχος του κελύφους (εικόνα 3.22), με αποτέλεσμα η μέγιστη ισοδύναμη τάση και η ολική παραμόρφωση να είναι πολύ μικρότερες από τις αντίστοιχες τιμές στην πτερωτή και το κέλυφος.
- Η χρησιμοποιήση αλουμινίου και μπρούτζου για την κατασκευή του κελύφους απορρίπτονται γιατί ήδη το κέλυφος έχει αρκετό πάχος και ο συντελεστής ασφαλείας είναι αρκετά χαμηλός. Ασφαλής επιλογή είναι η χρησιμοποίηση χυτοσιδήρου λαμβάνοντας υπόψη τις καλές ιδιότητες του (μηχανουργικές και χύτευσης) και το χαμηλότερο κόστος του σε σχέση με το χάλυβα.

# 5. Επιλογή Αξονα - Εδρασης - Στυπιοθλίπτη

## 5.1 Yπολογισμός της αξονικής δύναμης στην πτερωτή

Στις πολυβάθμιες αντλίες που όλες οι πτερωτές έχουν τον ίδιο προσανατολισμό, όπως και στην παρούσα εργασία, η αξονική δύναμη την οποία παραλαμβάνει η άτρακτος είναι το άθροισμα των αξονικών δυνάμεων που αναπτύσσεται σε μια πτερωτή. Η αξονική δύναμη, η οποία αναπτύσσεται στην πτερωτή της κάθε βαθμίδας της φυγόκεντρης αντλίας, είναι αποτέλεσμα των συνθηκών της ροής που η ίδια διαμορφώνει. Είναι φανερό ότι η δύναμη αυτή δε συμμετέχει στην ενεργειακή μετατροπή, πρέπει ωστόσο να λαμβάνεται υπόψη στη διαστασιολόγηση της ατράκτου και του εδράνου όπως θα γίνει σε επόμενη ενότητα. Η μεθοδολογία που θα ακολουθήσουμε για τον υπολογισμό της δύναμης στηρίζεται στην εφαρμογή του θεωρήματος της ορμής κατά τη διεύθυνση του άξονα της πτερωτής σε όγκο αναφοράς που μόλις περιβάλλει την πτερωτή.

 Θεωρούμε τον όγκο αναφοράς που περιβάλλει την πτερωτή και εφαρμόζουμε το θεώρημα της ορμής κατά τη διεύθυνση του άξονα της πτερωτής σύμφωνα με την εξίσωση :

$$
P_a + G_a - K_a = \frac{dJ_a}{dt} + S_a \tag{5.1}
$$

όπου P<sup>a</sup> η κατά τη διεύθυνση του άξονα της πτερωτής συνιστώσα της δύναμης που οφείλεται στη διανομή των πιέσεων, G<sub>a</sub> η συνιστώσα του βάρους, Κ<sub>a</sub> η συνιστώσα της δύναμης που αναπτύσσεται πάνω στην πτερωτή, S<sub>a</sub> η ροή της ορμής και $\frac{dJ_a}{dt}$ η μεταβολή της εν θέσει ορμής.

 Ο όρος της εν θέσει ορμής μηδενίζεται λόγω της μόνιμης ροής, ενώ ο όρος G<sup>a</sup> που εκφράζει το βάρος του ρευστού που περιέχεται στην επιφάνεια αναφοράς μηδενίζεται λόγω της οριζόντιας διεύθυνσης του άξονα της πτερωτής. Άρα η αξονική δύναμη τελικά θα είναι :

$$
K_a = P_a - S_a \tag{5.2}
$$

Ό όρος της ροής της ορμής εκφράζεται με το ολοκλήρωμα :

$$
S_a = \int \rho c_a c_n dE \tag{5.3}
$$

 $\Lambda$ αμβάνοντας υπόψη ότι η συνιστώσα c<sub>n</sub> είναι μηδενική στις πλευρικές επιφάνειες το ολοκλήρωμα (3) παίρνει τη μορφή :

$$
S_a = \int_{E_1} \rho c_a c_n dE + \int_{E_2} \rho c_a c_n dE = \rho Q_u c_{1a} - \rho Q_u c_{2a} \tag{5.4}
$$

με Ε<sub>1</sub> και Ε<sub>2</sub> οι επιφάνειες εισόδου κι εξόδου αντίστοιχα, Q<sub>u</sub> η παροχή όγκου και c<sub>1a</sub>, c<sub>2a</sub> οι αξονικές συνιστώσες της ταχύτητας στην είσοδο και την έξοδο αντίστοιχα. Στην περίπτωση μας η πτερωτή είναι καθαρά ακτινικής ροής ,οπότε ο όρος S<sub>a</sub> απλοποιείται δεδομένου ότι η αξονική ταχύτητα στην έξοδο είναι μηδενική ( c<sub>2a</sub> = 0).

O όρος της στατικής πίεσης εκφράζεται από τη σχέση :

$$
P_a = \int_E p \cdot \cos(\vec{n}, \vec{a}) dE \tag{5.5}
$$

όπου στην περίπτωση πτερωτής ακτινικής ροής απλοποιείται στη μορφή :

$$
P_a = \pi \frac{D^2 {}_0 - d^2 {}_0}{4} \cdot (p_2 - p_1) \tag{5.6}
$$

δεδομένου ότι η δύναμη P $_{\rm a}^{\prime}$  που αντιστοιχεί στην παράπλευρη επιφάνεια E $_{\rm e}$  =  $\frac{\pi}{4}$  $\frac{n}{4}$ (D<sub>2</sub><sup>2</sup> - D<sub>0</sub><sup>2</sup>) εξουδετερώνεται από αυτή που αναπτύσσεται στην επιφάνεια Ε<sub>i</sub> = Ε<sub>e.</sub> Ωστόσο το θέμα υπολογισμού στης αξονικής δύναμης λόγω της διανομής των στατικών πιέσεων είναι πιο πολύπλοκο. Θα πρέπει να λάβουμε υπόψη την επίδραση της περιστροφής του ρευστού στο διάκενο μεταξύ του σώματος της αντλίας και της εξωτερικής επιφάνειας του στρεφόμενου δίσκου της πτερωτής, η οποία οφείλεται στη συνεκτικότητα του ρευστού και στη συστροφή που έχει κατά την έξοδο από την πτερωτή. Θεωρούμε, σε πρώτη προσέγγιση, ότι η περιφερειακή συνιστώσα cu της ταχύτητας του ρευστού στο διάκενο μεταξύ των δύο δίσκων είναι ίση με : c<sup>u</sup> = κ∙ω∙r, με ω∙r να είναι η περιφερειακή ταχύτητα του δίσκου της πτερωτής στην ακτίνα r. Η τιμή του συντελεστή κ λαμβάνεται : κ ≅ 0.5 με την παραδοχή 'λείων' τοιχωμάτων και τις συνήθεις τιμές περιφερειακών ταχυτήτων ω∙r και του αξονικού διακένου s μεταξύ των δίσκων. Η διαφορική, τελικά, εξίσωση της ακτινικής μεταβολής της στατικής πίεσης , η οποία προκύπτει από την εξίσωση της ακτινικής ισορροπίας, δίνεται από τη σχέση :

$$
\frac{1}{\rho} \frac{\theta p}{\theta r} = \frac{c_u^2}{r} = \frac{(\kappa \omega r)^2}{r} = \kappa^2 \omega^2 r \tag{5.7}
$$

H ολοκλήρωση της σχέσης (7), λαμβάνοντας στατική πίεση p<sub>2</sub> για r = r<sub>2</sub>, δίνει τη σχέση :

$$
p(r) = p_2 - \kappa^2 \frac{\rho}{2} \omega^2 (r_2^2 - r^2)
$$
 (5.8)

όπου η στατική πίεση στο διάκενο ακολουθεί μια παραβολική μεταβολή συναρτήσει της ακτίνας r.

Eπομένως η αξονική δύναμη λόγω στατικής πίεσης θα είναι ίση με :

$$
P_a = \int_{d_{0/2}}^{D_{0/2}} (p(r) - p_1) 2\pi r dr \qquad \to \qquad (5.9)
$$

$$
P_a = (p_2 - p_1) \frac{\pi}{4} (D^2 - d_0)^2 - \frac{\rho}{2} \kappa^2 \omega^2 \cdot \frac{\pi}{4} (D^2 - d_0)^2 (r_2^2 - \frac{1}{8} (D_0^2 + d_0^2) \tag{5.10}
$$

δηλαδή λόγω της περιστροφικής κίνησης του η P<sub>a</sub> προκύπτει μειωμένη κατα τον αφαιρετέο του δεύτερου μέρους της εξίσωσης (5.10).

Η εφαρμογή της εξίσωσης (5.10) στην περίπτωση της μιας πτερωτής έδωσε τιμή αξονικής δύναμης : P<sub>a</sub> = 92 κι η εξίσωση (5.4) για τον όρο της ροής της ορμής δίνει : S<sub>a</sub> = 0.604 N, όπου και βλέπουμε ότι ο όρος S<sub>a</sub> είναι σχεδόν αμελητέος σε σχέση με τον όρο Pa.

Τελικά η συνολική αξονική δύναμη που προκύπτει από τη κάθε μια από τις όμοιες πτερωτές είναι  $K_{a_{t}} =$ 457 χρησιμοποιώντας την αναλυτική σχέση από τη βιβλιογραφία [17].

Από την άλλη με τη χρήση του λογισμικού Fluent , ύστερα από την επίλυση της ροής, προέκυψε ακτινική δύναμη στη μία πτερωτή : K'<sup>a</sup> =107 N . Άρα η συν ολική αξονική δύναμη και από τις πέντε όμοιες πτερωτές της πολυβάθμιας αντλίας θα είναι **Κ'at = 545 N**. Η διαφορά μεταξύ της αναλυτικής σχέσης και της υπολογιστικής σχέσης ήταν αναμενόμενη, λόγω των απλουστευτικών παραδοχών της σχέσης (5.10). Η υπολογιστική σχέση από το Fluent θεωρείται βέβαια ακριβέστερη της αναλυτικής σχέσης και θα χρησιμοποιηθεί στη συνέχεια στους υπολογισμού για τη διαστασιολόγηση του άξονα και της έδρασης.

## 5.2 Υπολογισμός Άξονα

### 5.2.1. Εισαγωγή

Ο άξονας της αντλίας είναι το στοιχείο αυτό μέσω του οποίου μεταφέρεται η ροπή στρέψης του κινητήρα προς τις πτερωτές, η οποία κατά τη μόνιμη λειτουργία της αντλίας, είναι ίση με το άθροισμα της ροπής αντίστασης που αντιστοιχεί στις μηχανικές απώλειες. Εκτός από τη ροπή στρέψης η άτρακτος της αντλίας παραλαμβάνει και μεταφέρει στα έδρανα τις αξονικές και ακτινικές δυνάμεις που αναπτύσσονται στις πτερωτές.

Κατά την περιστροφή της ατράκτου έχουμε δυναμικά φορτία, μεταβάλλονται δηλαδή οι τάσεις σε ένα σημείο με τη γωνία περιστροφής. Στην περίπτωση αυτή πρέπει να προσδιορίσουμε τη μέση τάση σ<sub>m</sub> και το εύρος εναλλαγής της τάσης σr. Ο υπολογισμός στη συνέχεια γίνεται με την ισοδύναμη τάση, η οποία είναι εκείνη η εφελκυστική τάση που φέρνει τον άξονα στην ίδια εντατική κατάσταση που τον φέρνουν οι σ<sub>m</sub> και σ<sub>r</sub>. Υπάρχουν διάφορα κριτήρια υπολογισμού της ισοδύναμης τάσης , στην παρούσα εργασία επιλέγουμε το κριτήριο του Soderberg.

Στην παρακάτω ενότητα, όπως θα δούμε, σχεδιάστηκε ένα πρόχειρο σκαρίφημα του άξονα με τα σημεία εφαρμογής των δυνάμεων και ροπών και στη συνέχεια έγιναν τα διαγράμματα καμπτικών ροπών. Έτσι υπολογίστηκαν οι μέγιστες ροπές και τελικά η συνισταμένη μέγιστη καμπτική ροπή κατα μήκος του άξονα. Το μέτρο των δυνάμεων σε κάε άξονα καθώς και η στρεπτική ροπή σε κάθε πτερωτή υπολογίστηκαν μέσω του Ansys Fluent μέσω της επίλυσης της ροής διαμέσου της πτερωτής.

### 5.2.2. Υπολογισμός Καμπτικών - Στρεπτικων Ροπών Άξονα

Ο υπολογισμός των καμτικών ροπών απαιτεί το σχεδιασμό του διαγράμματος ελευθέρου σώματος ( ΔΕΣ) του άξονα, όπως φαίνεται στην εικόνα (5.1).

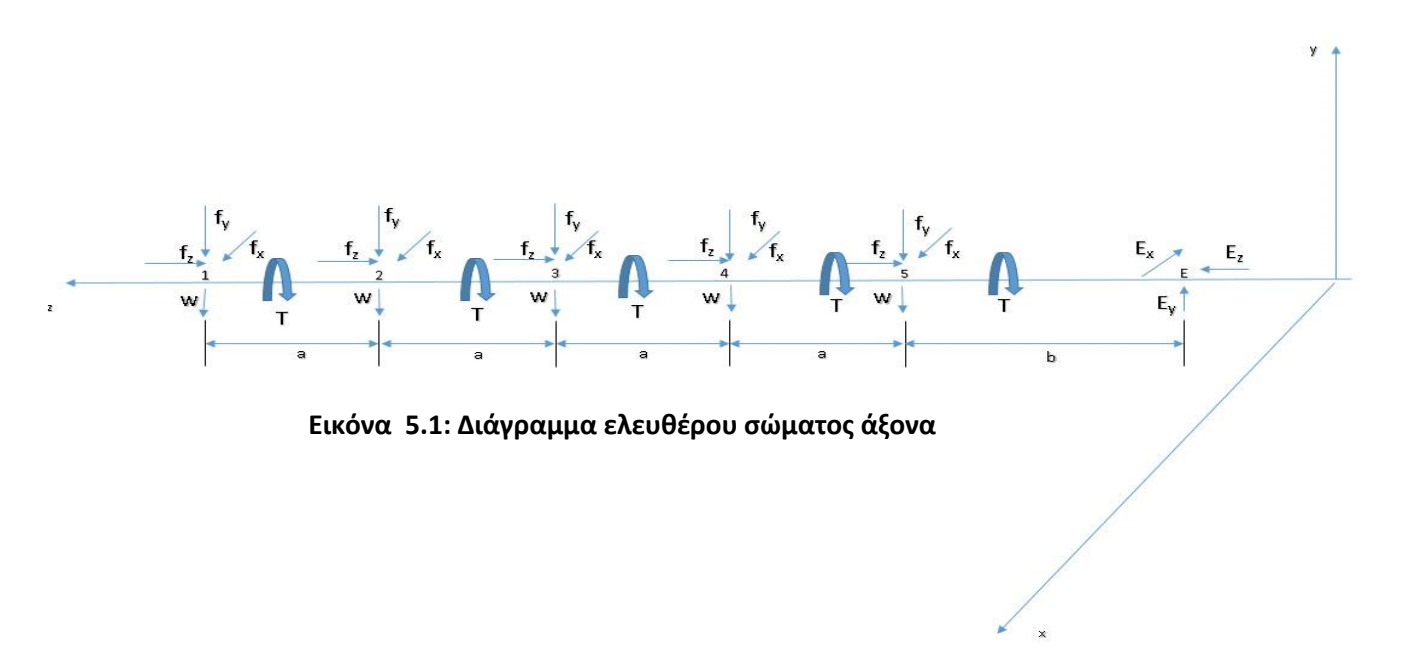

Για την έδραση του άξονα , όπως θα παρουσιαστεί αναλυτικά στην παρακάτω ενότητα, χρησιμοποιείται ένα έδρανο κύλισης γωνιακής επαφής, διπλής σειράς, στη δεξιά πλευρά του άξονα. Με f<sub>v</sub>, f<sub>x</sub>, f<sub>z</sub>, συμβολίζουμε τις δυνάμεις κατά τις κατευθύνσεις x,y,z αντίστοιχα. Πρόκειται για τις υδραυλικές δυνάμεις στο σώμα της πτερωτής όπως προέκυψαν από την επίλυση της ροής στο ANSYS Fluent. Mε Τ συμβολίζουμε τη στρεπτική ροπή στην πτερωτή και πάλι από το Fluent καθώς και με W το βάρος της κάθε πτερωτής. Για την περίπτωση χρήσης χυτοσίδηρου το βάρος της πτερωτής υπολογίστηκε 0.7 kg. Οι δυνάμεις επίσης στην έδραση για τις κατευθύνσεις x,y,z,συμβολίζονται με Ε<sub>x</sub>, Ε<sub>y</sub>, Ε<sub>z</sub> και a, b είναι οι αποστάσεις μεταξύ των πτερωτών και η απόσταση της τελευταίας πτερωτής από την έδραση αντίστοιχα.

Η ισορροπία των δυνάμεων ως προς τους άξονες x,y,z, δίνει :

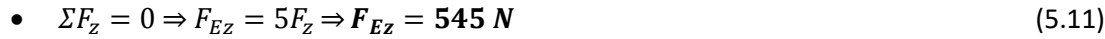

• 
$$
\Sigma F_y = 0 \Rightarrow F_{Ey} = 5F_y + 5W \Rightarrow F_{Ey} = 43 N
$$
 (5.12)

• 
$$
\Sigma F_x = 0 \Rightarrow F_{Ex} = 5F_x \Rightarrow \mathbf{F}_{Ex} = 36 \text{ N}
$$
 (5.13)

To διάγραμμα καμπτικών ροπών ως προς το επίπεδο zx δίνεται από τις σχέσεις ισορροπίας :

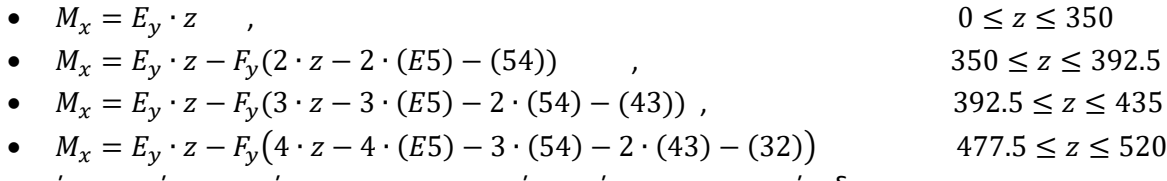

Mε παρόμοιο τρόπο προκύπτουν και οι καμτικές ροπές ως προς το επίπεδο yz :

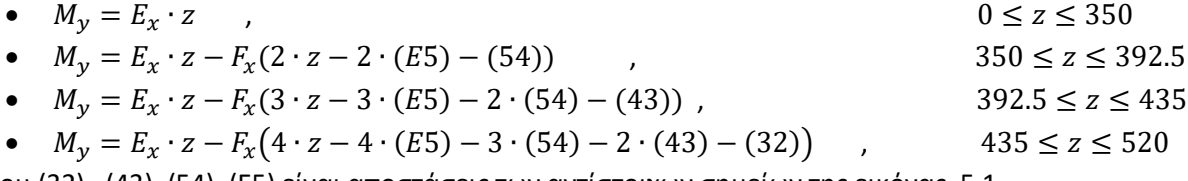

Όπου (32) , (43), (54) ,(Ε5) είναι αποστάσεις των αντίστοιχων σημείων της εικόνας 5.1.

Έτσι προκύπτουν τα διαγράμματα καμτικών ροπών ως προς το επίπεδο zx , yz όπως φαίνεται στην εικόνα 5.2 ,όπου η μέγιστες τιμές είναι Μxmax = 14.405 Nm και Μymax =12.06 Nm. Άρα η συνισταμένη μέγιστη καμπτική ροπή

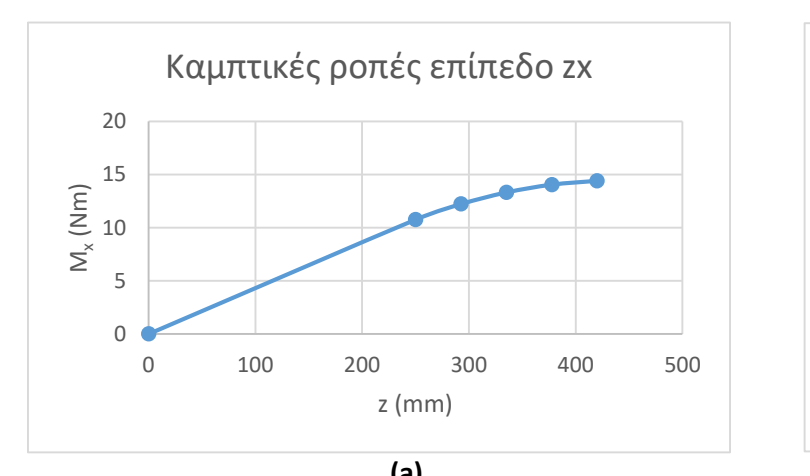

είναι Μ $_{tot} = \sqrt{M^2}_{xmax} + M^2}_{ymax} = 17.4~Nm$ 

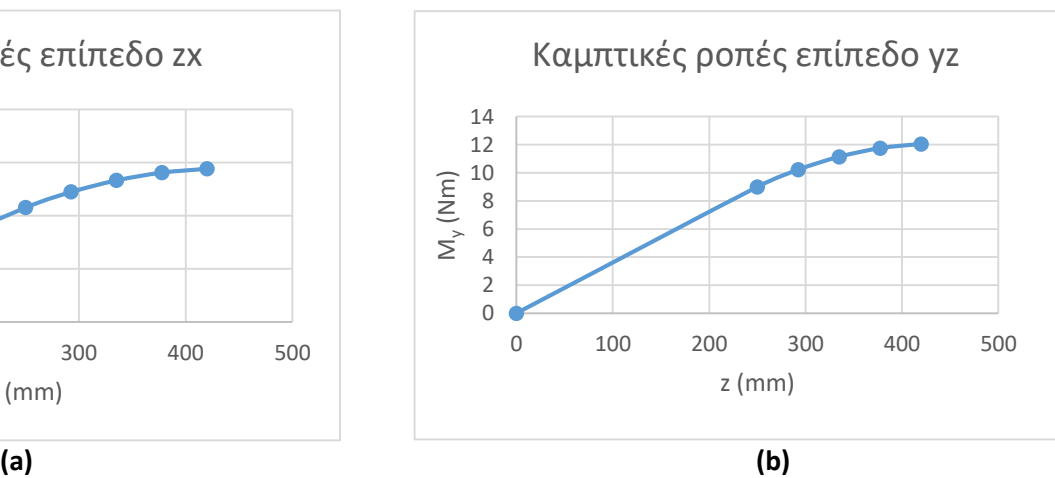

 **Εικόνα 5.2 : Διάγραμμα καμπτικών ροπών επιπέδου zx (a) και επιπέδου yz (b)**

## 5.2.3. Υπολογισμός Διαμέτρου Αξονα

Ο άξονας, γίνεται η παραδοχή, ότι καταπονείται σε καθαρά εναλλασσόμενη καμπτική τάση ( σ<sub>m</sub> = 0, σ<sub>r</sub> = σ<sub>b</sub> ) και σε σταθερή στρεπτική ( τ<sub>m</sub> = τ, τ<sub>r</sub> = 0) και εφελκυστική τάση [11]. Οπότε σύμφωνα με τα κριτήρια Sodeberg και μέγιστης διατμητικής τάσης η ισοδύναμη ορθή τάση δίνεται από τη σχέση :

$$
\sigma_{eq} = \sqrt{(\sigma_m + \sigma_r \frac{S_y}{S_e})^2 + 4(\tau_m + \tau_r \frac{S_{sy}}{S_{se}})^2}
$$
\n(5.14)

$$
\sigma_{eq} = \sqrt{\left(\frac{4 \cdot F_z}{\pi \cdot D^2} + \frac{32 \cdot M_{o\lambda}}{\pi \cdot d^3} \frac{S_y}{S_e}\right)^2 + 4\left(\frac{16 \cdot T}{\pi \cdot d^3}\right)^2}
$$
(5.15)

και η εξίσωση (5.5) θα πρέπει να ικανοποιεί την ανισότητα

$$
\sigma_{eq} \le \frac{S_{\mathcal{Y}}}{N} \tag{5.16}
$$

όπου S<sup>e</sup> το τροποποιημένο όριο διαρκούς αντοχής , S<sup>y</sup> το όριο διαρροής του υλικού και Ν ο επιτρεπόμενος συντελεστής ασφαλείας.

Ως υλικό κατασκευής του άξονα επιλέγεται χάλυβας St50 με τις εξής ιδιότητες :

Πίνακας 5.1 :

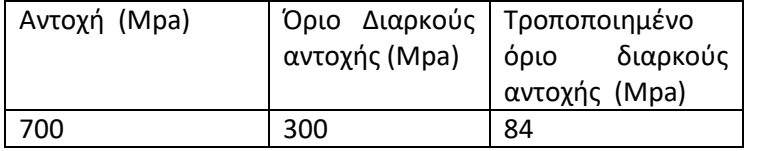

Για τον υπολογισμό του τροποποιημένου ορίου διαρκούς αντοχής χρησιμοποιήθηκαν ορισμένοι διορθωτικοί συντελεστές , οι οποίοι πολλαπλασιάστηκαν με το όριο διαρκούς αντοχής. Το τροποποιημένο όριο διαρκούς αντοχής δίνεται έτσι από τη σχέση :

$$
S_e = C_F C_R C_S \frac{1}{k_f} S_n \tag{5.17}
$$

όπου :

- C<sub>F</sub> = 0.9 ( συντελεστής επιφανειακής κατεργασίας)
- C<sub>R</sub> = 0.897 (συντελεστής αξιοπιστίας)
- C<sub>s</sub> = 0.924 ( συντελεστής διόρθωσης μεγέθους)
- $k_f$  = 2.63 ( συντελεστής συγκέντρωσης τάσεων)

Για τον υπολογισμό του συντελεστή συγκέντρωσης τάσεων k<sub>f</sub> χρησιμοποιήθηκε η σχέση:

$$
k_f = 1 + q(k_t - 1) \tag{5.18}
$$

με q να είναι ο συντελεστής ευαισθησίας σε εγκοπές που όπως βρέθηκε από τη βιβλιογραφία πήρε τη τιμή q = 0.65, και k<sub>t</sub> ο γεωμετρικός συντελεστής συγκέντρωσης τάσεων. Για τον υπολογισμό του k<sub>t</sub> χρησιμοποιήσαμε τη σχέση του Pedersen για άξονα σε κάμψη με σφηνόδρομο, κατά DIN 6885, με χαρακτηριστικά σφήνας t<sub>1</sub> = 3mm και r = 0.2 mm :

$$
k_t = (1.4786 * \frac{t}{d} + 0.6326) \cdot \left(\frac{r}{d}\right)^{(0.869(t/d)^2 - 0.4392\left(\frac{t}{d}\right) - 0.2369)}, \ d \in (6.38) \ nm
$$

Στη συνέχεια επιλέξαμε έναν επιθυμητό συντελεστή ασφαλείας και για διάφορες τιμές της διαμέτρου d του άξονα, θέλαμε να ικανοποιήσουμε οριακά την ισότητα της σχέσης (5.6). Τελικά , ύστερα από δοκιμές , και για τιμή του συντελεστή ασφαλείας Ν = 2.4 , επιλέχθηκε άξονας με τα εξής χαρακτηριστικά :

Πίνακας 5.2 :

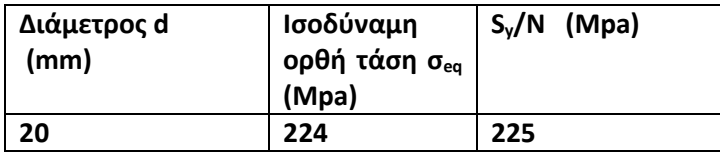

## 5.3 Υπολογισμός έδρασης άξονα

5.3.1. Εισαγωγή

Σκοπός των εδράνων είναι η στήριξη της ατράκτου τόσο κατά την αξονική όσο και κατά την ακτινική διεύθυνση ώστε να εξασφαλίζεται η λειτουργία των πτερωτών. Για να επιτευχθεί αυτό θα πρέπει τα έδρανα να είναι ικανά να παραλάβουν και να μεταφέρουν στο κέλυφος και από αυτή στην έδραση της αντλίας τις ακτινικές και αξονικές δυνάμεις που αναπτύσσονται στην πτερωτή, στο σημείο μετάδοσης της κίνησης. Στη γενική περίπτωση ο άξονας των αντλιών έχει δύο έδρασεις, στην παρούσα εργασία ωστόσο χρησιμοποιήθηκε μια έδραση μιας και από την ανάλυση των δυνάμεων φάνηκε να αρκεί για την παραλαβή των ακτινικών και αξονικών φορτίων.

Τα έδρανα του άξονα των αντλιών μπορεί να είναι τύπου ολίσθησης, ή κύλισης ( ρουλεμάν). Στην περίπτωση μας επιλέξαμε τα έδρανα να είναι τύπου κύλισης δεδομένου ότι υπάρχουν στο εμπόριο τυποποιημένα έδρανα κύλισης όλων των τύπων και μεγέθων. Σε σύγκριση με τα έδρανα ολίσθησης, τα ρουλεμάν έχουν 25-50% μικρότερες απώλειες, απαιτούν μικρότερες διαστάσεις και εξασφαλίζουν λειτουργία με μικρότερες ανοχές. Επίσης τα ρουλεμάν έχουν μικρότερη ροπή αντίστασης κατά την εκκίνηση, απαιτούν μικρότερη και απλούστερη συντήρηση σε σύγκριση με τα έδρανα ολισθήσεως.

Τα έδρανα τοποθετούνται σε κατάλληλα διαμορφωμένες υποδοχές στο ακίνητο σώμα της αντλίας, οι οποίες έχουν συγχρόνως το ρόλο του δοχείου (ελαιολεκάνης) που περιέχει το λιπαντικό που είναι απαραίτητο για τη λειτουργία και τη ψύξη του εδράνου. Η θερμότητα που παράγεται κατά τη λειτουργία του εδράνου απάγεται συνήθως στο περιβάλλον με τη μορφή ακτινοβολίας. Σε περιπτώσεις γενικά όπου η φόρτιση του εδράνου είναι σημαντική προβλέπεται ιδιαίτερο σύστημα ψύξης του, είτε με την συνεχή κυκλοφορία και ψύξη ελαίου λίπανσης είτε με τη διαμόρφωση του χειτωνίου ή σερμπαντίνας ψύξης μέσα από τα οποία κυκλοφορεί το υγρό ψύξης.

Στην επόμενη ενότητα θα δώσουμε στοιχεία για την επιλογή και την τοποθέτηση των εδράνων κύλισης στην αντλία, ενώ ο υπολογισμός και η επιλογή του κατάλληλου μεγέθους γίνεται σύμφωνα με τη διαδικασία που περιγράφεται παρακάτω.

#### 5.3.2. Υπολογισμός Εδράνων Κύλισης

Τα έδρανα κύλισης, λόγω της περιστροφής του, φορτίζονται με δυναμικά φορτία. Έχοντας υπολογίσει στην προηγούμενη ενότητα τόσο τα ακτινικά F<sup>r</sup> όσο και τα αξονικά φορτία F<sup>a</sup> , μπορούμε να εισάγουμε τον όρο του ισοδύναμου ακτινικού φορτίου που δίνεται από τη σχέση :

$$
P = max[(X \cdot V \cdot F_r + Y \cdot F_a), V \cdot F_r],
$$
\n
$$
(5.19)
$$

όπου Χ είναι ο αξονικός συντελεστής και Υ ο αξονικός συντελεστής, των οποίων οι τιμές εξαρτώνται από το μέγεθος του αξονικού φορτίου σε σχέση με το ακτινικό και V = 1.0 για την περίπτωση που κινείται το εσωτερικό δαχτυλίδι. Οι τιμές των Χ , Υ εξαρτώνται από τον τύπο, το σχεδιασμό και το μέγεθος του εδράνου, και λαμβάνονται από πίνακες τυποποιημένων εδράνων.

Στην παρούσα εργασία επιλέχθηκαν να χρησιμοποιηθούν έδρανα κύλισης βαθιάς αύλακας όπως δίνονται από πίνακες των Στοιχείων Μηχανών. Για ονομαστική διάμετρος άξονα d = 20 mm επιλέχθηκε να χρησιμοποιηθεί έδρανο κύλισης γωνιακής επαφής κατά DIN 628 , διπλής σειράς με εξωτερική διάμετρο D = 47 mm και πλάτος Β = 20.6 mm . Οι τιμές των συντελεστών Χ, Υ, επιλέχθηκαν με βάση τον πίνακα, όπου F<sub>a</sub> είναι το αξονικό φορτίο , F<sup>r</sup> το ακτινικό φορτίο, και C η αντοχή τουσυγκεκριμένου ρουλεμάν σε δυναμική καταπόνηση. Πιο συγκεκριμένα υπολογίστηκε ο λόγος Fa/F<sup>r</sup> κι από πίνακες των Στοιχείων Μηχανων των τυποποιημένων ρουλμάν εκτιμήσαμε τις τιμές των συντελεστών X ,Y : 0.62 , 1.17 αντίστοιχα..Aπό τη σχέση (5.19) τελικά η τιμή του ισοδύναμου ακτινικού φορτίου κάθε ρουλμάν προέκυψε **P = 690.5 N.**

Με αξιοπιστία 99 % η ονομαστική διάρκεια ζωής L, σε εκατομμύρια κύκλους δίνεται από τη σχέση :

$$
L = \left(\frac{C}{P}\right)^p * \alpha_1 \quad \text{εκατομμύρια κύκλοι} \tag{5.20}
$$

,

όπου C η αντοχή του ρουλεμάν σε δυναμική καταπόνηση , P το ισοδύναμο ακτινικό φορτίο που υπολογίστηκε παραπάνω και ο εκθέτης p λαμβάνεται : p=3, για ένσφαιρο έδρανο και  $\alpha_1$  = 0.21

Στην περίπτωση μας, μιας και η στροφές του άξονα ( άρα και του ρουλεμάν) είναι σταθερές, η ονομαστική διάρκεια ζωής σε ώρες λειτουργίας δίνεται από τη σχέση :

$$
L_h = \frac{10^6}{60 \cdot n} \left(\frac{c}{p}\right)^p \tag{5.11}
$$

όπου τελικά προκύπτει L<sub>h</sub> ≅ 13500 ώρες λειτουργίας, τιμή αποδεκτή για τη λειτουργία της αντλίας μας.

#### 5.3.3 Σχεδίαση και τοποθέτηση τμήματος εδράνου κύλισης

Η τοποθέτηση του εδράνου στην άτρακτο και στο σώμα της αντλίας γίνεται με συναρμογή ολίσθησης. Το έδρανο κύλισης τερματίζει στον άξονα σε κατάλληλη διαβάθμιση του και συσφίγγεται με ειδικό περικόχλιο ( Μ20 x 1.5 ISO 4035),όπως φαίνεται στη εικόνα 5.3. Ο εξωτερικός δακτύλιος του εδράνου κύλισης προσαρμόζεται σε κατάλληλη υποδοχή του σώματος της αντλίας και στην εξωτερική πλευρά τοποθετείται κάλυμμα που στερεώνεται με κοχλίες, σκοπός του οποίου είναι η εμπόδιση της αξονικής μετακίνησης του εδράνου και της ατράκτου. Η στεγανότητα της ελαιολεκάνης κατά το ακτινικό διάκενο μεταξύ άξονα και καλύμματος εξασφαλίζεται με ένα στεγανοποιητικό δακτύλιο τύπου O -Ring ( 20 x 2.65 κατά DIN 3771) από τη μία πλευρά,

και με ένα στεγανοποιητικό δακτύλιο τύπου O -Ring ( 25 x 2.65 κατά DIN 3771) στην άλλη πλευρά. Σκοπός του στεγανοποιητικού δακτυλίου είναι να αποκλείει τη διαφυγή ελαίου από την ελαιολεκάνη προς τον εξωτερικό χώρο. H εικόνα 5.3 δείχνει σε τομή τη βάση της έδρασης, το κάλυμμα , το έδρανο κύλισης , τμήμα του άξονα και το ασφαλιστικό περικόχλιο. Στο παράρτημα που ακολουθεί στο τέλος της εργασίας υπάρχουν τα κατασκευαστικά σχέδια κάθε εξαρτήματος και της μεταξύ τους συναρμογή για την καλύτερη κατανοήση της διαμόρφωσης της αντλίας.

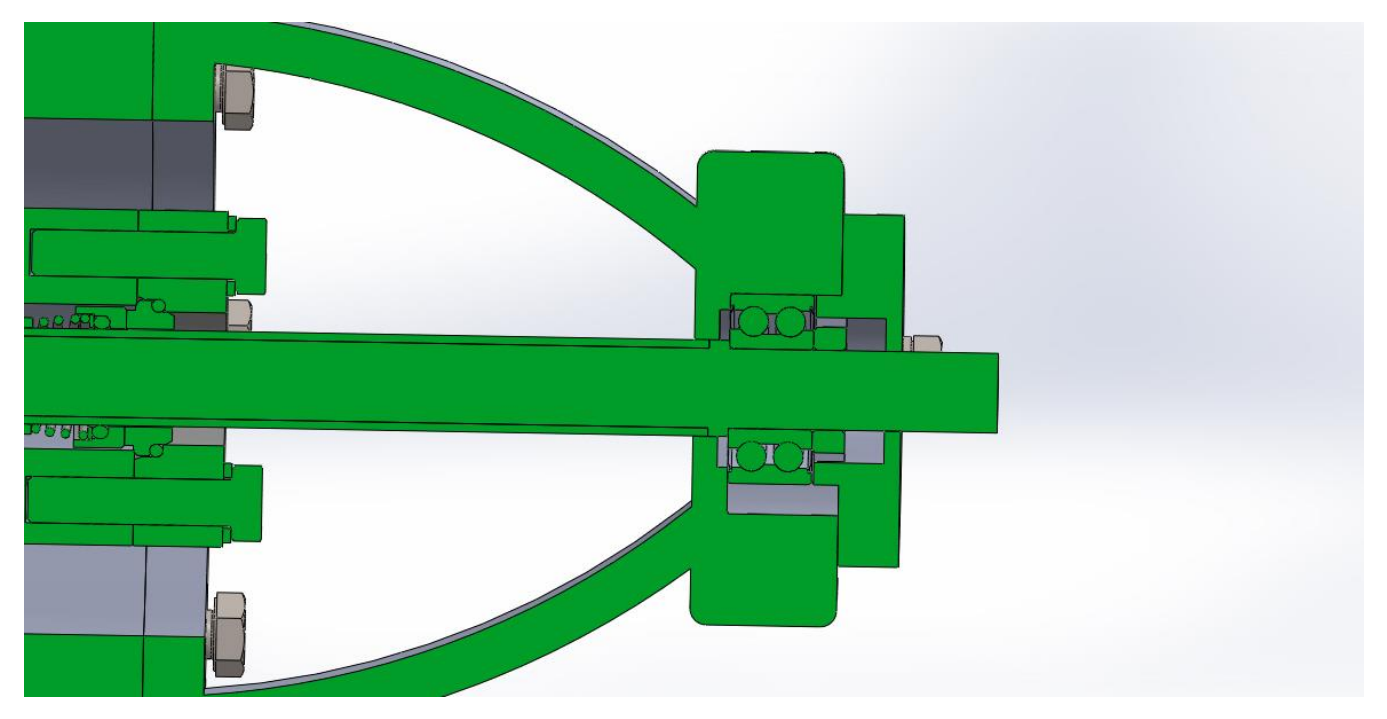

 **Εικόνα 5.3 : Σχέδιο τμήματος εδράσεως κύλισης**

# 5.4. Υπολογισμός Στυπίου - Στυπιοθλίπτη - Στυπιοθαλάμου 5.4.1. Γενικά Στοιχεία Μηχανικού Στυπιοθλίπτη

Οι μηχανικοί στυπιοθλίπτες αναπτύχθηκαν αρχικά για να καλύψουν ειδικές εφαρμογές όπου λόγω των συνθηκών λειτουργίας ( θερμοκρασία, πίεση, περιφερειακή ταχύτητα , υγρό διαλυτικό ) οι συμβατικοί στυπιοθλίπτες δεν αποτελούν αξιόπιστη λύση. Αν κι έχουν αναπτυχθεί διάφοροι τύποι μηχανικών στυπιοθλιπτών, η αρχή λειτουργίας τους είναι ίδια : οι επιφάνειες μεταξύ των οποίων επιτυγχάνεται η στεγανότητα είναι ακτινικές, κάθετες προς τον άξονα περιστροφής ( σε αντίθεση με τους συμβατικούς όπου είναι αξονικές, κυλινδρικές επιφάνειες). Συνήθως πρόκειται για δύο δακτυλιοειδείς επιφάνειες, με πολύ υψηλό βαθμό λείανσης, οι οποίες έρχονται σε επαφή ενώ μεταξύ τους παρεμβάλλεται πολύ λεπτό φίλμ του αντλούμενου υγρού. Από τις δύο σε επαφή επιφάνειες, η μία είναι προσαρμοσμένη στον άξονα και περιστρέφεται μαζί του , ενώ η άλλη είναι μη περιστρεφόμενη. Οι δύο επιφάνειες είναι σε συνεχή επαφή μέσω

αξονικού ελατηρίου που επενεργεί σε μία από τις δύο επιφάνειες και η οποία έχει φυσικά δυνατότητα αξονικής μετατόπισης.

Βασικό στοιχείο για την ομαλή λειτουργία του μηχανικού στυπιοθλίπτη είναι ο σχηματισμός του λεπτού φίλμ υγρού μεταξύ των επιφανειών. Παρά την υψηλή λείανση των επιφανειών στεγανότητας (επιφανειακή τραχύτητα 0.5 μ) αναπτύσσεται θερμότητα λόγω τριβής την οποία παραλαμβάνει το υγρό που ευρίσκεται μεταξύ των επιφανειών και το οποίο ατμοποιείται πλήρως. Το εξατμιζόμενο υγρό αποτελεί τις απώλειες του μηχανικού στυπιοθλίπτη και οι οποίες αντιστοιχούν σε απώλεια παροχής 1000 τουλάχιστον φορές μικρότερη από την αντίστοιχη του συμβατικού στυπιοθλίπτη. Στην περίπτωση όπου μεταξύ των επιφανειών δεν σχηματισθεί φίλμ υγρού, το οποίο εξασφαλίζει τη λίπανση και την ψύξη , η φθορά των δύο επιφανειών είναι ραγδαία και για το λόγο αυτό οι μηχανικοί στυπιοθλίπτες δεν λειτουργούν ικανοποιητικά στην περίπτωση αέρα ή υδρατμού. Εάν η θερμοκρασία του αντλούμενου υγρού είναι υψηλή ( πάνω από 170 °C) οι δύο επιφάνειες ψύχονται με την προσαγωγή ψυχρού υγρού μέσω ανεξάρτητου αγωγού. Επίσης όταν η περιφερειακή ταχύτητα γενικά στη θέση του ελατηρίου είναι υψηλή και με το σκεπτικό να μην υπόκεινται το αξονικό ελατήριο σε φυγόκεντρες δυνάμεις, προτιμάται να χρησιμοποιείται εξισορροπημένος μηχανικός στυπιοθλίπτης ( τύπου B). Σε αυτού του είδους τη διάταξη υπάρχουν περισσότερα ελατήρια διατεταγμένα κατά την περιφέρεια και τα οποία επενεργούν στη μη στρεφόμενη επιφάνεια.

Έτσι όπως περιγράφηκε η αρχή λειτουργίας του μηχανικού στυπιοθλίπτη, είναι φανερό ότι η ικανοποιητική λειτουργία του (μεγάλη διάρκεια ζωής, μηδενισμός σχεδόν της διαρροής) προϋποθέτει την πολύ καλή κατασκευή, κατεργασία και λειττουργία του στρεφόμενου τμήματος της αντλίας και ιδιαίτερα μηδενική κλίση της ελαστικής γραμμής της ατράκτου στο σημείο του στυπιοθλίπτη.

Οι δακτύλιοι μεταξύ των οποίων εξασφαλίζεται η στεγανότητα, στις επιφάνειες που έρχονται σε επαφή υπόκεινται σε επιφανειακή κατεργασία για αυξημένη σκληρότητα και λείανση. Το υλικό των επιφανειών αυτών επιλέγεται ανάλογα με τις συνθήκες λειτουργίας και το διακινούμενο υγρό· πρόκειται συνήθως για χρωμιόνικελιούχο χάλυβα στην περίπτωση ουδέτερων υγρών, για νικελιούχο χάλυβα στην περίπτωση παραγώγων πετρελαίου ή για κεραμικά υλικά.

Οι μηχανικοί στυπιοθλίπτες κατασκευάζονται σε τυποποιημένα μεγέθη και τύπους από ειδικευμένες εταιρείες, οπότε για τη μελέτη και τη κατασκευή μιας αντλίας για συγκεκριμένη χρήση πρέπει ο μελετητής να συμβουλεύεται τους κατασκευαστές των μηχανικών στυπιοθλιπτών. Η εγκατάσταση μηχανικού στυπιοθλίπτη αυξάνει το κόστος και τις κατασκευαστικές απαιτήσεις της αντλίας , γι' αυτό χρησιμοποιούνται συνήθως μόνον όταν οι συμβατικοί στυπιοθλίπτες δεν μπορούν να αποτελέσουν αξιόπιστη λύση για μια εφαρμογή. Ένα άλλο πλεονέκτημα που είναι υπέρ των συμβατικών είναι η ευκολία αντικατάστασης των στυπίων σε περίπτωση φθοράς και η οποία φθορά γίνεται σταδιακά και όχι εντελώς ξαφνικά όπως συμβαίνει στην περίπτωση των μηχανικών στυπιοθλιπτών ( συνήθως γίνεται ολική καταστροφή του μηχανικού στυπιοθλίπτη και απαιτείται η πλήρης αντικατάστασή του.)

## 5.4.2. Επιλογή Μηχανικού Στυπιοθλίπτη

Στην παρούσα εργασία η πίεση του ψυκτικού ρευστού είναι  $\cong$  10 bar οπότε μπορούμε να χρησιμοποιήσουμε μη εξισορροπημένο μηχανικό στυπιοθλίπτη τύπου U ( unbalanced). Μετά από έρευνα σε καταλόγους κατασκευαστών καταλήξαμε στην επιλογή στυπιοθλίπτη της εταιρείας Groupe Latty με κωδικό U1000 για ονομαστική διάμετρο άξονα 20 mm. Πρόκειται για μη εξισορροπημένο μηχανικό στυπιοθλίπτη με τις εξής ιδιότητες :

- Πίεση Ρευστού : Μέχρι 11 bar
- Εύρος Θερμοκρασίας Ρευστού : -20 °C 180 °C
- Περιφερειακή Ταχύτητα : Μέχρι 10 m/s

Σύμφωνα με τις αγγλικές προδιαγραφές ΒS 5257 η διάμετρος στην οποία θα διαμορφωθεί ο στυπιοθάλαμος ώστε να υποδεχθεί μηχανικό στυπιοθλίπτη μη εξισορροπημένο ( τύπου U) είναι d<sub>2</sub> = 36 mmγια ονομαστική διάμετρο άξονα d = 20 mm.

Στην εικόνα 5.4 φαίνεται η διαμόρφωση του στυπιοθαλάμου μαζί με τον μηχανικό στυπιοθλίπτη. Διακρίνουμε το δίσκο με την περιστρεφόμενη επιφάνεια στεγανότητας (3) , τον ακίνητο δίσκο με την επιφάνεια στεγανότητας (2) , το ελατήριο το οποίο εξασφαλίζει την αξονική ώθηση ώστε οι δύο επιφάνειες στεγανότητας να βρίσκονται σε επαφή (1) και τον ασφαλιστικό δακτύλιο τύπου O - ring (4).

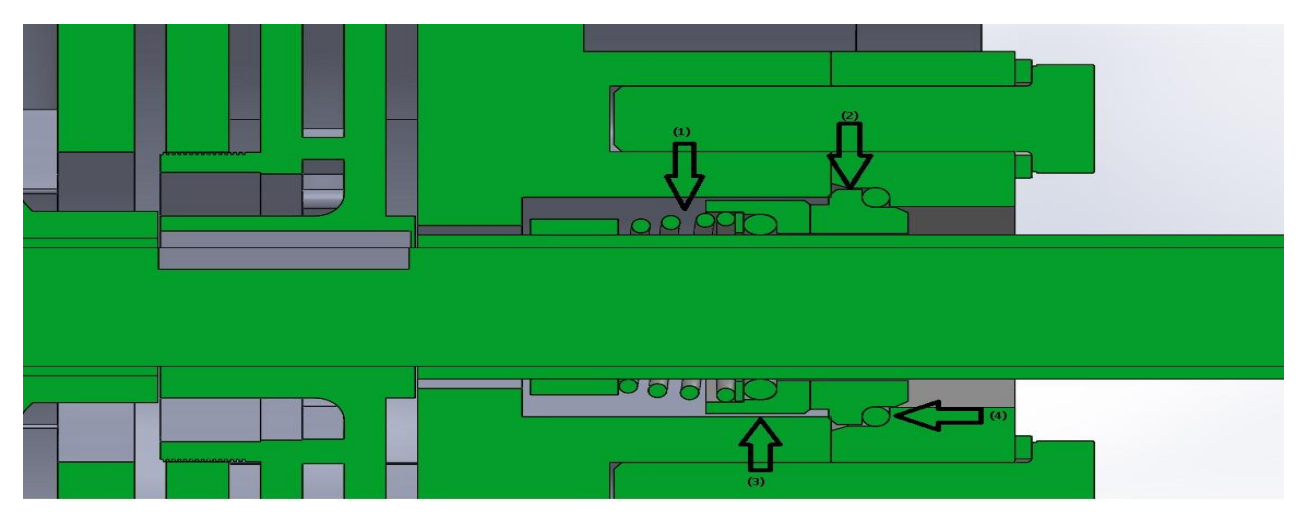

**Eικόνα 5.4 : Διάταξη Μηχανικού στυπιοθλίπτη - στυπιοθαλάμου**

## 5.5. Ασφάλιση Πτερωτής

Η ασφάλιση της πτερωτής ( πρώτης βαθμίδας) έναντι αξονικής μετατόπισης εξασφαλίζεται με τη χρήση εξαγωνικού περικοχλίου Μ16 κατα ΙSO4035 όπως φαίνεται στην εικόνα 5.5. Η ακτινική και περιφερειακή μετατόπιση εξαφαλίζεται με τη χρήση σφήνας σε κατάλληλη διαμορφωμένη σφηναύλακα στο άξονα και στην πτερωτή (2).

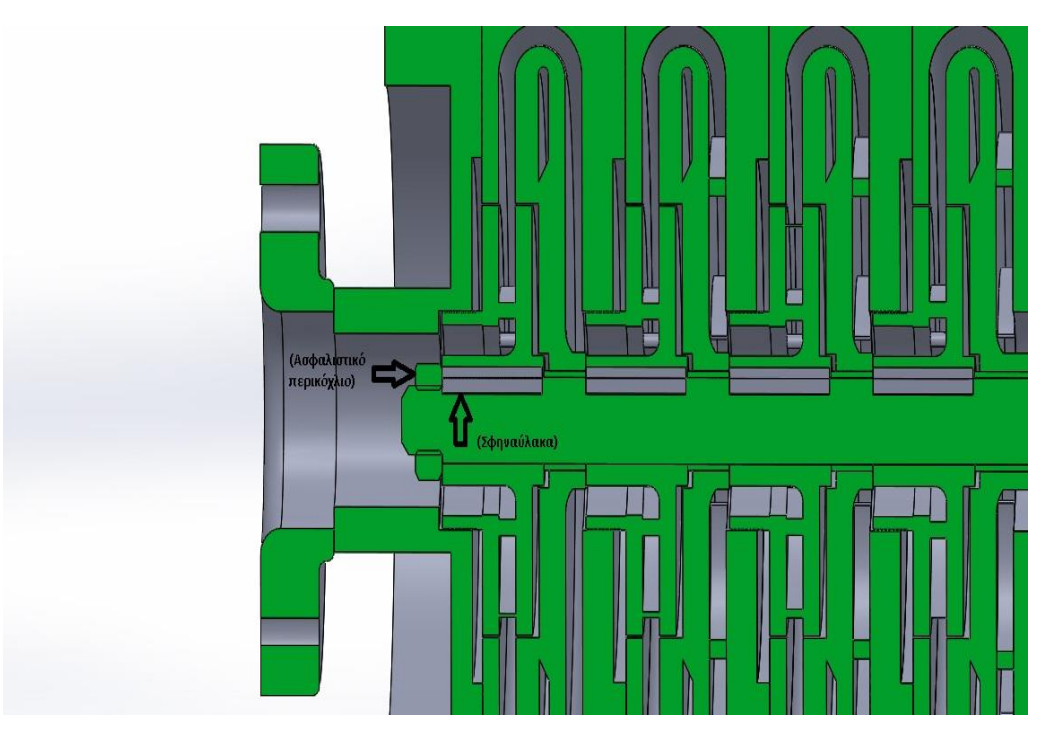

 **Εικόνα 5.5 : Ασφάλιση πτερωτής πρώτης βαθμίδας**

Η αξονική ασφάλιση της πτερωτής της τελευταίας βαθμίδας εξασφαλίζεται τέλος με τη διαμόρφωση του χιτωνίου (3) όπως φαίνεται στην εικόνα στην εικόνα 5.6.
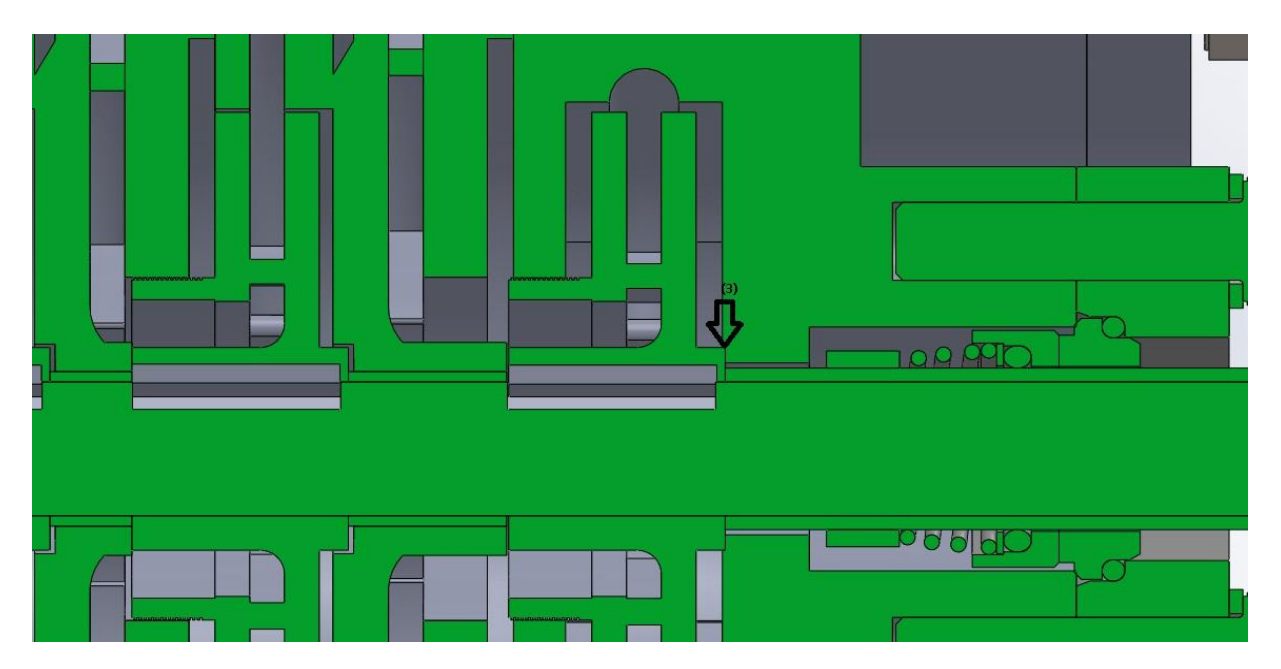

 **Εικόνα 5.6 : Ασφάλιση πτερωτής τελευταίας βαθμίδας**

### 5.6. Eπιλογή Ηλεκτροκινητήρα

Η επιλογή του ηλεκτροκινητήρα έγινε σύμφωνα με την ισχύ που απαιτείται για τη λειτουργία της αντλίας. Ο υπολογισμός της ισχύς έγινε σύμφωνα με την εξίσωση :

$$
P = \frac{\gamma \cdot Q \cdot H}{3600 \cdot \eta} = 965 \, W \tag{5.21}
$$

όπου :

- γ : ειδικό βάρος ( ρ·g ) με μονάδες Ν/m<sup>3</sup>
- Q : η παροχή (m<sup>3</sup>/h)
- Η : το ύψος πίεσης ( mΣΥ)
- n : Ο συνολικός βαθμός απόδοσης της αντλίας και του ηλεκτροκινητήρα , για τον οποίο θεωρούμε ελάχιστη τυπική τιμή 0.5 .

Επιλέχθηκε, λοιπόν, μετά από έρευνα σε καταλόγους κατασκευαστών σύγχρονος τριφασικός ηλεκτροκινητήρας της εταιρείας NikTek με κωδικό Υ2 και τα εξής λειτουργικά χαρακτηριστικά :

- Αριθμός πόλων/Ταχύτητα περιστροφής : 2 / 3000 rpm
- Iσχύς : 1100 W

## Συμπεράσματα - Προτάσεις

Σκοπός της παρούσας εργασίας ήταν η σχεδίαση φυγόκεντρης αντλίας, η οποία θα λειτουργεί σε ένα συγκεκριμένο σημείο λειτουργίας με ψυκτικό ρευστο ΗFC-245fa. Η χαμηλή ωστόσο παροχή ( Q :2m<sup>3</sup>/h) και το μεγάλο ύψος ( H: 65m) δε θα μπορούσε να επιτευχθεί με τη σχεδίαση μονοβάθμιας αντλίας και με ικανοποιητικό βαθμό απόδοσης, λόγω του χαμηλού ειδικού αριθμού στροφών.Άρα καταλήξαμε στη σχεδίαση πολυβάθμιας αντλίας προκειμένου να πετύχουμε όσο το δυνατόν υψηλότερο βαθμό απόδοσης και καλύτερη υδροδυναμική συμπεριφορά.

Με την παρούσα σχεδίαση η ροή στη βαθμίδα και στο σπειροειδές κέλυφος γίνεται με μικρές υδραυλικές απώλειες, διατηρώντας ένα σχετικά καλό βαθμό απόδοσης στην παροχή σχεδίασης. O βαθμός απόδοσης στο σημείο λειτουργίας ( 77,5 %) έχει παραπλήσια τιμή με τον ονομαστικό βαθμό απόδοσης ( 79,8 %), αποτέλεσμα της καλής υδροδυναμικής σχεδίασης.

 Η σχεδίαση που προτείνεται στην παρούσα εργασία ανταποκρίνεται στις αρχικές μας επιδιώξεις και στόχους και από την πλευρά της μηχανικής αντοχής.Συγκεκριμένα, οι προσομοιώσεις του FSI έδειξαν τις 'επικίνδυνες' διατομές λόγω συγκέντρωσης τάσης τόσο στην πτερωτή όσο και στο κέλυφος. Με βάση τα αποτελεσματα προέκυψε ως ασφαλής επιλογή ο φαιός χυτοσίδηρος κι έτσι προτείνεται ως υλικό κατασκευής λόγω μηχανικής αντοχής (ικανοποιητικός συντελεστής ασφαλείας), εύκολης κατεργασίας και χαμηλού κόστους απόκτησης. Ωστόσο υπάρχουν και πολλά πεδία ακόμα που κυρίως αφορούν τη βελτιστοποίηση και τη σχεδίαση ίσως μιας πειραματικής διάταξης για την επαλήθευση των θεωρητικών αποτελεσμάτων. Πιο συγκεκριμένα προτείνονται ως περαιτέρω εργασία τα εξής :

- Για το ίδιο μέγεθος της αντλίας μελέτη της επίδρασης της αλλαγής της γωνίας κλίσης των πτερυγίων της πτερωτής και της ταχύτητας περιστροφής για την περαιτέρω ταύτιση του κανονικού σημείου λειτουργίας με το ονομαστικό σημείο λειτουργίας.
- Τροποποίηση της γεωμετρίας του κελύφους και σχεδίαση του με βάση το ονομαστικό σημείο λειτουργίας της αντλίας.
- Μελέτη του φαινομένου της σπηλαίωσης προκειμένου να διαπιστωθεί αν και σε ποιο βαθμό υφίσται σπηλαίωση η παρούσα σχεδίαση. Ανάλογα με το αποτέλεσμα να γίνουν προτάσεις στη συνέχεια για τροποποίησεις της σχεδίασης της πτερωτής ή/και της αντλητικής εγκατάστασης.
- Δυναμική ανάλυση των περιστρεφόμενων μερών ( rotor dynamics).
- Υλοποίηση μεθόδου 'two way ' FSI προκειμένου να διαπιστωθεί αν και σε τι βαθμό οι παραμορφώσεις των στερεών τοιχωμάτων της αντλίας επιδρούν στο πεδίο της ροής.
- Oικονομοτεχνική ανάλυση για την καλύτερη επιλογή των υλικών κατασκευής της αντλίας.
- Σχεδίαση πειραματικής διάταξης για εξακρίβωση και σύγκριση των θεωρητικών αποτελεσμάτων.

## Παράρτημα

Επισυνάπτονται σε ξεχωριστό ένθετο της εργασίας τα κατασκευαστικά σχέδια όλων των εξαρτημάτων της πολυβάθμιας αντλίας. Το μέγεθος της σελίδας επιλέχθηκε να είναι Α3 προκειμένου να είναι περισσότερο κατανοητές και ευανάγνωστες οι κατασκευαστικές λεπτομέρειες. Πιο συγκεκριμένα επισυνάπτονται τα εξής σχέδια :

- Κέλυφος Εισόδου
- Κέλυφος Βαθμίδας
- Κέλυφος Έδρασης
- Στεγανοποιητικό Κελύφους Έδρασης
- Πτερωτής
- Κέλυφος Κατάθλιψης
- Τυποποιημένα Στοιχεία Μηχανών ( κοχλίες, περικόχλια, στυπιοθλίπτης, φλάτζες, στεγανοποιητικοί δακτύλιοι.)
- **•** Γενική Διάταξη
- 1. **Gülich, Johann Friedrich.** *Centrifugal Pumps. Berlin : Springer, 2008.*
- 2. **Val S. Lobanoff ,Robert R. Ross.** *Centrifugal Pumps Design & Application. 1992, Second Edition.*
- 3. **Brennen E. Christopher.** *Hydrodynamics of Pumps. California Institute of Technology Pasadena, California*
- 4. **Grundos Research and Technology.** *The Centrifugal Pump.*
- 5. **Aman, Abdulkadir, Sileshi Kore, and Edessa Dribssa.** *"Flow Simulation and Performance Prediction of Centrifugal Pumps Using CFD-Tool." Zede Journal 28 (2011): 60-65.*
- 6. **Satoh, Hiroshi, Kazuo Uchida, and Yinchun Cao***. "Designing An Ultra-Low Specific Speed Centrifugal Pump." 22nd International Pump Users Symposium. 2005.*
- *7.* **Shah, S. R., Jain, S. V., Patel, R. N., & Lakhera, V. J. (2013).** *CFD for centrifugal pumps: a review of the state-of-the-art. Procedia Engineering, 51, 715-720.*
- 8. **Kim, J. H., Oh, K. T., Pyun, K. B., Kim, C. K., Choi, Y. S., & Yoon, J. Y. (2012).** *Design optimization of a centrifugal pump impeller and volute using computational fluid dynamics. In IOP Conference Series: Earth and Environmental Science (Vol. 15, No. 3, p. 032025). IOP Publishing*.
- 9. **Anagnostopoulos, John S.** *"A fast numerical method for flow analysis and blade design in centrifugal pump impellers." Computers & Fluids 38.2 (2009): 284-289.*
- *10.* **Fluent, Ansys.** *"12.0 Theory Guide." Ansys Inc 5 (2009).*
- 11. **SAS, IPINC***. "ANSYS Mechanical APDL Theory Reference." (2012).*
- 12. **Nelson, Thomas, and Erke Wang.** *"Reliable FE-Modeling with ANSYS." ANSYS Web Source (2004).*
- 13. **Yuan, Shouqi, Ji Pei, and Jianping Yuan.** *"Numerical investigation on fluid structure interaction considering rotor deformation for a centrifugal pump." Chinese Journal of Mechanical Engineering 24.4 (2011): 539.*
- 14. **Παπαδόπουλος Χρήστος Α.** *Στοιχεία Μηχανών 2 η έκδοση. Εκδόσεις Τζιόλα*
- 15. **Αντωνιάδης Αριστομένης Θ.** *Μηχανολογικό Σχέδιο 2<sup>η</sup> έκδοση. Εκδόσεις Τζιόλα*
- 16. **Τσαγγάρης Σωκράτης.** *Μηχανική των Ρευστών Θεωρία & Ασκήσεις. Αθηνα 2013. Εκδόσεις Συμεών*
- 17. **Παπαντώνης Δημήτριος Ε.** *Μελέτη και χάραξη φυγόκεντρων και αξονικών αντλιών. Αθήνα 2004*
- 18. **Παπαντώνης Δημήτριος Ε.** *Υδροδυναμικές Μηχανές Αντλίες - Υδροστρόβιλοι Υδροδυναμικές Μεταδόσεις. Αθήνα 2009. Εκδόσεις Συμεών*

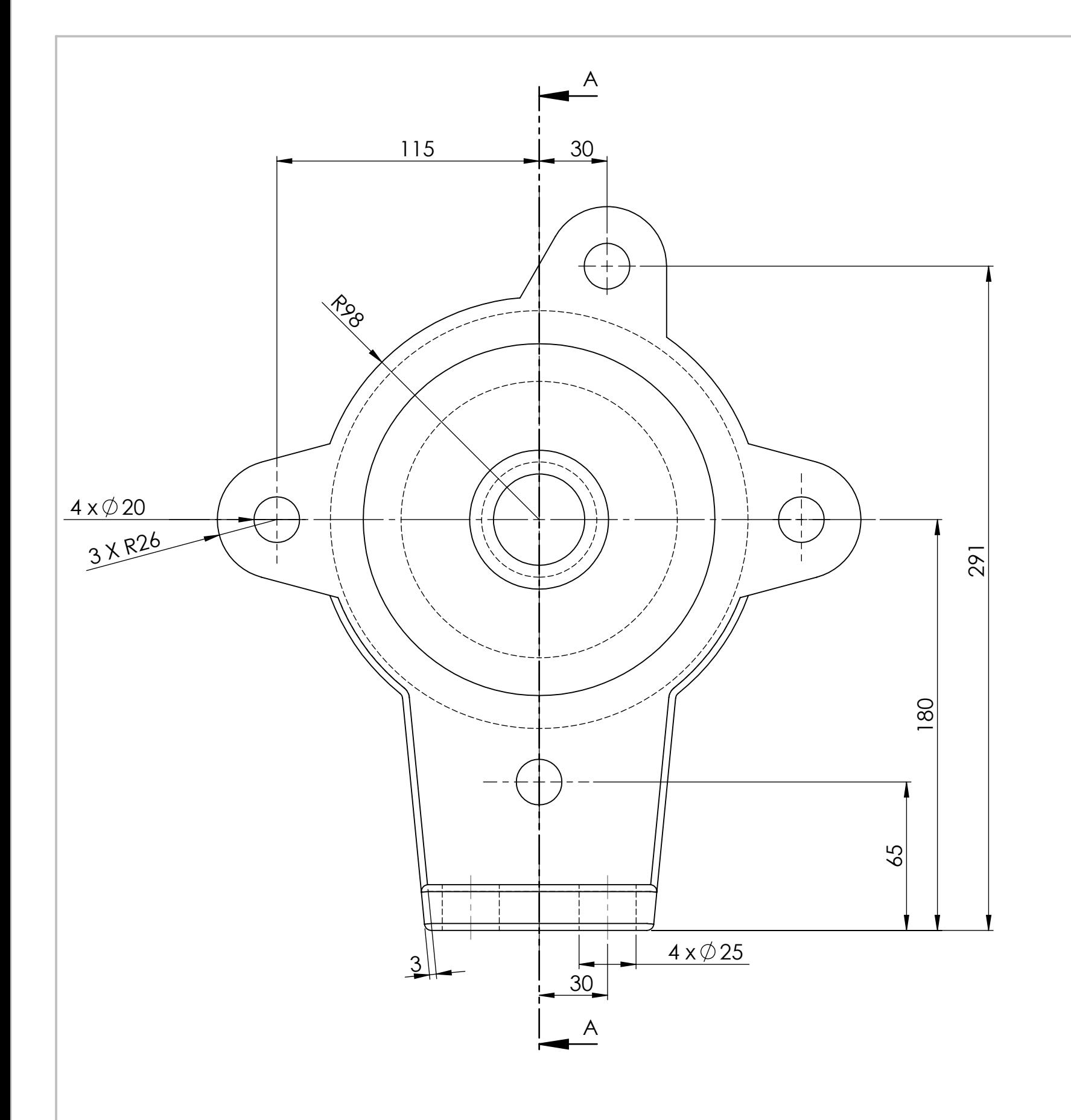

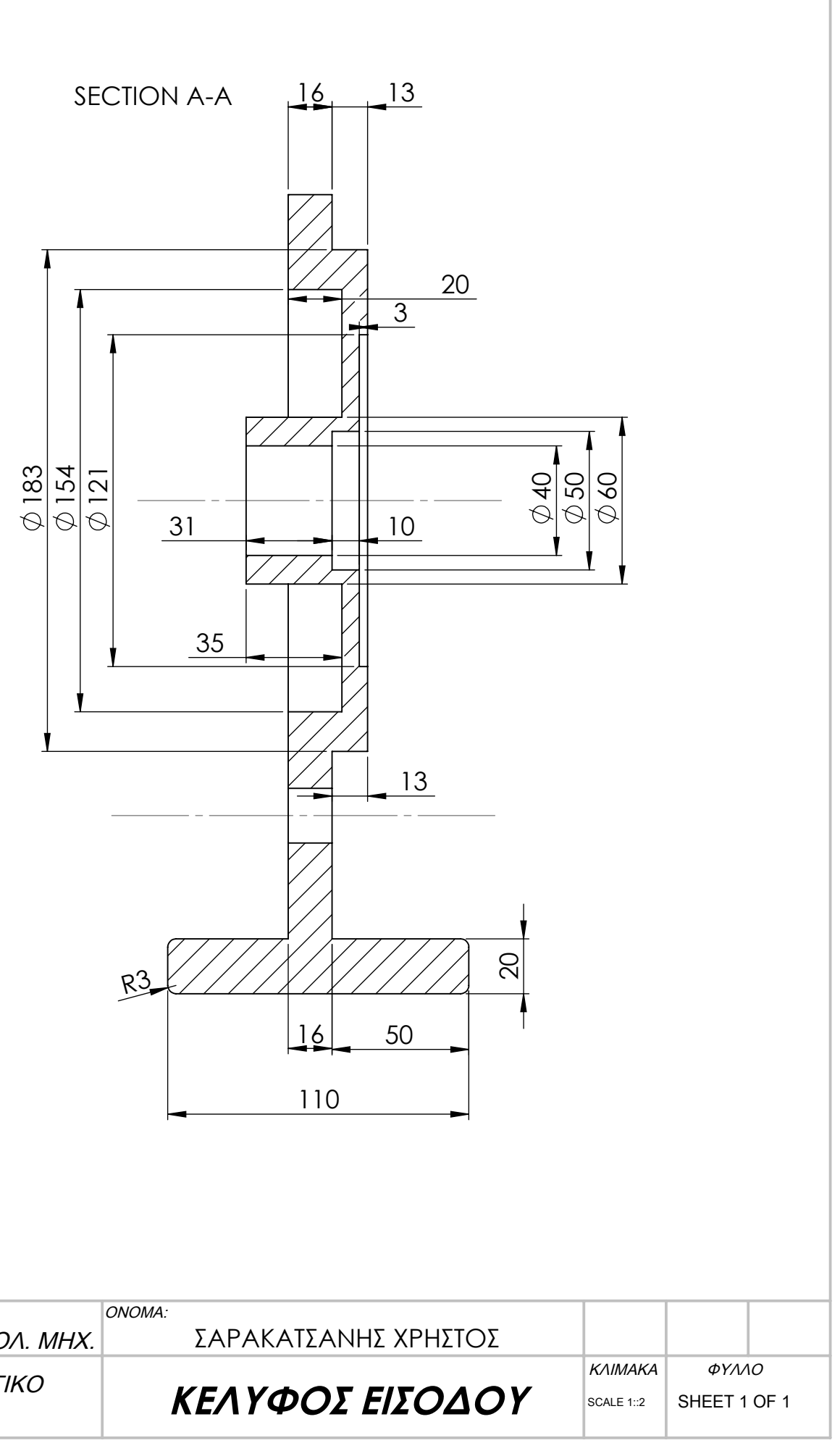

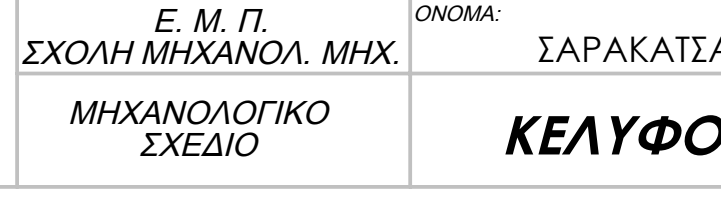

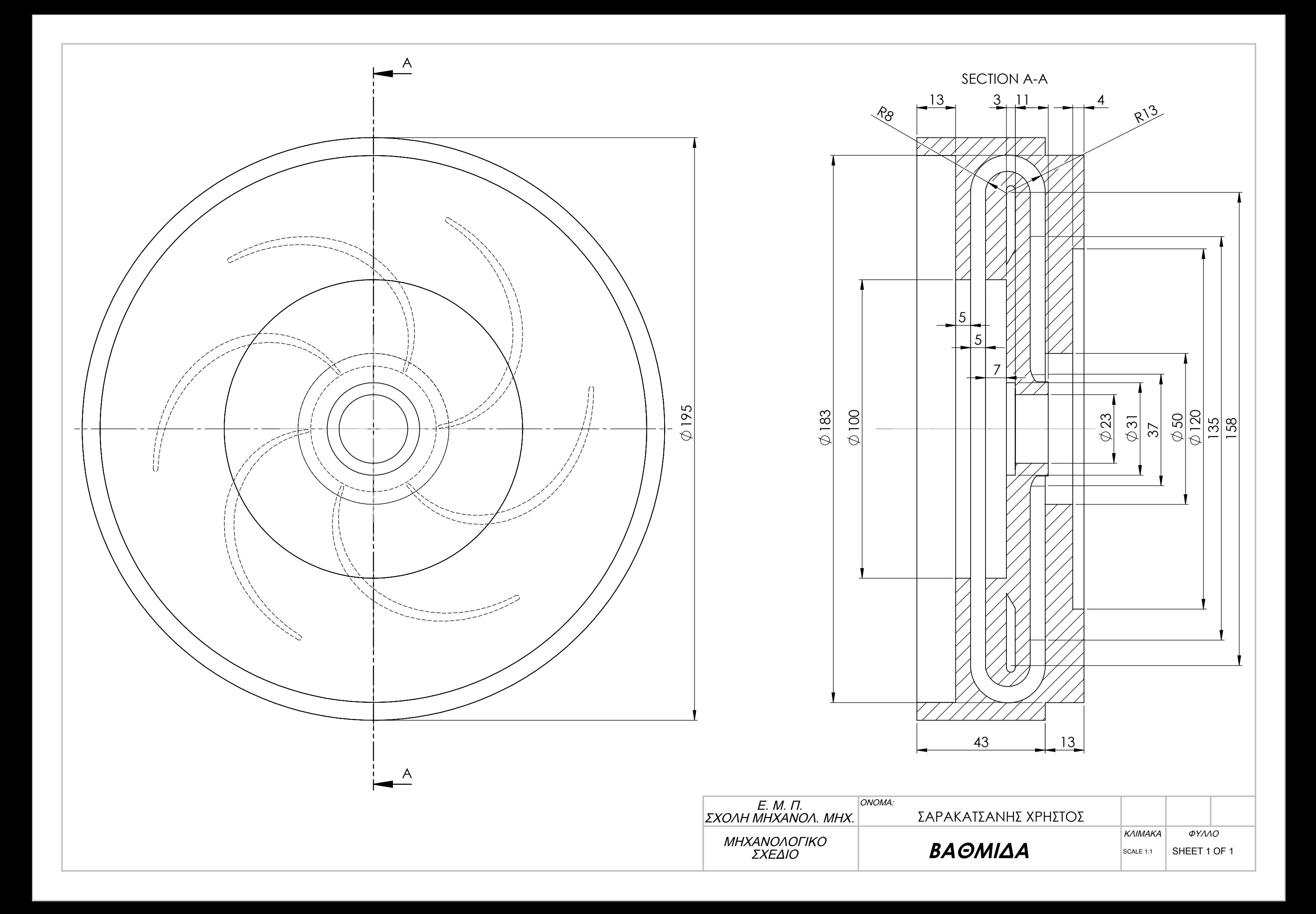

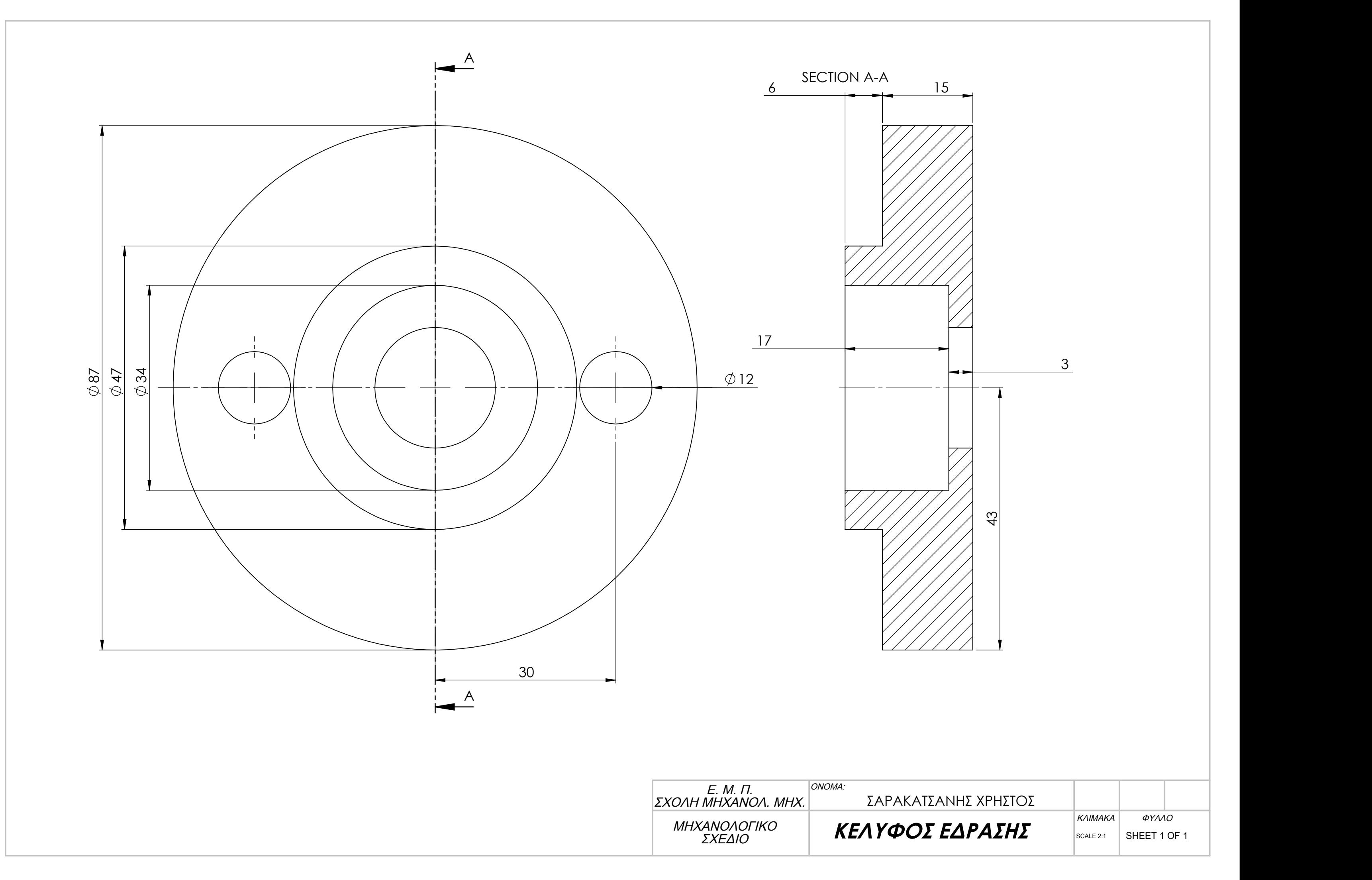

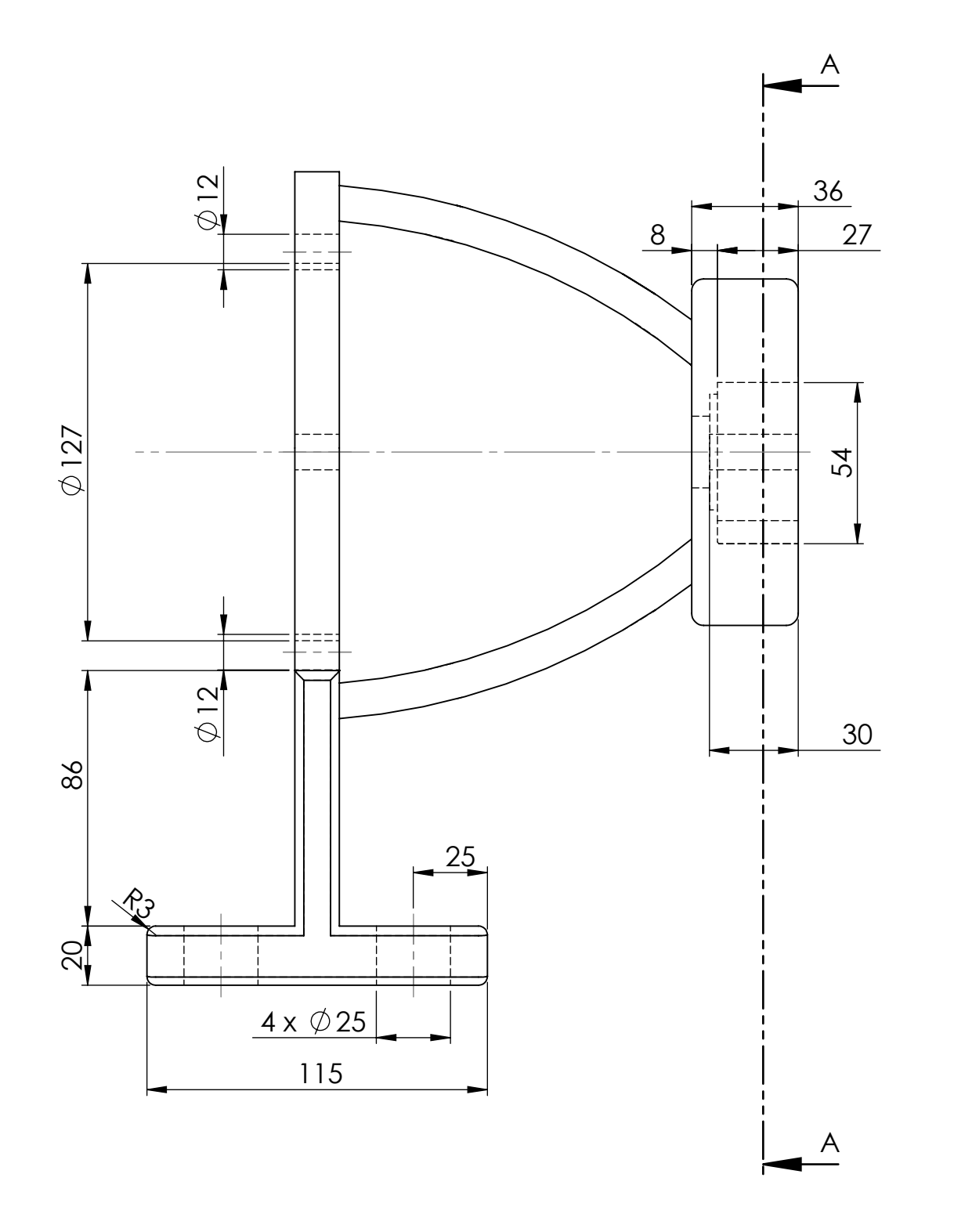

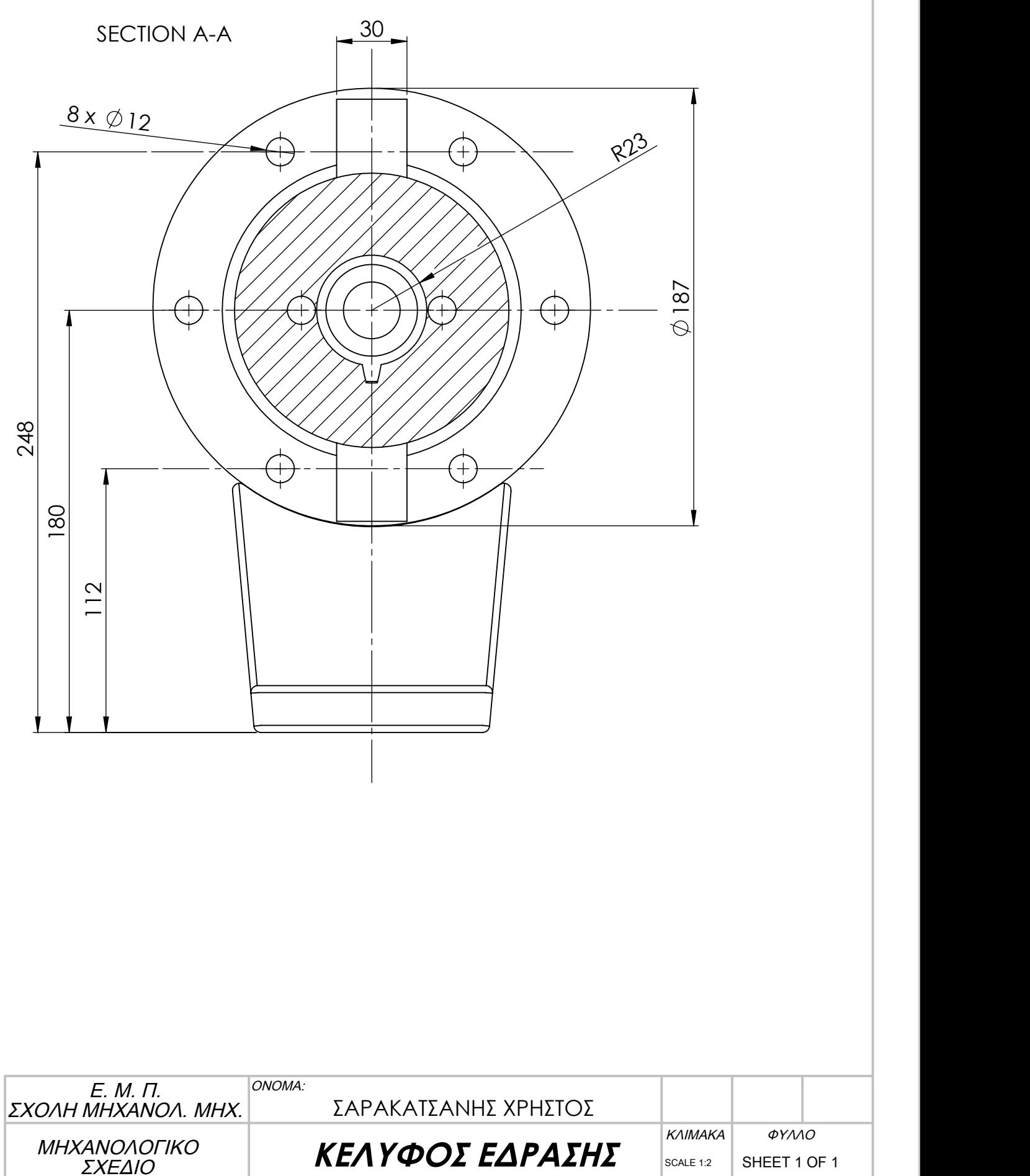

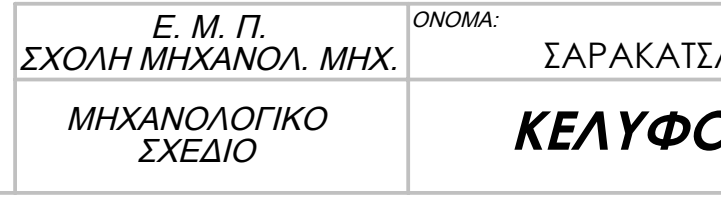

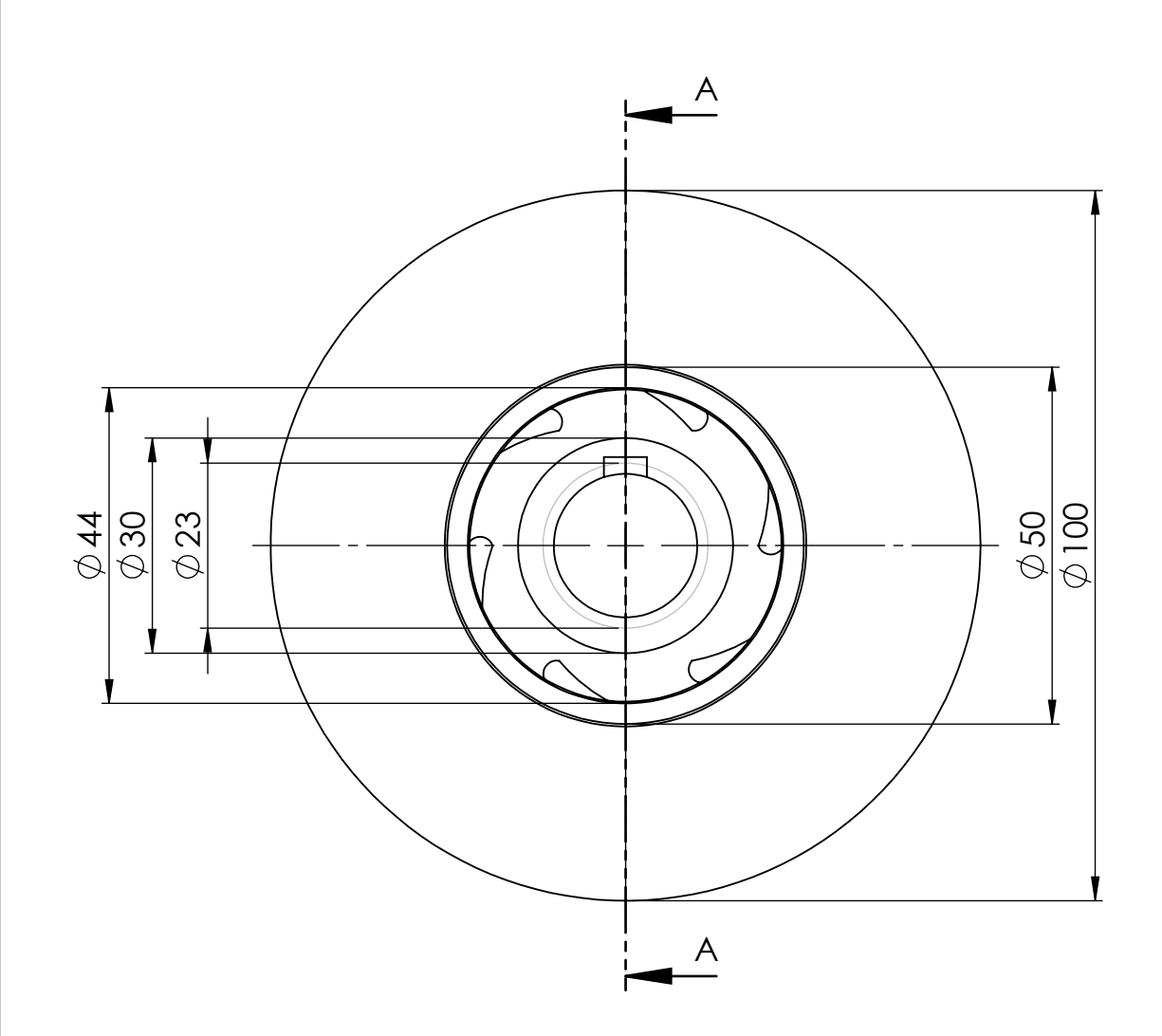

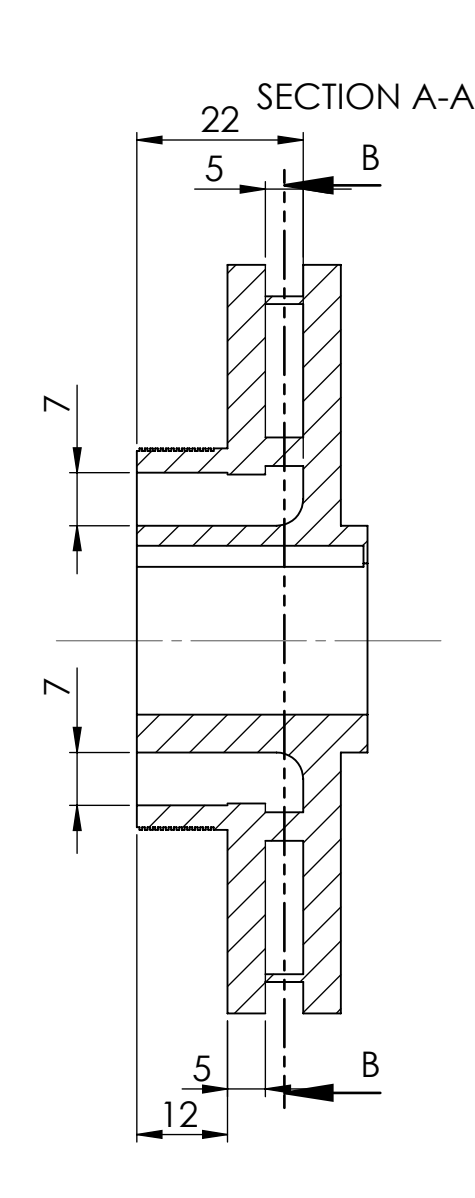

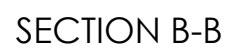

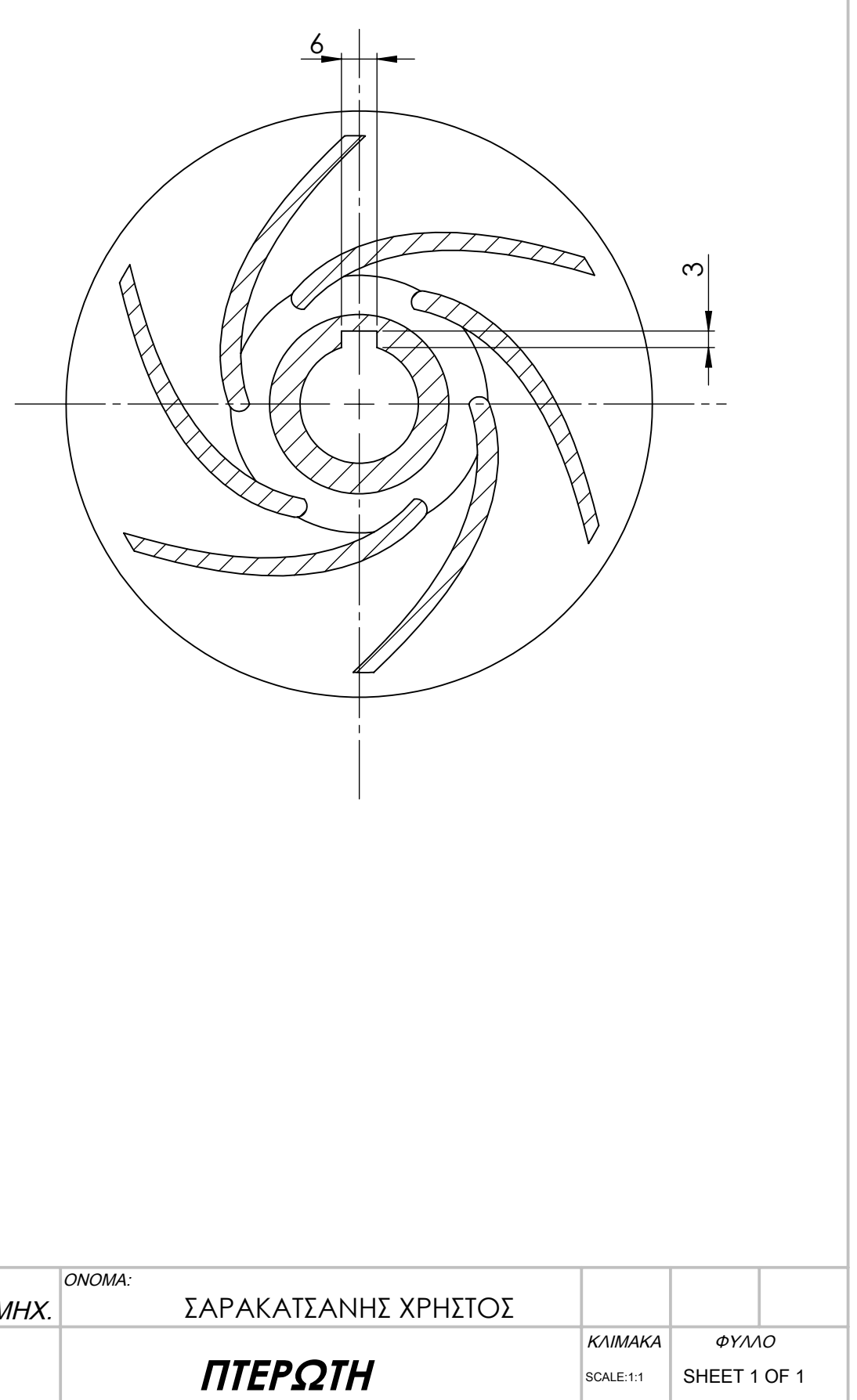

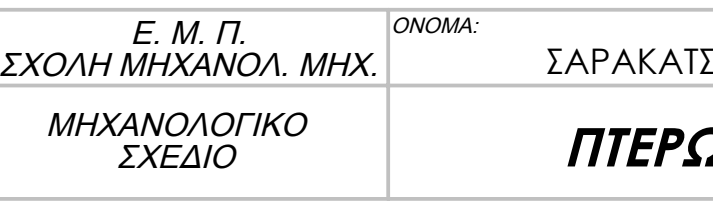

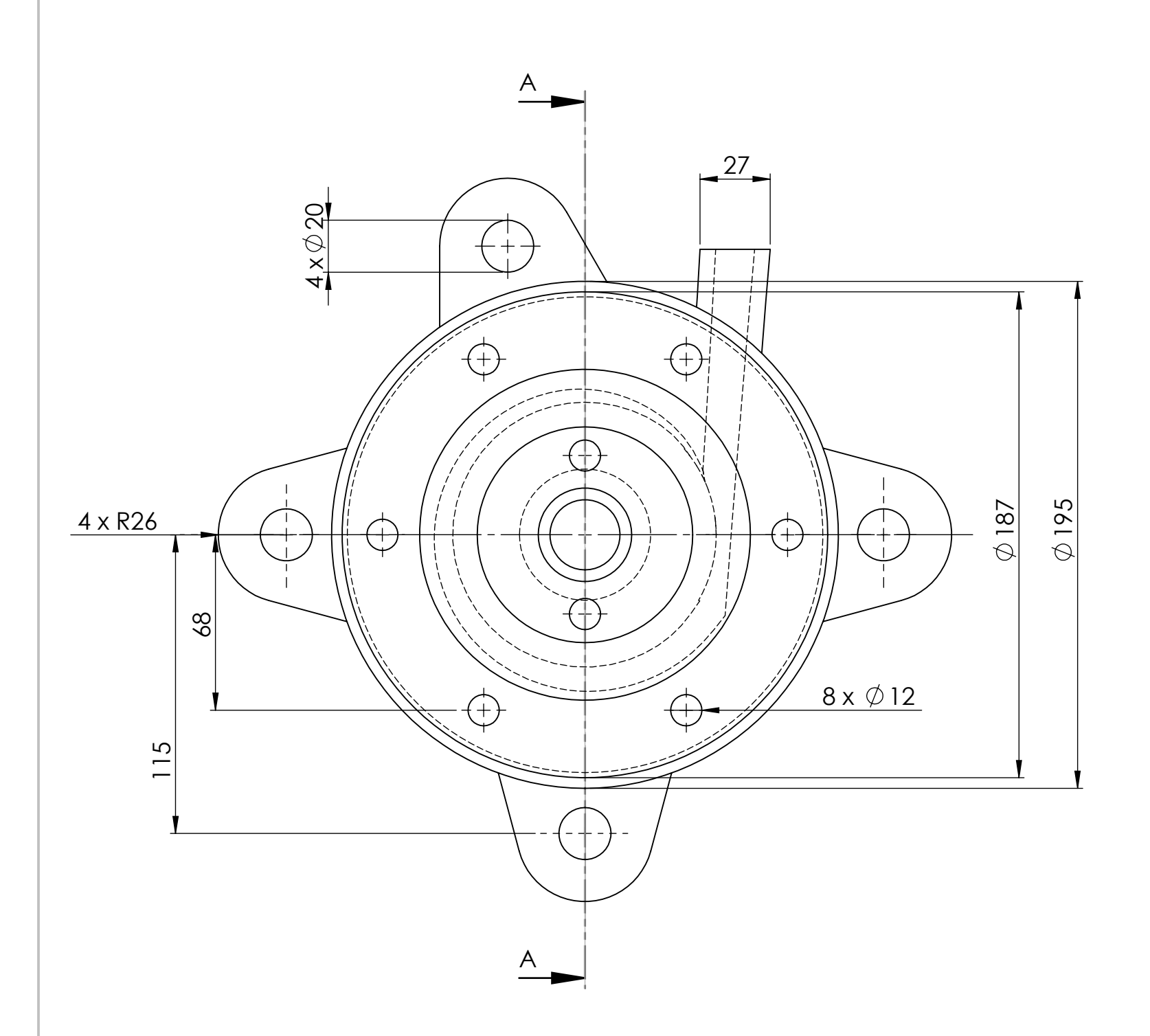

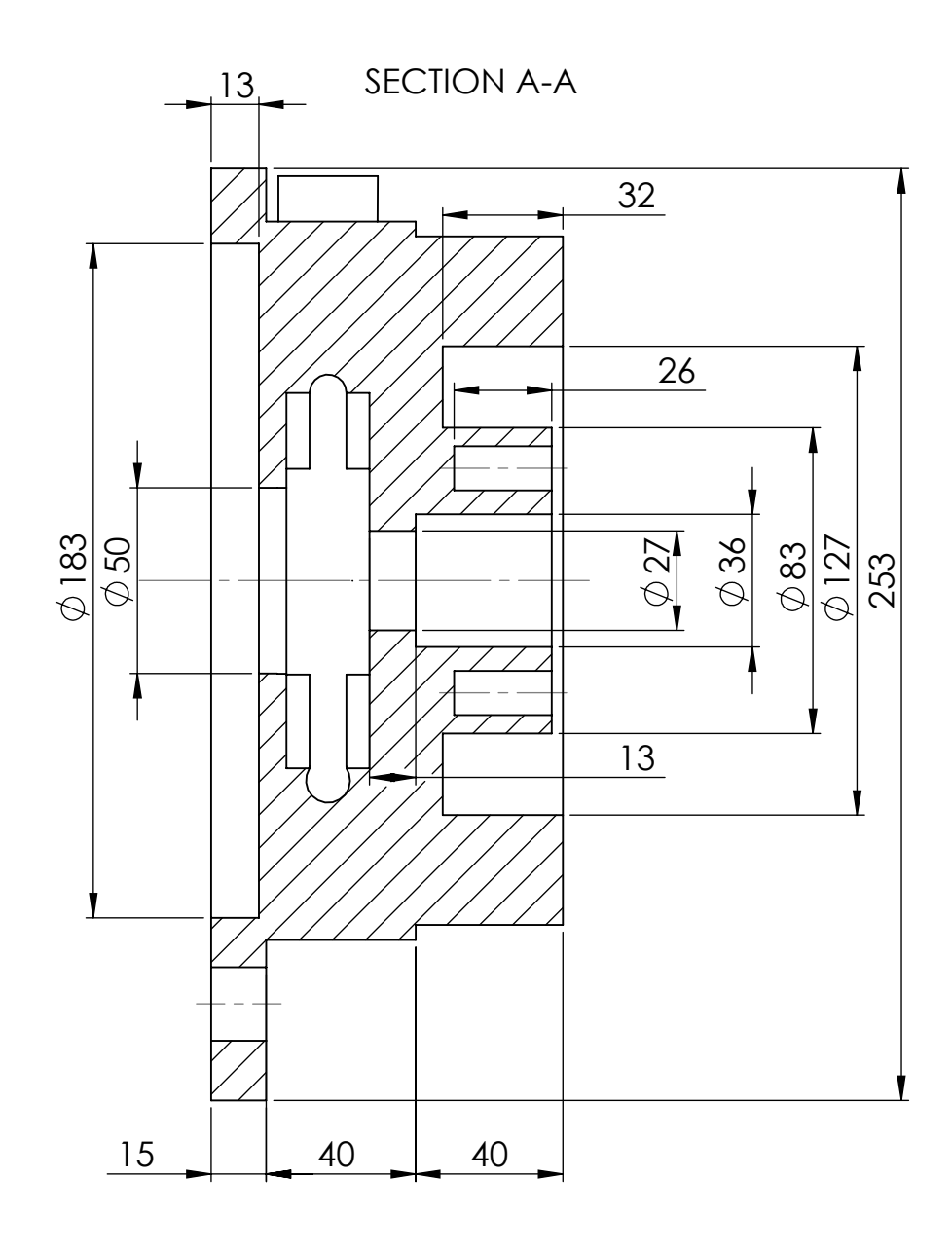

 $\overline{\text{SHEET 1 OF 1}}$ ΚΛΙΜΑΚΑ ΦΥΛΛΟ

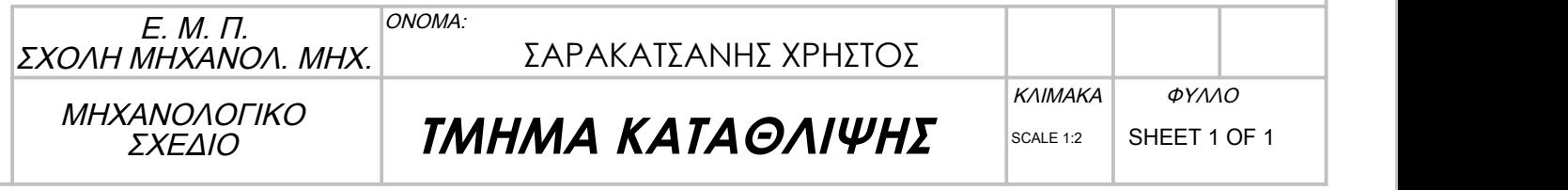

### ΣΑΝΗΣ ΧΡΗΣΤΟΣ

# **ΑΤΑΘΛΙΨΗΣ**

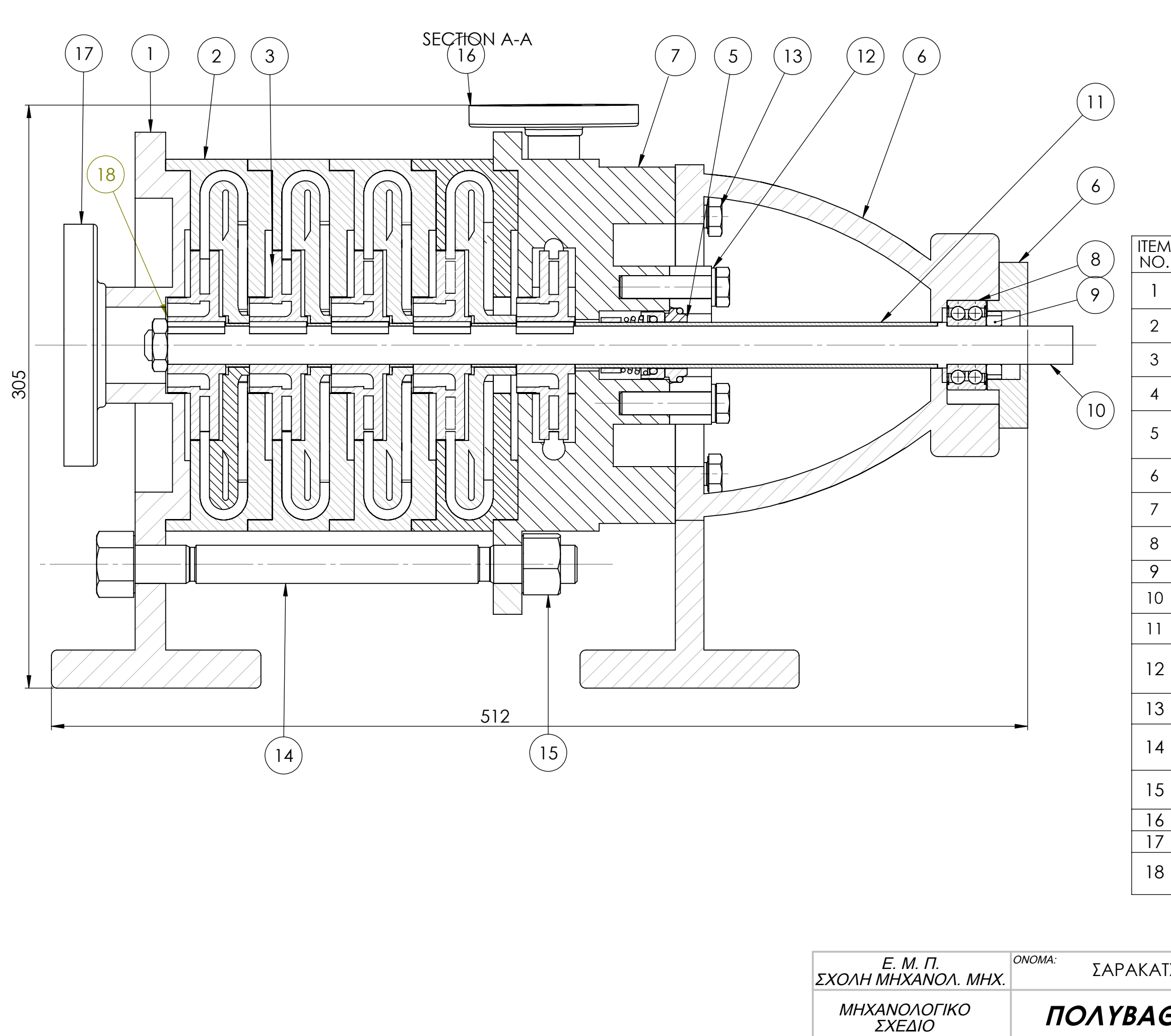

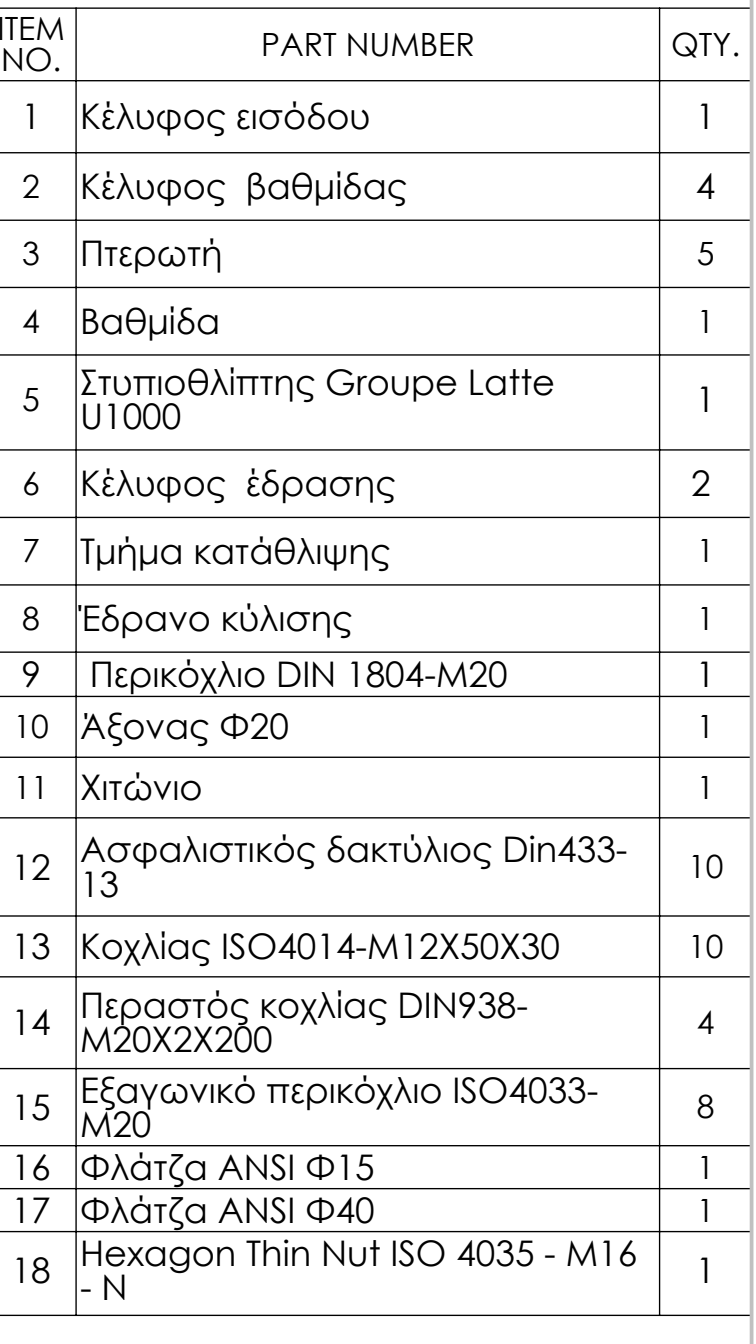

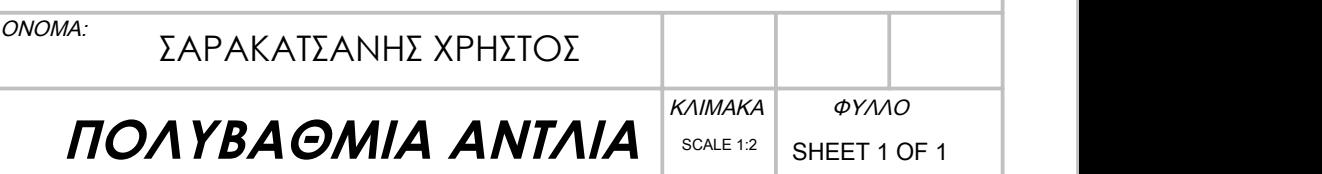